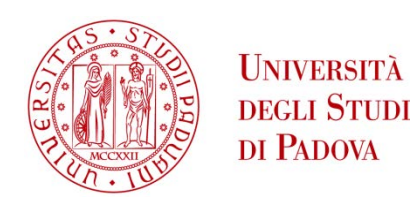

# UNIVERSITA' DEGLI STUDI DI PADOVA

# **Dipartimento di Ingegneria Industriale DII**

Corso di Laurea Magistrale in Ingegneria dell'Energia Elettrica

Progettazione di un sistema LED ad alta efficienza con alimentazione fotovoltaica per la coltivazione di microalghe ideato ottimizzando la sovrapposizione degli spettri di emissione delle sorgenti luminose e gli spettri di assorbimento delle microalghe

Relatore: Ing. Nicola Trivellin

Laureando: Giacomo Gallo

Matricola 1206713

Anno Accademico 2020/2021

*Alla mia famiglia che ha sempre creduto in me e mi ha sostenuto in questo percorso.*

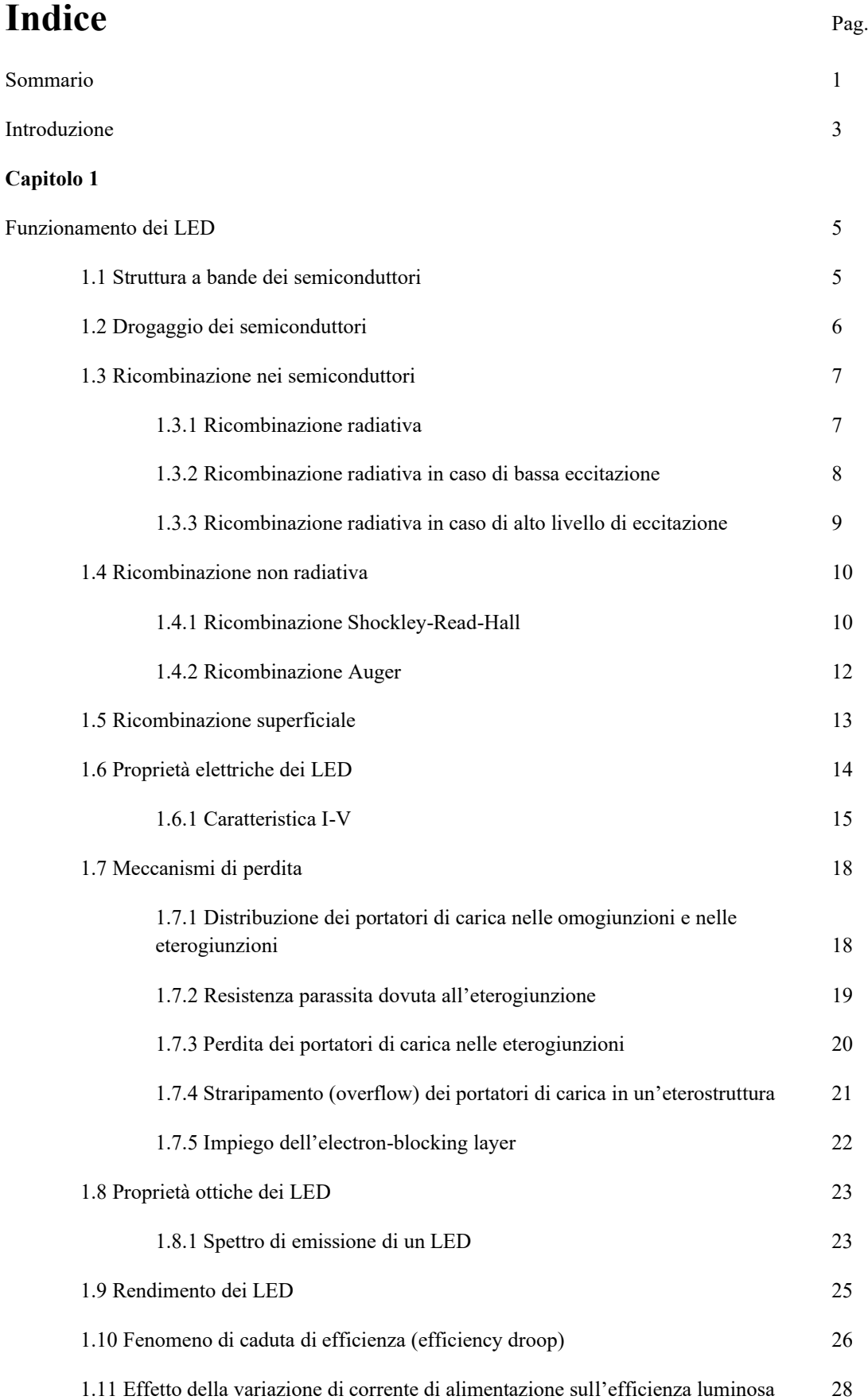

# **Capitolo 2**

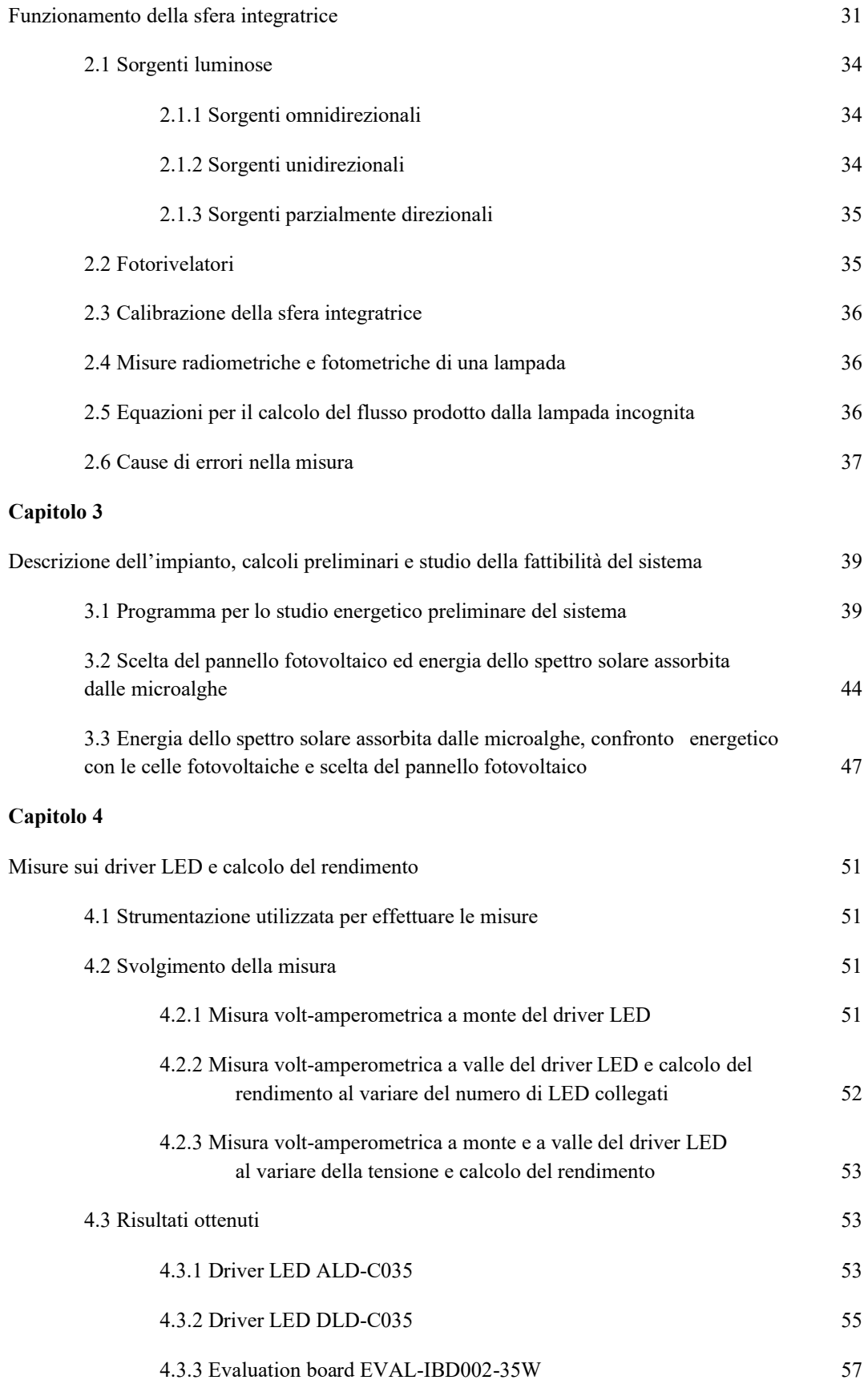

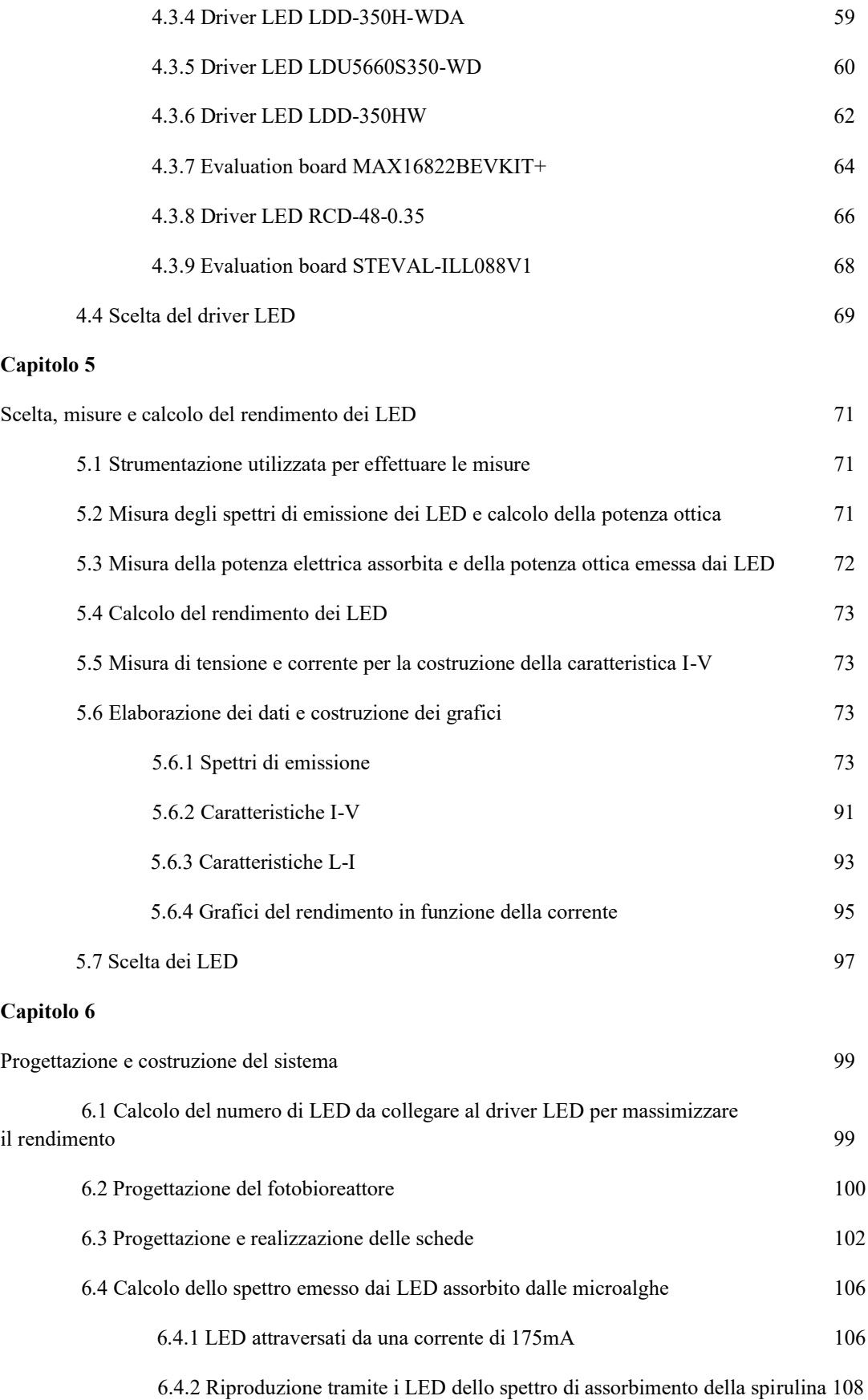

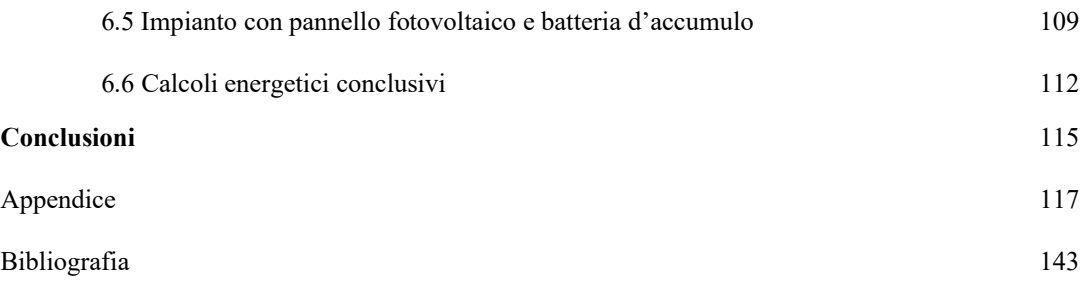

# **Sommario**

In questo elaborato viene descritto il metodo con cui si è progettato un fotobioreattore per la coltivazione di microalghe. Sono stati utilizzati LED monocromatici ad alto rendimento scelti appositamente della lunghezza d'onda di picco che favorisce la crescita delle microalghe. L'impianto è pensato per essere alimentato da un pannello fotovoltaico abbinato ad una batteria e tutti i suoi componenti sono stati scelti cercando di massimizzare il rendimento. Lo scopo è quello di verificare che, tramite conversioni di energia solare in energia elettrica e poi in potenza ottica, si può emettere luce con uno spettro che viene interamente assorbito dalle microalghe. Questo viene fatto perché le microalghe assorbono l'energia di una piccola porzione dello spettro solare e non utilizzando la gran parte dell'energia messa a disposizione dal Sole. Il pannello fotovoltaico invece riesce a "catturare" una porzione più elevata dello spettro solare e convertirlo in potenza elettrica con rendimenti più elevati. L'eventuale energia in eccesso prodotta dal pannello viene accumulata nella batteria per essere utilizzata nei periodi di mancanza di luce solare.

Per la costruzione del sistema sono stati selezionati LED con vari spettri di emissione allo scopo di riprodurre il più fedelmente possibile lo spettro di assorbimento dei vegetali che si vorranno coltivare.

Nella parte finale dell'elaborato si è calcolata l'energia consumata dal fotobioreattore e, successivamente, quanta superficie di pannello fotovoltaico è necessaria per fornire questa energia.

# **Introduzione**

In questa tesi si vuole descrivere il processo di realizzazione di un sistema per la coltivazione di microalghe. Il fotobioreattore è realizzato con LED scelti per ottimizzare lo spettro di emissione e renderlo il più possibile uguale allo spettro di assorbimento della microalga. L'impianto è costituito da un pannello fotovoltaico che alimenta, tramite un inverter, dei driver LED che erogano una corrente costante ai LED. L'eventuale energia in eccesso del pannello fotovoltaico viene accumulata in una batteria agli ioni di litio, la quale alimenterà il carico nei periodi di assenza di luce solare.

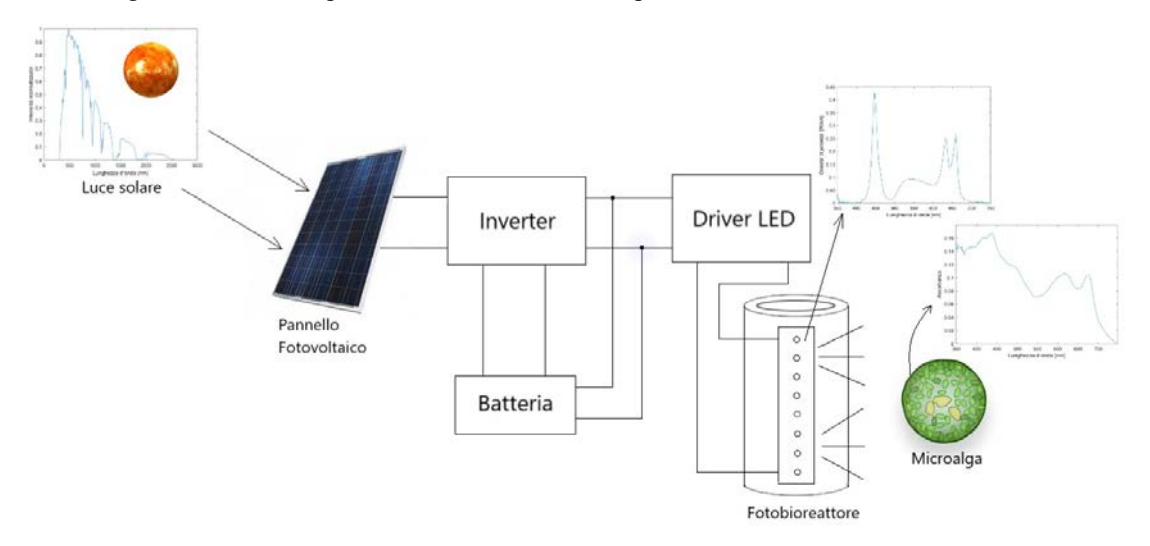

In letteratura sono presenti molti articoli che trattano la coltivazione di microalghe tramite sorgenti luminose artificiali tuttavia, spesso, vengono impiegate sorgenti che non emettono uno spettro luminoso ottimale. Inoltre, la maggior parte degli articoli tratta il problema solamente dal punto di vista biologico tralasciando il punto di vista elettrico ed in particolare gli aspetti legati alla costruzione dell'impianto. In questo elaborato si tratterà proprio questo argomento, in particolare verranno approfonditi gli argomenti che riguardano la scelta dei componenti allo scopo di ottenere un rendimento il più elevato possibile.

I driver ed i LED impiegati sono stati scelti consultando le schede tecniche di ogni dispositivo e selezionando quelli a più elevato rendimento. Dopo aver effettuato l'acquisto di diversi driver e LED si sono effettuate delle misure in laboratorio per scegliere i componenti a più alto rendimento. Successivamente si è proceduto alla progettazione e costruzione di un prototipo. Infine, sono state fatte delle simulazioni al calcolatore per vedere i risultati ottenuti e per formulare considerazioni dal punto di vista energetico.

Nel capitolo 1 vengono trattati i principi di funzionamento dei LED.

Nel capitolo 2 viene trattato il funzionamento della sfera integratrice impiegata per le misurazioni ottiche sui LED.

Nel capitolo 3 si discute sulle simulazioni preliminari svolte al calcolatore per ottenere dei dati sulla fattibilità del sistema.

Nel capitolo 4 vengono illustrati i criteri di scelta dei driver LED, le misurazioni effettuate su di essi e la scelta del dispositivo più adatto.

Nel capitolo 5 vengono spiegati i criteri di scelta dei LED, le misurazioni effettuate su di essi e la scelta dei LED migliori per garantire uno spettro di emissione ottimale con un elevato rendimento.

Nel capitolo 6 si illustra il metodo con cui è stato costruito il prototipo e vengono fatte le considerazioni finali sul rendimento del sistema.

# **Capitolo 1 Funzionamento dei LED**

Il LED (light emitting diode) è un dispositivo realizzato con semiconduttori che, se attraversato da una corrente, è in grado di emettere fotoni e quindi di produrre luce. Nei prossimi paragrafi verranno discussi i principi di funzionamento e le caratteristiche principali di questi dispositivi.

#### **1.1 Struttura a bande dei semiconduttori**

Se si considera un cristallo di un materiale semiconduttore come il silicio si può osservare che ogni atomo forma quattro legami covalenti con altri quattro atomi di silicio impiegando tutti gli elettroni di valenza (Fig1.1(a)). Se si osserva il cristallo di silicio dal punto di vista energetico si nota la presenza di tre differenti bande energetiche: la banda di valenza, la banda di conduzione e la banda proibita (bandgap) (Fig. 1.1(b)) [1] [2].

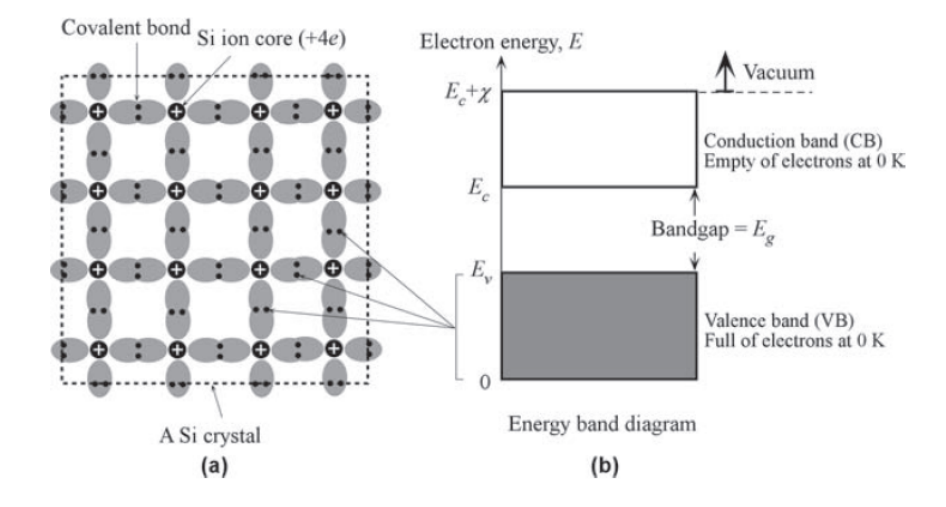

Fig.1.1 (a) Cristallo di silicio, (b) diagramma a bande del cristallo di silicio.

Nella banda di valenza gli elettroni sono ad uno stato energetico inferiore. In questa banda sono collocati gli elettroni che prendono parte ai legami covalenti fra gli atomi di silicio. Nella banda di conduzione sono presenti gli elettroni che hanno un livello energetico più alto rispetto a quelli nella banda di valenza. Fra queste due bande è presente una banda proibita nella quale non è ammessa la presenza di elettroni. Se il cristallo di silicio è esposto ad una temperatura superiore allo zero assoluto esiste la possibilità che un elettrone nella banda di valenza, se riceve energia sufficiente da rompere il legame covalente, possa migrare nella banda di conduzione.

Come si vede dalla Fig.1.1(b) la massima energia  $E<sub>v</sub>$  della banda di valenza e la minima energia  $E<sub>c</sub>$ della banda di conduzione permettono di calcolare l'ampiezza della banda proibita che risulta essere eguale a E<sup>c</sup> - Ev. Anche la banda di conduzione è caratterizzata da un certo "spessore" detto affinità elettronica *x.*

Un elettrone per passare dalla banda di conduzione alla banda di valenza deve ricevere un'energia maggiore di quella della banda proibita Eg. L'energia può essere fornita da un fotone avente energia h ν > Eg, (h è la costante di Plank e ν è la frequenza del fotone). In questo modo l'elettrone è in grado di raggiungere la banda di conduzione. Quest'ultima diviene quindi carica negativamente mentre la banda di valenza diviene carica positivamente a causa della mancanza dell'elettrone. Per tale motivo il passaggio di un elettrone dalla banda di valenza alla banda di conduzione crea una coppia elettronelacuna. L' elettrone nella banda di conduzione risulta essere libero di muoversi e sensibile alla presenza di campi elettrici, in questo modo può facilmente guadagnare energia e raggiungere livelli energetici più alti nella banda di conduzione.

Se l'elettrone nella banda di conduzione incontra una lacuna nella banda di valenza i due si ricombinano avendo l'elettrone trovato un livello energetico a più bassa energia. Questo fenomeno prende il nome di ricombinazione ed è associato al rilascio di energia che può avvenire mediante l'emissione di un fotone (quindi un'emissione luminosa) oppure mediante l'emissione di un fonone ovvero causando la vibrazione del reticolo cristallino.

Allo stato stazionario la generazione di coppie elettrone-lacuna è bilanciata dalla ricombinazione, pertanto la concentrazione di elettroni n nella banda di conduzione e la concentrazione di lacune p nella banda di valenza rimane costante.

La generazione di coppie elettrone-lacuna può essere generata anche per generazione termica, infatti gli atomi sono sempre in vibrazione e se essa supera una certa soglia può rompere i legami e quindi creare una coppia elettrone-lacuna.

#### **1.2 Drogaggio dei semiconduttori**

Per capire cosa si intende per drogaggio dei semiconduttori si supponga di aggiungere un atomo di arsenico (impurità) all'interno di un reticolo cristallino di silicio. L' arsenico ha 5 elettroni di valenza mentre il silicio ne ha quattro, per questo motivo l'arsenico si legherà con quattro atomi di silicio lasciando libero un elettrone che essendo incapace di formare legami orbiterà attorno all'impurità (Fig.1.2 (a)).

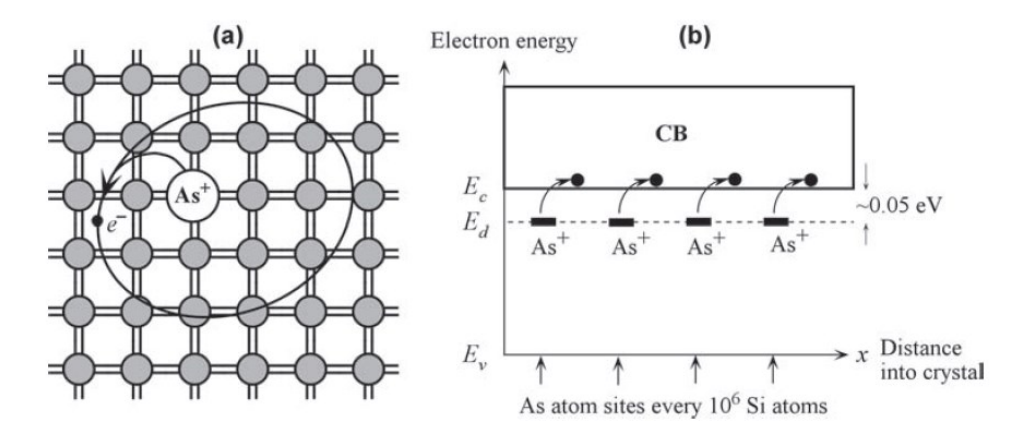

Fig.1.2 (a) Cristallo di silicio drogato con un atomo di arsenico, (b) diagramma a bande del cristallo di silicio drogato con arsenico.

Essendoci un eccesso di carica negativa questo tipo di semiconduttore è detto di tipo n e gli elementi droganti, come l'arsenico, che lasciano un elettrone libero sono detti donatori.

L'energia necessaria per allontanare l'elettrone libero dallo ione positivo di arsenico risulta essere molto bassa e pari a circa 0,05 eV che è comparabile con l'energia termica alla temperatura ambientale. Perciò è sufficiente una bassa energia termica (circa 0,05 eV) per eccitare l'elettrone libero e permettergli di raggiungere la banda di conduzione. In Fig.1.2(b) è rappresentato il diagramma a bande ove è visibile il livello energetico E<sub>d</sub> introdotto dall'arsenico che si trova 0,05 eV al disotto di Ec.

Supponiamo ora di drogare il reticolo cristallino di silicio con del boro (Fig.1.3(a)). Questo elemento presenta tre elettroni di valenza mentre quattro atomi di silicio presentano quattro elettroni di valenza. L'elettrone in eccesso nei quattro atomi di silicio può essere impiegato nella banda di valenza del boro per completare il quarto legame generando così una lacuna. I semiconduttori di questo tipo sono detti di tipo p.

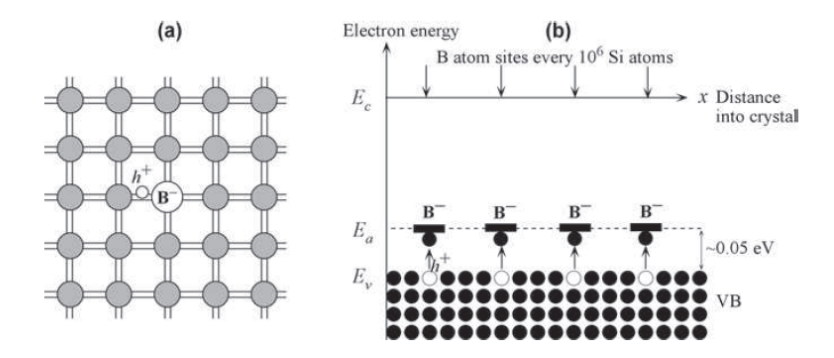

Fig.1.3 (a) Cristallo di silicio drogato con un atomo di boro, (b) diagramma a bande del cristallo di silicio drogato con boro.

Se consideriamo i livelli energetici di Fig.1.3(b), analogamente a quanto visto precedentemente, si nota che il livello energetico  $E_a$  introdotto dagli atomi di boro dista circa 0,05eV da  $E_v$  pertanto anche una piccola energia termica può fare passare un elettrone dalla banda di valenza al livello energetico superiore E<sub>a</sub>

Gli atomi come il boro che permettono di avere un eccesso di lacune sono detti accettori.

# **1.3 Ricombinazione nei semiconduttori**

Come accennato precedentemente la ricombinazione è un processo che causa l'annullamento delle coppie elettrone-lacuna. Essa può essere radiativa quando è associata all'emissione di un fotone oppure non radiativa quando è associata all'emissione di un fonone.

# **1.3.1 Ricombinazione radiativa**

Se si considera un semiconduttore in stato stazionario ovvero non sottoposto ad uno stimolo in grado di produrre coppie elettrone-lacuna, per la legge di azione della massa esso avrà una concentrazione di portatori di carica n<sup>i</sup> pari a:

$$
n_i^2 = n_0 p_0 \tag{1.1}
$$

Dove  $n_0$  e  $p_0$  sono rispettivamente la concentrazione di elettroni e di lacune presenti all'equilibrio.

Se al semiconduttore viene applicato uno stimolo esterno come la luce solare o il passaggio di una corrente elettrica tale da causare la produzione di coppie elettrone-lacuna la concentrazione dei portatori di carica sarà data dalla somma dei seguenti termini:

$$
n = n_0 + \Delta n \qquad p = p_0 + \Delta p \tag{1.2}
$$

Ove  $\Delta n$  e  $\Delta p$  sono rispettivamente la concentrazione di elettroni e di lacune prodotte dallo stimolo esterno.

Come mostrato nella Fig.1.4 si vede come il tasso di ricombinazione R nel caso siano presenti degli elettroni nella banda di conduzione sarà tanto più alto tanto più elevata sarà la concentrazione di lacune. Analogamente il tasso di ricombinazione sarà tanto più elevato tanto più è elevata la concentrazione di elettroni nella banda di conduzione.

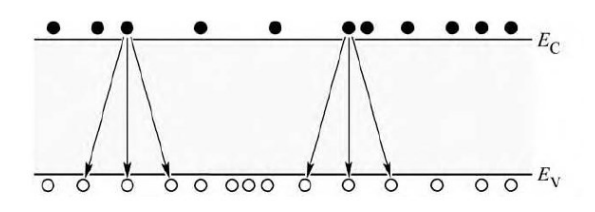

Fig.1.4 Illustrazione del processo di ricombinazione elettrone-lacuna.

Per tale motivo si può scrivere l'equazione del tasso bimolecolare

$$
R = B n p \tag{1.3}
$$

Ove p e n sono le concentrazioni rispettivamente di lacune ed elettroni e B è il coefficiente di ricombinazione bimolecolare.

#### **1.3.2 Ricombinazione radiativa in caso di bassa eccitazione**

Se ci si trova in equilibrio il tasso di concentrazione in eccesso di elettroni e di lacune risulta essere uguale:

$$
\Delta n(t) = \Delta p(t) \tag{1.4}
$$

Usando l'equazione (1.3) e considerando il tasso di ricombinazione in funzione del tempo si può scrivere che:

$$
R = B[n_0 + \Delta n(t)][p_0 + \Delta p(t)] \tag{1.5}
$$

In caso di bassa eccitazione si ha che *Δn<< n0+p<sup>0</sup>* , cioè la concentrazione dei portatori di carica generati è inferiore rispetto alla concentrazione dei portatori di carica maggioritari. Sapendo ciò si può riscrivere l'equazione (1.5) come:

$$
R = B n_i^2 + B(n_0 + p_0) \Delta n(t) = R_0 + R_{eccesso}
$$
 (1.6)

Ove  $R_0$  è il tasso di ricombinazione all'equilibrio e  $R_{\text{eccesso}}$  è il tasso di ricombinazione in eccesso.

La variazione della concentrazione di portatori di carica nel tempo può essere espressa come:

$$
\frac{dn(t)}{dt} = G - R = (G_0 + G_{eccesso}) - (R_0 + R_{eccesso})
$$
\n(1.7)

Dove  $G_0$  e  $R_0$  sono rispettivamente i tassi di generazione e ricombinazione all'equilibrio.

Si assuma ora che il semiconduttore sia illuminato, ad esempio da una lampada, e che ciò generi la formazione di coppie elettrone-lacuna. Se all'istante t=0 la sorgente luminosa viene spenta si ha che  $G_{eccesso}$  = 0 ed ha inizio il processo di ricombinazione. Inserendo la (1.6) nella (1.7) e ponendo R<sub>0</sub>=G<sub>0</sub> si ha che:

$$
\frac{d\Delta n(t)}{dt} = -B(n_0 + p_0)\Delta n(t) \tag{1.8}
$$

La soluzione di questa equazione differenziale è:

$$
\Delta n(t) = \Delta n_0 e^{-B(n_0 + p_0)t} = \Delta n_0 e^{-t/\tau}
$$
\n(1.9)

Ove  $\Delta n_0$  è  $\Delta n$  all'istante t = 0 e  $\tau$  è il tempo di vita medio dei portatori di carica minoritari prima che si ricombinino con i maggioritari. Esso risulta essere eguale a:

$$
\tau = \frac{1}{B(n_0 + p_0)}.\tag{1.10}
$$

Se vengono considerati semiconduttori drogati e quindi di tipo p o di tipo n si può affermare che la (1.10) è pari a:

$$
\tau_n = \frac{1}{B p_0} = \frac{1}{B N_A}
$$
 per semiconduttori di tipo p (1.11)

$$
\tau_p = \frac{1}{B n_0} = \frac{1}{B N_D}
$$
 per semiconduttori di tipo n (1.12)

 $\tau_n$  e  $\tau_n$  sono detti rispettivamente tempo di vita degli elettroni e delle lacune.

Sostituendo la (1.11) o la (1.12) nella (1.8) a seconda del drogaggio del semiconduttore si ottiene:

$$
\frac{d\Delta n(t)}{dt} = -\frac{\Delta n(t)}{\tau_n} \quad \text{per semiconductori di tipo p} \tag{1.13}
$$

$$
\frac{d\Delta p(t)}{dt} = -\frac{\Delta p(t)}{\tau_p} \quad \text{per semiconductori di tipo n} \tag{1.14}
$$

La Fig.1.5 mostra la concentrazione dei portatori di carica in un semiconduttore di tipo p illuminato da una sorgente luminosa per un certo periodo di tempo.

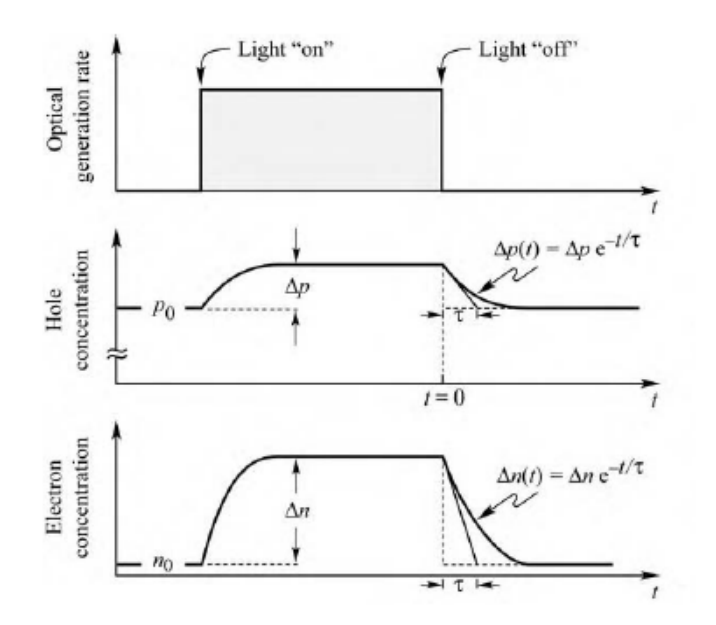

Fig.1.5 Variazione della concentrazione dei portatori di carica in funzione del tempo durante l'esposizione ad una sorgente luminosa

Si nota, data la natura del semiconduttore, la maggiore concentrazione di lacune allo stato di equilibrio. Quando la sorgente luminosa viene accesa ha inizio il processo di fotogenerazione ed entrambe le concentrazioni di portatori di carica iniziano ad incrementare. Tale incremento risulta essere maggiore per gli elettroni.

# **1.3.3 Ricombinazione radiativa in caso di alto livello di eccitazione**

In caso di alto livello di eccitazione la concentrazione dei portatori di carica generati dalla luce risulta essere assai maggiore della concentrazione di essi all'equilibrio, ovvero  $\Delta n$  >>  $(n_0+p_0)$ .

L'equazione del tasso bimolecolare (1.3) può essere scritta come segue:

$$
\frac{d\Delta n(t)}{dt} = -B\Delta n^2\tag{1.15}
$$

Ponendo  $\Delta n_0 = \Delta n(t)$  essa porta alla soluzione:

$$
\Delta n(t) = \frac{1}{Bt + \Delta n_0^{-1}}\tag{1.16}
$$

che, come si vede, porta ad un decadimento non esponenziale della concentrazione dei portatori di carica.

La costante di tempo può essere calcolata basandosi sull'inclinazione della curva di decadimento definita tramite la (1.17). Essa risulta essere pari a:

$$
\tau(t) = -\frac{\Delta n(t)}{\frac{d\Delta n(t)}{dt}}\tag{1.17}
$$

Facendo entrare in gioco la (1.16) si ottiene una costante di tempo eguale a:

$$
\tau(t) = t + \frac{1}{B\Delta n_0} \tag{1.18}
$$

Si nota una dipendenza dal tempo da parte di  $\tau$ , in particolare si vede come il suo valore aumenti col tempo. Per tempi sufficientemente lunghi verranno raggiunti condizioni di eccitazione di basso livello e pertanto il valore del tempo di vita dei portatori di carica sarà vicino a quello che si ha nel caso di eccitazione di basso livello.

# **1.4 Ricombinazione non radiativa**

Come detto precedentemente nella ricombinazione non radiativa l'energia rilasciata dall'annullamento della coppia elettrone-lacuna viene emessa sottoforma di fonone ovvero tramite una vibrazione del reticolo cristallino. L'effetto di questa vibrazione è la produzione di calore, pertanto in un LED questo tipo di ricombinazione dovrà essere minimizzato mentre dovrà essere massimizzata la ricombinazione radiativa che permette il rilascio di fotoni e quindi l'emissione di luce da parte del diodo.

Di seguito verranno analizzati i vari tipi di ricombinazione non radiativa.

# **1.4.1 Ricombinazione Shockley-Read-Hall**

I difetti presenti nel cristallo di semiconduttore come presenza di atomi non desiderati, dislocazioni, difetti di antisisto, difetti interstiziali e vacanze sono fra le principali cause della ricombinazione non radiativa. Tutti questi difetti creano la presenza di livelli energetici nella banda proibita favorendo il processo di ricombinazione non radiativa e quindi facendo calare la luminescenza tipica dei LED. I suddetti livelli energetici sono chiamati stati trappola o livelli profondi e massimizzano la ricombinazione non radiativa quando sono collocati al centro della banda proibita.

In Fig.1.6(a) è efficacemente illustrato il processo di ricombinazione appena discusso.

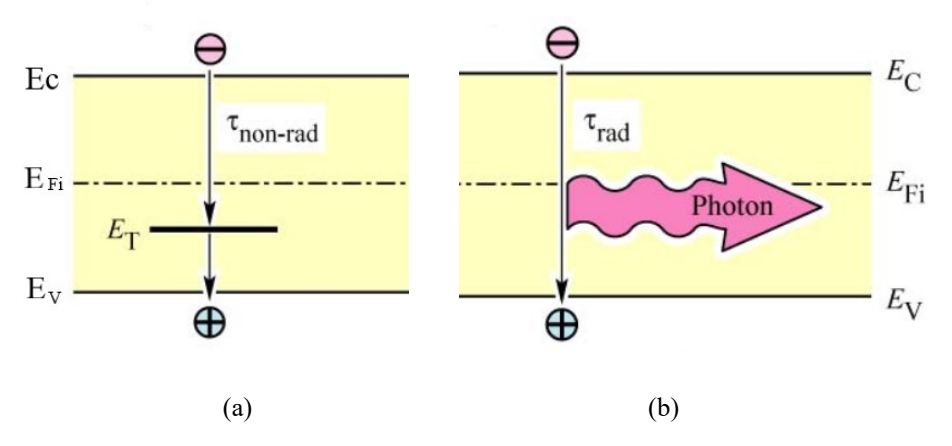

Fig.1.6 Diagramma a bande della ricombinazione non radiativa (a) e della ricombinazione radiativa (b).

Il tasso di ricombinazione mediante uno stato trappola di energia  $E_T$ e concentrazione N<sub>T</sub> è pari a:

$$
R_{SR} = \frac{p_0 \Delta n + n_0 \Delta p + \Delta n \Delta p}{(N_T \nu_p \sigma_p)^{-1} (n_0 + n_1 + \Delta n) + (N_T \nu_n \sigma_n)^{-1} (p_0 + p_1 + \Delta p)}
$$
(1.19)

Dove:

- $v_p$  e  $v_n$  sono le velocità termiche di lacune ed elettroni;
- $\sigma_p$  e  $\sigma_n$  sono le sezioni d'urto dei livelli profondi delle lacune e degli elettroni;
- $n_1 e$   $p_1$  sono le concentrazioni di elettroni e lacune se l'energia di Fermi è posizionata nel livello profondo;
- Viene supposto  $\Delta n = \Delta p$ .

I valori di  $n_1$  e  $p_1$  sono pari a:

$$
n_1 = n_i e^{\frac{E_T - E_{Fi}}{kT}} \qquad p_1 = n_i e^{\frac{E_{Fi} - E_T}{kT}} \qquad (1.20)
$$

Dove E<sub>Fi</sub> è il livello di Fermi in un semiconduttore intrinseco.

Si può calcolare ora il tempo di vita dei portatori tenendo presente che  $R_{SR} = \frac{\Delta n}{\tau}$  $\frac{\pi}{\tau}$ :

$$
\frac{1}{\tau} = \frac{p_0 + n_0 + \Delta n}{(N_T \nu_p \sigma_p)^{-1} (n_0 + n_1 + \Delta n) + (N_T \nu_n \sigma_n)^{-1} (p_0 + p_1 + \Delta p)}
$$
(1.21)

Supponiamo ora che il semiconduttore sia di tipo p e di trovarci in uno stato di bassa eccitazione, ovvero p<sub>0</sub> >> n<sub>0</sub>, p<sub>0</sub> >> p<sub>1</sub> e ∆n << p<sub>0</sub>. L'equazione (1.21) può essere scritta nel seguente modo:

$$
\frac{1}{\tau} = \frac{1}{\tau_{n_0}} = N_T \nu_n \sigma_n \tag{1.22}
$$

Analogamente se si considera un semiconduttore di tipo n il tempo di vita risulta essere:

$$
\frac{1}{\tau} = \frac{1}{\tau_{p_0}} = N_T \nu_p \sigma_p \tag{1.23}
$$

Si vede come questo tipo di ricombinazione sia limitato dal tasso di cattura dei portatori di carica minoritari per mezzo dei livelli profondi. Grazie alle (1.22) e (1.23) la (1.21) può essere riscritta come:

$$
\frac{1}{\tau} = \frac{p_0 + n_0 + \Delta n}{\tau_{p_0}(n_0 + n_1 + \Delta n) + \tau_{n_0}(p_0 + p_1 + \Delta p)}
$$
(1.24)

Nel caso di ∆n << p<sub>0</sub> la (1.24) può essere riscritta come:

$$
\tau = \tau_{n_0} \frac{p_0 + p_1}{p_0 + n_0} + \tau_{p_0} \frac{n_0 + n_1 + \Delta n}{p_0 + n_0} \sim \tau_{n_0} \frac{p_0 + p_1}{p_0 + n_0} \tag{1.25}
$$

Ciò dimostra come questo tipo di ricombinazione dipenda per la gran parte dal tempo di vita dei portatori di carica minoritari.

Si fa ora l'ipotesi aggiuntiva tasso di cattura delle lacune e degli elettroni uguale ( $v_n \sigma_n = v_p \sigma_p$ , ovvero  $\tau_{\text{no}} = \tau_{\text{po}}$ ). La (1.25) diventa eguale a:

$$
\tau = \tau_{n_0} \left( 1 + \frac{p_0 + p_1}{p_0 + n_0} \right) \tag{1.26}
$$

Aggiungendo l'ipotesi di conduttore non drogato ( $n_0 = p_0 = n_i$ ) si ottiene che il tempo di vita diventa:

$$
\tau = \tau_{n_0} \left( 1 + \frac{p_1 + p_1}{2n_i} \right) = \tau_{n_0} \left[ 1 + \cosh\left(\frac{E_T - E_{Fi}}{kT}\right) \right] \tag{1.27}
$$

Il coseno iperbolico ha il minimo valore quando il valore dell'argomento è zero, pertanto la ricombinazione radiativa è minimizzata quando  $E_T - E_{F_i}$  è eguale a zero ovvero quando gli stati trappola si trovano al centro della banda proibita. In aggiunta a ciò,  $\tau$  cala all'incrementare della temperatura determinando quindi un funzionamento non ottimale dei LED alle alte temperature.

#### **1.4.2 Ricombinazione Auger**

Questo tipo di ricombinazione sfrutta l'energia dissipata attraverso una ricombinazione elettronelacuna per eccitare un elettrone che può passare ad un livello energetico più elevato della banda di conduzione o viceversa con una lacuna nella banda di valenza. L'energia in eccesso accumulata dai portatori eccitati nel suddetto modo viene dissipata mediante urti nel reticolo cristallino, ovvero con l'emissione di fononi. Quindi l'elettrone eccitato tramite l'emissione di fononi raggiunge il livello energetico più basso della banda di conduzione ed, analogamente, alla lacuna eccitata il livello energetico più alto della banda di valenza.

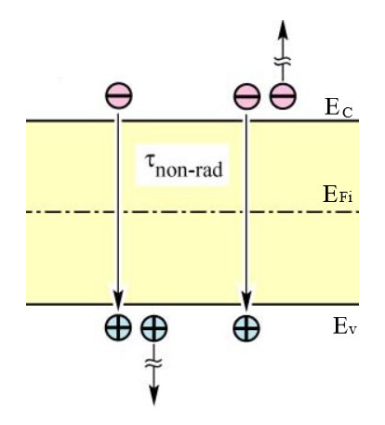

Fig.1.7 Diagramma a bande della ricombinazione Auger.

I tassi di ricombinazione Auger dipendono dalla banda in cui ci si trova e sono pari a:

$$
R_{Auger} = C_p n p^2 \tag{1.28}
$$

$$
R_{Auger} = C_n p n^2 \tag{1.29}
$$

La (1.28) è tipica di un semiconduttore di tipo p, mentre la (1.29) è tipica di un semiconduttore di tipo n.

I valori dei coefficienti di Auger  $C_p$  e  $C_n$  sono generalmente diversi poiché nei semiconduttori la struttura delle bande di conduzione e di valenza sono in genere differenti.

In condizioni di alta eccitazione quindi quando si verifica un'alta concentrazione dei portatori di carica maggioritari il tasso di ricombinazione può essere scritto come:

$$
R_{Auger} = (C_n + C_p) n^3 = C_{Auger} n^3
$$
\n
$$
(1.30)
$$

Confrontando le ultime tre equazioni si deduce come in caso di alta eccitazione il tasso di ricombinazione Auger sia più elevato poiché dipende dal cubo di n e quindi in caso di bassa eccitazione questo tipo di ricombinazione assume un ruolo marginale o trascurabile.

#### **1.5 Ricombinazione superficiale**

Questo tipo di ricombinazione non radiativa avviene sulla superficie del semiconduttore a causa della presenza di legami pendenti. I legami degli atomi sulla superficie del semiconduttore non hanno la stessa struttura di quelli presenti nella parte più interna del semiconduttore, infatti a causa della mancanza di atomi vicini non si formano legami nello strato superficiale.

Sulla superficie del semiconduttore si ha la presenza di atomi con orbitale di legame non completamente occupato da elettroni, questo dà origine ai legami pendenti. Essi sono energeticamente collocati nella banda proibita pertanto favoriscono il processo di ricombinazione.

Si supponga di avere un semiconduttore di tipo p sottoposto ad una sorgente luminosa tale da permettere una generazione costante G di coppie elettrone-lacuna. Si può quindi scrivere la seguente equazione monodimensionale che deve essere soddisfatta in ogni punto del semiconduttore:

$$
\frac{\partial \Delta n(x,t)}{\partial t} = G - R + \frac{1}{e} \frac{\partial J_n}{\partial x}
$$
\n(1.31)

Ove  $J_n$  è la densità di corrente sulla superficie del semiconduttore.

Nella parte interna del semiconduttore l'equazione si semplifica e diventa G = R poiché la dipendenza dallo spazio x viene a mancare. Utilizzando il tasso di ricombinazione nella parte interna del semiconduttore illustrato nell' equazione (1.13) la concentrazione di cariche in eccesso presenti nell'interno del semiconduttore è pari a:  $\Delta n_{\infty} = G \tau_n$ . Questa differente concentrazione di portatori di carica fra superficie e interno del semiconduttore causa la formazione di una corrente di diffusione di equazione:

$$
J_n = e D_n \frac{\partial \Delta n(x,t)}{\partial x} \tag{1.32}
$$

Sostituendo la (1.32) nella (1.31) si ottiene:

$$
\frac{\partial \Delta n(x,t)}{\partial t} = G - \frac{\Delta n(x,t)}{\tau_n} + D_n \frac{\partial^2 \Delta n(x,t)}{\partial x^2}
$$
(1.33)

Le condizioni al contorno per la risoluzione dell'equazione differenziale (1.33) tengono conto della ricombinazione dei portatori di carica minoritari sulla superficie e sono le seguenti:

$$
eD_n \frac{\partial \Delta n(x,t)}{\partial x}_{x=0} = e \, S \, \Delta n(x,t)_{x=0} \tag{1.34}
$$

Dove S è la velocità di ricombinazione.

Se si assume un tasso di generazione costante, la soluzione della (1.33) allo stato stazionario è:

$$
n(x) = n_0 + \Delta n_{\infty} \left[ 1 - \frac{\tau_n s e^{\frac{-x}{L_n}}}{L_n + s \tau_n} \right]
$$
 (1.35)

Osservando la soluzione si vede come che la concentrazione di portatori di carica minoritari per S tendente a zero tende al valore che si ha all'interno del semiconduttore, mentre per S tendente ad infinito il valore di  $n(x)$  tende a  $n_0$  (Fig.1.8 (c)).

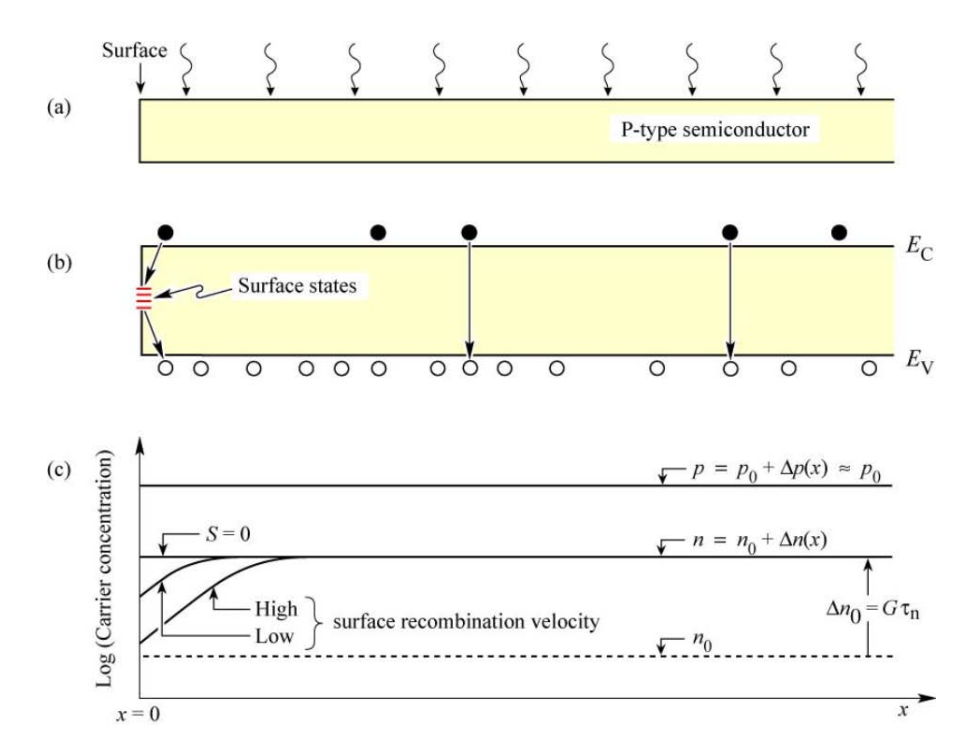

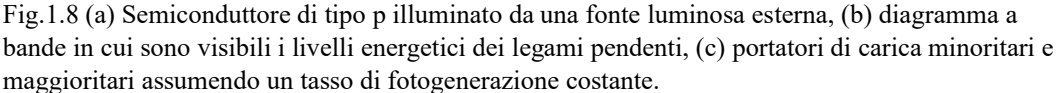

La ricombinazione superficiale ha luogo solo se sono presenti entrambi i tipi di portatori di carica.

Per minimizzare questo tipo di ricombinazione è bene assicurarsi che la regione attiva del LED si trovi distante dalla superficie del semiconduttore poiché la ricombinazione superficiale causa un abbassamento del rendimento del componente oltre che un incremento della temperatura.

Per ridurre gli effetti della ricombinazione superficiale è bene che la regione attiva del LED sia il più possibile lontano dalla superficie del semiconduttore. Per fare ciò si possono impiegare dei contatti, per l'iniezione di corrente, di dimensione assai inferiore a quella del semiconduttore e ben distanti dalla superficie. Facendo così la corrente fluisce nella regione interna del semiconduttore e quindi è come se i portatori di carica non "vedessero" nessuna superficie.

Un altro metodo per contenere la ricombinazione superficiale è la passivazione del semiconduttore che consente di avere sulla superficie un materiale diverso da quello del semiconduttore.

# **1.6 Proprietà elettriche dei LED**

Per analizzare le proprietà elettriche dei LED supponiamo di avere una giunzione brusca con una concentrazione di donatori  $N_D$  e una concentrazione di accettori  $N_A$ . Si ipotizzi che tutti gli elementi droganti siano degli ioni ovvero che  $p=N_A e$  n=N<sub>D</sub> e che non vi sia compensazione delle sostanze droganti dovuta alla presenza di difetti o atomi estranei nel reticolo del semiconduttore.

Se si considera una giunzione p-n non polarizzata (Fig.1.9 (a)) in prossimità della giunzione gli elettroni originati dai donatori della regione di tipo n si diffonderanno nella regione di tipo p nella quale incontreranno parecchie lacune e quindi si ricombineranno. Il processo analogo si verifica con le lacune nella regione di tipo p. Come risultato del suddetto processo verrà a crearsi una zona di svuotamento di spessore  $W_D$  priva di portatori di carica. Nella regione di svuotamento sono presenti solo le cariche elettriche dovute agli accettori ed ai donatori, esse produrranno una tensione  $V_D$  detta tensione di diffusione tipica di questa regione della giunzione che costituisce un ostacolo alla ricombinazione.

La tensione V<sub>D</sub> risulta essere uguale a:

$$
V_D = \frac{kT}{e} \ln \frac{N_A N_D}{n_i^2} \tag{1.36}
$$

(a) p-n junction under zero bias

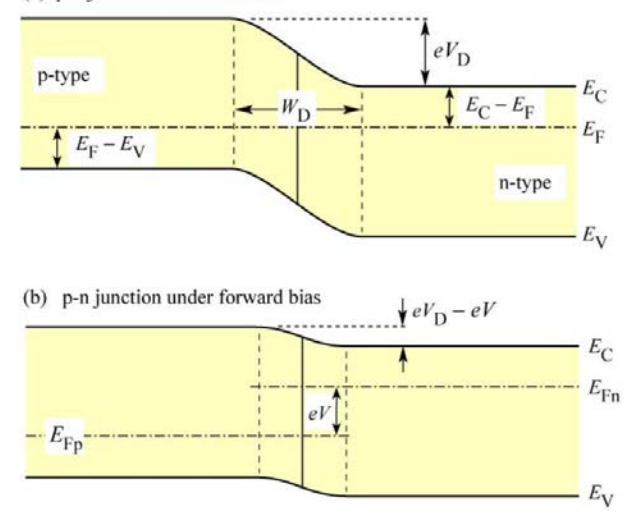

Fig.1.9 (a) Diagramma a bande di una giunzione p-n non polarizzata, (b) diagramma a bande di una giunzione p-n polarizzata con tensione diretta.

Se si applica una polarizzazione del semiconduttore attraverso l'applicazione di una tensione diretta (Fig.1.9 (b)) essa cadrà quasi esclusivamente sulla regione di svuotamento essendo essa priva si portatori di carica e quindi altamente resistiva. In caso di polarizzazione diretta la tensione di diffusione sarà inferiore e gli elettroni e le lacune sono inviate nelle regioni di tipo opposto causando un aumento del valore della corrente, inoltre può verificarsi il processo di ricombinazione radiativa che causa l'emissione di fotoni.

Analogamente a quanto appena illustrato se la polarizzazione applicata al semiconduttore è inversa si verifica un aumento della tensione V<sub>D</sub> tipica della regione di svuotamento.

#### **1.6.1 Caratteristica I-V**

La caratteristica I-V di un diodo è caratterizzata dall'equazione di Shockley:

$$
I = e A \left( \sqrt{\frac{D_p}{\tau_p}} \frac{n_i^2}{N_D} + \sqrt{\frac{D_n}{\tau_n}} \frac{n_i^2}{N_A} \right) \left( e^{\frac{e V}{kT}} - 1 \right) = I_S \left( e^{\frac{e V}{kT}} - 1 \right) \tag{1.37}
$$

Ove con D sono indicate le costanti di diffusione degli elettroni o delle lacune e con τ i tempi di vita degli elettroni o delle lacune.

Nel caso di polarizzazione inversa il valore della corrente si riduce al solo Is poiché in questo caso la corrente satura.

Nel caso di polarizzazione diretta essendo  $V >> kT/e$  si ha che  $e^{\frac{eV}{kT}} - 1$  è approssimabile con  $e^{\frac{eV}{kT}}$ , pertanto utilizzando la (1.36) l'equazione che descrive la corrente diventa:

$$
I = e A \left( \sqrt{\frac{D_p}{\tau_p}} N_A + \sqrt{\frac{D_n}{\tau_n}} N_D \right) e^{\frac{e (V - V_D)}{kT}}
$$
(1.38)

Osservando la (1.38) si nota che se alla giunzione viene applicata una tensione diretta V molto prossima a V<sub>D</sub> si verifica un repentino aumento della corrente, questo valore di tensione che causa un esponenziale aumento della corrente è detto tensione di soglia  $V_{th}$  e assume un valore circa uguale a  $V_D$ .

Come si osserva dal diagramma a bande di Fig.1.9 la somma delle seguenti energie è uguale a zero:

$$
e V_D - E_g + (E_F - E_V) + (E_C - E_F) = 0 \tag{1.39}
$$

In semiconduttori altamente drogati ( $(E_F - E_V) \ll E_g$  in quelli di tipo p e  $(E_C - E_F) \ll E_g$  in quelli di tipo n), pertanto la (1.39) si riduce ai soli primi due termini. Per questo motivo risulta che la tensione di soglia è pari a:

$$
V_{th} \approx V_D \approx \frac{E_g}{e} \tag{1.40}
$$

Esempi di caratteristiche I-V per vari semiconduttori sono visibili nella Fig.1.10.

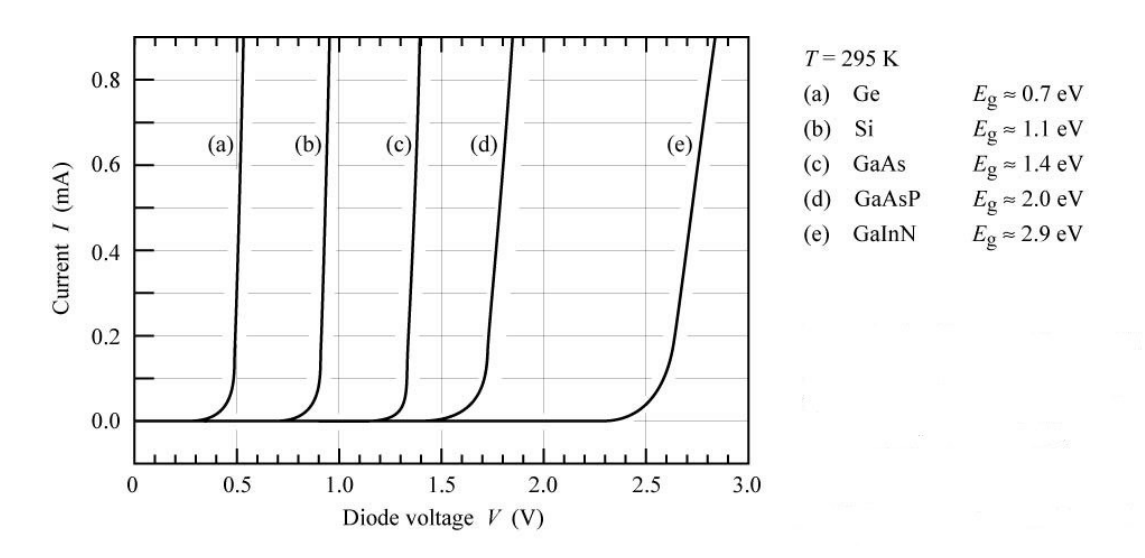

Fig.1.10 Esempi di caratteristiche I-V di varie giunzioni p-n.

Osservando le caratteristiche si nota come la tensione di soglia aumenti all'aumentare del valore dell'energia della banda proibita.

La Fig.1.11 mostra i valori delle tensioni di soglia misurata confrontati con quelli calcolati per alcuni tipi di LED.

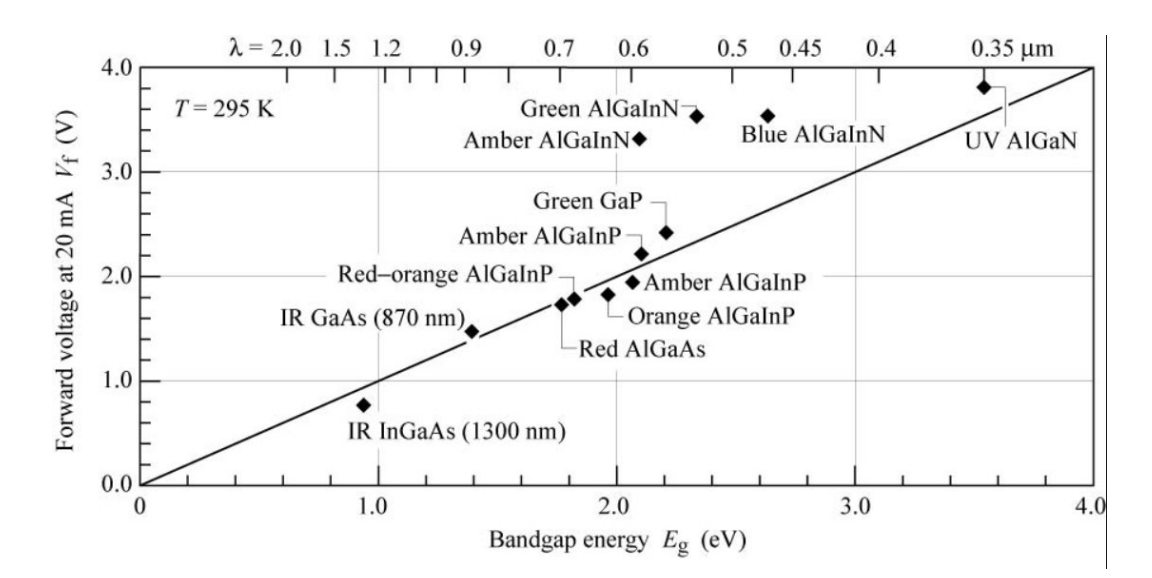

Fig.1.11 Grafico dei valori delle tensioni di soglia misurata (rombi) confrontati con quelli calcolati per alcuni tipi di LED (linea continua)

Si vede come i valori siano vicini a quelli attesi tranne per i LED costruiti con alcuni nitruri. Ciò si verifica poiché la non costanza dello spessore della banda proibita e la presenza di contatti non ottimali causano un aumento della caduta di tensione nel dispositivo. In aggiunta a ciò si deve considerare l'elevata resistenza della zona più interna dei semiconduttori di tipo p fabbricati in GaN e la presenza di resistenze parassite negli strati buffer di tipo n.

La caratteristica I-V descritta dalle equazioni appena viste si riferisce ad un caso puramente ideale che si ha quando la giunzione p-n risulta perfetta. Nel caso reale sono presenti delle resistenze parassite che modificano l'andamento della caratteristica I-V, esse sono collocate in serie ed in parallelo alla giunzione. La resistenza in serie è dovuta ad una elevata resistenza dei contatti e/o dalla resistenza tipica della regione neutrale. La resistenza in parallelo è dovuta al fatto che la corrente segue dei percorsi alternativi a quelli previsti nella giunzione dovuti ad imperfezioni o danneggiamenti all'interno del semiconduttore o sulla sua superficie. Per gli appena citati motivi l'equazione di Shockley va modificata per tenere conto della presenza delle resistenze parassite:

$$
I_{non\,ideale} = I - \frac{v - IR_S}{R_p} \tag{1.41}
$$

Dove con  $R_s$  e  $R_p$  sono indicate rispettivamente le resistenze parassite in serie e in parallelo.

La Fig.1.12 mostra in modo molto efficace gli effetti delle resistenze parassite sulla caratteristica I-V di una giunzione p-n.

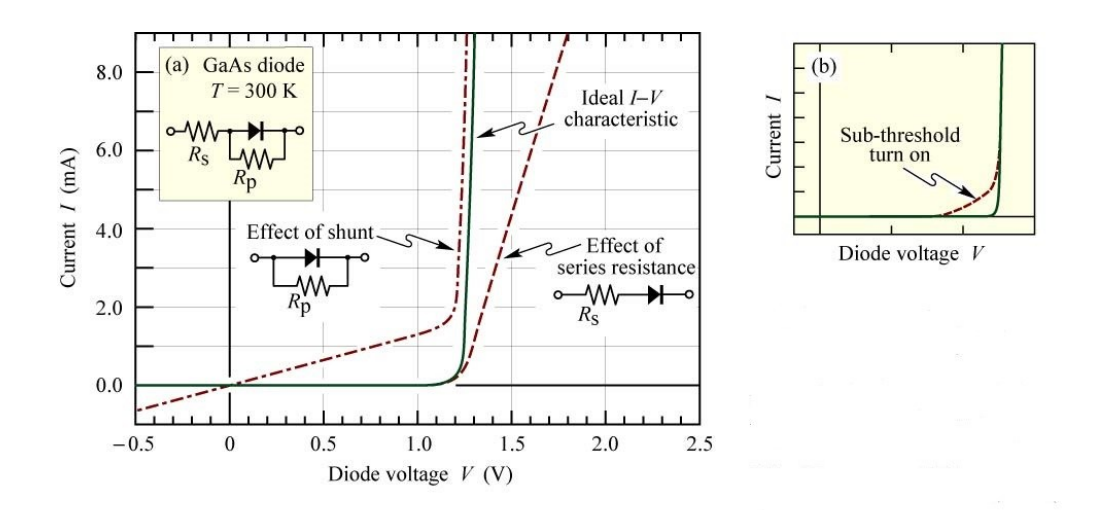

Fig.1.12 (a) Effetti della presenza delle resistenze parassite in serie ed in parallelo alla giunzione nella caratteristica I-V, (b) Effetto della presenza di imperfezioni superficiali nella caratteristica I-V

#### **1.7 Meccanismi di perdita**

Idealmente in una giunzione p-n a seguito di una ricombinazione radiativa viene emesso un fotone di energia circa pari all'energia della banda proibita. Inoltre, l'energia del fotone, per la legge di conservazione dell'energia, deve essere uguale a quella impiegata per iniettare l'elettrone. Perciò risulta che:

$$
E_g \approx h\nu = eV \tag{1.42}
$$

Dove h è la costante di Plank,  $v$  è la frequenza del fotone, V è la tensione applicata al LED ed è la carica dell'elettrone.

Nel caso reale, tuttavia, si verificano dei meccanismi di perdita che portano ad una riduzione dell'intensità luminosa emessa dai LED.

# **1.7.1 Distribuzione dei portatori di carica nelle omogiunzioni e nelle eterogiunzioni**

Le omogiunzioni sono giunzioni p-n costituite da un singolo materiale che viene drogato con sostanze accettrici e donatrici. In questo modo la zona di tipo p la zona di tipo n hanno la banda proibita della stessa ampiezza. Come già discusso e come si può osservare nella Fig.1.13 le omogiunzioni non polarizzate hanno una tensione di diffusione maggiore rispetto alle omogiunzioni polarizzate direttamente. In queste ultime a seguito della polarizzazione vengono iniettati degli elettroni nella zona di tipo p e delle lacune nella zona di tipo n permettendo un processo di ricombinazione che può dare origine all'emissione di un fotone.

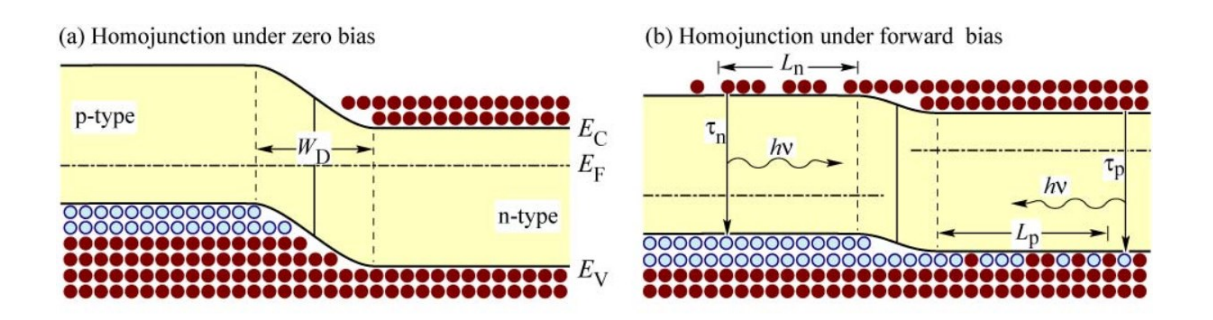

Fig.1.13 Distribuzione dei portatori di carica (a) in un'omogiunzione non polarizzata, (b) in un'omogiunzione polarizzata direttamente

In un'omogiunzione i portatori di carica percorrono una certa distanza media, detta distanza di diffusione, prima di ricombinarsi. E' evidente che i portatori di carica minoritari avranno un volume più ampio di movimento essendo di numero inferiore rispetto ai portatori di carica maggioritari. Essendo ampio questo volume si avrà un basso tasso di ricombinazione e, oltre a ciò, una parte dei fotoni emessi verrà riassorbita senza essere effettivamente emessa all'esterno.

Un'eterogiunzione è una giunzione p-n formata da due materiali diversi caratterizzati dall'avere bande proibite di dimensioni differenti. Il materiale con bandgap ridotto viene collocato fra due strati di materiale con bandgap più alto, in questo modo lo strato intermedio con zona proibita ridotta diviene la zona attiva nella quale avviene il processo di ricombinazione. La zona a bandgap ridotto in cui si accumulano i portatori di carica è detta pozzo quantico.

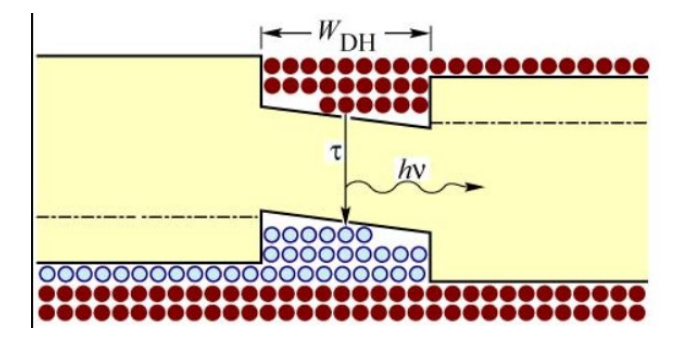

Fig.1.14 Distribuzione dei portatori di carica in una doppia eterostruttura.

Assumendo che la regione attiva abbia uno spessore inferiore della distanza di diffusione è evidente che in questo modo sia facilitato il processo di ricombinazione poiché i portatori di carica hanno una concentrazione più elevata rispetto alle omogiunzioni. Ciò è confermato dalla (1.3) ove si vede che un aumento della concentrazione dei portatori di carica porta a un più elevato tasso di ricombinazione radiativa. Per questo motivo nei LED vengono impiegate eterogiunzioni.

#### **1.7.2 Resistenza parassita dovuta all'eterogiunzione**

In un eterogiunzione portatori liberi vogliono raggiungere uno stato a più bassa energia, pertanto si sposteranno dalla zona con banda proibita più ampia a quella con banda proibita più ridotta. Quando questo accade ci si trova con una carica negativa dovuta agli elettroni nella zona con banda proibita stretta mentre ci si trova con una carica positiva dovuta agli atomi donatori ionizzati nella zona con bandgap ampio. Questo porta ad un piegamento delle bande come illustrato in Fig.1.15 (a). I portatori devono superare questa barriera per poter passare da una zona all'altra della giunzione. Ciò può avvenire per emissione termica o per effetto tunnel.

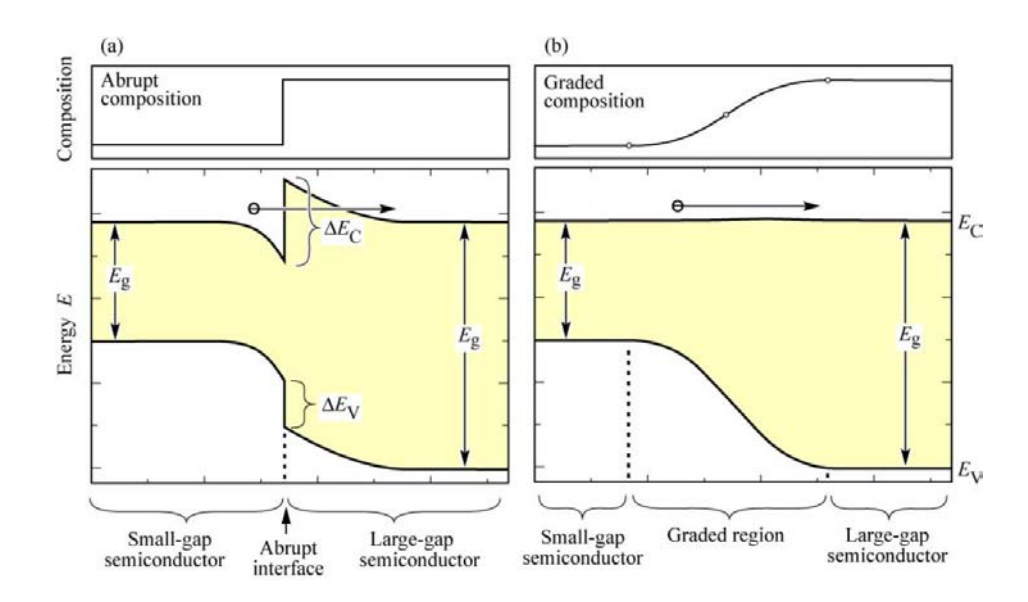

Fig.1.15 Diagramma a bande di (a) una giunzione bruta e (b) di una giunzione graduale.

Per ovviare al problema della barriera da superare si può sviluppare una banda con profilo parabolico (Fig.1.15 (b)) mediante variazione della composizione chimica del materiale in corrispondenza della giunzione.

#### **1.7.3 Perdita dei portatori di carica nelle eterogiunzioni**

Se si considera una doppia eterogiunzione di un LED idealmente tutti i portatori di carica si accumulano nella zona con bandgap inferiore ove si ricombinano radiativamente emettendo fotoni. In pratica però le barriere generate dall'eterogiunzione possono non essere sufficientemente "alte", ovvero non avere un livello energetico sufficientemente elevato, per contenere i portatori nella regione attiva, pertanto possono "scavalcare" questa barriera e ricombinarsi al difuori del pozzo quantico causando una perdita di efficienza del LED.

I portatori di carica nel pozzo quantico sono distribuiti secondo la distribuzione di Fermi-Dirac, quindi, come si vede dalla Fig.1.16, alcuni portatori di carica hanno un'energia più elevata della barriera permettendoli di poter uscire dalla zona attiva.

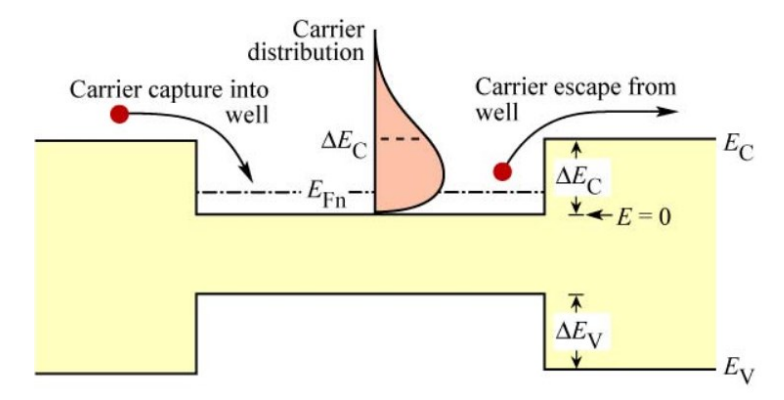

Fig.1.16 Distribuzione dei portatori di carica all'interno di una doppia eterogiunzione.

Nelle successive righe si analizza matematicamente il fenomeno descritto.

Conoscendo la funzione della distribuzione di Fermi-Dirac f<sub>FD</sub> si può scrivere l'equazione che calcola la concentrazione degli elettroni che hanno un'energia più alta di quella della barriera del pozzo quantico:

$$
n_B = \int_{E_B}^{\infty} \rho_{DOS} f_{FD}(E) dE \tag{1.43}
$$

Dove  $E_B$  è l'altezza della barriera e  $\rho_{DOS}$  è la densità degli stati. La distribuzione di Fermi-Dirac può essere approssimata mediante la distribuzione di Boltzmann:

$$
n_B = N_C e^{(E_{Fn} - E_B)/kT}
$$
\n<sup>(1.44)</sup>

Dove  $N_c$  è la densità di stati efficace nella regione attiva. Se si osserva la  $(1.44)$  si vede come il numero di portatori di carica perduti cala esponenzialmente con l'aumento dell'altezza della barriera e che  $n_B$  aumenta esponenzialmente con l'aumentare della temperatura. Quest'ultima ricombinazione dovuta alla temperatura richiama la stessa dipendenza che la ricombinazione RSH che, come detto in precedenza, non contribuisce all'emissione di fotoni.

Pertanto, un abbassamento della temperatura di esercizio e la presenza di un pozzo quantico sufficientemente profondo migliorano l'efficienza del LED, oltre a ciò, si può dimostrare come anche le correnti di dispersione calino con l'abbassamento della temperatura e una maggiore altezza delle barriere contribuendo ad un ulteriore aumento del rendimento.

### **1.7.4 Straripamento (overflow) dei portatori di carica in un'eterostruttura**

Quando un'eterostruttura viene attraversata da una corrente diretta elevata il numero di portatori di carica prodotti che si accumulano all'interno nella regione attiva può essere elevato a tal punto che il livello di Fermi può coincidere con l'altezza della barriera. Se si verifica un ulteriore aumento della corrente iniettata nella struttura non si verifica un aumento del numero dei portatori di carica presenti nella regione attiva poiché i portatori in eccesso scavalcano la barriera del pozzo quantico e vi fuoriescono. In un LED l'overflow non permette un aumento della potenza ottica emessa a seguito di un aumento della corrente assorbita dal dispositivo.

Se si considera un etero struttura come quella di Fig.1.17 è possibile calcolare la densità di corrente per la quale si verifica l'overflow dei portatori di carica.

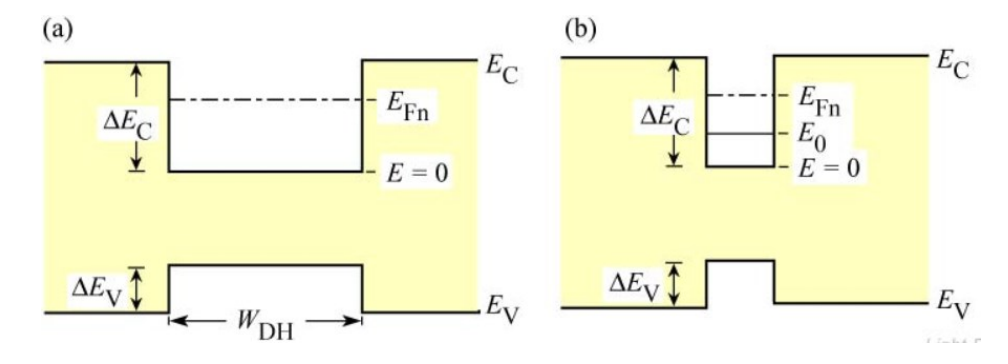

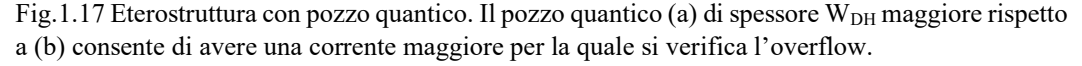

Se si considera la sola ricombinazione radiativa si può scrivere l'equazione di continuità che descrive la variazione della concentrazione di portatori di carica nella regione attiva di spessore  $W_{DH}$ :

$$
\frac{dn}{dt} = \frac{J}{eW_{DH}} - B n p \tag{1.45}
$$

Con alta densità di iniezione (n=p) e in stato stazionario (dn/dt=0) si può ricavare n:

$$
n = \sqrt{\frac{J}{e B W_{DH}}} \tag{1.46}
$$

Se la corrente aumenta ancora il livello di Fermi si alza e raggiunge un'energia pari a:

$$
\frac{E_F - E_C}{kT} = \left(\frac{3\sqrt{\pi}n}{4N_C}\right)^{2/3} \tag{1.47}
$$

Tale energia può anche raggiungere l'altezza della barriera e dare inizio all'overflow, questo si verifica quando  $E_F - E_C = \Delta E_C$ . Supponendo di aver raggiunto questa condizione e combinando la (1.46) e la (1.48) si ottiene la densità di corrente per il quale si verifica il fenomeno dell'overflow:

$$
J_{overflow} = \left(\frac{4N_C}{3\sqrt{\pi}}\right)^2 \left(\frac{\Delta E_C}{kT}\right)^3 e B W_{DH}
$$
 (1.48)

Osservando la (1.48) si vede come la corrente di overflow sia tanto più bassa tanto più basso è lo spessore  $W_{DH}$  della regione attiva. Perciò la corrente di overflow risulta più bassa in dispositivi che hanno un solo pozzo quantico.

Per questo motivo i LED utilizzati oggigiorno vengono progettanti con molteplici pozzi quantici al fine di incrementare la potenza ottica emessa all'aumentare della corrente assorbita. I risultati dell'impiego di più pozzi quantici sono raffigurati in Fig.1.18, il tipo di LED impiegato per l'esecuzione della prova è indicato nel grafico.

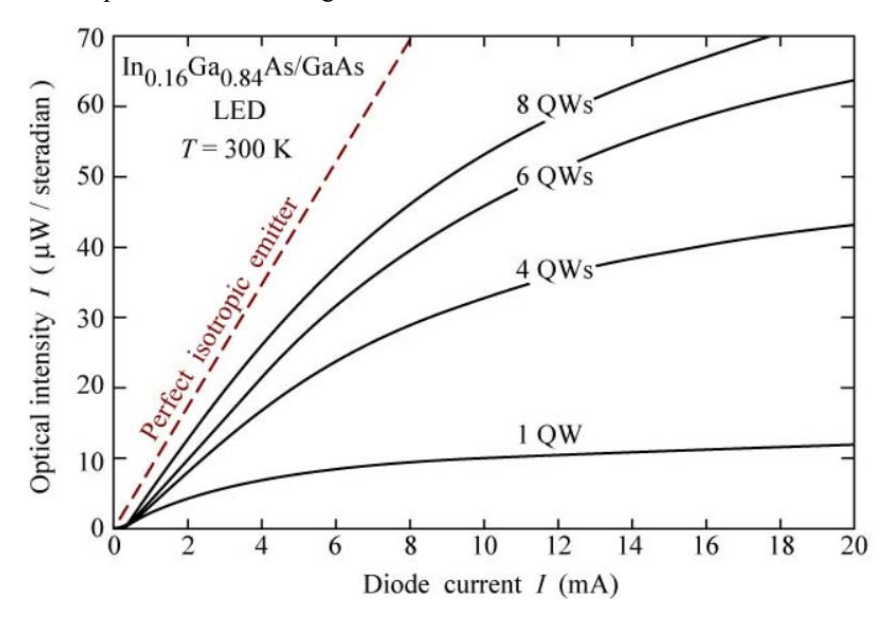

Fig.1.18 Intensità di potenza ottica emessa dal LED al variare del numero di pozzi quantici (QW).

Si vede come a parità di corrente incrementando il numero di pozzi quantici si ottiene un'intensità ottica più elevata.

### **1.7.5 Impiego dell'electron-blocking layer**

Per impedire la fuoriuscita dei portatori di carica dalla ragione attiva vengono impiegati dei sottili stati di materiale con banda proibita elevata in corrispondenza delle pareti della regione attiva come si può vedere in Fig.1.19 (a).

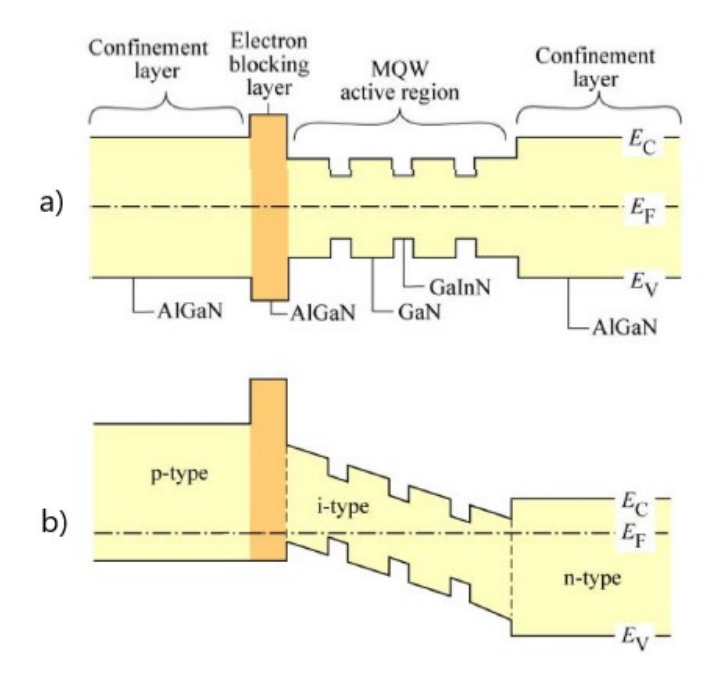

Fig.1.19 Electron-blocking layer di AlGaN in una struttura in AlGaN/GaN/GaInN. (a) Diagramma a bande di una struttura non drogata, (b) diagramma a bande di una struttura drogata.

Si vede come lo strato bloccante abbia effetto sia nella banda di conduzione che in quella di valenza nel caso di struttura non drogata. Nel caso di struttura drogata (Fig.1.19 (b)) l'electron-blocking layer ha effetto solo nella banda di conduzione.

# **1.8 Proprietà ottiche dei LED**

Come detto precedentemente la potenza ottica emessa da un LED dipende dal tasso di ricombinazione radiativa. Esso deve essere il più alto possibile al fine di avere un gran numero di fotoni emessi, mentre devono essere minimizzati gli altri tipi di ricombinazione.

### **1.8.1 Spettro di emissione di un LED**

Supponiamo di esaminare il processo di dispersione elettrone-lacuna e supponiamo che esso sia parabolico, si avranno quindi le seguenti equazioni:

$$
E = E_C + \frac{\hbar^2 \kappa^2}{2m_e^*}
$$
 per gli elettroni (1.49)

$$
E = E_V - \frac{\hbar^2 \kappa^2}{2m_h^*}
$$
 per le lacune (1.50)

Dove κ è il numero d'onda dei portatori di carica,  $h$  è la costante di Plank divisa per 2π e  $m_e^*$  e  $m_h^*$ sono le masse degli elettroni e delle lacune.

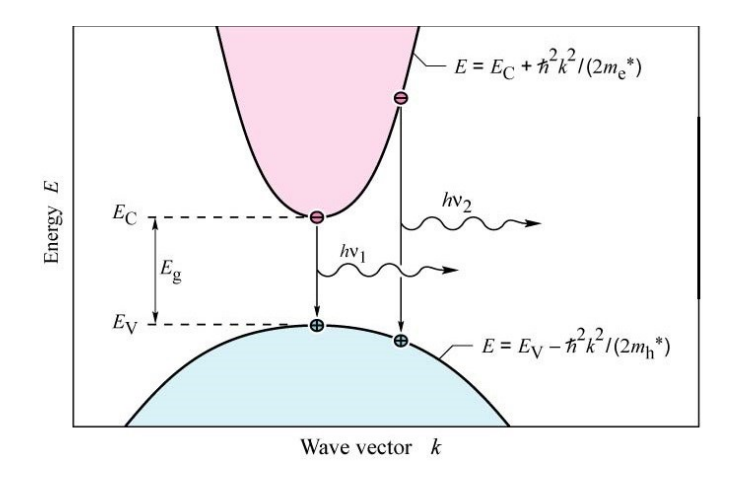

Fig.1.20 Processo parabolico di dispersione elettrone-lacuna ove sono mostrate le ricombinazioni verticali fra elettrone e lacuna

Come detto precedentemente l'energia del fotone emesso è circa uguale a quella del bandgap se l'energia termica kT è piccola rispetto a quella della banda proibita. Perciò il colore della luce emessa da un LED può essere scelto costruendo il dispositivo con un materiale con un certo spessore della banda proibita.

Se si considerano i momenti dei portatori di carica si può osservare che essi sono di molti ordini di grandezza inferiori rispetto al momento dei fotoni, perciò il momento degli elettroni non può cambiare significativamente con il passaggio dalla banda di conduzione alla banda di valenza. Pertanto, le ricombinazioni degli elettroni avranno un andamento verticale quindi gli elettroni si ricombineranno con lacune che hanno lo stesso momento o lo stesso vettore d'onda. Per quello che è stato detto si può scrivere la relazione di dispersione congiunta:

$$
h\nu = E_c + \frac{\hbar^2 \kappa^2}{2m_e^*} - E_V + \frac{\hbar^2 \kappa^2}{2m_h^*} = E_g + \frac{\hbar^2 \kappa^2}{2m_r^*}
$$
(1.51)

Dove  $m_r^*$  è la massa ridotta che viene espressa come:

$$
\frac{1}{m_r^*} = \frac{1}{m_e^*} + \frac{1}{m_h^*} \tag{1.52}
$$

Impiegando la (1.51) si può calcolare la densità degli stati congiunta:

$$
\rho(E) = \frac{1}{2\pi^2} \left(\frac{2m_f^*}{\hbar^2}\right)^{3/2} \sqrt{E - E_g} \tag{1.53}
$$

Sapendo che la distribuzione dei portatori di carica nelle bande è data dalla funzione di Boltzmann:

$$
f_B(E) = e^{-E/kT} \tag{1.54}
$$

si può scrivere che l'intensità luminosa emessa è data dal prodotto fra la (1.53) e la (1.54). In particolare, essa risulta essere proporzionale a:

$$
I(E) \propto \sqrt{E - E_g} \ e^{-E/(kT)} \tag{1.55}
$$

La Fig.1.21 mostra come la massima intensità luminosa si abbia in corrispondenza dell'energia:

$$
E = E_g + \frac{1}{2}kT\tag{1.56}
$$

Inoltre, si vede come a metà altezza la variazione di energia ΔE sia pari a 1,8kT.

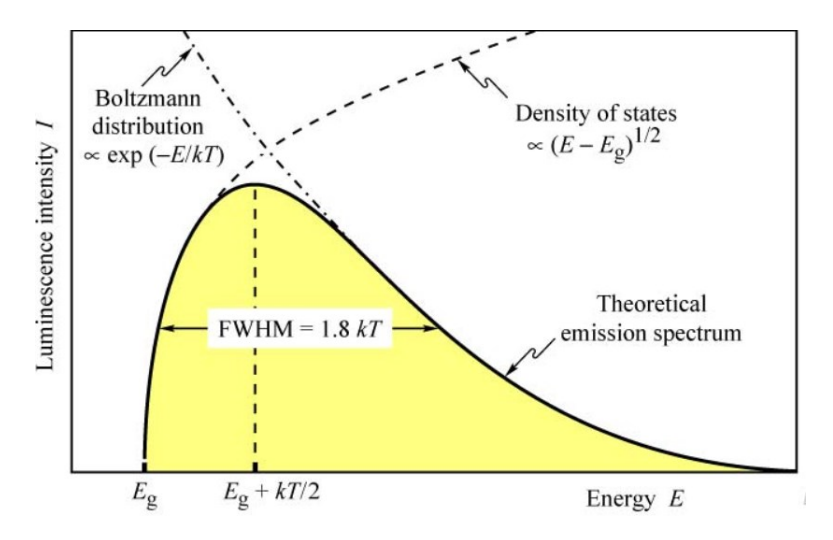

Fig.1.21 Spettro di emissione teorico di un LED.

Ancora una volta è sottolineata la dipendenza dell'intensità luminosa con la temperatura in particolare se aumenta la temperatura cala l'intensità luminosa. Come già visto in precedenza l'aumento di temperatura sollecita certi fenomeni come la ricombinazione superficiale, la ricombinazione non radiativa e la fuoriuscita dal pozzo quantico dei portatori di carica.

Se ci si trova a temperatura ambiente la variazione di intensità luminosa prodotta da un LED con il variare della temperatura può essere calcolata come:

$$
I = I_{300K} e^{-\frac{T - 300}{T_1}}
$$
\n(1.57)

Dove I<sub>300K</sub> è l'intensità luminosa alla temperatura di 300 K e T<sub>1</sub> e la temperatura caratteristica. Avere T<sup>1</sup> elevato permette di avere LED che hanno intensità luminosa che non risente molto della variazione di temperatura a cui operano.

La variazione di temperatura comporta anche uno spostamento del picco dello spettro di emissione del LED. Questo fenomeno è descritto dall'equazione di Varshni che mette in relazione l'energia della banda proibita con la temperatura.

$$
E_g = E_{gr = oK} - \frac{\alpha T^2}{\beta + T}
$$
\n
$$
(1.58)
$$

Dove  $E_{g_{T=0K}}$  è l'energia della banda proibita alla temperatura di 0K ed  $\alpha$  e  $\beta$  sono i coefficienti di Varshni.

#### **1.9 Rendimento dei LED**

Dopo aver discusso di tutti i tipi di ricombinazione possibili ed avendo sottolineato che per avere un dispositivo efficiente è bene massimizzare la ricombinazione radiativa e minimizzare quella non radiativa, si può definire l'efficienza quantica interna come:

$$
\eta_{IQE} = \frac{\tau_r^{-1}}{\tau_r^{-1} + \tau_{nr}^{-1}}\tag{1.59}
$$

Dove  $\tau_r$  è il tempo di vita dei portatori di carica che si ricombinano radiativamente e  $\tau_{nr}$  è il tempo di vita dei portatori di carica che si ricombinano non radiativamente.

L'efficienza quantica interna può quindi essere definita come il rapporto fra il tasso di ricombinazione radiativa e il tasso di ricombinazione totale che include sia quella radiativa che quella non radiativa.

La corrente che attraversa il LED è dovuta al tasso di ricombinazione totale dei portatori di carica, mentre il flusso fotonico, ovvero il numero di fotoni emessi dal dispositivo, dipende dal tasso di ricombinazione radiativo, pertanto l'efficienza quantica interna può essere riscritta come:

$$
\eta_{IQE} = \frac{\Phi_{ph}}{I/e} = \frac{P_{0\ int}/h\nu}{I/e}.
$$
\n(1.60)

Dove  $\Phi_{ph}$  è il flusso fotonico, *I* è la corrente e  $P_{0 int}$  è la potenza ottica generata internamente al dispositivo non ancora emanata verso l'ambiente esterno. Il rapporto I/e è il numero di elettroni che attraversano il dispositivo. L'efficienza quantica interna è un parametro che viene utilizzato per confrontare i materiali con cui è costruito un LED.

Un altro parametro da considerare e l'efficienza quantica esterna, essa fornisce un'indicazione su quanti fotoni vengono emessi all'esterno del dispositivo al secondo a fronte di quanti elettroni vengono iniettati nel LED per ogni secondo. L'efficienza quantica esterna viene definita come:

$$
\eta_{EQE} = \frac{P_0/h\nu}{l/e} \tag{1.61}
$$

Dove  $P_0$  è il flusso radiante ovvero la potenza ottica emessa dal LED nell'ambiente esterno. Il valore dell'efficienza quantica esterna può andare dal 30-40% per semiconduttori con bandgap diretto e fino a meno dell'1% per semiconduttori con bandgap indiretto.  $\eta_{EOE}$  è un parametro usato per definire il rendimento di un LED.

Se si definisce l'efficienza di estrazione come:

$$
\eta_{EE=\frac{Foton\,i\,generati\,in\,l\,l\,ambiente\,esterno}{Foton\,i\,generati\,internameate\,al\,dispositivo}}\tag{1.62}
$$

Usando le precedenti equazioni si può scrivere che:

$$
P_0 = P_{0int} \eta_{EE} \tag{1.63}
$$

Quindi la (1.61) può essere riscritta come:

$$
\eta_{EQE} = \eta_{IQE} \eta_{EE} \tag{1.64}
$$

L'efficienza di conversione della potenza può essere definita come:

$$
\eta_{PCE} = \frac{P_0}{IV} \approx \frac{E_g}{eV} \eta_{EQE}.
$$
\n(1.65)

Dove V è la tensione applicata al LED e quindi IV è la potenza elettrica assorbita.

Quindi  $\eta_{PCE}$  è un parametro che indica il rendimento della conversione da potenza elettrica a potenza ottica.

Infine, noto il flusso luminoso Φ (in lumen) emesso da una sorgente luminosa si può definire l'efficienza luminosa come:

$$
\eta_{LE} = \frac{\phi}{I V}.\tag{1.66}
$$

#### **1.10 Fenomeno di caduta di efficienza (efficiency droop)**

Se si osserva la caratteristica che mette in relazione la potenza ottica (L) con la corrente (I) si può notare che per valori elevati di quest'ultima la potenza ottica inizierà a calare e non avere più un comportamento lineare (Fig.1.22). Il comportamento assunto dalla potenza ottica tenderà ad essere sub-lineare, inoltre si vede che anche per correnti molto basse la caratteristica L-I assume un andamento diverso da quello lineare.

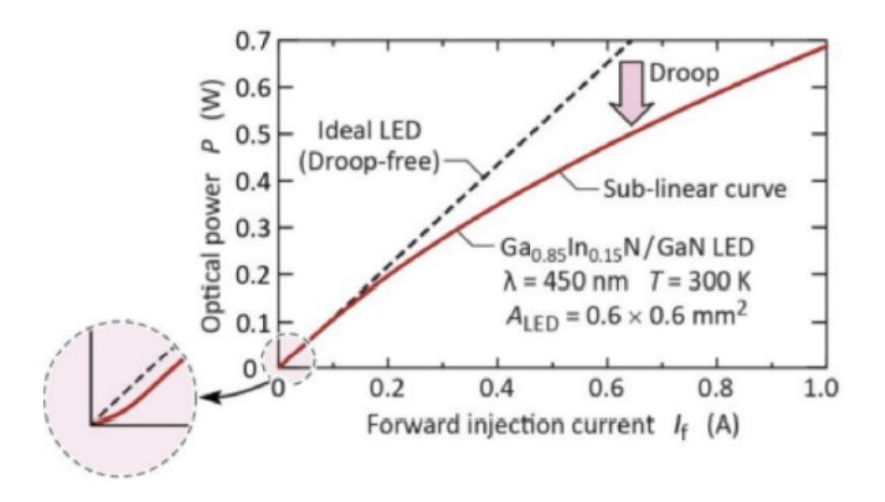

Fig.1.22 Caratteristica L-I di un LED in cui è ben evidenziata la non linearità

Per comprendere le ragioni di questa non linearità bisogna considerare i tassi di ricombinazione ed in particolare i diversi tipi di ricombinazione. La Fig.1.23 evidenzia come ogni tipo di ricombinazione prevalga sugli altri a seconda del valore della corrente iniettata nel LED.

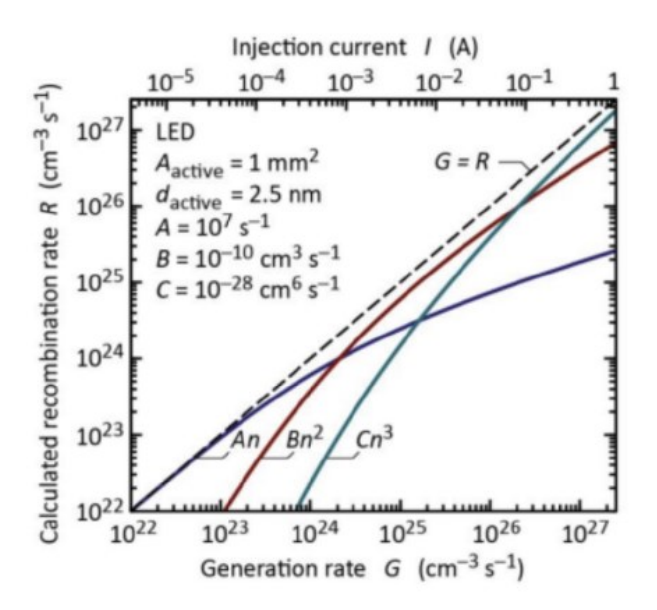

Fig.1.23 Tasso di ricombinazione in funzione della corrente iniettata nel LED, in particolare: An è il tasso di ricombinazione non radiativa,  $Bn^2$  è il tasso di ricombinazione radiativa e Cn<sup>3</sup> è il tasso di ricombinazione Auger.

Si può vedere come a basse correnti, essendo liberi molti stati trappola, sia predominante la ricombinazione non radiativa. Aumentando la corrente aumenta sempre di più l'influenza della ricombinazione radiativa fino a diventare predominante. Infine si nota che a correnti molto elevate la ricombinazione Auger diventa il principale metodo di ricombinazione.

Gli effetti della ricombinazione appena visti oltre che sulla caratteristica L-I provocano delle distorsioni anche sulla caratteristica del rendimento in funzione della corrente. L'efficienza di un LED può essere espressa in funzione dei tassi di ricombinazione con l'equazione:

$$
\eta = \frac{Bn^2}{An + Bn^2 + Cn^3} \tag{1.67}
$$

Quindi, come si può vedere dalla Fig.1.24, i tassi di ricombinazione provocano una distorsione della caratteristica del rendimento in funzione della corrente. Essendo il fenomeno non ancora completamente compreso si suppone che la ricombinazione Auger alle elevate correnti sia la principale causa di calo del rendimento.

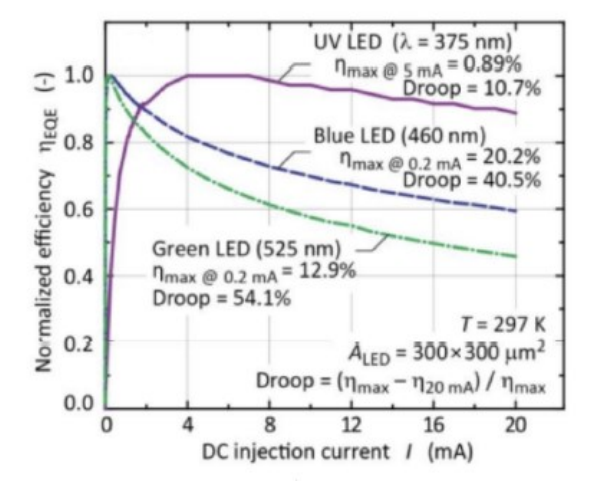

Fig.1.24 Efficienza quantica esterna in funzione della corrente iniettata nel LED ed al variare della lunghezza d'onda di picco emessa dal dispositivo.

### **1.11 Effetto della variazione di corrente di alimentazione sull'efficienza luminosa**

Se si considera la caratteristica L-I di un LED come quella di Fig.1.25 si vede che se si alimenta il LED con una corrente oscillante, ad esempio, fra 0,3 e 0,5 A, la potenza ottica in uscita non sarà costante. Si avrà un'efficienza maggiore quando la corrente è più bassa mentre risulterà essere inferiore alla corrente più elevata.

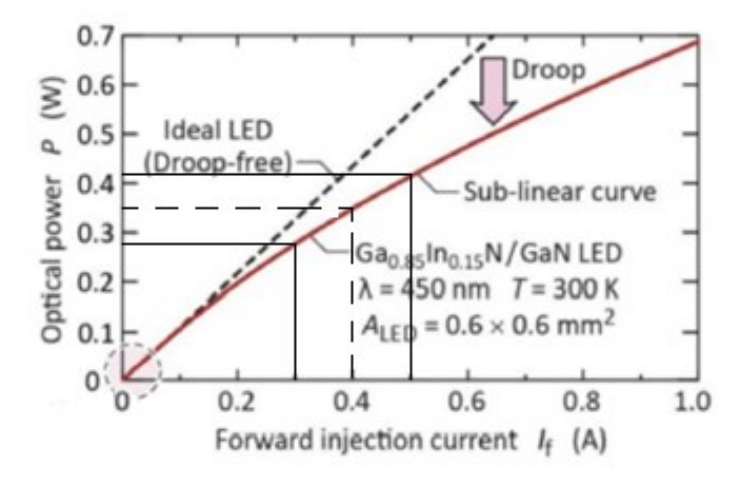

Fig.1.25 Potenza ottica in funzione della corrente del LED.

Supponiamo di avere una corrente che oscilla fra 0,3 A e 0,5 A. Esaminiamo l'istante in cui la corrente vale 0,5 A. La corrente ha raggiunto il suo massimo valore, questo significa che all'aumento
della corrente che fluisce nel LED corrisponde un aumento della tensione ai suoi capi come descritto al paragrafo 1.6.1 quindi corrisponde un aumento della potenza elettrica assorbita a cui però non corrisponde un lineare aumento della potenza ottica emessa. Questo aumento infatti risulterà inferiore come si può vedere dalla Fig.1.25. Per quanto visto al paragrafo precedente oltre alla potenza ottica risulterà inferiore anche l'efficienza luminosa. Da ciò si evince che, benché il valore medio della corrente sia 0,4 A, l'efficienza luminosa che si ottiene è inferiore rispetto a quella che si otterrebbe se si alimentasse il LED con una corrente costante di 0,4 A.

# **Capitolo 2**

## **Funzionamento della sfera integratrice**

La sfera integratrice, o sfera di Hulbricht, è una sfera cava di dimensioni che posso variare a seconda del modello la quale presenta una superficie interna bianca, opaca e diffondente in grado, quindi, di riflettere la luce ed assorbirne una parte trascurabile. Questo apparecchio è utilizzato per effettuare differenti misure fotometriche.

Se supponiamo di avere una sorgente luminosa all'interno della sfera integratrice la radianza R da essa prodotta sarà pari a:

$$
R = \frac{\varphi_i \,\rho}{\pi \, A} \quad \left[\frac{W}{m^2 \, sr}\right] \tag{2.1}
$$

Ove  $\varphi_i$  è il flusso luminoso prodotto nella sfera integratrice,  $\rho$  è la riflettanza della sfera, A è l'area illuminata e  $\pi$  è la proiezione dell'angolo solido dalla superficie [3].

All'interno della sfera avvengono riflessioni multiple e si verificano delle perdite in corrispondenza degli orifizi sulla superficie della sfera atti all'inserimento di strumenti di misura o lampade. Supponiamo che il flusso entri nella sfera tramite un'apertura di superficie A<sup>i</sup> ed esca dall' apertura di superficie A<sup>e</sup> (Fig.2.1) All'interno della sfera si verificano molteplici riflessioni ed il flusso totale incidente sulla superficie della sfera, dopo la prima riflessione, è calcolato come:

$$
= \varphi_i \rho \left( \frac{A_s - A_e - A_i}{A_s} \right) = \varphi_i \rho \left( 1 - f \right) \tag{2.2}
$$

Dove f indica la superficie della sfera occupata dalle aperture.

Alla seconda riflessione il flusso totale incidente è espresso come:

$$
=\varphi_i \,\rho^2 \,(1-f)^2\tag{2.3}
$$

Analogamente alla terza riflessione il flusso è pari a:

$$
= \varphi_i \,\rho^3 \,(1-f)^3 \tag{2.4}
$$

Si deduce quindi che per n riflessioni il flusso totale incidente sulla superficie della sfera è uguale a:

$$
= \varphi_i \rho (1 - f) [1 + \rho (1 - f) + \dots + \varphi \rho^{n-1} (1 - f)^{n-1}]
$$
\n(2.5)

Tale serie, risolta per un infinito numero di potenze, dà come risultato:

$$
=\frac{\varphi_i \,\rho \,(1-f)}{1-\rho \,(1-f)}\tag{2.6}
$$

Ciò indica che con n riflessioni si ha un flusso incidente sulla superficie della sfera maggiore rispetto al flusso  $\varphi_i$  in ingresso. Si ricava che la radianza della superficie della spera è data da:

$$
R_{s} = \frac{\varphi_{i}\,\rho}{\pi\,A_{s}(1-f)} \cdot \frac{\rho\,(1-f)}{1-\rho\,(1-f)} = \frac{\varphi_{i}}{\pi\,A_{s}} \cdot \frac{\rho\,(1-f)}{1-\rho\,(1-f)}
$$
(2.7)

Questa formula è utilizzata per calcolare la radianza in una sfera integratrice prodotta da un certo flusso luminoso in ingresso.

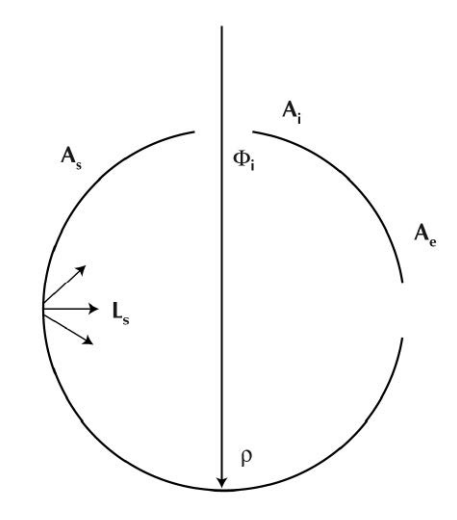

Fig. 2.1 Schema della sfera integratrice con flusso entrante attraverso l'apertura A<sup>i</sup>

Il primo termine della formula (2.7) è circa eguale alla formula (2.1) e quindi alla radianza di una superficie diffondente.

Il secondo termine viene detto coefficiente moltiplicativo. Quest'ultimo tiene conto dell'incremento di flusso dovuto alle riflessioni multiple e dell'estensione delle superfici delle aperture. Il coefficiente moltiplicativo è adimensionale ed è pari a:

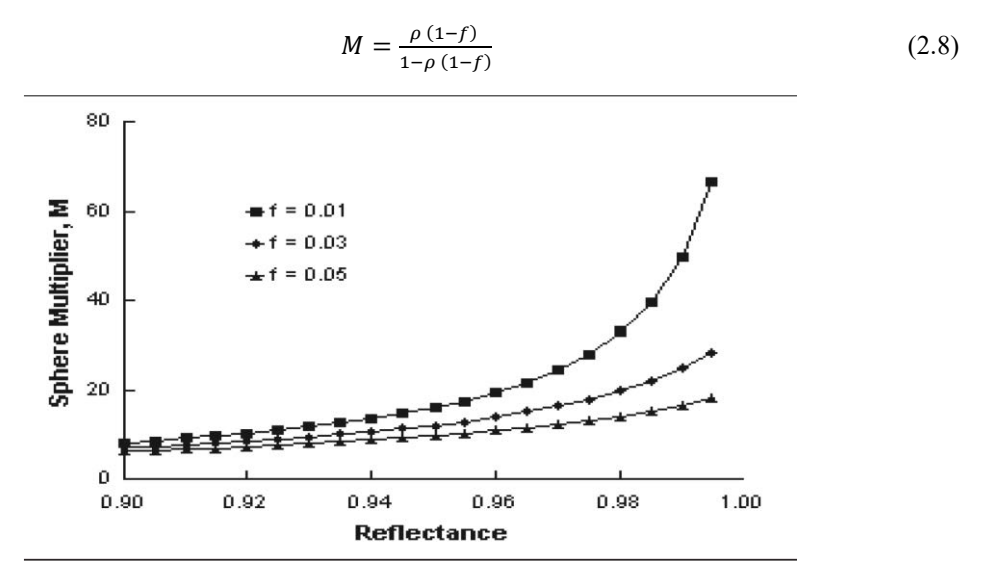

Fig.2.2 Coefficiente moltiplicativo in funzione della riflettanza al variare della superficie della sfera occupata dalle aperture.

Essendoci, come visto, dei fori nella sfera integratrice è utile calcolare il coefficiente moltiplicativo medio. Se ipotizziamo la superficie della sfera perfettamente diffondente mentre i fori vengono ipotizzati come superfici che assorbono tutta la radiazione luminosa è possibile calcolare il coefficiente moltiplicativo medio come segue:

$$
M = \frac{\rho_0}{1 - \rho_w (1 - \sum_{i=0}^n f_i) - \sum_{i=0}^n \rho_i f_i}
$$
(2.9)

Ove:

- $\rho_0$  è la riflettanza iniziale del flusso;
- $\rho_w$  è la riflettanza della superficie interna della sfera;
- $\rho_i$  è la riflettanza delle aperture sulla superficie della sfera;
- $\bullet$   $f_i$  la frazione della superficie della sfera occupata dalle aperture.

Avere una sfera con superficie interna avente riflettanza di valore elevato ed avere aperture il più ridotte possibile consente di avere un maggior segnale che il fotorivelatore può analizzare anche in caso di sfere integratrici di diametro elevato.

La  $(2.9)$  può essere riscritta se consideriamo la riflettanza media  $\rho$  della sfera:

$$
M = \frac{\rho_0}{1 - \rho} \tag{2.10}
$$

Le formule appena ricavate valgono in caso di stato stazionario, quindi è necessario che la sorgente di illuminazione emetta una radiazione costante per almeno un certo tempo. Per fare ciò è necessario aspettare un certo tempo dopo l'accensione della sorgente luminosa affinché tutti i fenomeni transitori si estinguono o si riducano al minimo.

Le aperture presenti sulla sfera integratrice è bene che non superino mai il 5% della sua superficie ed è proprio dalla superficie richiesta dalle aperture sulla sfera che si parte nella sua progettazione.

Se si considera una sfera con due aperture di diametro unitario si ricava che da radianza relativa è proporzionale al rapporto fra il coefficiente moltiplicativo e il quadrato del diametro della sfera:

$$
R_s \alpha \frac{M}{D_s^2}.\tag{2.11}
$$

Quindi una sfera di diametro ridotto produce molta radianza. In generale avere una superficie della sfera integratrice elevata ed un ridotto numero di aperture migliora le prestazioni della misura.

Osservando la Fig.2.3 si nota come sfere differenti che hanno riflettanza della superficie interna unitaria tendono a raggiungere lo stesso valore unitario di radianza relativa. Per questo devono essere scelti materiali per il rivestimento interno della superficie della sfera con alto valore e di riflettanza.

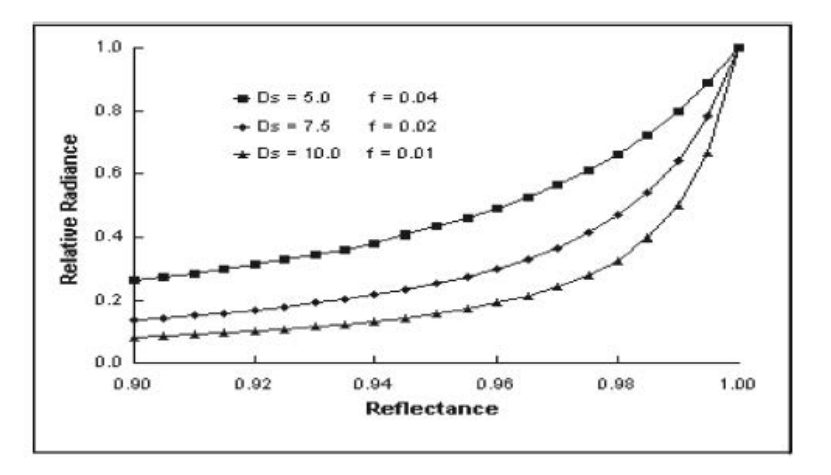

Fig.2.2 Radianza relativa in funzione della riflettanza per tre sfere integratrici aventi diametri e superficie delle aperture differenti.

### **2.1 Sorgenti luminose**

Le sorgenti luminose che vengono inserite all'interno della sfera integratrice non devono illuminare direttamente il fotorivelatore, perciò esso viene schermato da appositi deflettori che evitano che la luce lo colpisca direttamente. Le sorgenti luminose inserite nella sfera possono essere divise in tre tipi:

- Omnidirezionali;
- Unidirezionali;
- Parzialmente direzionali.

#### **2.1.1 Sorgenti omnidirezionali**

Queste sorgenti emettono luce in più direzioni piuttosto che in una specifica direzione. Questo comportamento è tipico delle lampade normalmente impiegate nell'illuminazione. Per effettuare la misura nella sfera integratrice la sorgente luminosa viene posta al centro della sfera (Fig.2.3). Le misurazioni di questo tipo di sorgente risultano essere molto accurate.

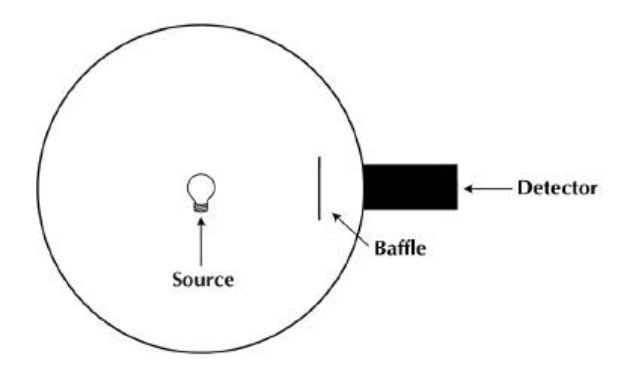

Fig.2.3 Posizionamento di una sorgente omnidirezionale all'interno di una sfera integratrice

#### **2.1.2 Sorgenti unidirezionali**

Queste sorgenti emettono luce in una sola direzione, ad esempio i laser, e perciò le misure possono essere svolte puntando la sorgente direttamente contro il fotorivelatore. Questa modalità di misura richiede però di allineare con molta precisione il fascio di luce e il fotorivelatore. L'utilizzo di una sfera integratrice per effettuare la misura (Fig.2.4) consente di eliminare questo problema oltre a garantire un'uniforme illuminazione del fotorivelatore e una protezione di quest'ultimo dalla luce del laser permettendo così di poter impiegare fotorivelatori più prestanti.

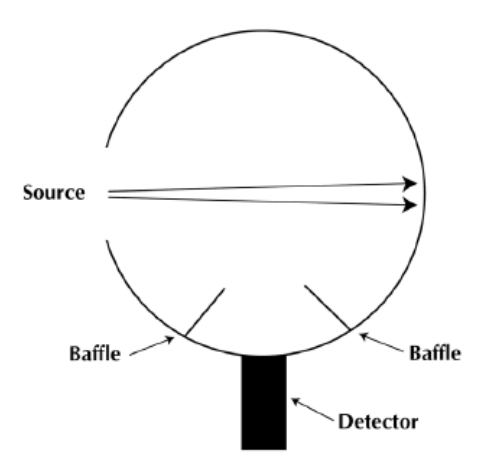

Fig.2.4 Posizionamento di una sorgente unidirezionale all'interno di una sfera integratrice

#### **2.1.3 Sorgenti parzialmente direzionali**

Queste sorgenti non sono né unidirezionali né omnidirezionali. Le sorgenti parzialmente direzionali vanno collocate come in Fig.2.5 in corrispondenza di una porta della sfera integratrice, in questo modo la sfera integra spazialmente il flusso prima che esso incida sul fotorivelatore.

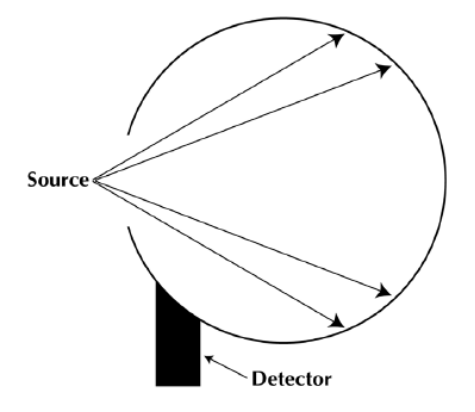

Fig.2.5 Posizionamento di una sorgente parzialmente direzionale all'interno di una sfera integratrice

#### **2.2 Fotorivelatori**

In base alla misura ottica che si vuole effettuare bisogna scegliere il giusto strumento di misura. Nella sfera integratrice vengono solitamente impiegati i seguenti fotorivelatori:

- Fotometro. Strumento che percepisce la luce come l'occhio umano.
- Radiometro. Strumento che misura la potenza ottica emessa da una sorgente luminosa.
- Spettroradiometro. Strumento che misura la potenza ottica in funzione in funzione della lunghezza d'onda.
- Colorimetro. Strumento che misura il colore della sorgente di luce.

#### **2.3 Calibrazione della sfera integratrice**

La calibrazione della sfera integratrice viene fatta mediante una lampada di calibrazione di cui sono note le caratteristiche. Il confronto fra la luce emessa da una sorgente di calibrazione nota e una sorgente incognita permette di ricavare i valori di interesse della lampada su cui si effettuano le misure. Quando si effettuano misure su lampade di diverse forme e/o dimensioni bisogna effettuare nuovamente la calibrazione.

Un'altra attenzione da prestare durante la calibrazione è la pulizia della parete interna della sfera, infatti polvere o sporco possono modificare la riflettanza del rivestimento interno rendendo le misure non veritiere.

#### **2.4 Misure radiometriche e fotometriche di una lampada**

L'impiego di una sfera integratrice per misurare il flusso prodotto da una lampada è la soluzione più pratica. Il fotorivelatore misura il flusso prodotto dalla lampada incognita e poi lo confronta con quello prodotto dalla lampada di calibrazione . Dopo tale confronto è possibile determinare il valore del flusso incognito.

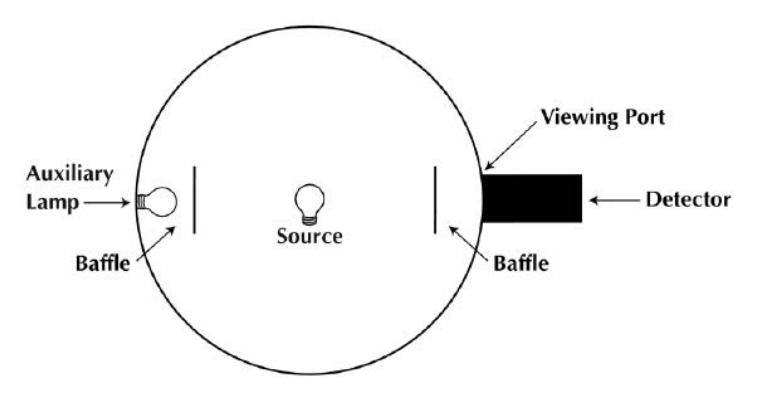

Fig.2.6 Schema che illustra come posizionare i vari elementi all'interno della sfera integratrice

La Fig.2.6 mostra lo schema la disposizione degli apparecchi all'interno della sfera integratrice. Si nota la presenza di una lampada ausiliaria impiegata durante la misura per compensare l'autoassorbimento della lampada. Il fotorivelatore è posizionato su un'apposita apertura e riceve la stessa quantità di radiazione presente in ogni altro punto della sfera.

Sia davanti al fotorivelatore che alla lampada ausiliaria sono presenti dei deflettori di colore bianco diffondente per evitare la luce diretta. I deflettori sono distanti dalle aperture circa un terzo del raggio della sfera e devono avere dimensioni più ridotte possibili pur garantendo la protezione dalla luce diretta.

#### **2.5 Equazioni per il calcolo del flusso prodotto dalla lampada incognita**

Se con Φ vengono indicati i flussi prodotti dalle lampade, con D i segnali prodotti dai fotorivelatori che hanno misurato questi flussi e coi pedici c e p si indicano le grandezze riferite, rispettivamente, alla lampada di calibrazione e alla lampada da misurare è possibile scrivere la seguente equazione:

$$
\frac{\Phi_p}{\Phi_c} = \frac{D_p}{D_c} \tag{2.12}
$$

Perciò si ricava che il flusso prodotto dalla lampada in prova è pari a:

$$
\Phi_p = \frac{D_p}{D_c} \Phi_c \tag{2.13}
$$

Se consideriamo anche l'effetto dell'autoassorbimento della lampada la (2.12) diventa:

$$
\frac{\Phi_p}{\Phi_c} \frac{\alpha_p}{\alpha_c} = \frac{D_p}{D_c} \tag{2.14}
$$

Ove  $\alpha$  è il coefficiente di assorbimento.

Se si utilizza una lampada ausiliaria per compensare l'autoassorbimento si può scrivere che:

$$
\Phi_p = \frac{D_p A_c}{D_c A_p} \Phi_c \tag{2.15}
$$

Dove:

- $\bullet$   $A_n$  è il segnale prodotto dal fotorivelatore quando viene misurata nella sfera la lampada ausiliaria insieme alla lampada da misurare;
- $\bullet$   $A_c$  è il segnale prodotto dal fotorivelatore quando viene misurata nella sfera la lampada ausiliaria insieme alla lampada di calibrazione.

Se si effettua una misura spettrale i calcoli appena visti valgono allo stesso modo solo che la misura viene fatta in funzione della lunghezza d'onda.

#### **2.6 Cause di errori nella misura**

Quando si effettua una misura con la sfera integratrice ci possono essere varie cause di errore. Di seguito verranno enunciate le principali.

#### **• Errori geometrici**

Questi errori sono dovuti alla differente dimensione fisica e distribuzione di flusso della lampada in prova rispetto alla lampada di calibrazione. In particolare, sono dovuti ad una non uniforme distribuzione dell'illuminamento diretto all'interno della sfera.

#### **•Errori dovuti alla risposta spettrale.**

Un fotorivelatore è costituito da un rivelatore avente una risposta spettrale che dovrebbe essere uguale alla funzione di efficienza luminosa CIE. Nella realtà ciò non è possibile e porta a degli errori nella misurazione.

#### **• Errore di linearità**

Il fotorivelatore deve restituire dei dati che sono proporzionali a quelli in ingresso provenienti dalla sorgente luminosa. Nella realtà questa linearità non è sempre completamente verificata portando così a degli errori.

#### **• Assorbimento della lampada**

Durante la misurazione la lampada posizionata all'interno della sfera integratrice può assorbire parte della luce che la lampada stessa emette. Questo auto-assorbimento porta a non rilevare l'esatta quantità di luce che la lampada emette.

# **Capitolo 3**

# **Descrizione dell'impianto, calcoli preliminari e studio della fattibilità del sistema**

L'idea è quella di costruire un fotobioreattore a LED per la coltivazione di microalghe. Vengono scelti i LED poiché hanno un rendimento più elevato delle altre sorgenti luminose, inoltre scegliendo i LED che emettono alle lunghezze d'onda corrispondenti ai picchi degli spettri di assorbimento delle microalghe che si vogliono coltivare è possibile massimizzare l'utilizzo della potenza ottica emessa dalle sorgenti luminose ed evitare sprechi di luce che non contribuirebbero alla crescita della microalga. L'idea è quindi quella fornire alla microalga solo la luce alla lunghezza d'onda che serve per la sua crescita. La luce solare, con cui normalmente vengono coltivate le microalghe, ha uno spettro molto ampio che si spinge a lunghezze d'onda ben oltre i 2000 nm, pertanto gran parte della luce solare non è impiegata dalle microalghe per la loro crescita poiché queste ultime solitamente assorbono potenza ottica che va da circa 350 nm a 750 nm.

Un pannello fotovoltaico è in grado di assorbire l'energia dello spettro solare in un intervallo di lunghezze d'onda assai più elevato rispetto alle microalghe, pertanto, da un punto di vista energetico, è in grado di convertire meglio delle microalghe la radiazione solare in un altro tipo di energia.

In base a ciò che è stato detto si è pensato di utilizzare un pannello fotovoltaico per assorbire l'energia della luce solare e convertirla in energia elettrica che andrà ad alimentare i LED di un fotobioreattore. Si vuole dimostrare che l'energia elettrica prodotta da un metro quadrato di pannello fotovoltaico sia ampiamente sufficiente per l'illuminazione di un metro quadrato di superficie del fotobioreattore. In questo modo si dimostrerebbe che attraverso un'opportuna conversione dell'energia dello spettro solare in energia elettrica e poi nuovamente in potenza ottica alle lunghezze d'onda di interesse per la crescita delle microalghe possa essere più efficiente energicamente rispetto alla coltivazione di microalghe sottoposte alla luce solare.

Si è pensato di alimentare i LED mediante dei convertitori buck che in ingresso accettino una tensione di 48V (tensione tipica in uscita dagli inverter abbinati agli impianti fotovoltaici) e che eroghino una corrente media di circa 350mA nominali.

#### **3.1 Programma per lo studio energetico preliminare del sistema**

E' stato realizzato un programma (Programma 1 visibile in appendice) per effettuare uno studio energetico preliminare ipotizzando di dover coltivare la microalga spirulina.

Per prima cosa sono state inizializzate le matrici degli spettri di emissione di diverse sorgenti luminose naturali ed artificiali, nello specifico: luce solare [4], lampada ad incandescenza [5], lampada fluorescente [6], LED bianco 5700 K [7], LED rosso 620 nm [8], LED blu 450 nm [9] e LED rosso 660 nm [10] (Fig. 3.1). Le lunghezze d'onda dei LED colorati (rosso 620 nm, rosso 660 nm e blu) sono stati scelti perché essi corrispondono ai picchi dello spettro di assorbimento della spirulina [11] tale spettro è stato inizializzato assieme a quello delle sorgenti luminose (Fig. 3.1(f)). Per ricavare le matrici inizializzate nel programma Matlab dai grafici degli spettri è stato utilizzato il programma online WebPlotDigitizer.

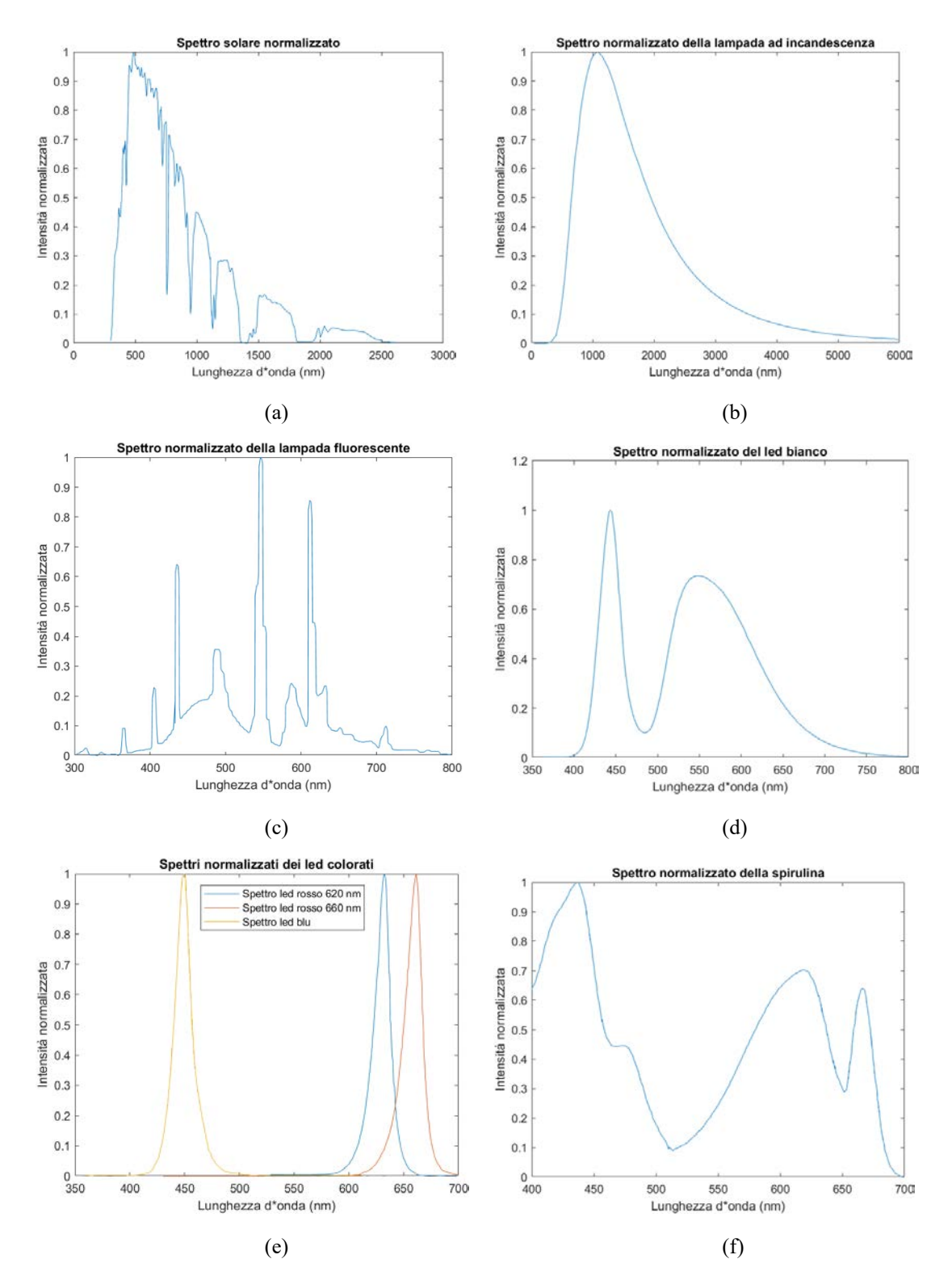

Fig. 3.1 Spettri di emissione normalizzati delle sorgenti luminose (a), (b), (c), (d), (e) e spettro di assorbimento normalizzato della spirulina (f)

Successivamente si è proceduto al calcolo numero di fotoni al secondo emessi dalle sorgenti luminose. Gli spettri dei quattro LED erano forniti normalizzati dalle schede tecniche. Per il calcolo del numero di fotoni è necessario avere lo spettro di emissione espresso come potenza in Watt, pertanto è stato utilizzato il programma ColorCalculator per ricavare lo spettro non normalizzato ed in particolare la

potenza di picco di tale spettro. Nota la potenza di picco è bastato moltiplicarla per i valori dello spettro normalizzato ottenendo così lo spettro non normalizzato.

Una volta fatto ciò è stato calcolato il numero di fotoni emessi dalla sorgente luminosa ad una certa lunghezza d'onda mediante la formula:

$$
Nf = \frac{\lambda \cdot L(\lambda)}{h \cdot c} = \left[\frac{fotoni}{m^2 s}\right]
$$
\n(3.1)

dove: λ è la lunghezza d'onda in nm, L è la potenza ottica in W/m², h è la costante di Plank e c è la velocità della luce nel vuoto in m/s. Il calcolo della (3.1) è stato eseguito per ogni lunghezza d'onda campionata in modo da poter graficare l'andamento del numero di fotoni in funzione della lunghezza d'onda.

I valori normalizzati del numero di fotoni emessi sono riportati in Fig. 3.2.

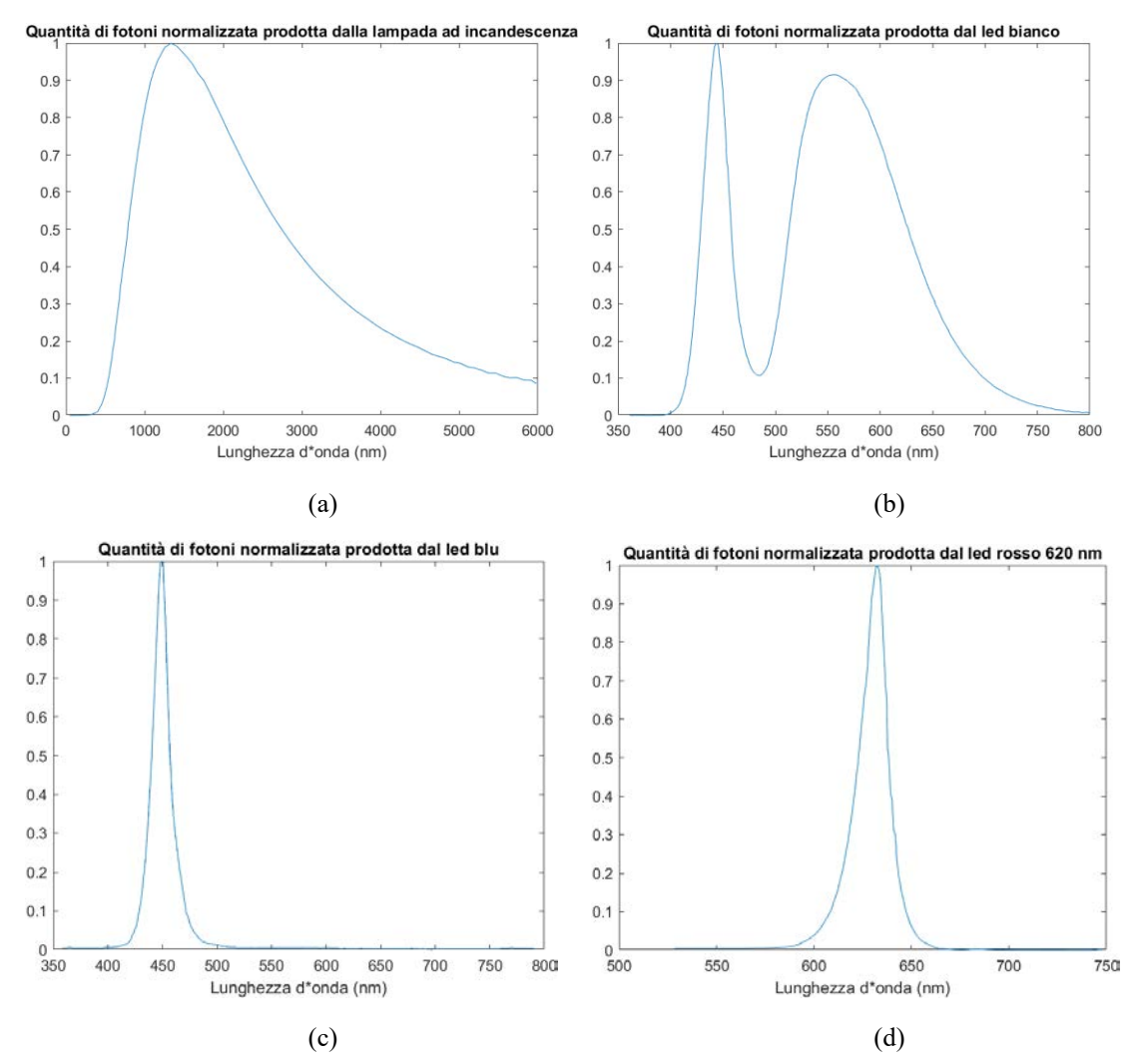

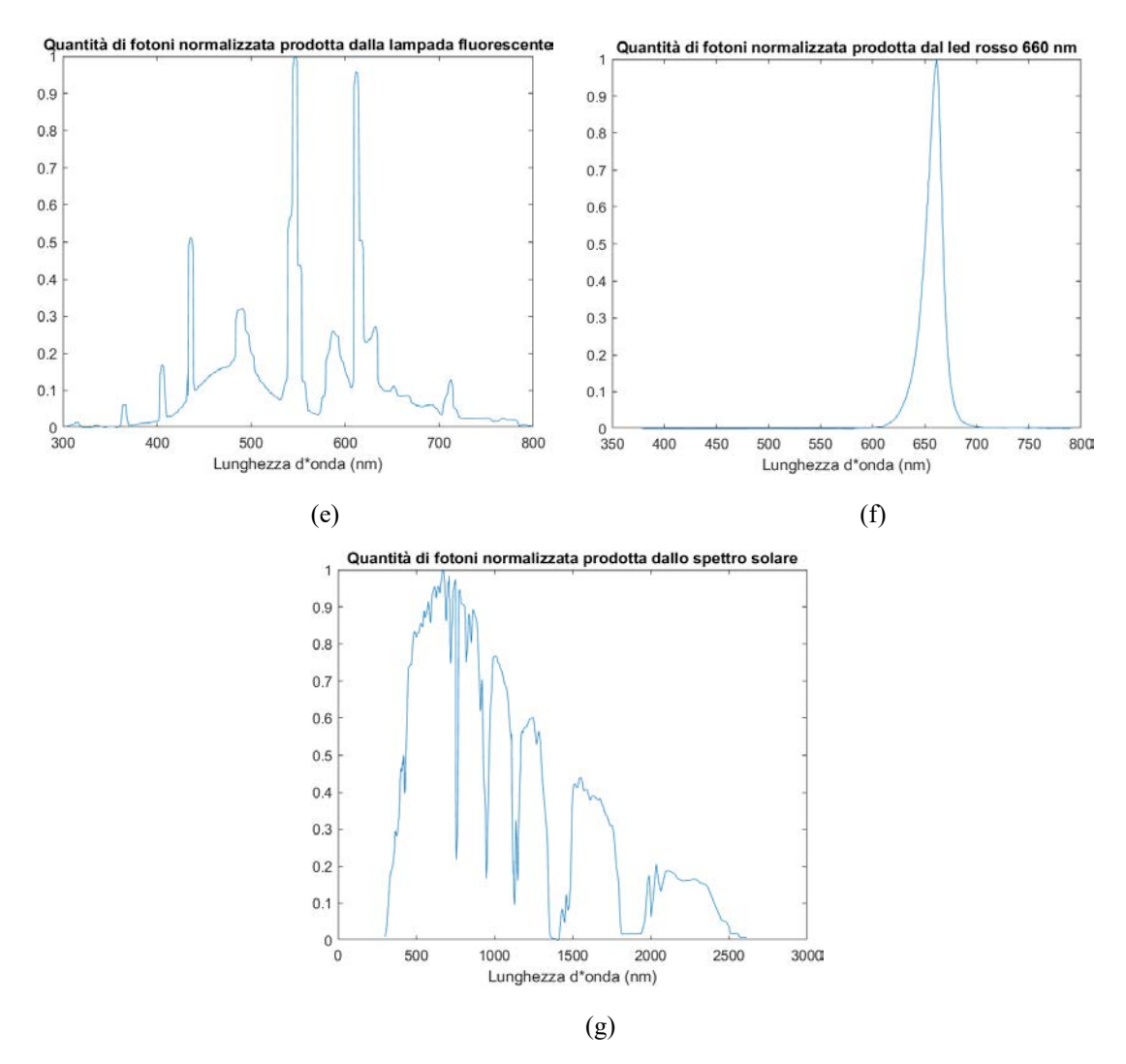

Fig. 3.2 Numero di fotoni normalizzato emesso dalle sorgenti luminose.

Successivamente si è preso lo spettro di emissione di ogni sorgente e lo si è moltiplicato per lo spettro di assorbimento della microalga spirulina ottenendo così l'energia della sorgente luminosa assorbita dalla microalga. In Fig.3.3 sono riportati i risultati di tali prodotti.

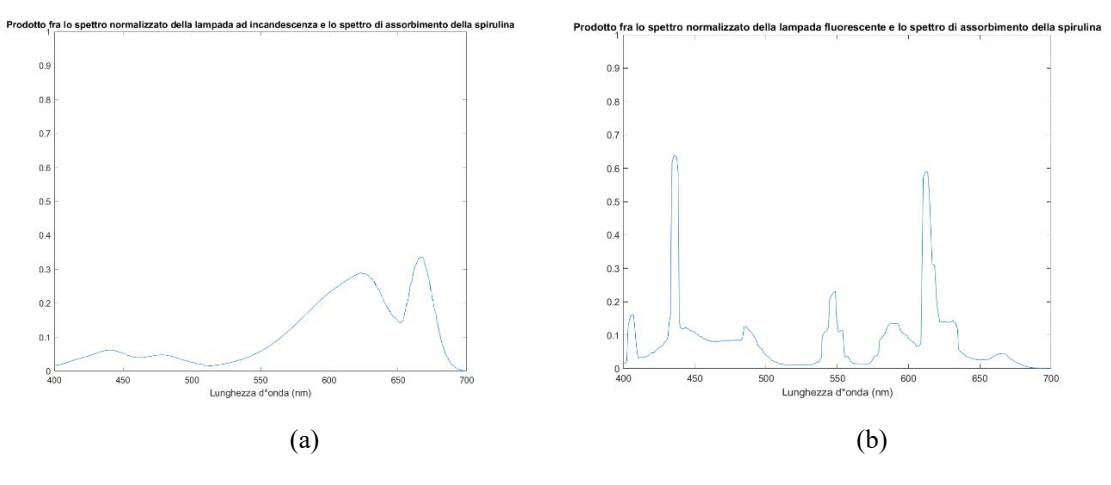

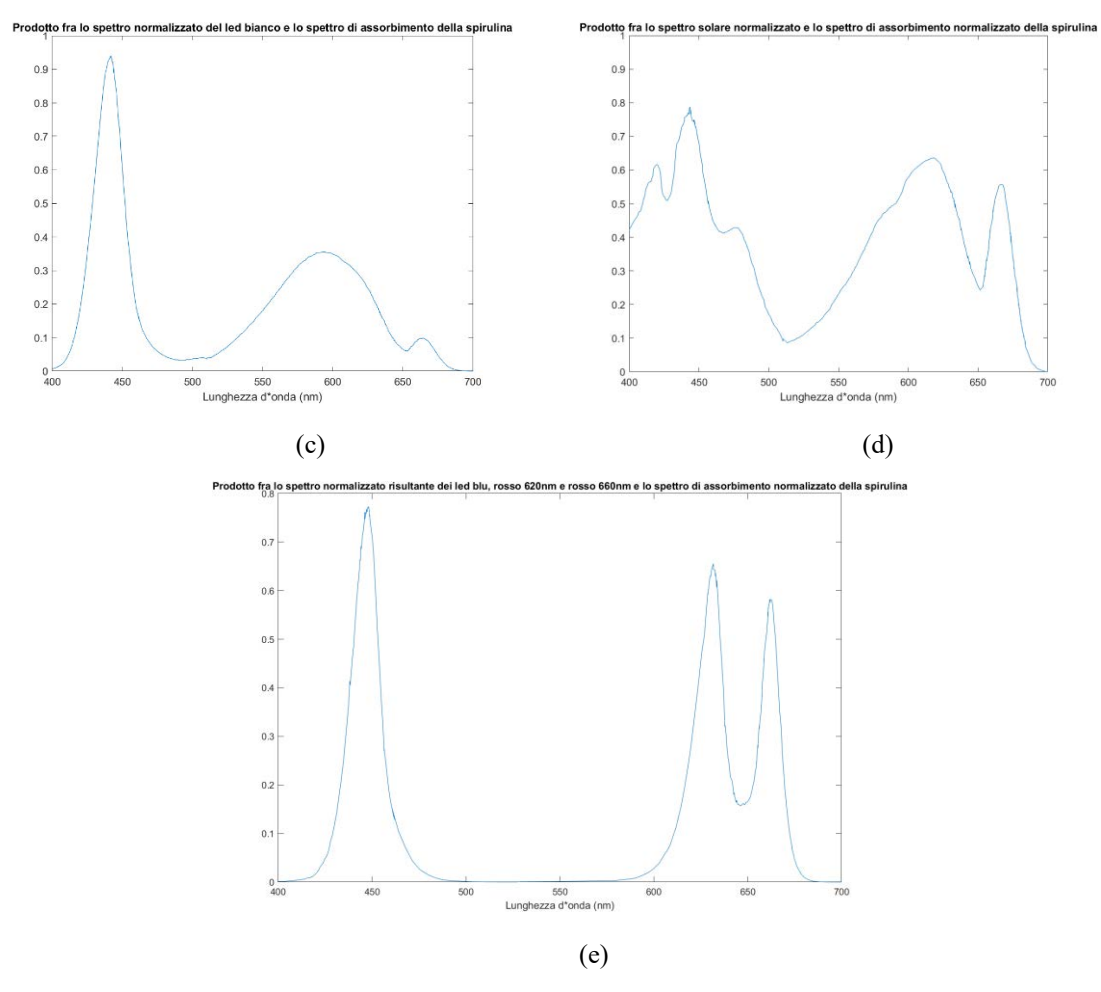

Fig. 3.3 Prodotto fra lo spettro di emissione normalizzato delle sorgenti luminose e lo spettro di assorbimento della spirulina.

Osservando le immagini della Fig. 3.3 si vede come scegliendo l'emissione dei diodi LED in corrispondenza dei picchi dello spettro di assorbimento della spirulina si ottenga un buon rendimento energetico rispetto alle altre sorgenti, infatti i picchi in Fig. 3.3 (e) sono circa in corrispondenza dei picchi dello spettro di assorbimento della microalga (Fig.3.1 (f)). I picchi di Fig. 3.3 (e) raggiungono valori molto alti (tutti maggiori di 0,55 con punte di quasi 0,8) questo dimostra un buon rendimento dal punto di vista energetico rispetto, in particolare, alle sorgenti ad incandescenza e fluorescenti. Il LED bianco (Fig. 3.3 (c)) presenta un ottimo rendimento energetico alle lunghezze d'onda del blu con un picco oltre lo 0,9 a circa 440 nm, tuttavia la scarsa emanazione di potenza ottica alle lunghezze d'onda del rosso non consente buoni rendimenti energetici a 620 nm e 660 nm.

Altra cosa interessante da notare è che i picchi nei grafici di Fig. 3.3 (d) ed (e) che riguardano rispettivamente lo spettro solare e i LED colorati sono di valore circa equivalente quindi è possibile riprodurre, tramite i LED, lo spettro solare da 400 nm a 700 nm utile alla crescita della spirulina con un buon rendimento energetico.

Infine per visualizzare meglio il miglior rendimento dei LED colorati nella crescita della spirulina sono stati effettuati i rapporti fra:

•i prodotti degli spettri di emissione dei LED colorati presi singolarmente per lo spettro di assorbimento della spirulina;

•i prodotti fra gli spettri di emissione delle atre sorgenti luminose e lo spettro di assorbimento della spirulina.

I risultati ottenuti sono mostrati in Fig. 3.4.

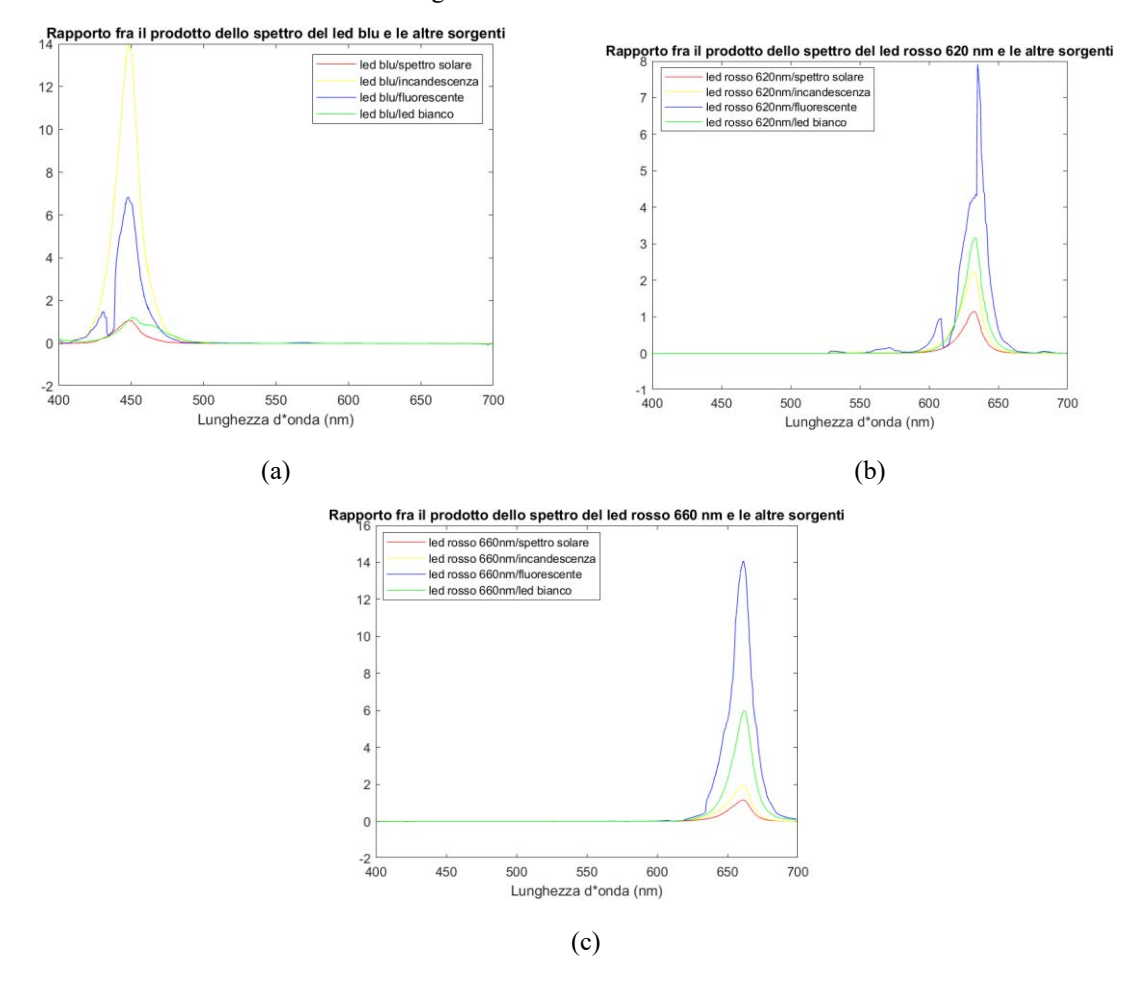

Fig. 3.4 Rapporti fra i prodotti degli spettri di emissione dei LED colorati presi singolarmente per lo spettro di assorbimento della spirulina e i prodotti fra gli spettri di emissione delle atre sorgenti luminose e lo spettro di assorbimento della spirulina.

Si vede ancora una volta come i LED siano energicamente convenienti per la coltivazione della spirulina rispetto alle altre sorgenti luminose, inoltre se confrontati con lo spettro solare dimostrano di essere competitivi anche con esso.

#### **3.2 Scelta del pannello fotovoltaico ed energia dello spettro solare assorbita dalle microalghe**

Per la scelta di che tipo di pannello fotovoltaico impiegare è stato realizzato un programma MATLAB (programma 2 in appendice) nel quale sono state inizializzate le matrici di tre diversi spettri solari denominati: cielo coperto, cielo parzialmente coperto e cielo limpido [12] (Fig. 3.5). Logicamente lo spettro denominato cielo coperto sarà caratterizzato dall'emettere un'energia minore rispetto allo spettro del cielo parzialmente coperto il quale a sua volta emetterà un'energia minore rispetto allo spettro del cielo limpido. Oltre a questi spettri sono state inizializzate le matrici degli spettri di assorbimento di celle fotovoltaiche di silicio monocristallino, tellururo di cadmio (CdTe) e CIGS (Fig.3.6).

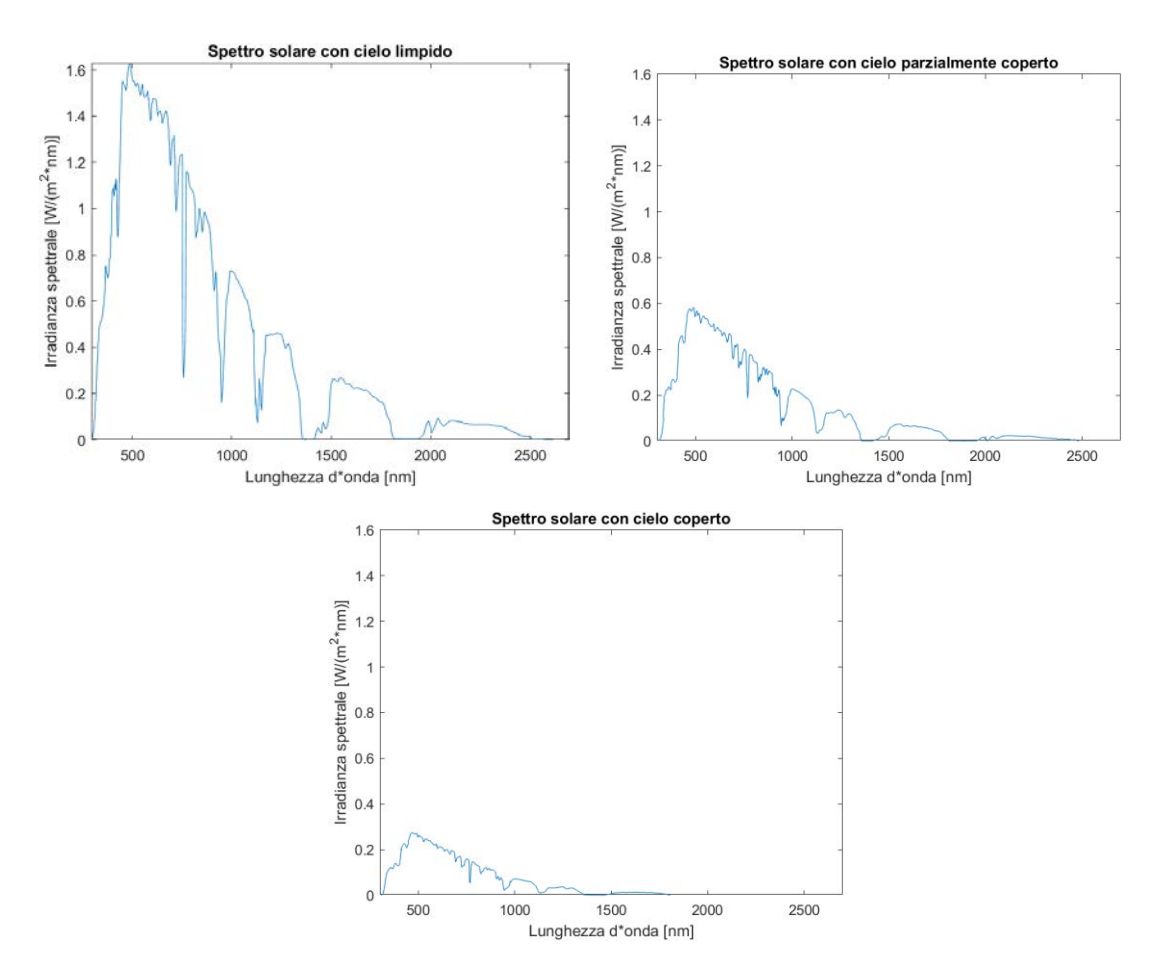

Fig. 3.5 Spettri solari denominati: cielo coperto, cielo parzialmente coperto e cielo coperto

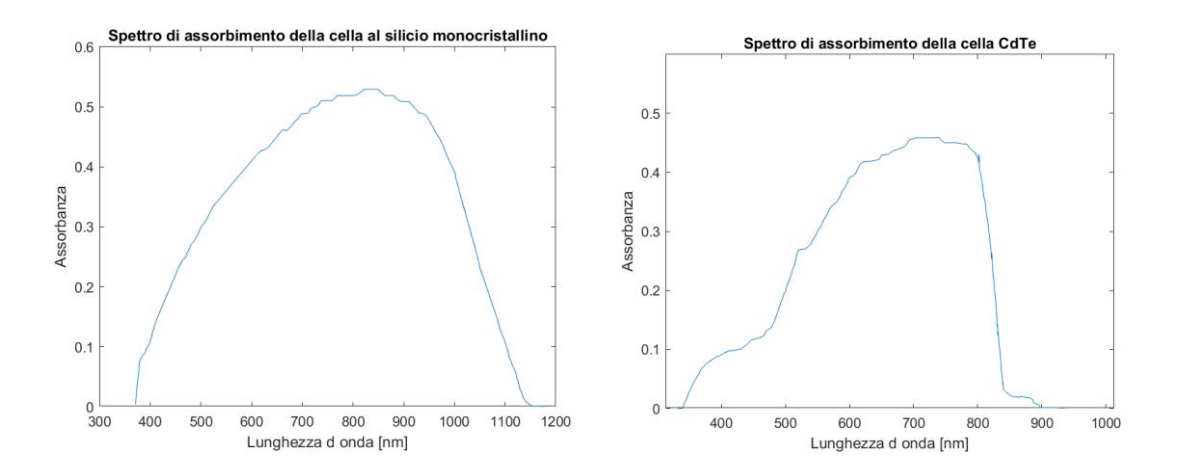

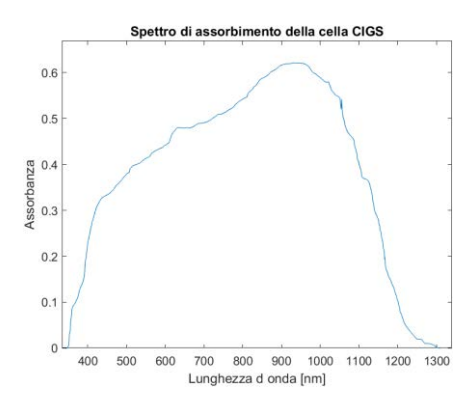

Fig. 3.6 Spettro di assorbimento delle celle fotovoltaiche di silicio monocristrallino, CdTe, CIGS.

Moltiplicando ad uno ad uno gli spettri di assorbimento delle celle fotovoltaiche per i tre diversi spettri solari ed eseguendo l'integrale dello spettro risultante si è potuto ricavare la potenza solare che le celle sono in grado di assorbire e convertire in energia elettrica.

I grafici degli spettri solari moltiplicati per gli spettri di assorbimento delle celle fotovoltaiche sono visibili in Fig. 3.5.

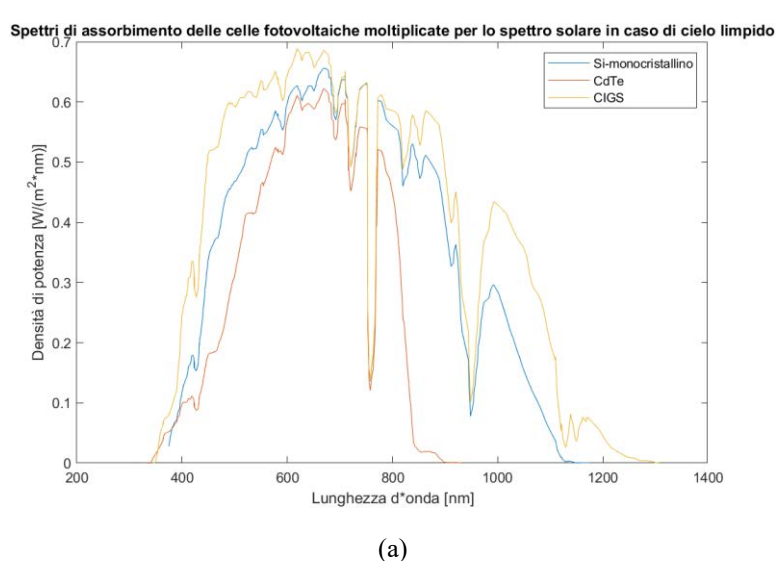

Spettri di assorbimento delle celle fotovoltaiche moltiplicate per lo spettro solare in caso di cielo parzialmente coperto

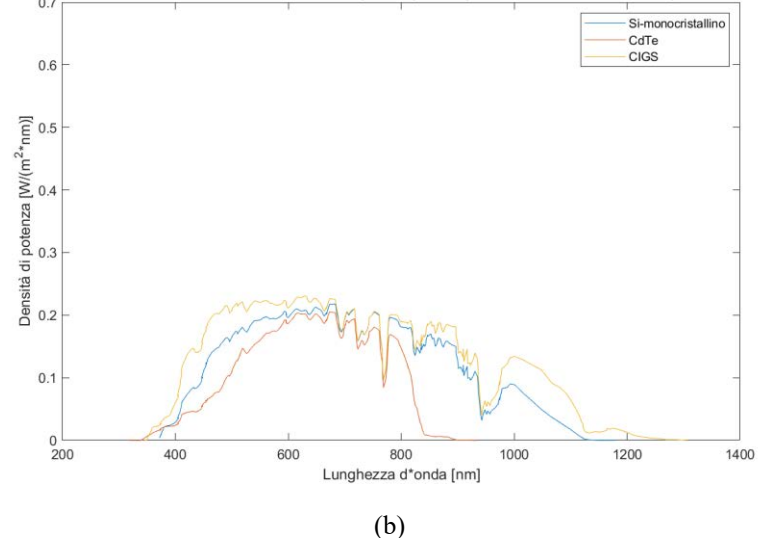

Fig.3.7 Prodotto fra gli spettri solari e gli spettri di assorbimento delle celle fotovoltaiche.

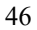

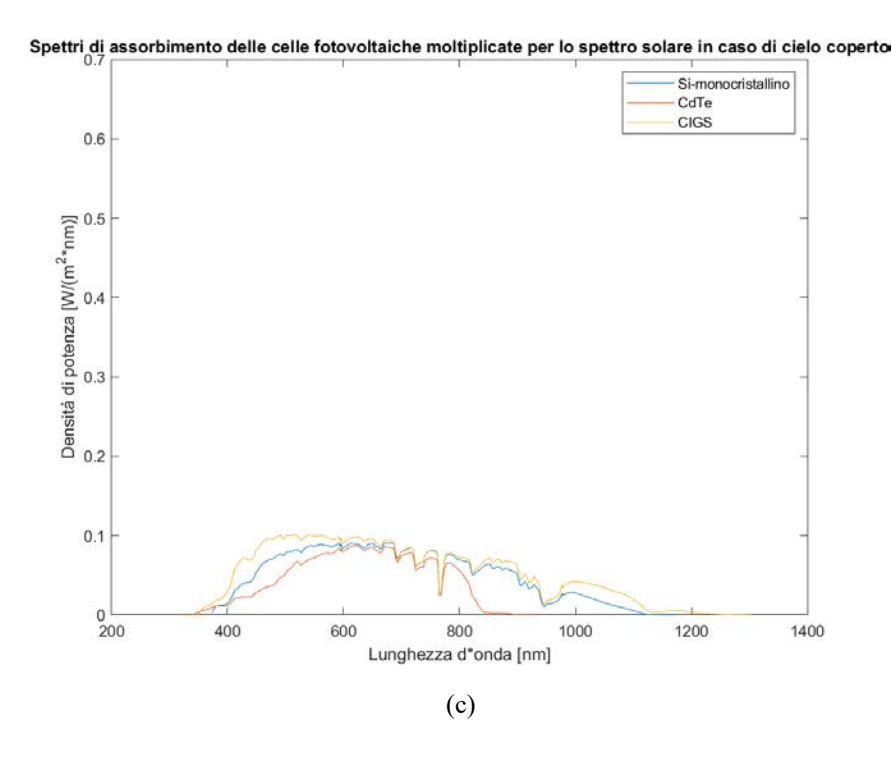

Osservando la Fig. 3.7 si nota come la cella CIGS sia quella con la miglior corrispondenza spettrale seguita dal silicio monocristallino ed il CdTe. I valori numerici della potenza catturata e della corrispondenza spettrale della cella sono riportati in Tab. 3.1 e Tab 3.2. I valori della corrispondenza spettrale sono stati ottenuti tramite il rapporto fra:

- l'integrale dello spettro solare moltiplicato per lo spettro di assorbimento della cella;
- l'integrale dello spettro solare.

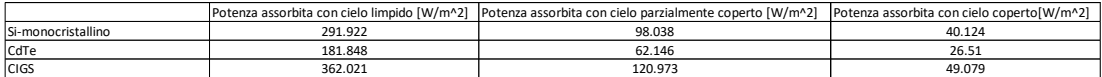

Tab.3.1 Potenza prodotta dalle celle fotovoltaiche sottoposte ai tre spettri solari

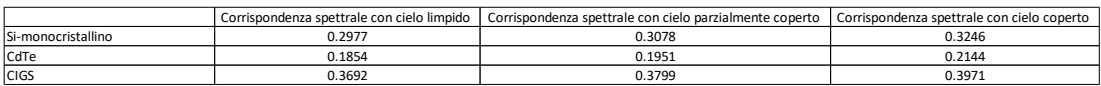

Tab.3.2 Corrispondenza spettrale delle celle fotovoltaiche sottoposte ai tre spettri solari

#### **3.3 Energia dello spettro solare assorbita dalle microalghe, confronto energetico con le celle fotovoltaiche e scelta del pannello fotovoltaico**

Sempre utilizzando il Programma 2 visibile in appendice si è voluto calcolare quanta energia dello spettro solare sia in grado di assorbire la microalga. Per fare ciò sono stati utilizzati i tre spettri solari precedentemente menzionati e sono state inizializzate le matrici degli spettri di assorbimento di tre

microalghe: Arthrospira Maxima (spirulina), Chlorella Protothecoides e Tolypothrix Tenuis (Fig. 3.8). Gli spettri delle microalghe sono stati ricavati nei laboratori dell'Università degli Studi di Padova.

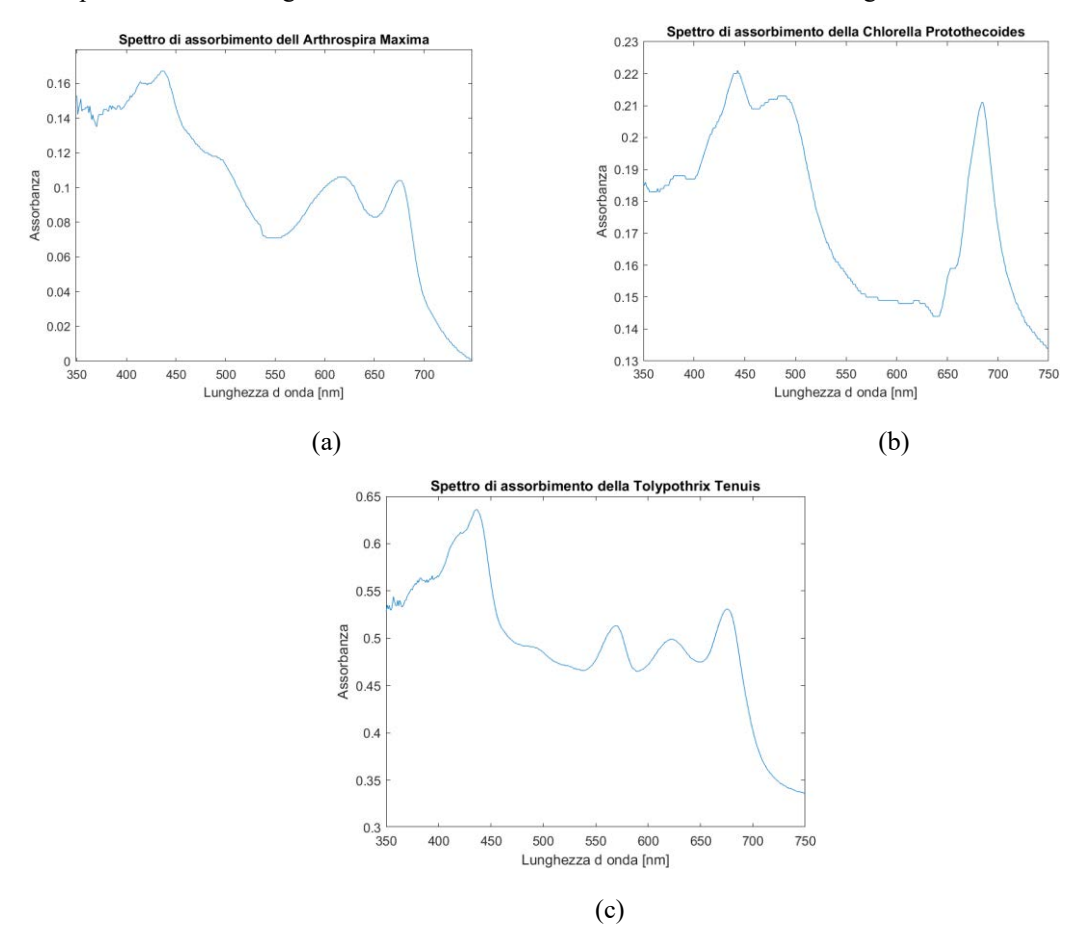

Fig.3.8 Spettro di assorbimento (a) dell'Arthrospira Maxima, (b) della Chlorella Protothecoides e (c) della Tolypothrix Tenuis.

Lo spettro di assorbimento di ogni microalga è stato moltiplicato separatamente per i tre spettri solari, successivamente è stato calcolato l'integrale dello spettro risultante ottenendo così l'energia dello spettro solare assorbita dalla microalga. Nella Tab. 3.3 sono riportati questi ultimi risultati, mentre nella Fig.3.9 sono riportati i prodotti degli spettri di assorbimento delle microalghe per gli spettri solari, mentre valori di energia.

|                          |          | Potenza assorbita con cielo limpido [W/m^2]Potenza assorbita con cielo parzialmente coperto [W/m^2] Potenza assorbita con cielo coperto[W/m^21] |         |
|--------------------------|----------|----------------------------------------------------------------------------------------------------|---------|
| Arthrospira Maxima       | 50.3600  | 17.5480                                                                                                    | 8.1394  |
| Chlorella Protothecoides | 91.2550  | 31.4730                                                                                                    | 14.3410 |
| Tolypothrix Tenuis       | 254.3900 | 87.7290                                                                                                    | 39.9760 |

Tab.3.3 Irradianza degli spettri solari assorbita dalle microalghe

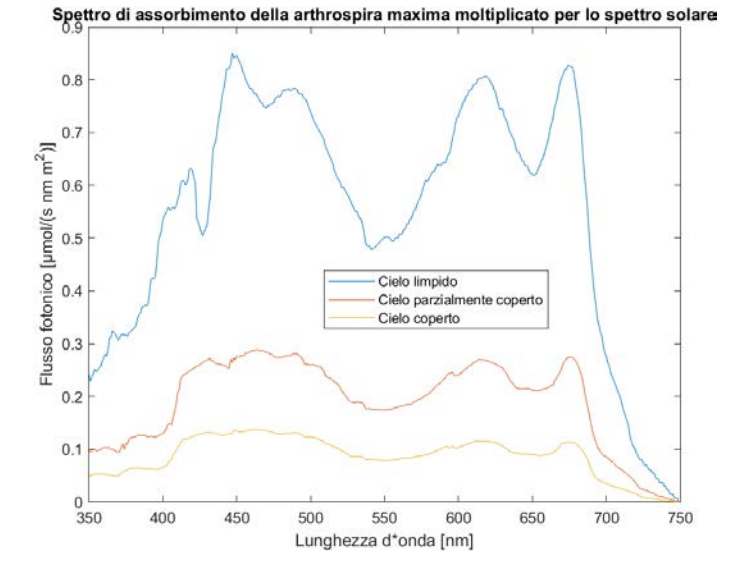

Spettro di assorbimento della chlorella protothecoides moltiplicato per lo spettro solare

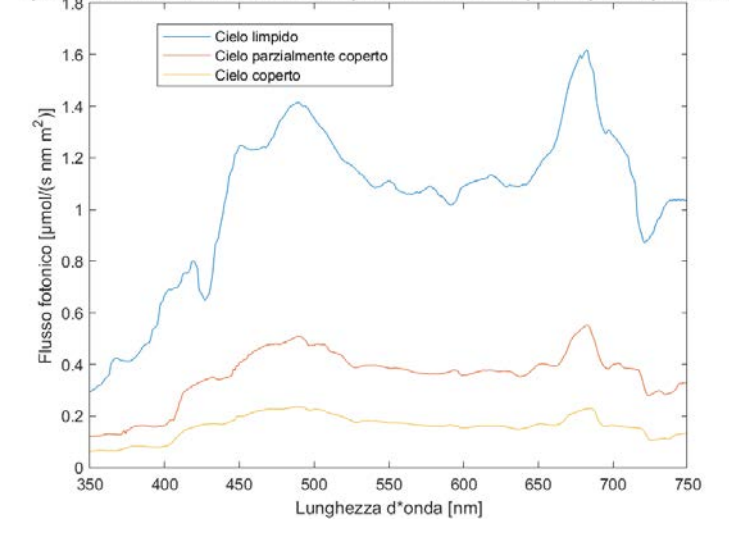

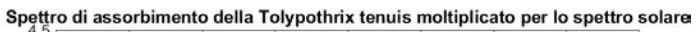

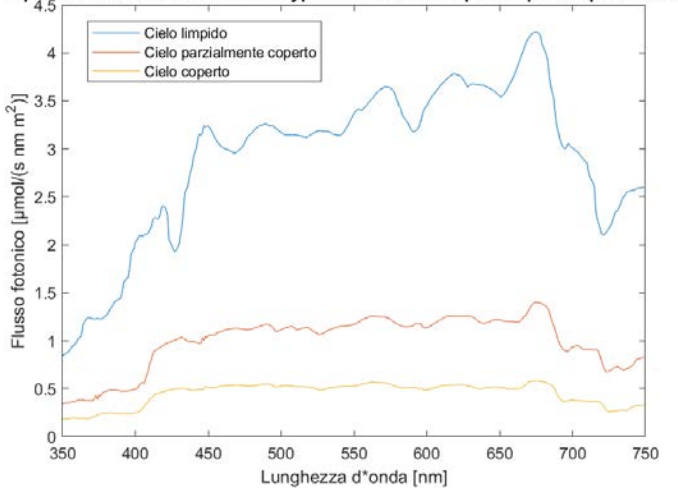

Fig.3.9 Prodotto degli spettri solari per gli spettri di assorbimento delle microalghe

Dai risultati ottenuti si evince, ovviamente, che più il cielo è limpido più l'alga è in grado di assorbire energia dello spettro solare.

Successivamente il programma MATLAB esegue un confronto fra l'energia dello spettro solare assorbita dalle celle fotovoltaiche e l'energia dello spettro solare assorbita dalle microalghe, questo confronto viene fatto sottoponendo la microalga e la cella al medesimo spettro solare. I risultati ottenuti sono visibili in Tab.3.4 ove sono riportati i rapporti fra l'energia assorbita dalla cella e l'energia assorbita dalla microalga.

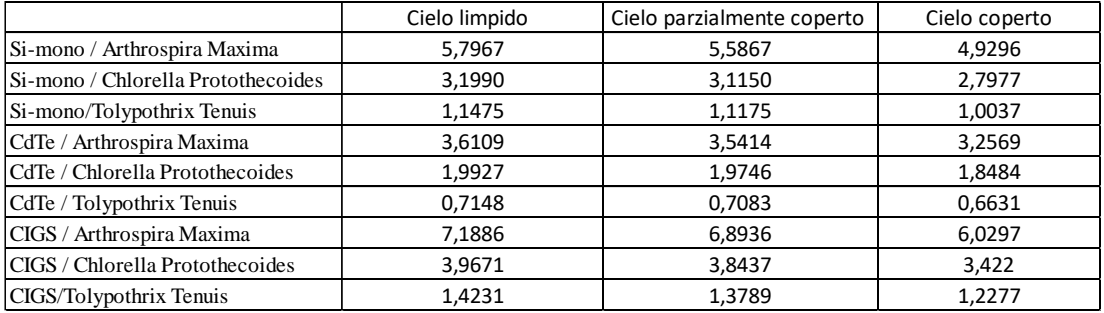

Tab.3.4 Rapporti fra l'energia degli spettri solari assorbita dalle celle fotovoltaiche e l'energia degli spettri solari assorbita dalle microalghe

In base a quanto già visto al paragrafo 3.2 si vede come le celle di silicio monocristallino e le CIGS abbiano le prestazioni migliori. Oltre a ciò, dal punto di vista energetico, utilizzando la medesima cella, si vede come quest'ultima riesca ad assorbire molta più energia dello spettro solare rispetto alla spirulina. Anche rispetto alla Chlorella Protothecoides le celle sono in grado di assorbire molta più energia mentre i risultati inferiori si vedono confrontando l'energia assorbita dalla cella rispetto all'energia assorbita dalla microalga Tolypothrix Tenuis.

Nonostante il miglior rendimento del CIGS, non avendo a disposizione un pannello di questo materiale, si è scelto un pannello in silicio monocristallino disponibile presso i laboratori dell'Università.

# **Capitolo 4**

# **Misure sui driver LED e calcolo del rendimento**

Come già detto all'inizio del precedente capitolo si vogliono alimentare il LED tramite un convertitore abbassatore di tipo buck. Poiché si vuole perdere meno potenza possibile attraverso il convertitore buck sono stati acquistati diversi convertitori abbassatori con rendimenti dichiarati nelle schede tecniche molto elevati. Successivamente sono state effettuate misure di corrente e tensione sia in ingresso che in uscita dei driver LED variando il numero di LED collegati in uscita. In questo modo sono stati raccolti tutti i dati per poter calcolare il rendimento del convertitore al variare del carico collegato. Dopodichè è stata effettuata una misura volt-amperometrica a carico costante variando la tensione di alimentazione ottenendo così i dati per poter calcolare il rendimento al variare della tensione di alimentazione.

#### **4.1 Strumentazione utilizzata per effettuare le misure**

Per effettuare le misure sono stati impiegati i seguenti strumenti:

#### **• Alimentatore Tektronix PWS 2721**

Questo alimentatore permette di fornire potenza al carico fissando un valore di tensione o di corrente ed impostando in valori massimi per ambedue le grandezze.

L'alimentatore è stato utilizzato per alimentare il driver LED ad una tensione costante, in particolare per simulare l'uscita a 48 V di un inverter di un impianto fotovoltaico.

#### **• Multimetro da banco Agilent Technologies 34405A**

Questo strumento è stato utilizzato come amperometro.

#### **• Multimetro portatile Agilent U1241B**

Questo strumento è stato utilizzato come voltmetro.

#### **• Oscilloscopio Tektronix TDS 1001C-EDU**

L'oscilloscopio è stato utilizzato per verificare l'andamento della tensione e della corrente in ingresso e, in particolare, in uscita dal driver LED.

• Sonda di tensione per oscilloscopio Tektronix TPP0101 e sonda di corrente Chauvin Arnoux E3N.

Le sonde sono state impiegate per misurare la tensione e la corrente in ingresso ed in uscita dal driver LED e per visualizzarne l'andamento tramite l'oscilloscopio.

#### **4.2 Svolgimento della misura**

Le misure svolte sono tre e sono state effettuate per ogni driver LED.

#### **4.2.1 Misura volt-amperometrica a monte del driver LED**

La prima parte prevede la misura della tensione e della corrente in ingresso al driver LED. Per misurare tali grandezze sono stati impiegati i multimetri del paragrafo 4.1 utilizzati come voltmetro e come amperometro. Sono state anche impiegate le sonde di tensione e di corrente per visualizzare gli andamenti delle grandezze sull'oscilloscopio. In Fig.4.1 è mostrato lo schema di misura.

Questa misura è stata effettuata più volte variando il carico connesso ed alimentando il driver LED alla tensione di 48 V simulando così l'uscita in tensione di un inverter abbinato ad un impianto fotovoltaico. Inizialmente, come carico, si è collegato un singolo LED bianco, si è effettuata la misura volt-amperometrica e successivamente si è aggiunto un secondo LED bianco. Si è proceduto eseguendo la misura come descritto incrementando il numero di LED uno per volta fino ad averne 17 collegati o fino al raggiungimento della tensione massima in uscita che il driver LED è in grado di sopportare.

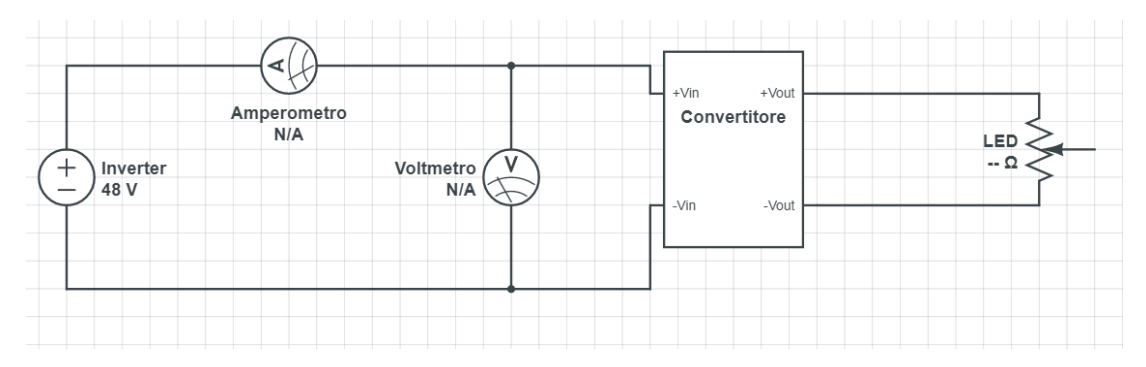

Fig.4.1 Schema per la misura di tensione e corrente in ingresso al driver LED

#### **4.2.2 Misura volt-amperometrica a valle del driver LED e calcolo del rendimento al variare del numero di LED collegati**

La seconda parte della prova prevede la misura della tensione e della corrente in uscita al driver LED. Per misurare tali grandezze sono stati impiegati i multimetri utilizzati rispettivamente come voltmetro e come amperometro. Sono state anche impiegate le sonde di tensione e di corrente per visualizzare gli andamenti delle grandezze sull'oscilloscopio. In Fig.4.2 è mostrato lo schema di misura.

Questa misura è stata effettuata più volte variando il numero di LED connessi al driver come descritto nel paragrafo 4.2.1 ed alimentando il convertitore ad una tensione di 48V.

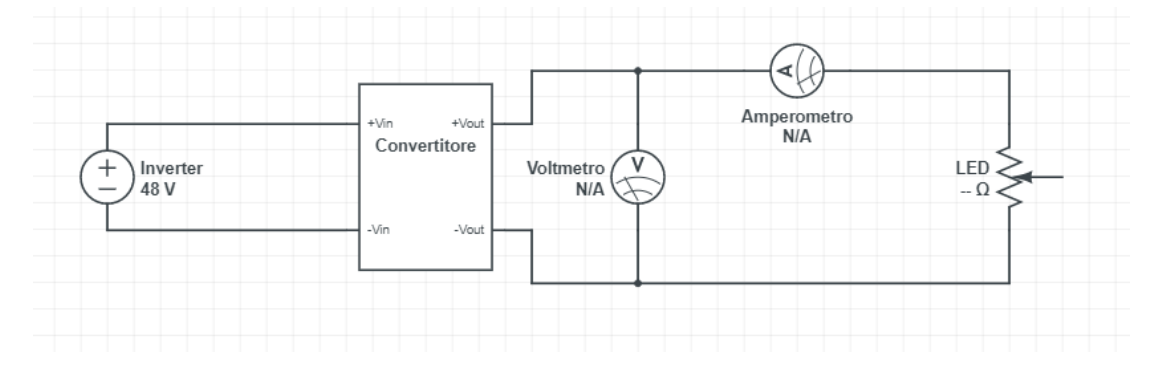

Fig.4.2 Schema per la misura di tensione e corrente in uscita al driver LED

Dopo aver effettuato le misure sul driver LED della corrente in ingresso (I<sub>in</sub>), della tensione in ingresso (V<sub>in</sub>), della corrente in uscita (I<sub>out</sub>) e della tensione in uscita (V<sub>out</sub>) al variare del numero di LED collegati è stato possibile calcolare il rendimento mediante la (4.1).

$$
\eta = \frac{V_{out} I_{out}}{V_{in} I_{in}} \tag{4.1}
$$

#### **4.2.3 Misura volt-amperometrica a monte e a valle del driver LED al variare della tensione e calcolo del rendimento**

Una volta calcolato il rendimento al variare del numero di LED collegati è possibile individuare il numero di LED per il quale il rendimento raggiunge i valori più elevati.

Si può quindi procedere alla terza parte della misura prevede di effettuare le misure voltamperometriche a monte ed a valle del driver LED descritte nei paragrafi 4.2.1 e 4.2.2 variando la tensione di alimentazione. Il numero di LED connessi come carico è fisso ed è pari al numero di LED per i quali si hanno i rendimenti più elevati. Le tensioni di alimentazione impiegate per lo svolgimento della prova sono: 40V, 44V, 48V, 52V e 56V qualora il driver considerato fosse in grado di sostenere tutte le suddette tensioni in ingresso.

Successivamente si è calcolato il rendimento al variare della tensione di alimentazione usando la (4.1).

#### **4.3 Risultati ottenuti**

Di seguito sono riportati i risultati ottenuti per ogni driver LED analizzato, in particolare i grafici del rendimento al variare del numero di LED collegati ed i grafici del rendimento al variare della tensione di alimentazione.

#### **4.3.1 Driver LED ALD-C035**

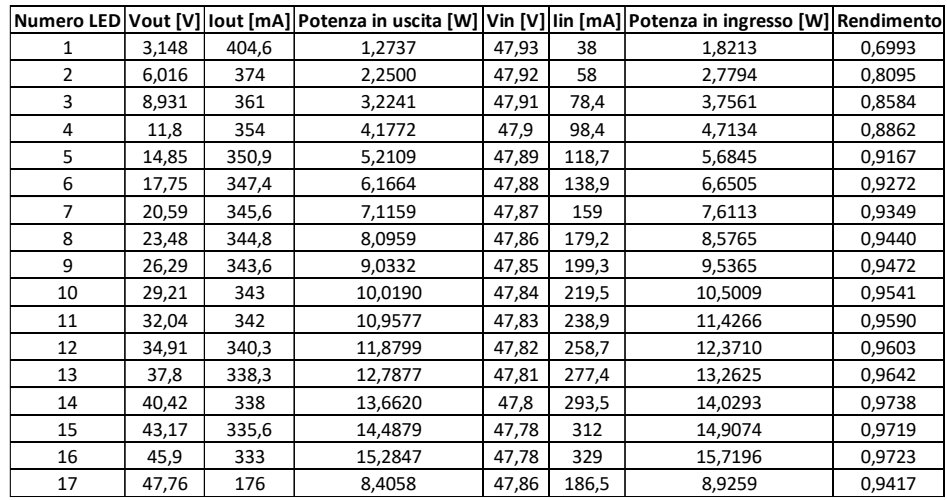

Tab.4.1 Dati raccolti dalle misure volt-amperometriche a monte e a valle del driver LED ALD-C035 e calcolo del rendimento.

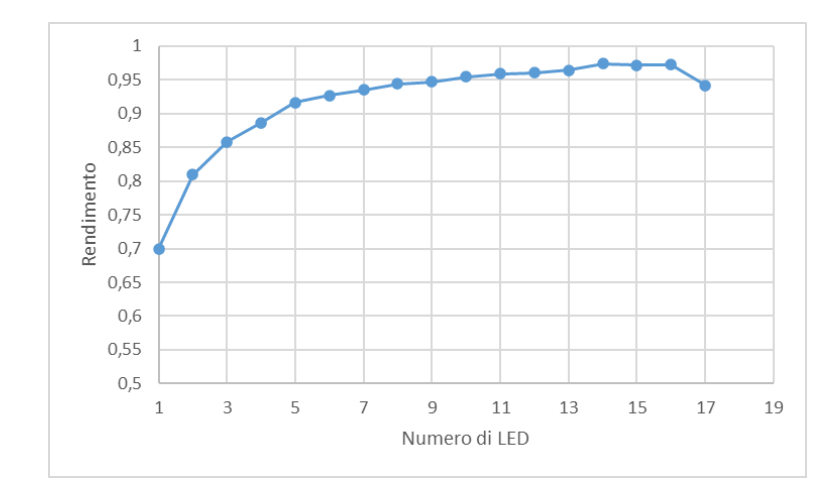

Fig.4.4 Grafico del rendimento del driver LED ALD-C035 al variare del numero di LED collegati.

| V alimentazione | rendimento  | V in  | l in  | V out | lout   |
|-----------------|-------------|-------|-------|-------|--------|
| 40              | 0,985780085 | 39.73 | 327,2 | 38,06 | 336,7  |
| 44              | 0.980659723 | 43.73 | 301,2 | 38,08 | 339,2  |
| 48              | 0,975030858 | 47.81 | 277,4 | 38,03 | 340,03 |
| 52              | 0,966827511 | 51.76 | 260,7 | 38,08 | 342,6  |
| 56              | 0,960603332 | 55,76 | 244   | 38,07 | 343,3  |

Tab. 4.2 Dati raccolti dalle misure volt-amperometriche a monte e a valle del driver LED ALD-C035 al variare della tensione di alimentazione, con 13 LED collegati e calcolo del rendimento.

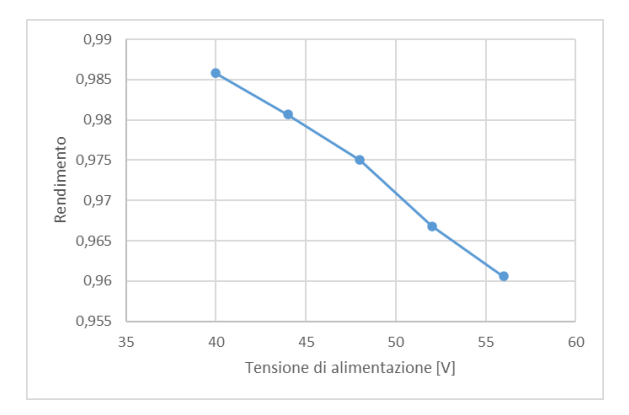

Fig.4.5 Grafico del rendimento del driver LED ALD-C035 al variare della tensione di alimentazione e con 13 LED collegati come carico.

### **4.3.2 Driver LED DLD-C035**

| <b>Numero LED</b> | Vin   | lin   | Vout  | lout   | Rendimento |
|-------------------|-------|-------|-------|--------|------------|
| 1                 | 47,93 | 36,7  | 3,381 | 402,2  | 0,7731     |
| 2                 | 47,92 | 57,1  | 6,285 | 373,2  | 0,8572     |
| 3                 | 47,9  | 77,9  | 9,203 | 361,7  | 0,8921     |
| 4                 | 47,88 | 98,4  | 12,1  | 355,6  | 0,9133     |
| 5                 | 47,86 | 118,9 | 14,98 | 351,7  | 0,9258     |
| 6                 | 47,85 | 139,5 | 17,89 | 349,5  | 0,9367     |
| 7                 | 47,83 | 160,2 | 20,79 | 348,2  | 0,9448     |
| 8                 | 47,81 | 180,8 | 23,66 | 347,55 | 0,9513     |
| 9                 | 47,93 | 200   | 26,17 | 346,8  | 0,9468     |
| 10                | 47,78 | 221,6 | 29,42 | 346,35 | 0,9624     |
| 11                | 47,77 | 241,8 | 32,38 | 345,55 | 0,9687     |
| 12                | 47,75 | 261,7 | 35,15 | 344,45 | 0,9689     |
| 13                | 47,73 | 281   | 38,05 | 343    | 0,9731     |
| 14                | 47,73 | 297   | 40,56 | 341,95 | 0,9784     |
| 15                | 47,7  | 315,7 | 43,4  | 340,2  | 0,9805     |
| 16                | 47,68 | 333,1 | 46,31 | 337,5  | 0,9841     |
| 17                | 47,8  | 181,5 | 47,79 | 174    | 0,9585     |

Tab.4.3Dati raccolti dalle misure volt-amperometriche a monte e a valle del driver LED DLD-C035 e calcolo del rendimento.

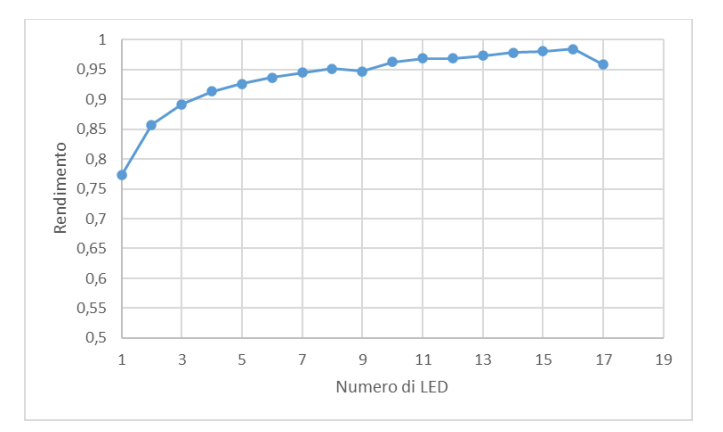

Fig.4.6 Grafico del rendimento del driver LED DLD-C035 al variare del numero di LED collegati.

| V alimentazione | Vin   | lin   | Vout  | lout   | Rendimento |
|-----------------|-------|-------|-------|--------|------------|
| 40              | 39,68 | 330,8 | 38,08 | 339,15 | 0,9839     |
| 44              | 43,68 | 304   | 38,06 | 341.65 | 0,9793     |
| 48              | 47,73 | 281   | 38,05 | 343    | 0,9731     |
| 52              | 51,73 | 262   | 38,06 | 344.45 | 0,9673     |
| 56              | 55,78 | 245   | 38,06 | 345.15 | 0,9612     |

Tab.4.4 Dati raccolti dalle misure volt-amperometriche a monte e a valle del driver LED DLD-C035 al variare della tensione di alimentazione, con 13 LED collegati e calcolo del rendimento.

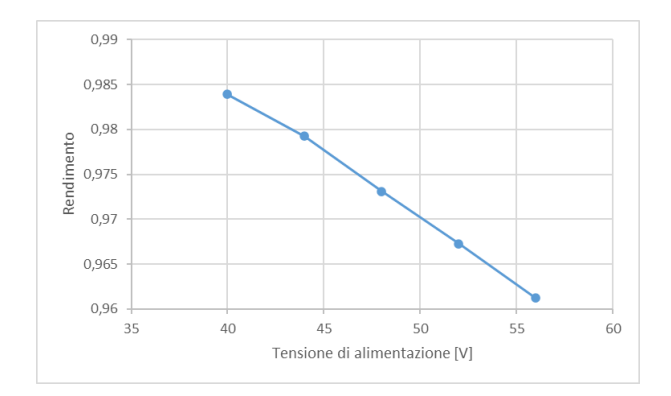

Fig.4.7 Grafico del rendimento del driver LED -C035 al variare della tensione di alimentazione con 13 LED collegati come carico.

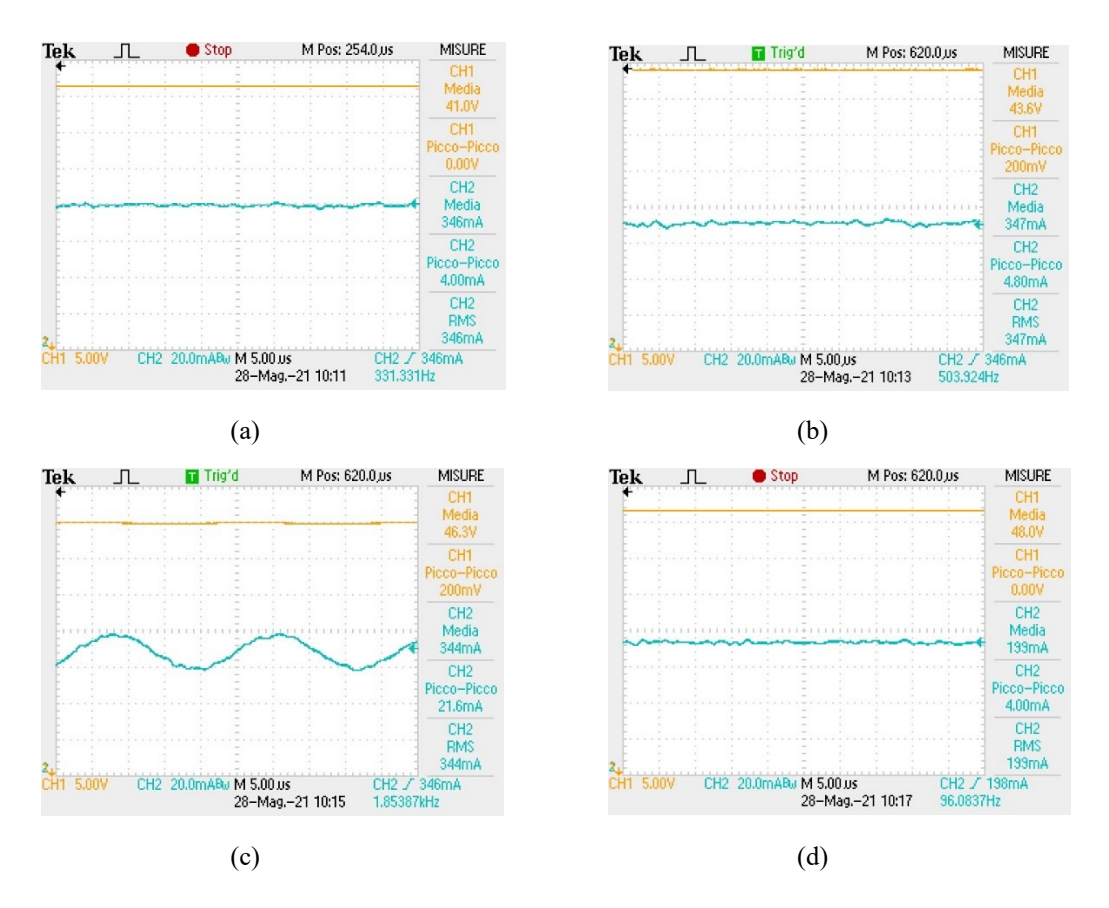

Fig.4.8 Acquisizioni della tensione (CH1) e della corrente (CH2) in uscita dal driver LED con: 14 LED collegati (a), 15 LED collegati (b), 16 LED collegati (c) e 17 LED collegati (d).

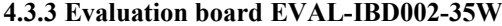

| <b>Numero LED</b> | Vout $[V]$ | $lout$ [mA] | Potenza in uscita [W] |       | $\vert$ Vin $\vert$ V] $\vert$ lin $\vert$ mA] $\vert$ | Potenza in ingresso [W] | Rendimento |
|-------------------|------------|-------------|-----------------------|-------|--------------------------------------------------------|-------------------------|------------|
| $\mathbf{1}$      | 3,7        | 1033        | 3,8221                | 47,94 | 109,9                                                  | 5,2690                  | 0,7254     |
| $\overline{2}$    | 6,462      | 690,3       | 4,4607                | 47,94 | 109,5                                                  | 5,2498                  | 0,8497     |
| 3                 | 9,308      | 561,7       | 5,2283                | 47,94 | 121,4                                                  | 5,8203                  | 0,8983     |
| 4                 | 12,16      | 504,7       | 6,1372                | 47,93 | 138,7                                                  | 6,6482                  | 0,9231     |
| 5                 | 15,04      | 475,6       | 7,1530                | 47,93 | 158,8                                                  | 7,6116                  | 0,9397     |
| 6                 | 17,93      | 458         | 8,2119                | 47,93 | 180,2                                                  | 8,6373                  | 0,9507     |
| 7                 | 20,81      | 445,3       | 9,2667                | 47,92 | 201,9                                                  | 9,6754                  | 0,9578     |
| 8                 | 23,76      | 448,5       | 10,6564               | 47,92 | 230                                                    | 11,0219                 | 0,9668     |
| 9                 | 26,66      | 452,4       | 12,0610               | 47,91 | 259,6                                                  | 12,4378                 | 0,9697     |
| 10                | 29,64      | 455         | 13,4862               | 47,91 | 288,8                                                  | 13,8368                 | 0,9747     |
| 11                | 32,55      | 456,5       | 14,8591               | 47,91 | 317,4                                                  | 15,2070                 | 0,9771     |
| 12                | 35,53      | 457,6       | 16,2585               | 47,91 | 345,8                                                  | 16,5676                 | 0,9813     |
| 13                | 38,46      | 458,5       | 17,6339               | 47,9  | 374,3                                                  | 17,9293                 | 0,9835     |
| 14                | 41,02      | 459,8       | 18,8610               | 47,9  | 397,3                                                  | 19,0310                 | 0,9911     |
| 15                | 43,82      | 461         | 20,2010               | 47,89 | 426,8                                                  | 20,4398                 | 0,9883     |
| 16                | 46,62      | 466,6       | 21,7529               | 47,88 | 466                                                    | 22,3124                 | 0,9749     |
| 17                | 47,81      | 171         | 8,1755                | 47,93 | 183                                                    | 8,7715                  | 0,9320     |

Tab.4.5 Dati raccolti dalle misure volt-amperometriche a monte e a valle dell'evaluation board EVAL-IBD002-35W e calcolo del rendimento.

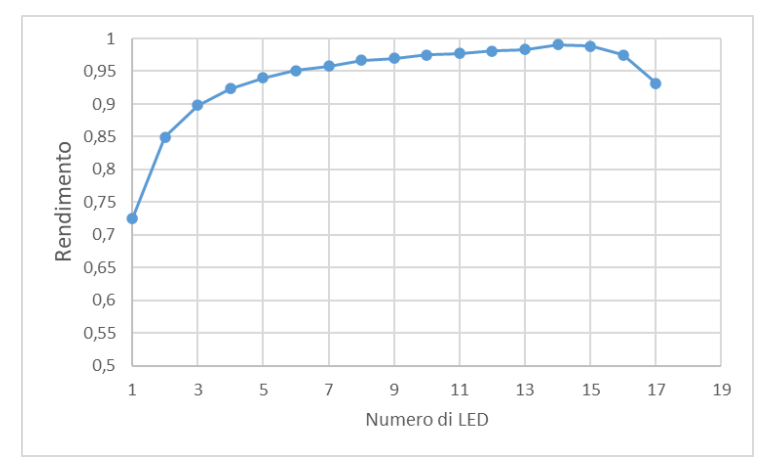

Fig.4.9 Grafico del rendimento dell'evaluation board EVAL-IBD002-35W al variare del numero di LED collegati.

| Tensione alimentazione [V]   Vin [V]   Iin[mA]   Vout [V]   Iout [mA]   Rendimento |       |       |       |       |        |
|------------------------------------------------------------------------------------|-------|-------|-------|-------|--------|
| 48                                                                                 | 47,89 | 399,5 | 40.96 | 460,8 | 0,9865 |
| 52                                                                                 | 51,9  | 362,6 | 40,83 | 453   | 0,9828 |
| 56                                                                                 | 55,9  | 331,6 | 40,78 | 445,5 | 0,9801 |
|                                                                                    |       |       |       |       |        |

Tab.4.6 Dati raccolti dalle misure volt-amperometriche a monte e a valle dell'evaluation board EVAL-IBD002-35W al variare della tensione di alimentazione, con 14 LED collegati e calcolo del rendimento.

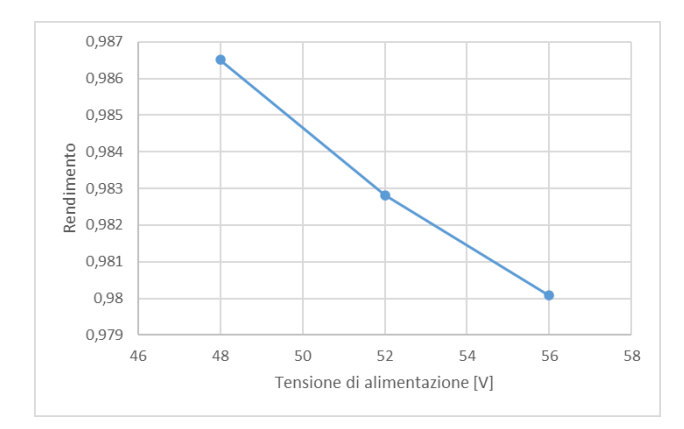

Fig.4.10 Grafico del rendimento dell'evaluation board EVAL-IBD002-35W al variare della tensione di alimentazione con 14 LED collegati come carico.

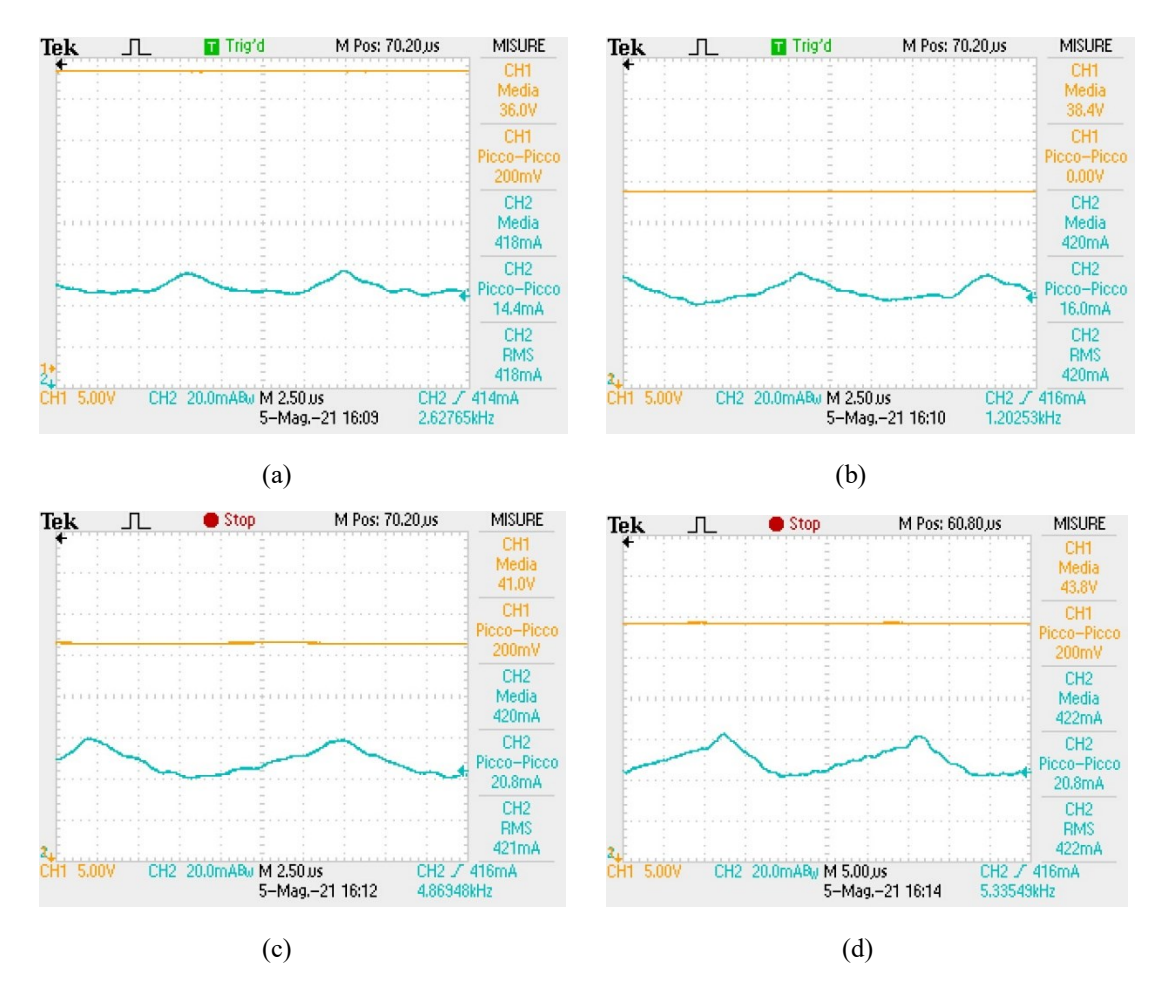

Fig.4.11 Acquisizioni della tensione (CH1) e della corrente (CH2) in uscita dal driver LED con: 12 LED collegati (a), 13 LED collegati (b), 14 LED collegati (c) e 15 LED collegati (d).

**4.3.4 Driver LED LDD-350H-WDA**

| <b>Numero LED</b> | Vout [V] | lout [mA] | Potenza in uscita [W] | Vin [V] |       | lin [mA] Potenza in ingresso [W] | Rendimento  |
|-------------------|----------|-----------|-----------------------|---------|-------|----------------------------------|-------------|
| 2                 | 6,03     | 347       | 2,09241               | 47,7    | 59    | 2,8143                           | 0,743492165 |
| 3                 | 8,99     | 347       | 3,11953               | 47,7    | 80    | 3,816                            | 0,817486897 |
| 4                 | 11,9     | 346       | 4,1174                | 47,7    | 101   | 4,8177                           | 0.854640181 |
| 5                 | 14,8     | 346       | 5,1208                | 47,8    | 122   | 5,8316                           | 0,878112353 |
| 6                 | 17,8     | 346       | 6,1588                | 47,8    | 143   | 6,8354                           | 0,901015303 |
| $\overline{7}$    | 20,6     | 346       | 7,1276                | 47,6    | 163   | 7,7588                           | 0,918647213 |
| 8                 | 23,5     | 346       | 8,131                 | 47,8    | 184   | 8,7952                           | 0,924481535 |
| 9                 | 26,4     | 346       | 9,1344                | 47,8    | 205   | 9,799                            | 0,932176753 |
| 10                | 29,3     | 346       | 10,1378               | 47,9    | 225   | 10,7775                          | 0,940644862 |
| 11                | 32,4     | 346       | 11,2104               | 47,9    | 246,6 | 11,81214                         | 0.949057495 |
| 12                | 35,2     | 346       | 12,1792               | 47,8    | 267,2 | 12,77216                         | 0,953574024 |
| 13                | 38,1     | 346       | 13,1826               | 47,9    | 287,6 | 13,77604                         | 0,956922309 |
| 14                | 40,8     | 347       | 14,1576               | 47,8    | 305,9 | 14,62202                         | 0,968238315 |
| 15                | 43,8     | 346       | 15,1548               | 47,8    | 325,6 | 15,56368                         | 0,973728578 |
| 16                | 46,6     | 346       | 16,1236               | 47,9    | 345,3 | 16,53987                         | 0.974832329 |

Tab.4.7 Dati raccolti dalle misure volt-amperometriche a monte e a valle del driver LED LDD-350H-WDA e calcolo del rendimento.

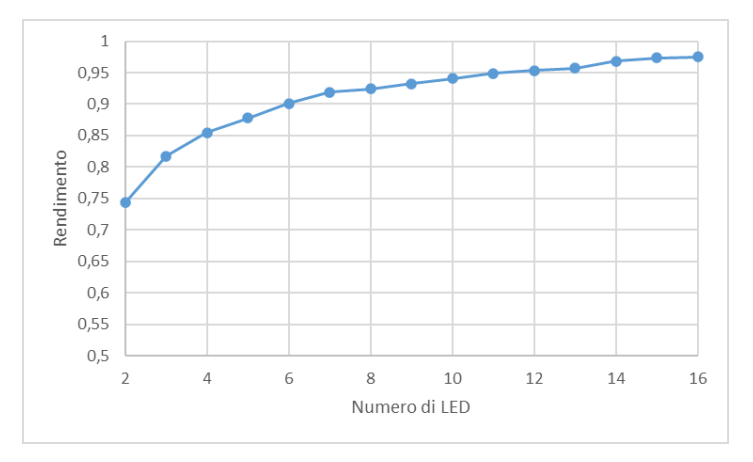

Fig.4.12 Grafico del rendimento del driver LED LDD-350H-WDA al variare del numero di LED collegati.

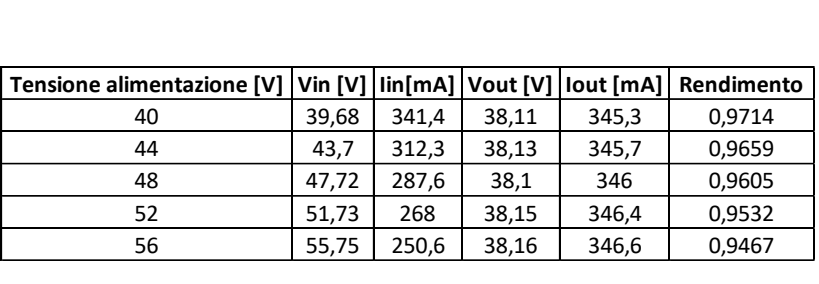

Tab.4.8 Dati raccolti dalle misure volt-amperometriche a monte e a valle del driver LED LDD-350H-WDA al variare della tensione di alimentazione, con 13 LED collegati e calcolo del rendimento.

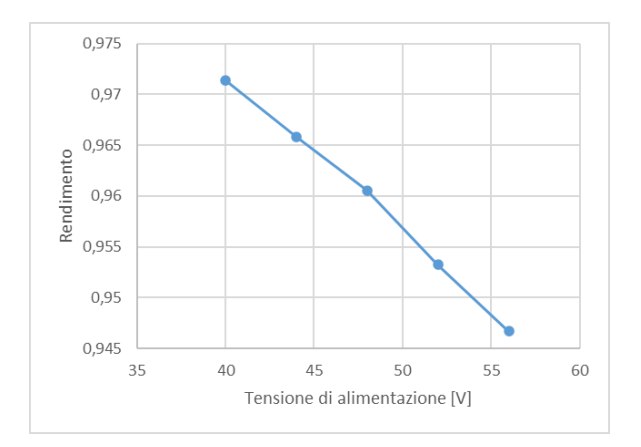

Fig.4.13 Grafico del rendimento del driver LED LDD-350H-WDA al variare della tensione di alimentazione con 13 LED collegati come carico.

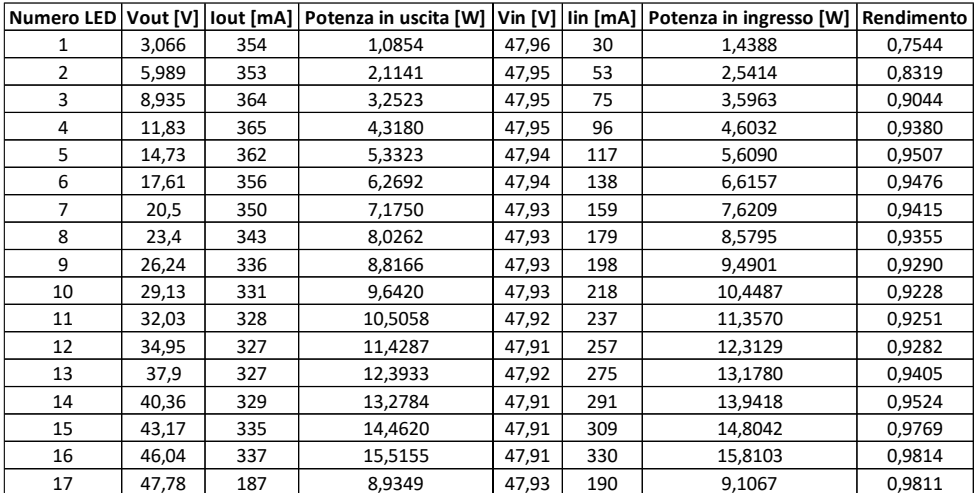

### **4.3.5 Driver LED LDU5660S350-WD**

Tab.4.9 Dati raccolti dalle misure volt-amperometriche a monte e a valle del driver LED LDU5660S350-WD e calcolo del rendimento.

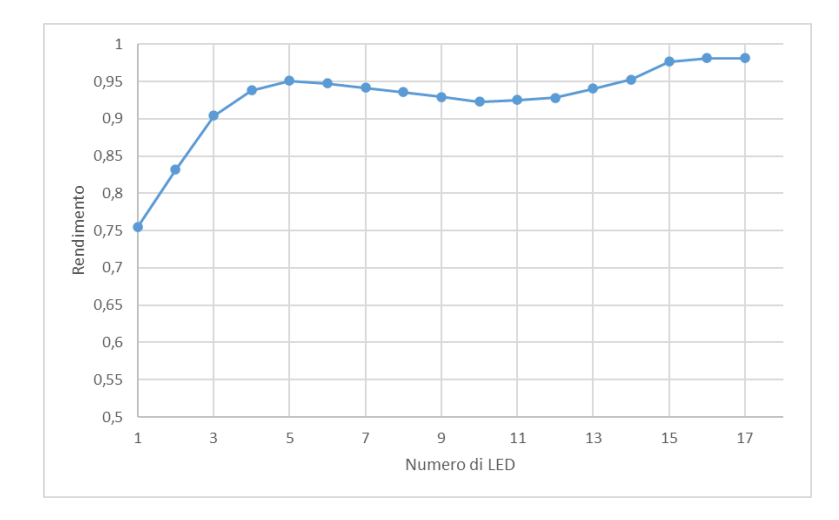

Fig.4.14 Grafico del rendimento del driver LED LDU5660S350-WD al variare del numero di LED collegati.

| Tensione alimentazione [V]   Vin [V] |       | lin[mA] | Vout [V] |       | lout [mA]   Rendimento |
|--------------------------------------|-------|---------|----------|-------|------------------------|
| 48                                   | 47.91 | 326.2   | 46       | 337   | 0.99192219             |
|                                      | 51.91 | 303.1   | 45.95    | 336.1 | 0,98156048             |
| 56                                   | 55.91 | 284.8   | 45.89    | 329.3 | 0,94903081             |

Tab.4.10 Dati raccolti dalle misure volt-amperometriche a monte e a valle del driver LED LDU5660S350-WD al variare della tensione di alimentazione, con 16 LED collegati e calcolo del rendimento.

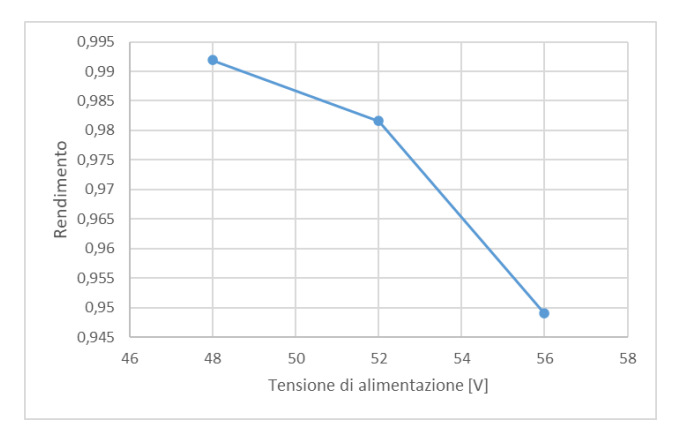

Fig.4.15 Grafico del rendimento del driver LED LDU5660S350-WD al variare della tensione di alimentazione con 16 LED collegati come carico.

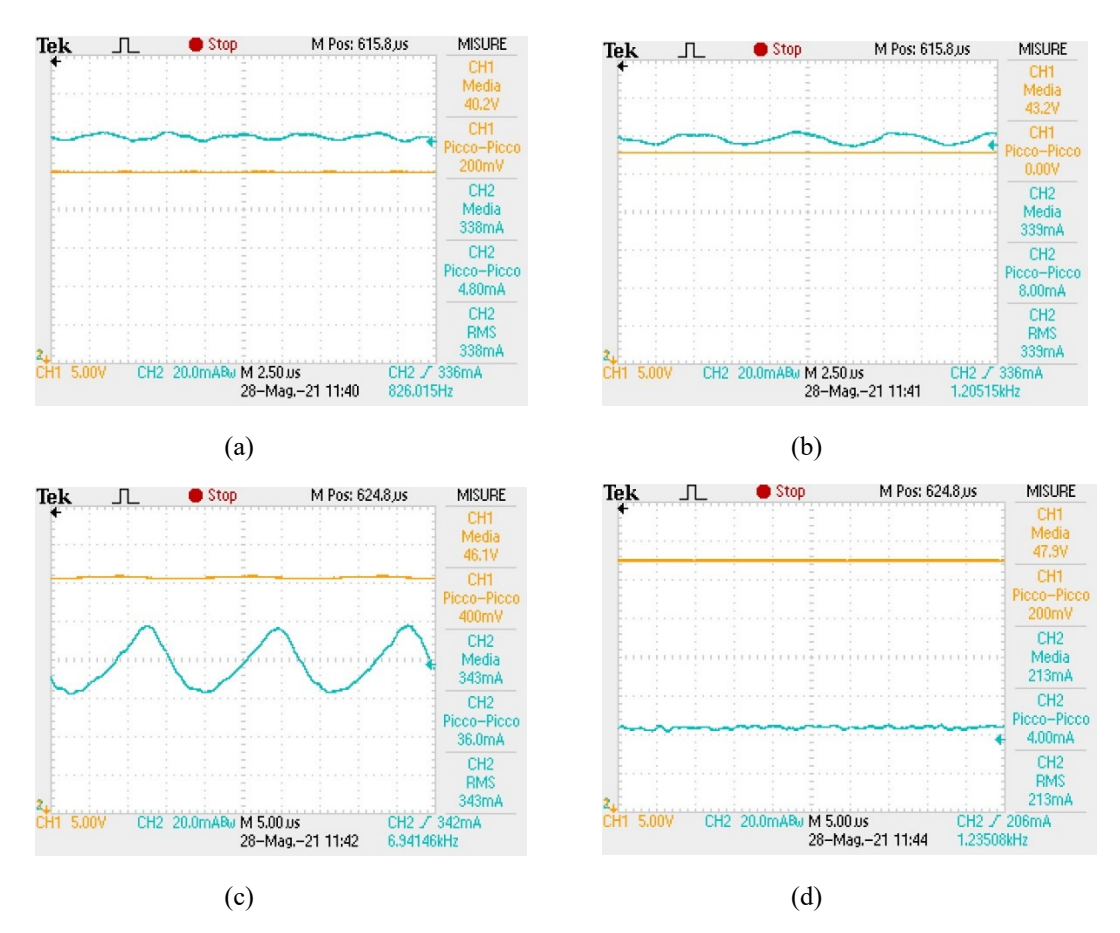

Fig.4.16 Acquisizioni della tensione (CH1) e della corrente (CH2) in uscita dal driver LED LDU5660S350-WD con: 14 LED collegati (a), 15 LED collegati (b), 16 LED collegati (c) e 17 LED collegati (d).

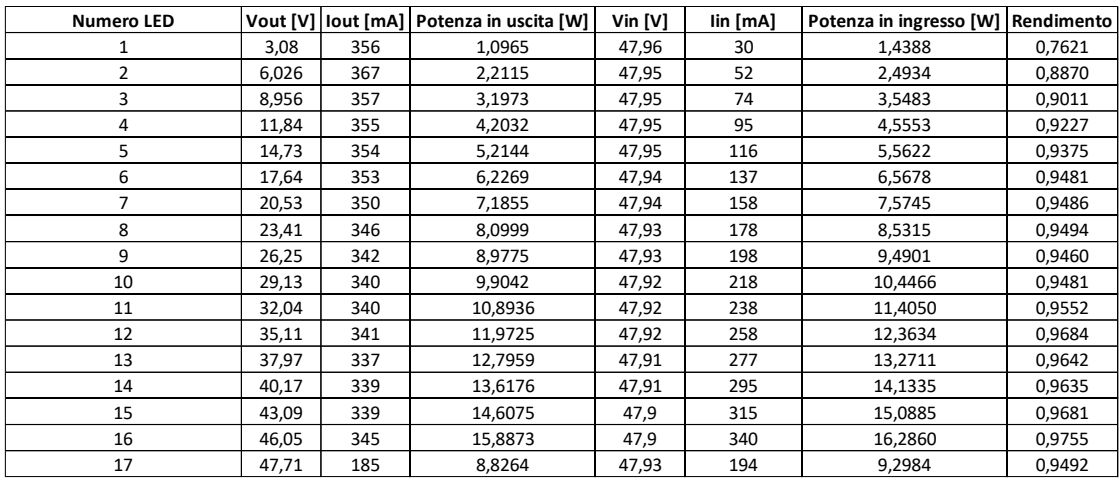

#### **4.3.6 Driver LED LDD-350HW**

Tab.4.11 Dati raccolti dalle misure volt-amperometriche a monte e a valle del driver LED LDD-350HW e calcolo del rendimento

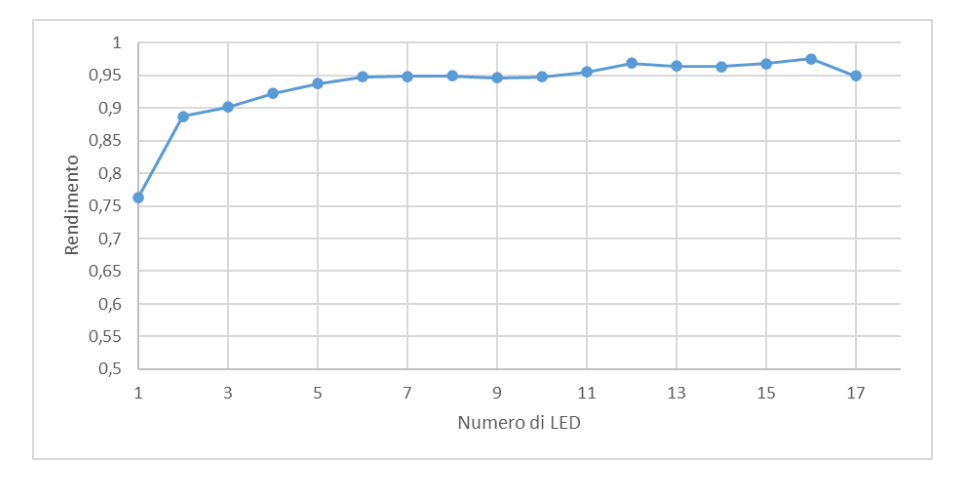

Fig.4.17 Grafico del rendimento del driver LED LDD-350HW al variare del numero di LED collegati

| Tensione alimentazione [V] | Vin IVI | lin[mA] | Vout [V] |       | lout [mA]   Rendimento |
|----------------------------|---------|---------|----------|-------|------------------------|
| 44                         | 43.95   | 103     | 43.86    | 100.4 | 0.9728                 |
| 48                         | 47,9    | 337     | 46.04    | 345.2 | 0.9846                 |
|                            | 51.9    | 308.8   | 46,08    | 345.2 | 0.9925                 |

Tab.4.12 Dati raccolti dalle misure volt-amperometriche a monte e a valle del driver LED LDD-350HW al variare della tensione di alimentazione, con 16 LED collegati e calcolo del rendimento

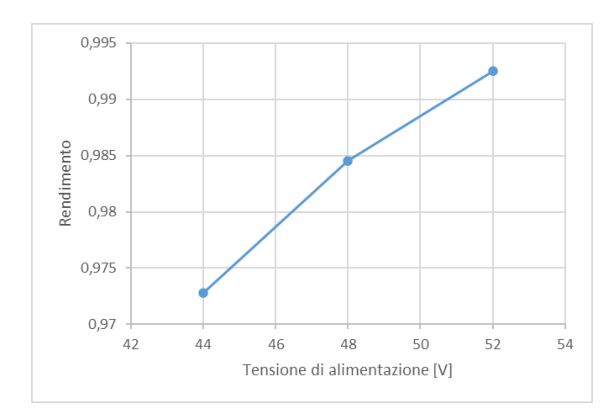

Fig.4.18 Grafico del rendimento del driver LED LDD-350HW al variare della tensione di alimentazione con 16 LED collegati come carico

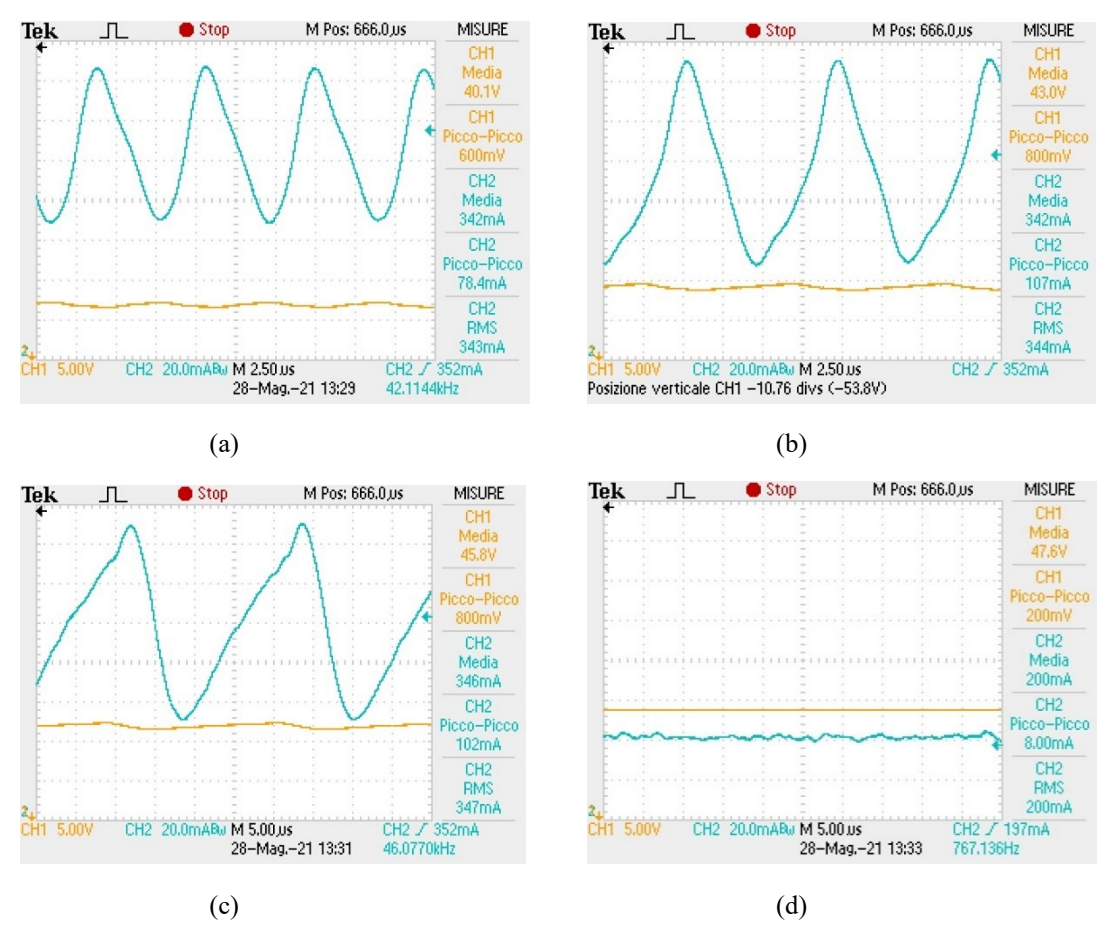

Fig.4.19 Acquisizioni della tensione (CH1) e della corrente (CH2) in uscita dal Driver LED LDD-350HW con: 14 LED collegati (a), 15 LED collegati (b), 16 LED collegati (c) e 17 LED collegati (d).

| <b>Numero LED</b> |       |        | Vout [V]   lout [mA]   Potenza in uscita [W] | $V$ in $[V]$ | lin [mA] | Potenza in ingresso [W] Rendimento |        |
|-------------------|-------|--------|----------------------------------------------|--------------|----------|------------------------------------|--------|
| 1                 | 3,098 | 332,3  | 1,0295                                       | 47,96        | 29       | 1,3908                             | 0,7402 |
| $\overline{2}$    | 6,018 | 331,8  | 1,9968                                       | 47,95        | 50       | 2,3975                             | 0,8329 |
| 3                 | 8,949 | 331,6  | 2,9675                                       | 47,95        | 70       | 3,3565                             | 0,8841 |
| 4                 | 11,84 | 331,2  | 3,9214                                       | 47,94        | 90       | 4,3146                             | 0,9089 |
| 5                 | 14,74 | 331,1  | 4,8804                                       | 47,94        | 110      | 5,2734                             | 0,9255 |
| 6                 | 17,65 | 330,08 | 5,8259                                       | 47,94        | 130      | 6,2322                             | 0,9348 |
| 7                 | 20,53 | 330,4  | 6,7831                                       | 47,94        | 150      | 7,1910                             | 0,9433 |
| 8                 | 23,43 | 330,1  | 7,7342                                       | 47,93        | 167,6    | 8,0331                             | 0,9628 |
| 9                 | 26,28 | 329,8  | 8,6671                                       | 47,93        | 187      | 8,9629                             | 0,9670 |
| 10                | 29,18 | 329,5  | 9,6148                                       | 47,93        | 207      | 9,9215                             | 0,9691 |
| 11                | 32,08 | 329,4  | 10,5672                                      | 47,92        | 226      | 10,8299                            | 0,9757 |
| 12                | 35,06 | 329,3  | 11,5453                                      | 47,92        | 246      | 11,7883                            | 0,9794 |
| 13                | 37,93 | 329,5  | 12,4979                                      | 47,92        | 265      | 12,6988                            | 0,9842 |
| 14                | 40,23 | 330    | 13,2759                                      | 47,91        | 284      | 13,6064                            | 0,9757 |
| 15                | 43,15 | 329,2  | 14,2050                                      | 47,91        | 305      | 14,6126                            | 0,9721 |
| 16                | 46,13 | 335,1  | 15,4582                                      | 47,9         | 329      | 15,7591                            | 0,9809 |
| 17                | 47,65 | 169    | 8,0529                                       | 47,93        | 179      | 8,5795                             | 0,9386 |

**4.3.7 Evaluation board MAX16822BEVKIT+**

Tab.4.13 Dati raccolti dalle misure volt-amperometriche a monte e a valle dell'evaluation board MAX16822BEVKIT+ e calcolo del rendimento
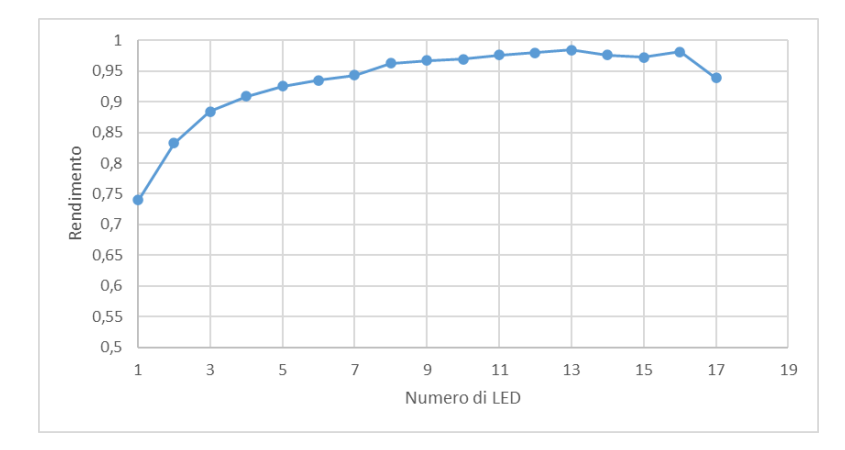

Fig.4.20 Grafico del rendimento dell'evaluation board MAX16822BEVKIT+ al variare del numero di LED collegati

| Tensione alimentazione [V] | Vin $[V]$ | lin[mA] | Vout [V] |       | lout [mA] Rendimento |
|----------------------------|-----------|---------|----------|-------|----------------------|
| 40                         | 39,91     | 320     | 37,72    | 332,8 | 0,9829               |
| 44                         | 43,91     | 290     | 37,71    | 330,8 | 0,9796               |
| 48                         | 47,92     | 266     | 37,71    | 329,4 | 0,9745               |
| 52                         | 51,92     | 246     | 37,63    | 329,2 | 0,9699               |
| 56                         | 55,92     | 230     | 37,64    | 329,2 | 0,9634               |
|                            |           |         |          |       |                      |

Tab.4.14 Dati raccolti dalle misure volt-amperometriche a monte e a valle dell'evaluation board MAX16822BEVKIT+ al variare della tensione di alimentazione, con 13 LED collegati e calcolo del rendimento

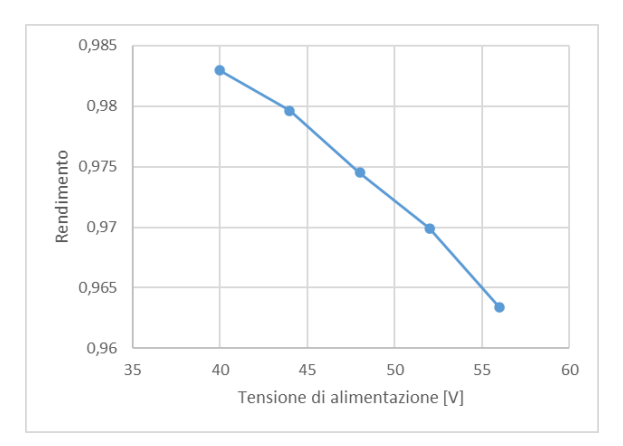

Fig.4.21 Grafico del rendimento dell'evaluation board MAX16822BEVKIT+ al variare della tensione di alimentazione con 13 LED collegati come carico

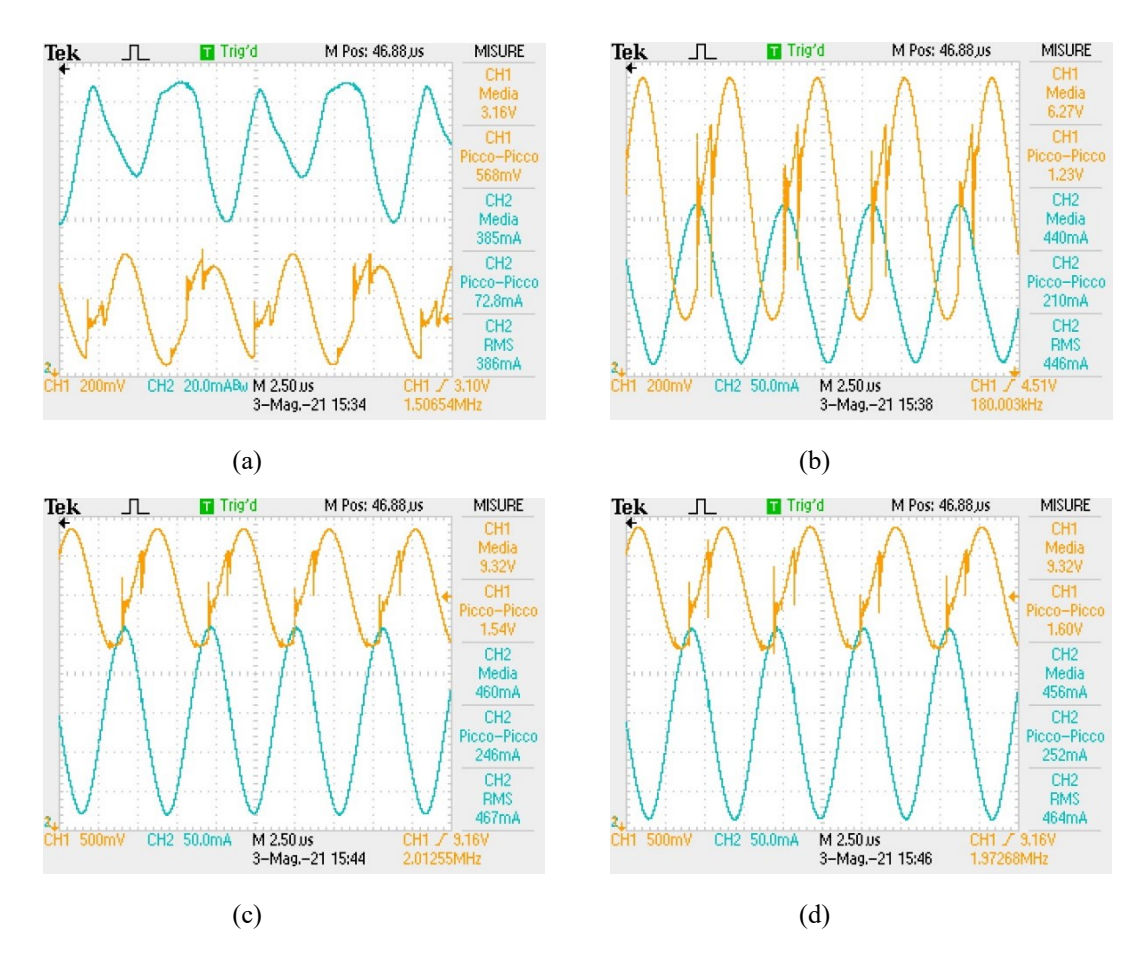

Fig.4.22 Acquisizioni della tensione (CH1) e della corrente (CH2) in uscita dall' evaluation board MAX16822BEVKIT+ con: 11 LED collegati (a), 12 LED collegati (b), 13 LED collegati (c) e 14 LED collegati (d).

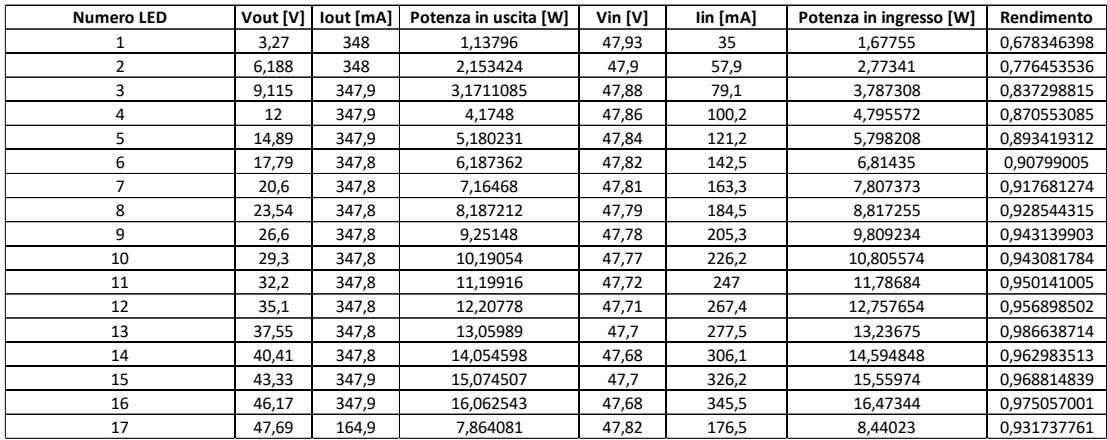

## **4.3.8 Driver LED RCD-48-0.35**

Tab.4.15 Dati raccolti dalle misure volt-amperometriche a monte e a valle del driver LED RCD-48-0.35 e calcolo del rendimento.

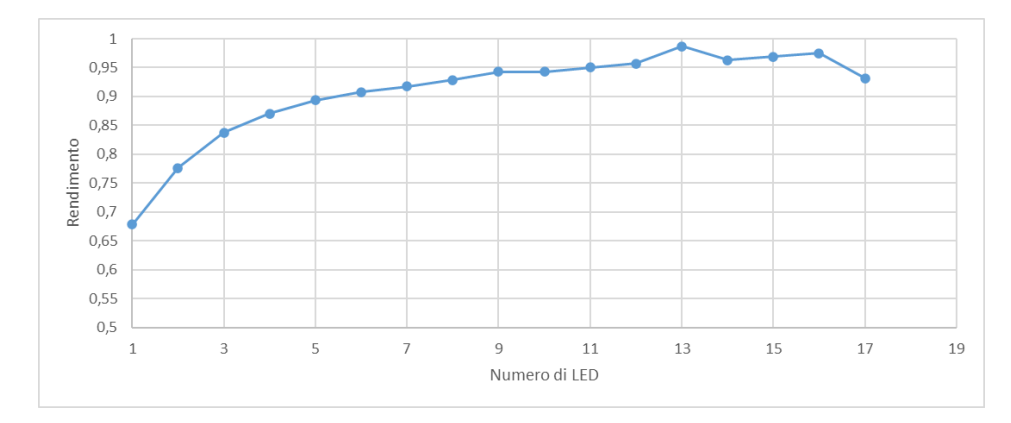

Fig.4.23 Grafico del rendimento del driver LED RCD-48-0.35 al variare del numero di LED collegati.

| Tensione alimentazione [V] | Vin $[V]$ | lin[mA] | Vout [V] | lout [mA] | Rendimento  |
|----------------------------|-----------|---------|----------|-----------|-------------|
| 40                         | 39,91     | 338,9   | 37,77    | 348,5     | 0,973187385 |
| 44                         | 43,91     | 311     | 37,77    | 347,9     | 0.962227107 |
| 48                         | 47,92     | 286,5   | 37,78    | 347,8     | 0,957084087 |
| 52                         | 51,91     | 265,5   | 37,75    | 347,6     | 0,95209694  |
| 56                         | 55,91     | 247,9   | 37,76    | 347,3     | 0,946173434 |
|                            |           |         |          |           |             |

Tab.4.16 Dati raccolti dalle misure volt-amperometriche a monte e a valle del driver LED RCD-48-0.35 al variare della tensione di alimentazione, con 13 LED collegati e calcolo del rendimento.

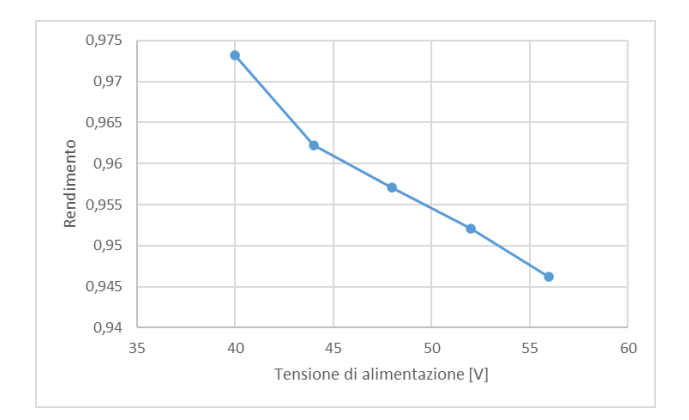

Fig.4.24 Grafico del rendimento del driver LED RCD-48-0.35 al variare della tensione di alimentazione con 13 LED collegati come carico.

**4.3.9 Evaluation board STEVAL**-**ILL088V1**

| <b>Numero LED</b> |       |       | Vout [V]   lout [mA]   Potenza in uscita [W] | Vin $[V]$ | lin [mA] | Potenza in ingresso [W] | Rendimento |
|-------------------|-------|-------|----------------------------------------------|-----------|----------|-------------------------|------------|
| 1                 | 3,251 | 528   | 1,7165                                       | 47,95     | 77       | 3,6922                  | 0.4649     |
| $\overline{2}$    | 6,225 | 527,5 | 3,2837                                       | 47,94     | 115      | 5,5131                  | 0,5956     |
| 3                 | 9,196 | 526,4 | 4,8408                                       | 47,94     | 152      | 7,2869                  | 0,6643     |
| 4                 | 12,14 | 526,4 | 6,3905                                       | 47,93     | 186      | 8,9150                  | 0,7168     |
| 5                 | 15,05 | 526,5 | 7,9238                                       | 47,92     | 218      | 10,4466                 | 0,7585     |
| 6                 | 18    | 526,2 | 9,4716                                       | 47,92     | 253      | 12,1238                 | 0,7812     |
| 7                 | 20,95 | 526,1 | 11,0218                                      | 47,91     | 287      | 13,7502                 | 0,8016     |
| 8                 | 23,93 | 525,7 | 12,5800                                      | 47,91     | 321      | 15,3791                 | 0,8180     |
| 9                 | 26,88 | 525,5 | 14,1254                                      | 47,9      | 356      | 17,0524                 | 0,8284     |
| 10                | 29,8  | 525,5 | 15,6599                                      | 47,9      | 391      | 18,7289                 | 0,8361     |
| 11                | 32,79 | 525,8 | 17,2410                                      | 47,88     | 426      | 20,3969                 | 0,8453     |
| 12                | 35,78 | 526   | 18,8203                                      | 47,88     | 462      | 22,1206                 | 0,8508     |
| 13                | 38,71 | 526,4 | 20,3769                                      | 47,86     | 497      | 23,7864                 | 0,8567     |
| 14                | 41,4  | 526,6 | 21,8012                                      | 47,86     | 526      | 25,1744                 | 0,8660     |
| 15                | 44,18 | 527   | 23,2829                                      | 47,86     | 562      | 26,8973                 | 0,8656     |
| 16                | 47,08 | 527   | 24,8112                                      | 47,85     | 599      | 28,6622                 | 0,8656     |
| 17                | 50,04 | 527,1 | 26,3761                                      | 47,85     | 636      | 30,4326                 | 0,8667     |

Tab.4.17 Dati raccolti dalle misure volt-amperometriche a monte e a valle dell'evaluation board STEVAL-ILL088V1 e calcolo del rendimento.

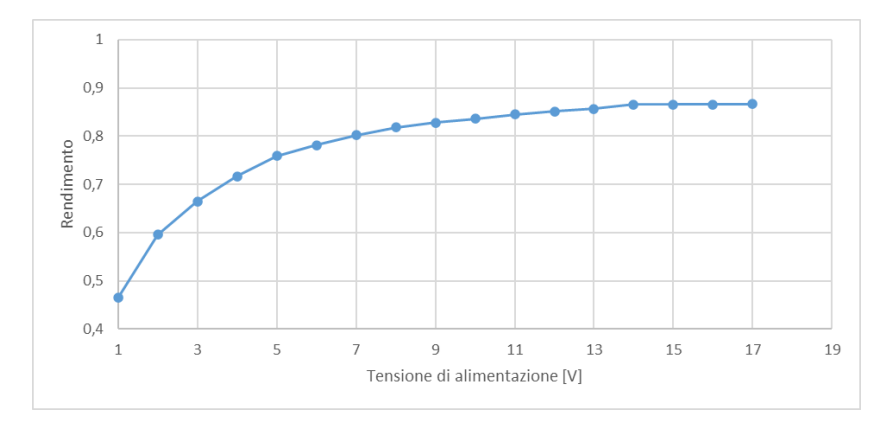

Fig.4.25 Grafico del rendimento dell'evaluation board STEVAL-ILL088V1 al variare del numero di LED collegati.

| Tensione alimentazione [V] | Vin [V] | lin[ <sub>m</sub> A] | Vout [V] |       | Iout [mA]   Rendimento |
|----------------------------|---------|----------------------|----------|-------|------------------------|
| 40                         | 39.87   | 621                  | 41.25    | 526.5 | 0,8772                 |
| 44                         | 43.88   | 569                  | 41.23    | 526,5 | 0,8694                 |
| 48                         | 47.86   | 525,8                | 41.2     | 526,6 | 0,8622                 |
| 52                         | 51.88   | 486,5                | 41,18    | 526.8 | 0,8595                 |
| 56                         | 55,89   | 454,5                | 41,15    | 527,1 | 0,8539                 |

Tab.4.18 Dati raccolti dalle misure volt-amperometriche a monte e a valle dell'evaluation board STEVAL-ILL088V1 al variare della tensione di alimentazione, con 14 LED collegati e calcolo del rendimento.

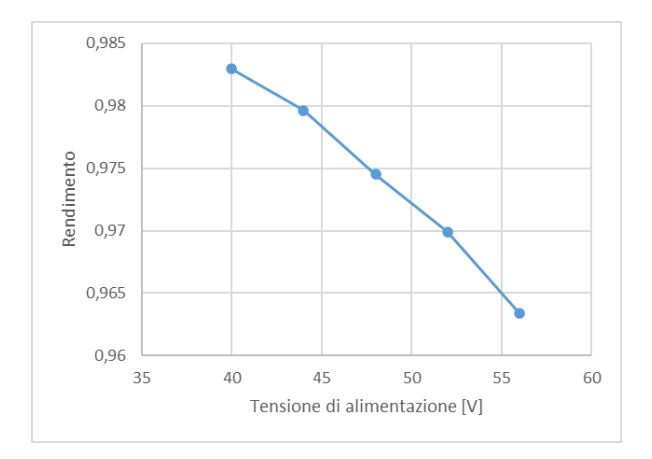

Fig.4.26 Grafico del rendimento dell'evaluation board STEVAL-ILL088V1 al variare della tensione di alimentazione con 14 LED collegati come carico.

## **4.4 Scelta del driver LED**

La scelta del driver LED è stata effettuata con lo scopo di massimizzare il rendimento ed avere un'oscillazione della corrente in uscita il più limitata possibile nelle condizioni di massimo rendimento per minimizzare le oscillazioni di potenza ottica emesse dal LED e per i motivi spiegati nel paragrafo 1.11.

Per prima cosa sono stati selezionati i driver LED aventi il rendimento più elevato. Quindi sono stati scelti i driver:

- EVAL-IBD002-35W;
- DLD-C035;
- LDU5660S350;
- LDD-350HW;
- •MAX16822BEVKIT+.

Dopodiché si sono confrontate le acquisizioni delle grandezze in uscita dal driver avvenute tramite l'oscilloscopio allo scopo di avere tensione e corrente il più possibili costanti. Per comodità nella gestione del dimmer sono stati preferiti i driver dimmerabili tramite PWM.

Poiché il dispositivo EVAL-IBD002-35W non può essere comandato in PWM e poiché gli apparecchi LDU5660S350, LDD-350HW e MAX16822BEVKIT+ presentano oscillazioni di corrente in uscita superiori a DLD-C035 si è scelto come driver LED proprio quest'ultimo.

# **Capitolo 5**

## **Scelta, misure e calcolo del rendimento dei LED**

Visti gli spettri di assorbimento delle tre microalghe di Fig.3.8 si è pensato di acquistare dei LED che avessero uno spettro di emissione il cui picco corrisponde ai picchi degli spettri di assorbimento delle microalghe. Quindi sono stati selezionati dei LED monocromatici aventi spettro di emissione con picco a circa 450 nm (LED blu), 560 nm (LED lime), 620 nm e 660 nm (LED rossi). Sono stati acquistati più LED aventi lo stesso picco nello spettro di emissione con lo scopo di effettuare delle misure per poter poi scegliere i dispositivi aventi il rendimento più alto. In base a quanto detto sono stati selezionati per l'acquisto soltanto i LED la cui scheda tecnica riportasse un rendimento elevato, in mancanza di dati sul rendimento si è proceduto calcolandolo con i dati disponibili sul datasheet ed eventualmente avvalendosi dell'uso del software ColorCalculator per effettuare una conversione della potenza ottica da lumen a watt.

Sui LED acquistati sono state effettuate misure atte alla costruzione dei seguenti grafici:

- Spettro di emissione al variare della corrente;
- caratteristica tensione-corrente (I-V);
- caratteristica potenza ottica-corrente (L-I);
- rendimento in funzione della corrente.

#### **5.1 Strumentazione utilizzata per effettuare le misure**

#### **• Alimentatore keithley SourceMeter 2612 e keithley SourceMeter 2614**

Per effettuare le misure è stata utilizzata un'unità di misurazione ed alimentazione allo scopo di erogare tensione o corrente costante al LED. Questo strumento è in grado di erogare corrente e tensione sui quattro quadranti impostando gli opportuni limiti a tali grandezze.

#### **• Sfera integratrice Labsphere LMS650**

All'interno della sfera verranno posti i LED per effettuare le misure di potenza ottica e spettrali.

Il fotorivelatore impiegato è uno spettrometro Labsphere CDS 610.

## **5.2 Misura degli spettri di emissione dei LED e calcolo della potenza ottica**

Per misurare gli spettri di emissione sono stati presi i LED e sono stati posizionati uno per volta all'interno della sfera integratrice ed opportunamente fissati mediante viti alfine di ottenere una misura idonea. I cavi di collegamento sono stati posizionati in modo da non essere illuminati direttamente dalla luce prodotta dal LED. Ogni LED è stato alimentato con una corrente costante e per ogni lunghezza d'onda individuata dallo strumento di misura è stata registrata la corrispondente potenza ottica. Le correnti costanti scelte per la misura variano a seconda del LED, sono erogate dall'unità KEITHLEY-2612 e come intervallo fra una corrente e la successiva è stato scelto un passo di 25 mA.

La misurazione è stata controllata ed effettuata mediante un apposito programma LabVIEW.

Con questi dati raccolti è stato possibile costruire gli spettri di emissione dei LED al variare della corrente assorbita.

Effettuando l'integrazione degli spettri è possibile calcolare la potenza ottica emessa. Osservando lo spettro della Fig. 5.1, che si riferisce ad un LED acquistato preso come esempio, si nota che gli spettri d'emissione alle varie correnti presenta una notevole quantità di rumore alle basse ed, in particolare, alle alte lunghezza d'onda. Questa potenza ottica emessa a queste lunghezze d'onda non è utile alla crescita della microalga pertanto deve essere esclusa nel calcolo del rendimento.

Perciò il calcolo della potenza ottica viene effettuato calcolando l'integrale dello spettro di emissione del LED in un intervallo di lunghezze d'onda adeguato (zona in giallo della Fig. 5.1) ed escludendo il rumore alle alte e basse lunghezze d'onda.

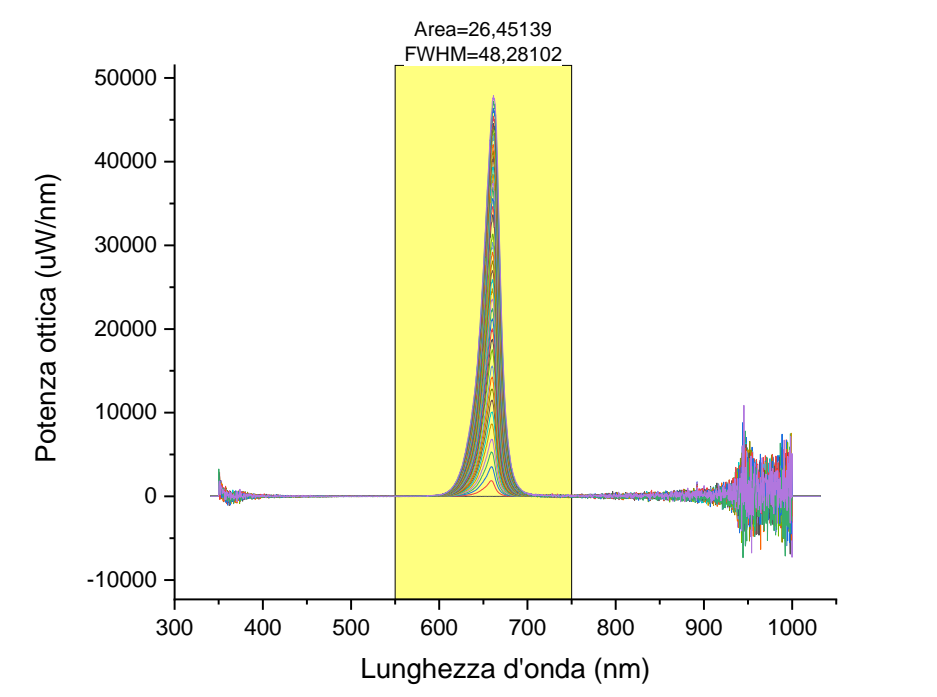

Fig.5.1 Spetto di emissione al variare della corrente del LED GHCSSPM1.24-4T2U-1-1-350-R33

Dopo aver calcolato la potenza ottica è stato possibile costruire la caratteristica L-I.

#### **5.3 Misura della potenza elettrica assorbita e della potenza ottica emessa dai LED**

La misura della potenza elettrica e della potenza ottica è stata eseguita posizionando il LED all'interno della sfera integratrice come descritto nel paragrafo precedente. Successivamente il LED è stato alimentato a corrente costante dall'unità KEITHLEY-2612 e sono stati ricavati i valori di potenza ottica emessa e di potenza elettrica assorbita dalla sorgente luminosa.

La misurazione è stata eseguita mediante apposito programma LabVIEW ed effettuata per vari valori di corrente per ogni singolo LED. Come intervallo fra una corrente e la successiva è stato scelto un passo di 25 mA.

La misura della potenza ottica emessa dal LED comprende anche i contributi del rumore alle alte e alle basse lunghezze d'onda, pertanto la potenza ottica misurata risulta essere maggiore di quella calcolata secondo la modalità indicata nel paragrafo precedente. Come già spiegato questa misura di potenza ottica non è utile per il calcolo del rendimento poiché la potenza ottica alle alte e alle basse lunghezze d'onda non favorisce la crescita della microalga.

## **5.4 Calcolo del rendimento dei LED**

Il rendimento del LED ad una data corrente è stato calcolato effettuando il rapporto tra la potenza ottica calcolata come descritto al paragrafo 5.2 e la potenza elettrica assorbita misurata come spiegato al paragrafo 5.3.

Arrivati a questo punto è stato possibile disegnare i grafici del rendimento in funzione della corrente.

## **5.5 Misura di tensione e corrente per la costruzione della caratteristica I-V**

Le misure per costruire la caratteristica I-V sono state eseguite imponendo la corrente o la tensione di alimentazione. Variando ad intervalli regolari una delle due grandezze è stato ottenuto un numero di punti sufficienti per tracciare la caratteristica I-V.

La misura è stata svolta ponendo il LED al buio all'interno di una scatola poiché come spiegato nel capitolo 1 sottoporre un LED, e quindi una giunzione p-n, ad una sorgente luminosa esterna può dare luogo alla circolazione di una corrente all'interno del dispositivo.

La misura è stata svolta con l'ausilio di un programma LabVIEW che ha permesso di fissare il valore della corrente o della tensione da applicare al LED.

#### **5.6 Elaborazione dei dati e costruzione dei grafici**

I dati raccolti sono stati elaborati tramite il software Origin permettendo di calcolare la potenza ottica emessa dalle sorgenti luminose come descritto nel paragrafo 5.2 e di costruire i grafici precedentemente menzionati.

#### **5.6.1 Spettri di emissione**

Gli spettri di emissione al variare della corrente sono stati misurati come spiegato al paragrafo 5.2. Di seguito sono riportati gli spettri dei LED acquistati ricavati tramite le misurazioni.

## **LED BLU**

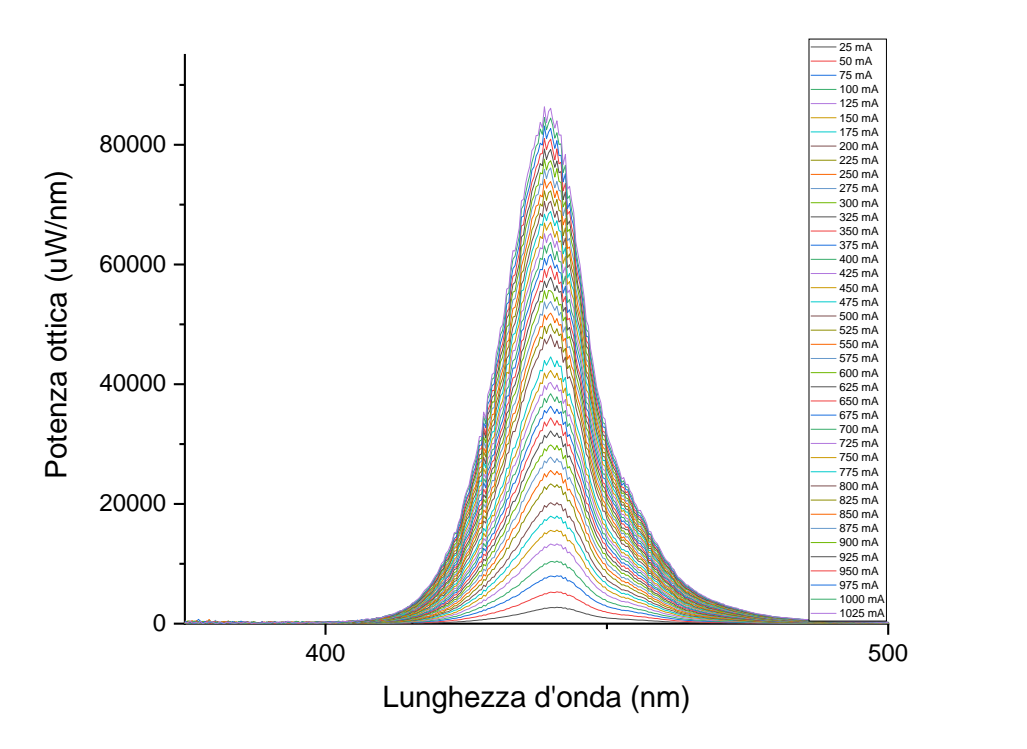

Fig.5.2 Spettro di emissione del LED GD CSSRM2.14-ARAT-24-1-700-R18

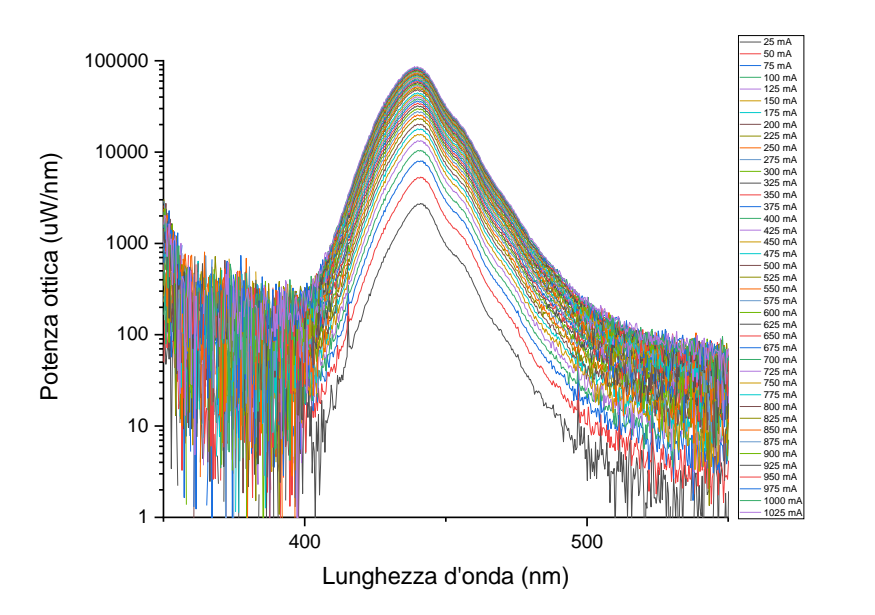

Fig.5.3 Spettro di emissione in scala logaritmica del LED GD CSSRM2.14-ARAT-24-1-700-R18

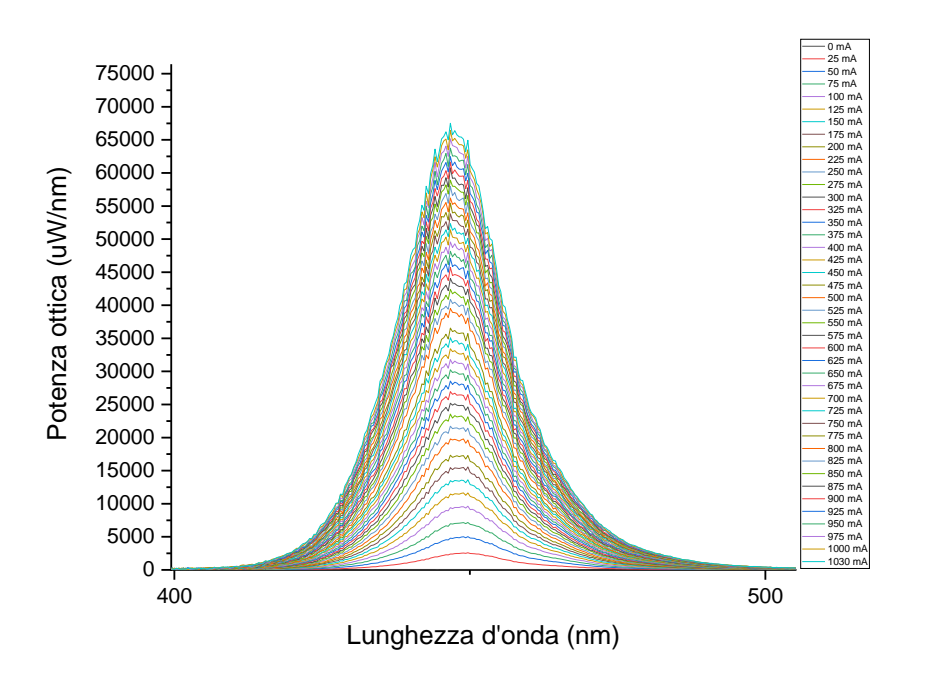

Fig.5.4 Spettro di emissione del LED LST1-01F06-RYL1-00

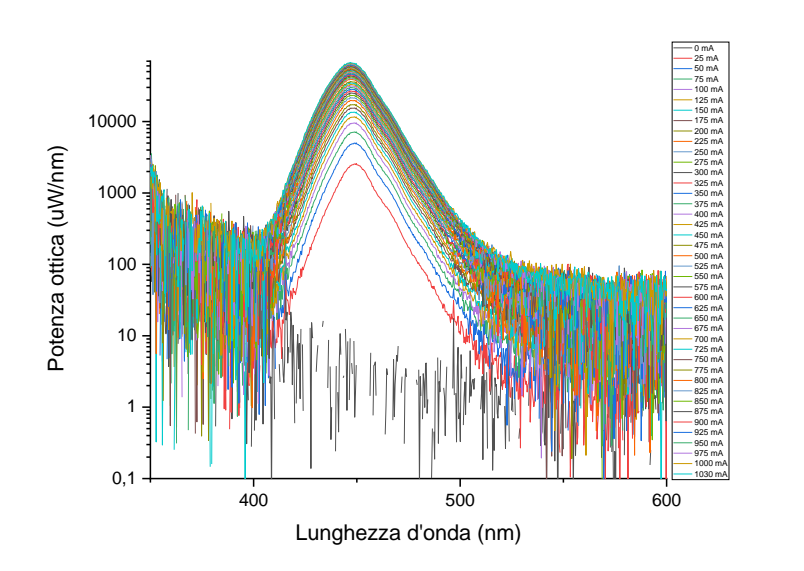

Fig.5.5 Spettro di emissione in scala logaritmica del LED LST1-01F06-RYL1-00

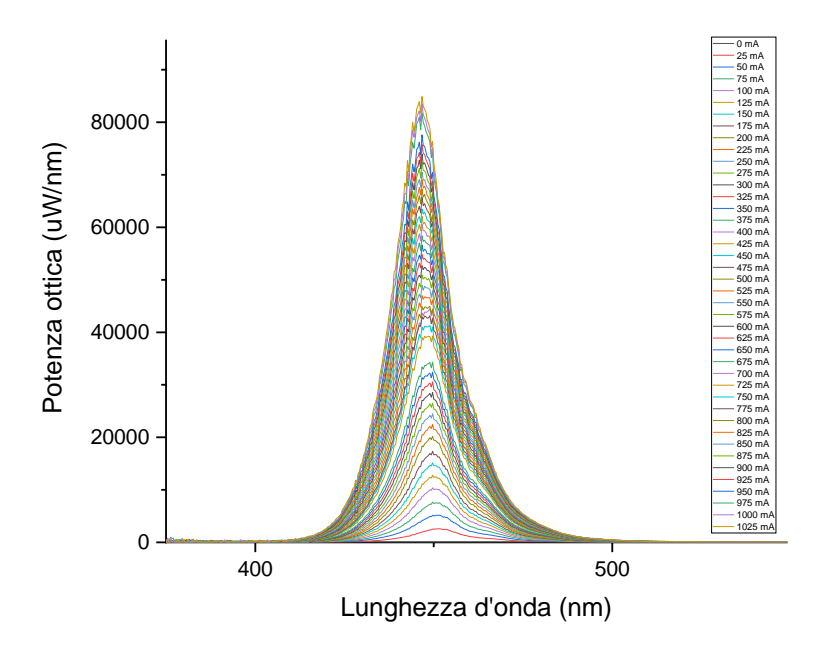

Fig.5.6 Spettro di emissione del LED SST-20-B-A120-S450

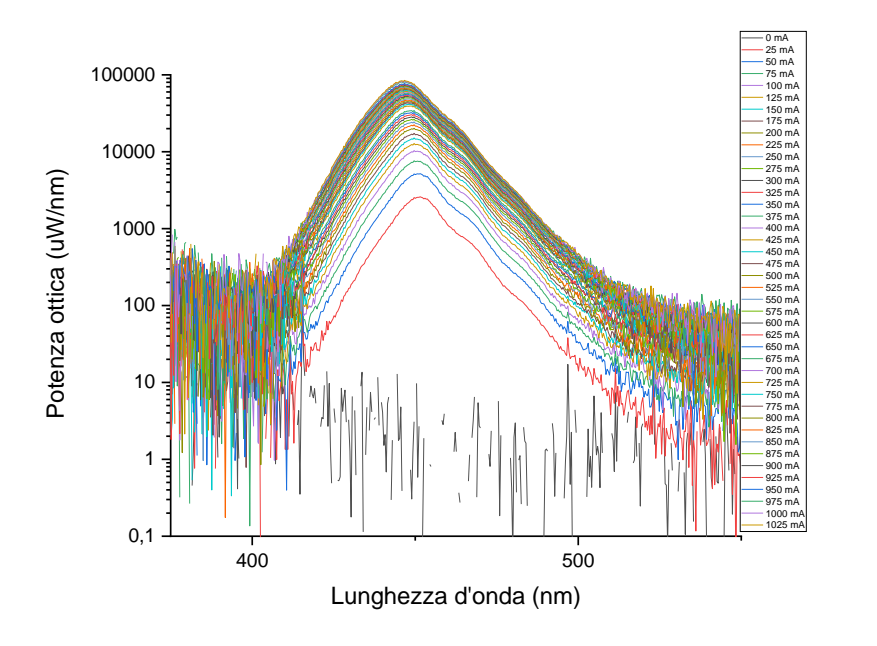

Fig.5.7 Spettro di emissione in scala logaritmica del LED SST-20-B-A120-S450

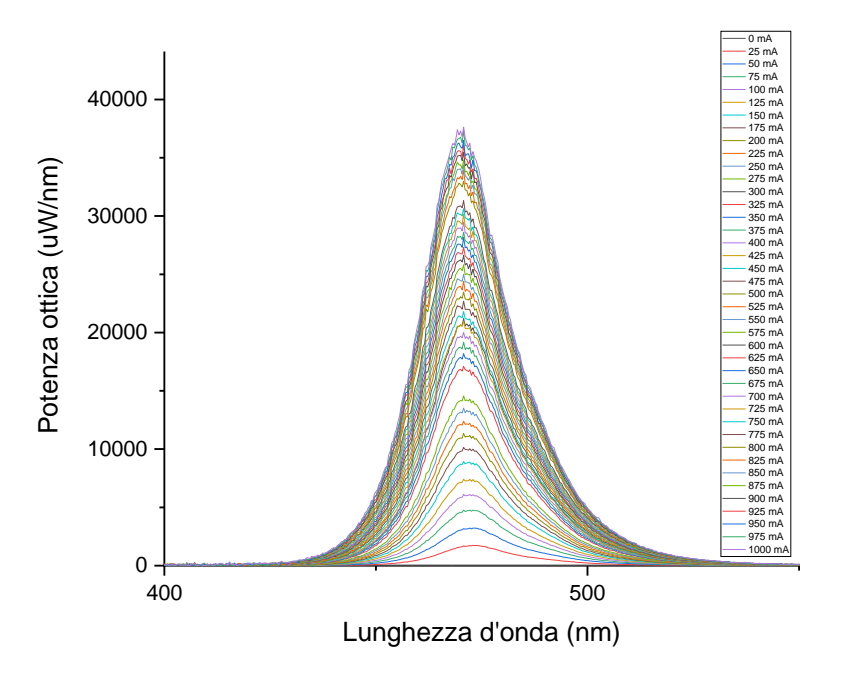

Fig.5.8 Spettro di emissione del LED XPEBBL-L1-0000-00305

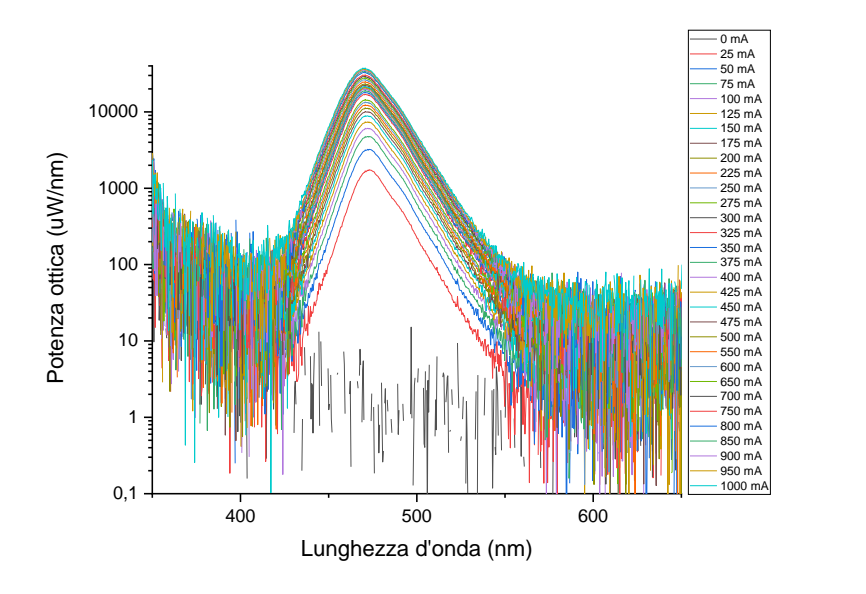

Fig.5.9 Spettro di emissione in scala logaritmica del LED XPEBBL-L1-0000-00305

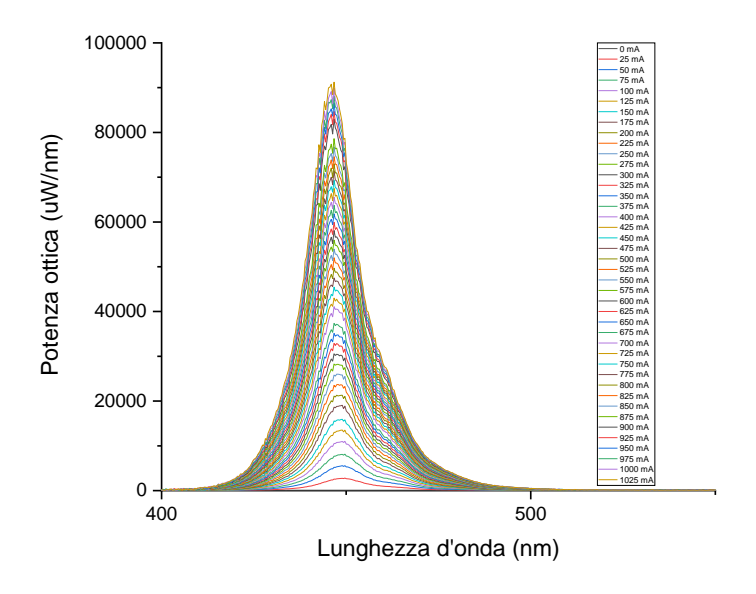

Fig.5.10 Spettro di emissione del LED XPGDRY-L1-0000-00601

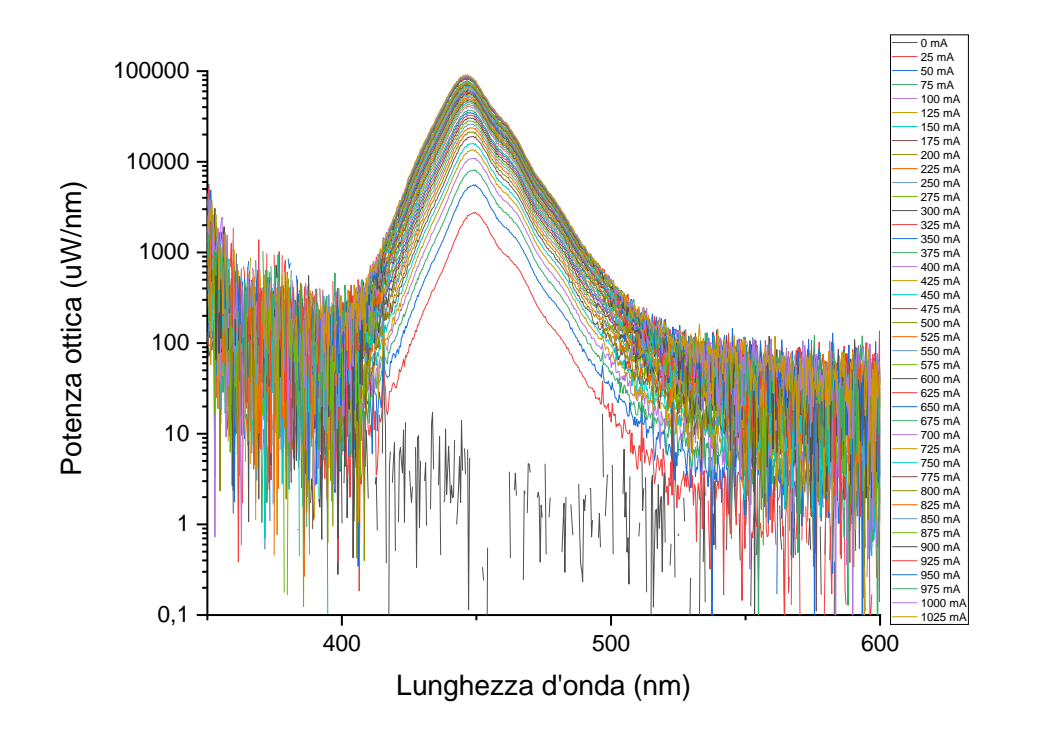

Fig.5.1 Spettro di emissione in scala logaritmica del LED XPGDRY-L1-0000-00601

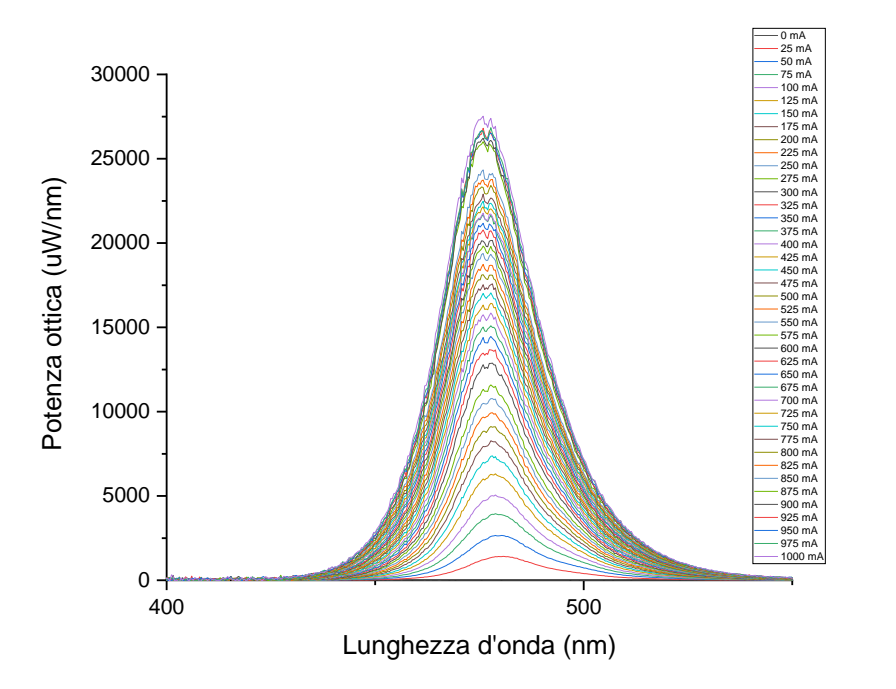

Fig.5.12 Spettro di emissione del LED XQEBLU-02-000000000305

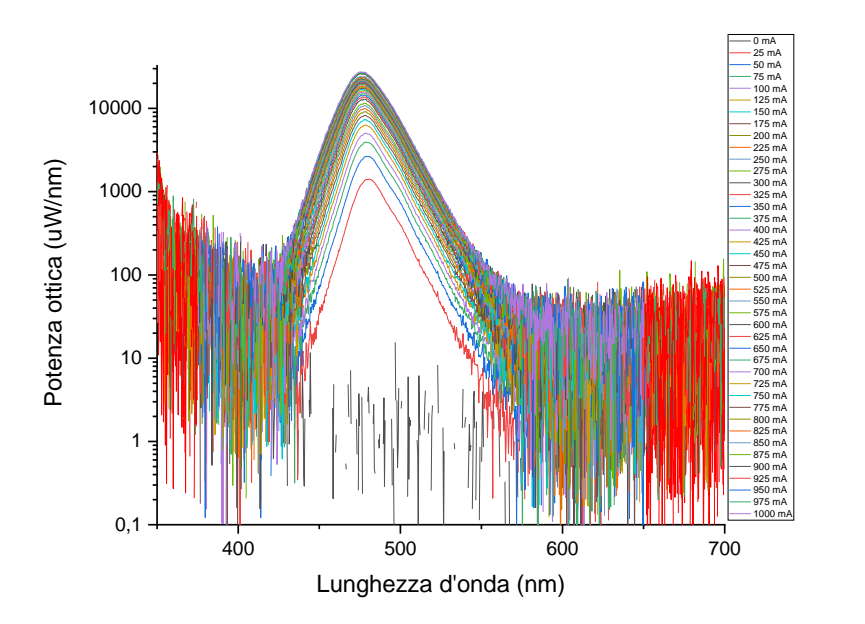

Fig.5.13 Spettro di emissione in scala logaritmica del LED XQEBLU-02-000000000305

## **LED LIME**

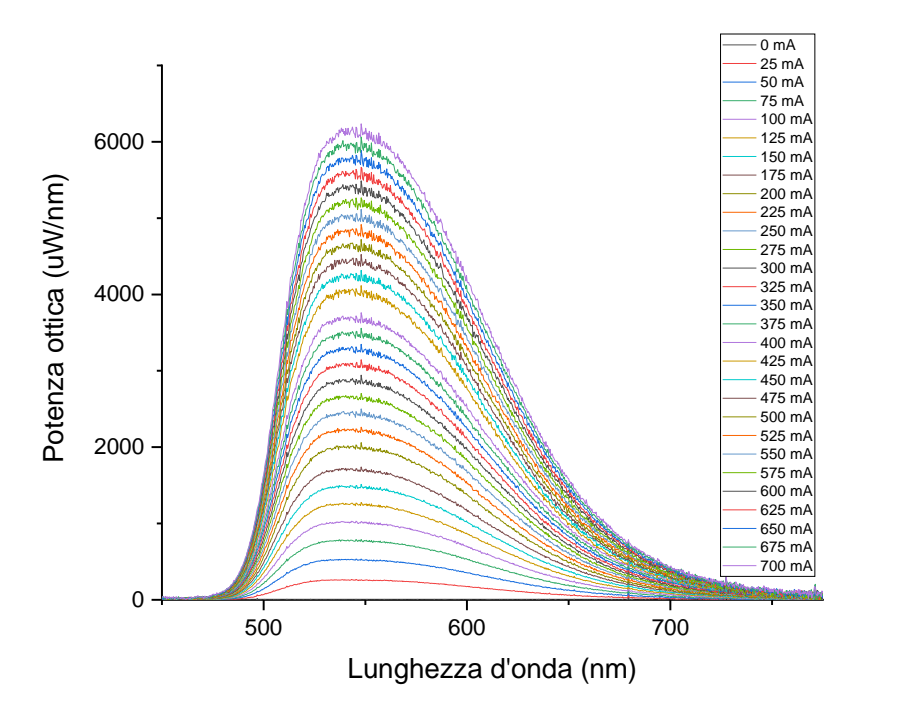

Fig.5.13 Spettro di emissione del LED LXML-PX02-0000

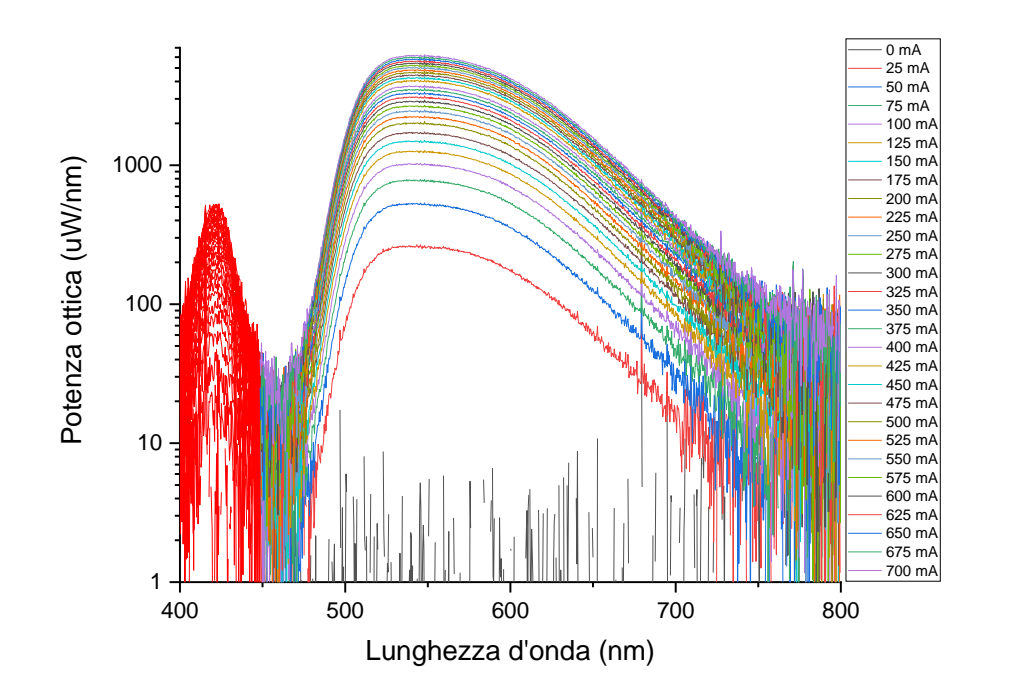

Fig.5.14 Spettro di emissione in scala logaritmica del LED LXML-PX02-0000

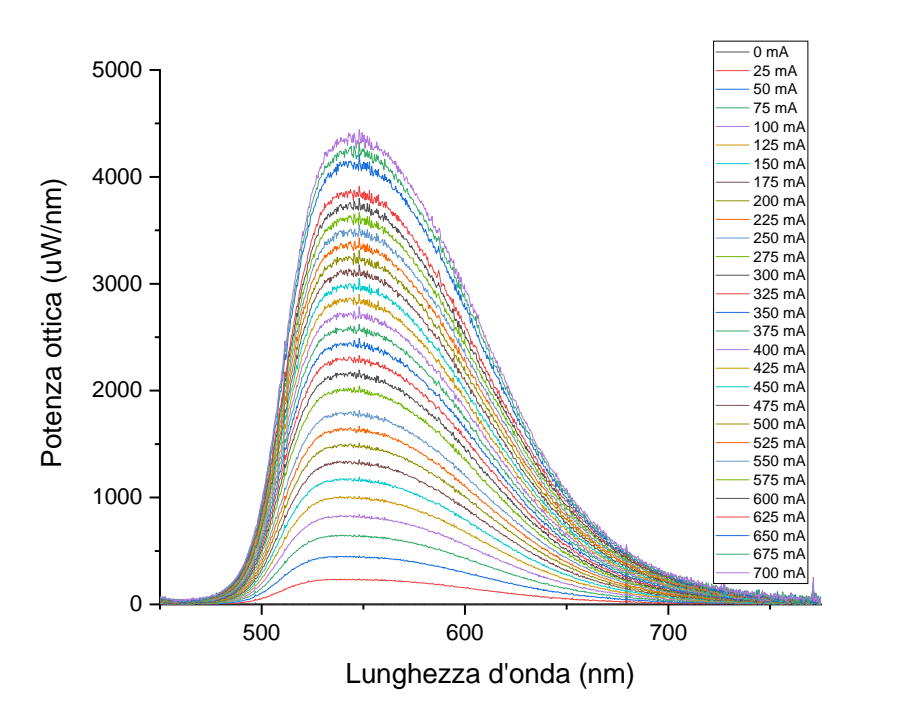

Fig.5.15 Spettro di emissione del LED LXZ1-PX01 (primo LED)

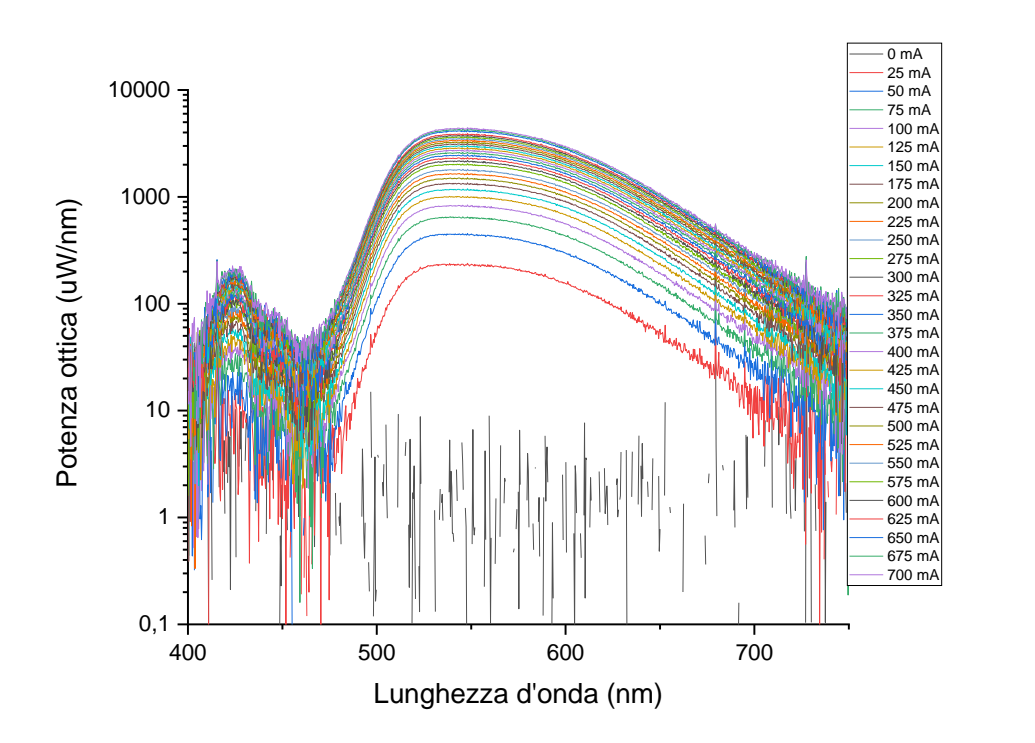

Fig.5.16 Spettro di emissione in scala logaritmica del LED LXZ1-PX01 (primo LED)

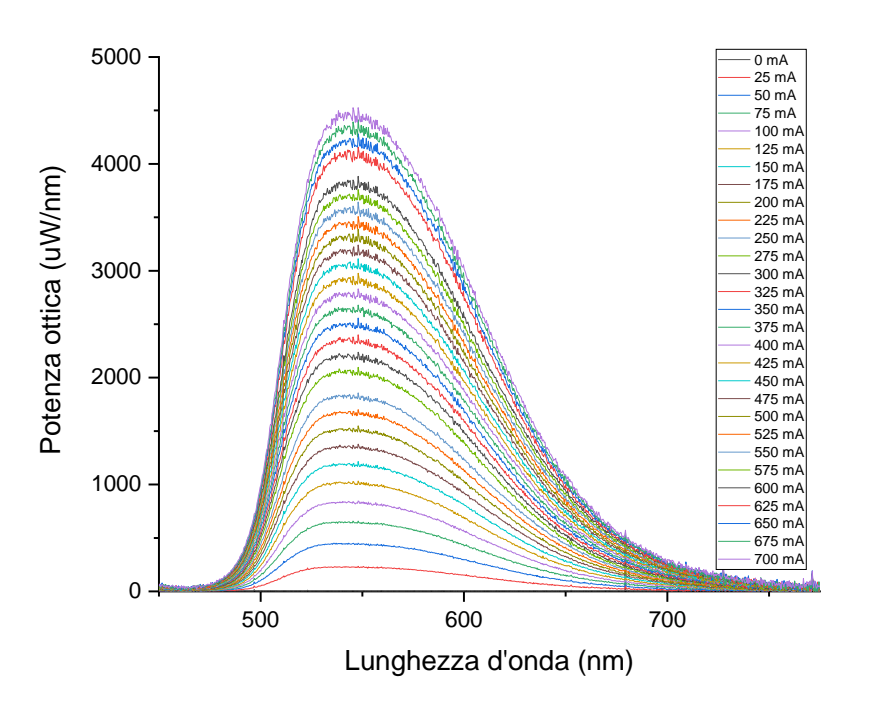

Fig.5.17 Spettro di emissione del LED LXZ1-PX01 (secondo LED)

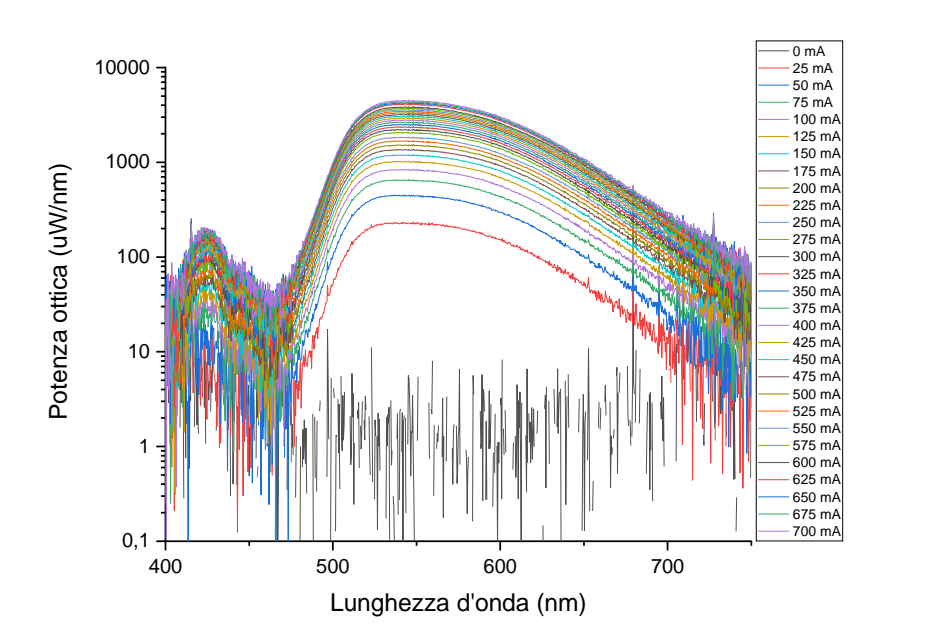

Fig.5.18 Spettro di emissione in scala logaritmica del LED LXZ1-PX01 (secondo LED)

## **LED ROSSO 620 nm**

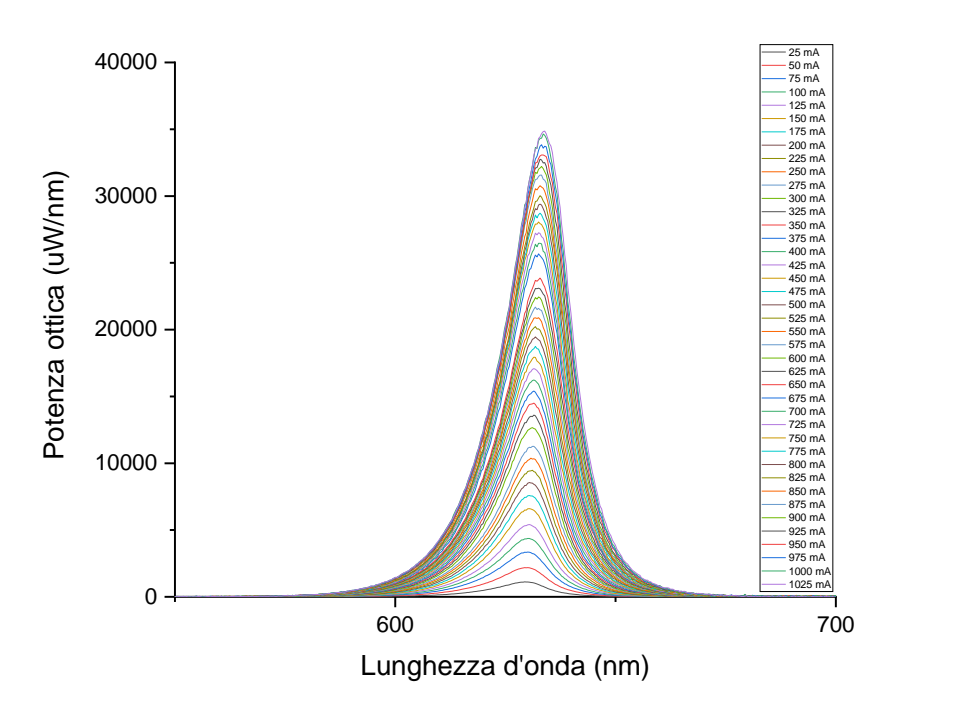

Fig.5.19 Spettro di emissione del LED LXM2-PD01-0060

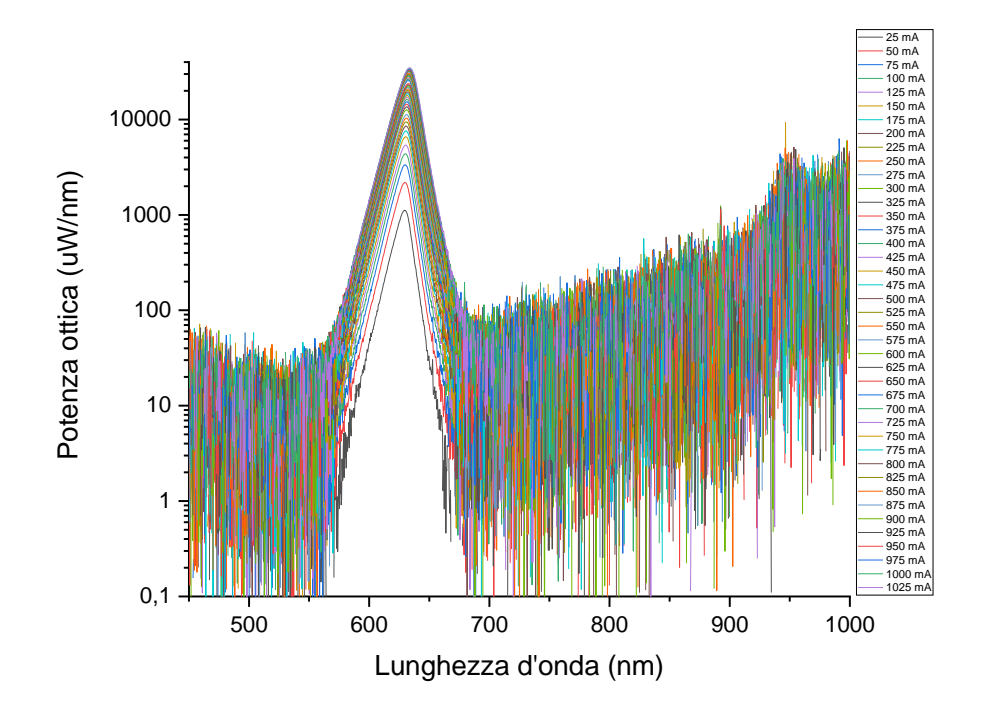

Fig.5.20 Spettro di emissione in scala logaritmica del LED LXM2-PD01-0060

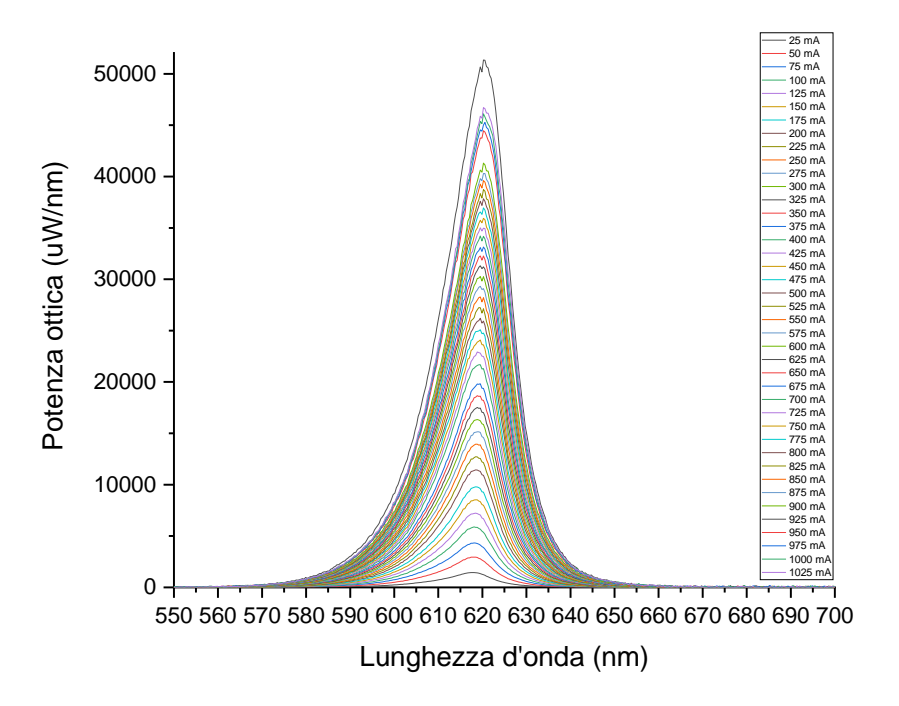

Fig.5.21 Spettro di emissione del LED XBDRED-00-0000-000000801

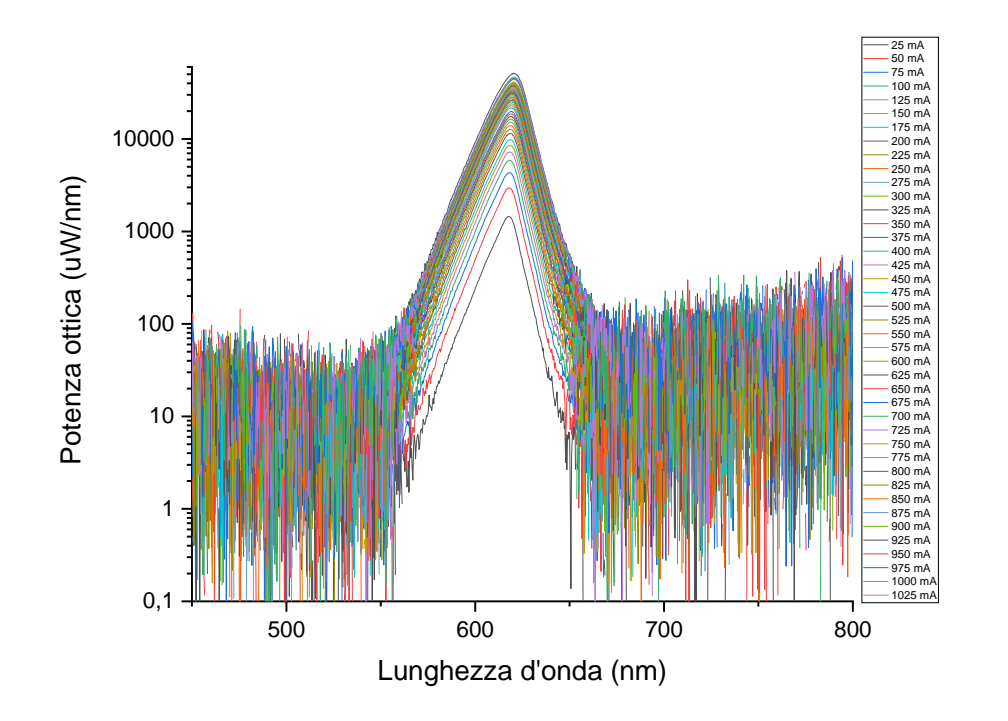

Fig.5.22 Spettro di emissione in scala logaritmica del LED XBDRED-00-0000-000000801

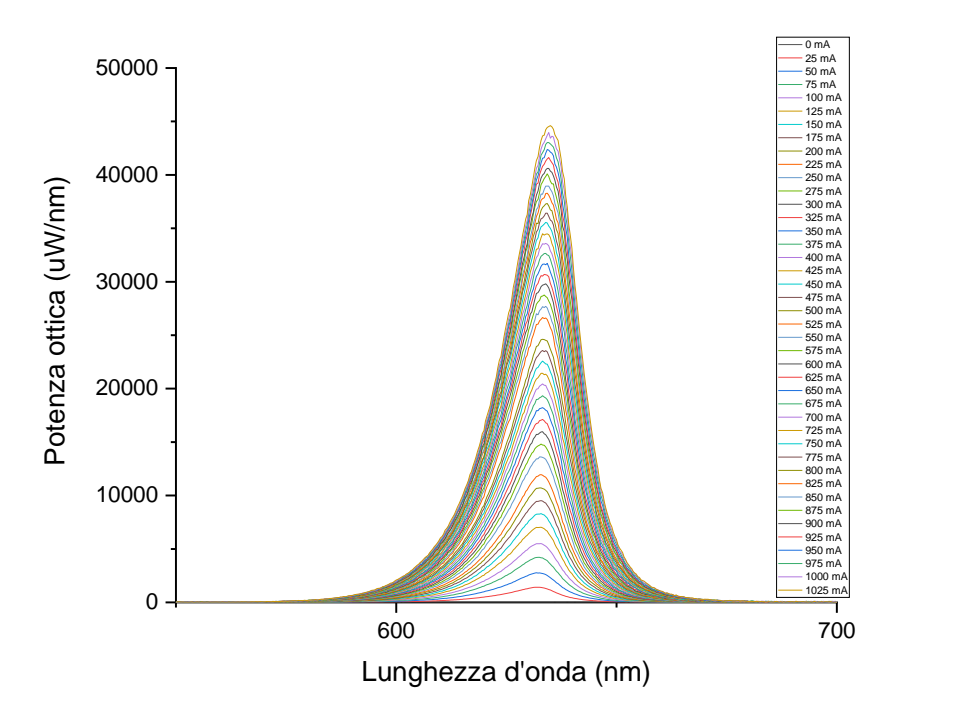

Fig.5.23 Spettro di emissione del LED XPEBRD-L1-0000-00802

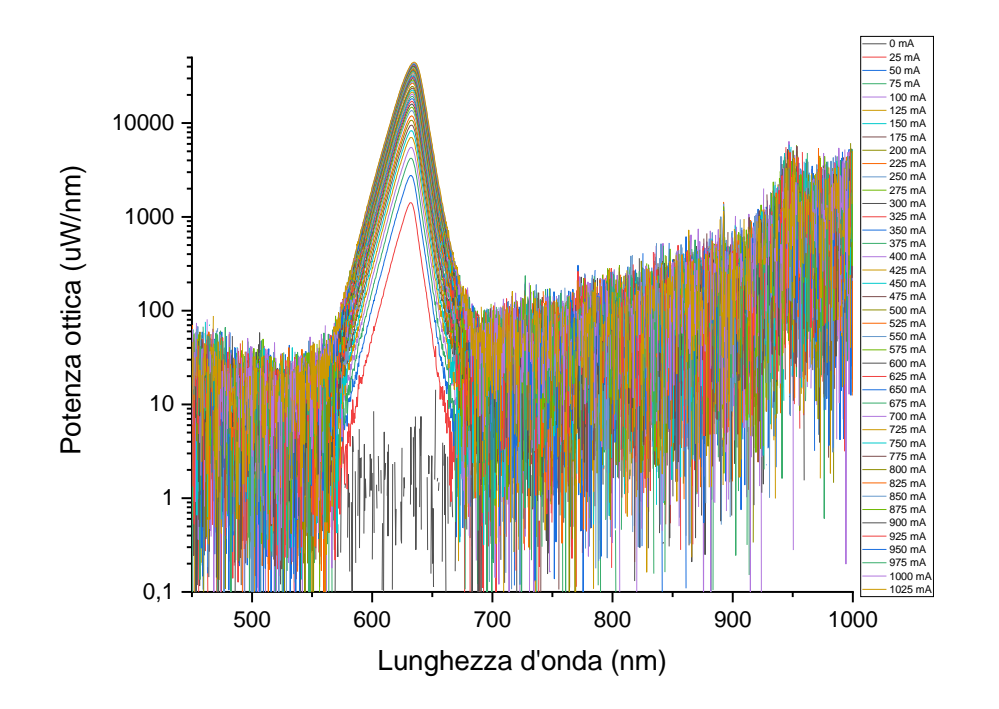

Fig.5.23 Spettro di emissione in scala logaritmica del LED XPEBRD-L1-0000-00802

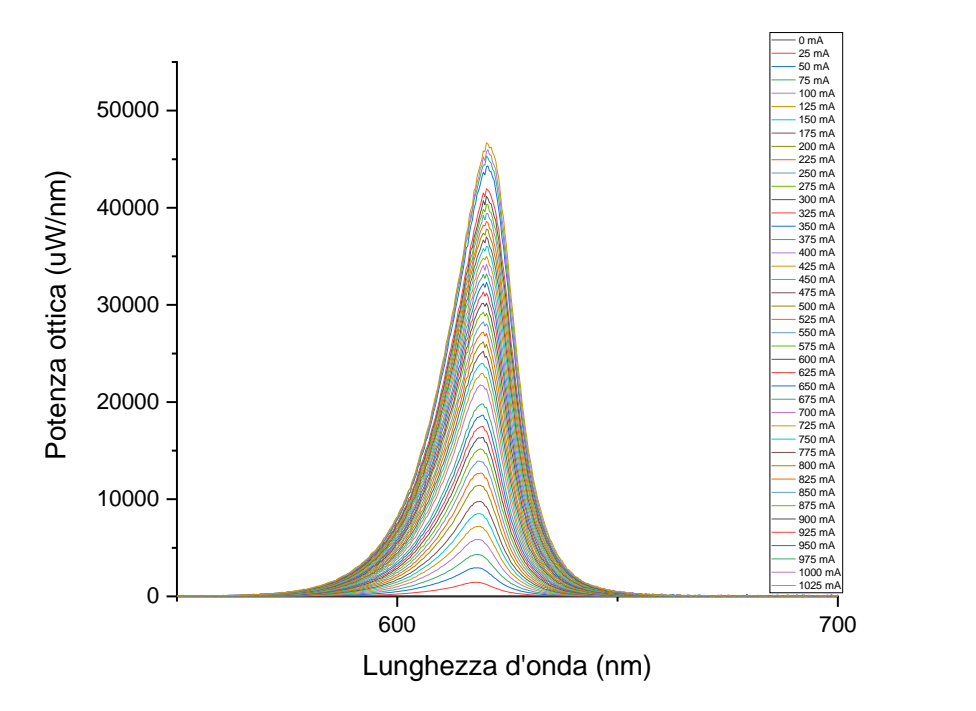

Fig.5.24 Spettro di emissione del LED XPEBRO-L1-R250-00D01

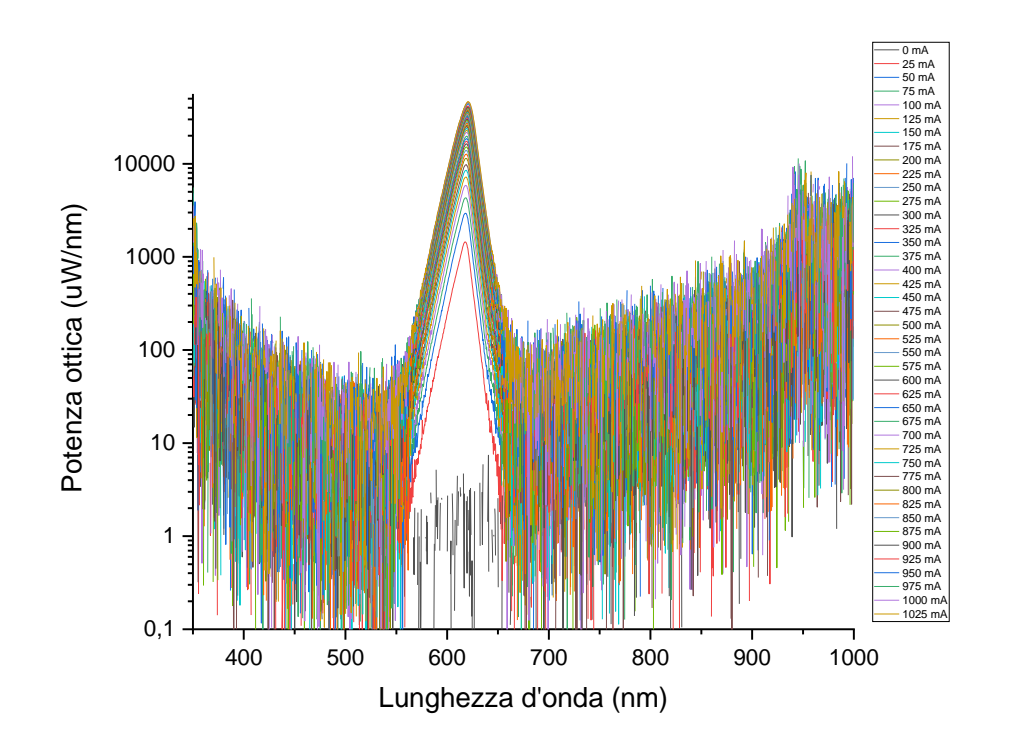

Fig.5.25 Spettro di emissione in scala logaritmica del LED XPEBRO-L1-R250-00D01

## **LED ROSSO 660 nm**

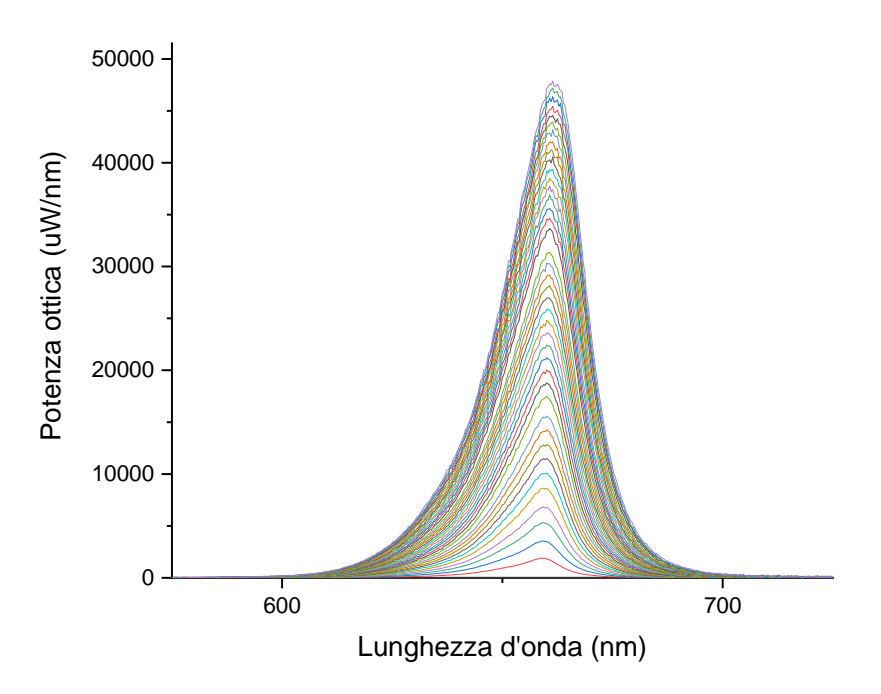

Fig.5.26 Spettro di emissione del LED GH CSSPM1.24-4T2U-1-1-350-R33

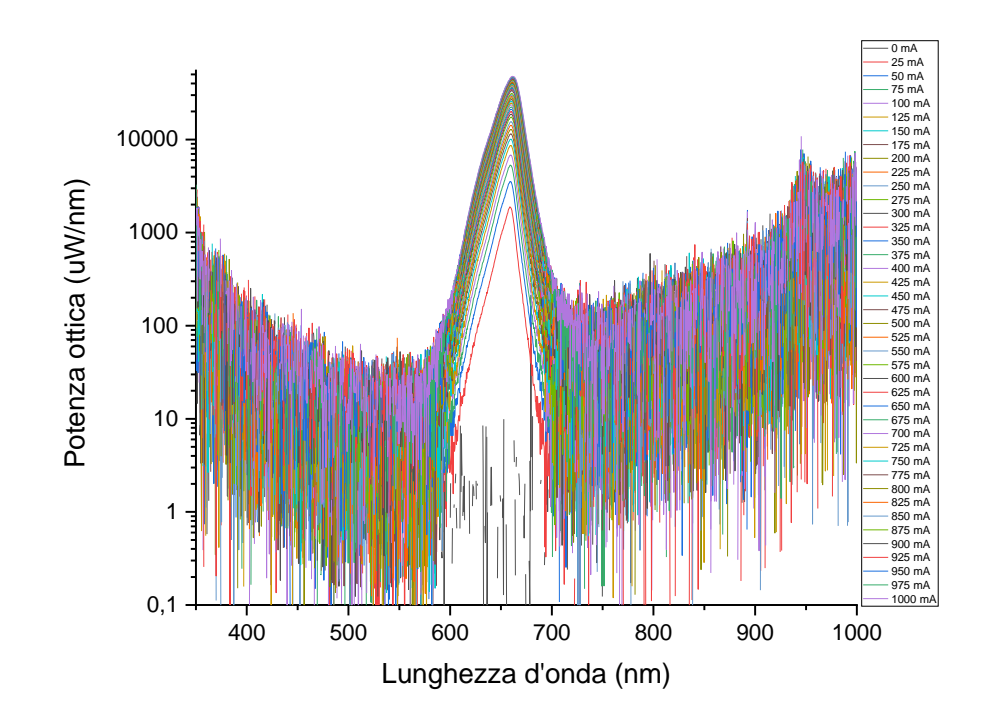

Fig.5.27 Spettro di emissione in scala logaritmica del LED GH CSSPM1.24-4T2U-1-1-350-R33

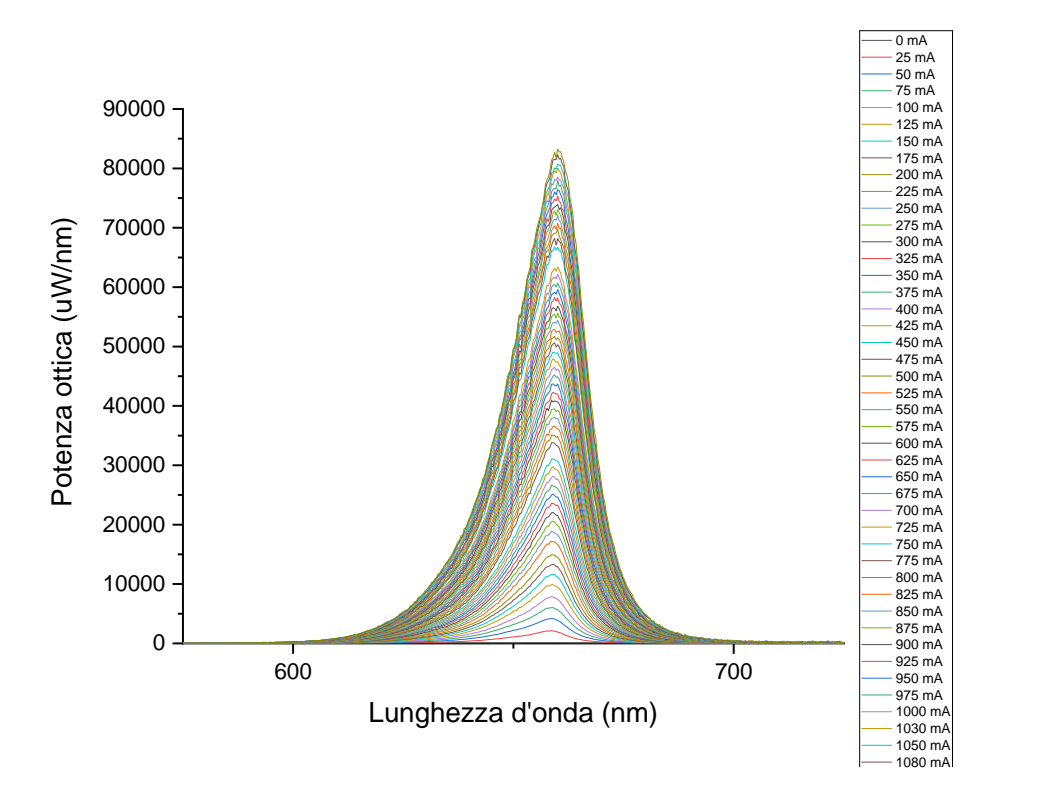

Fig.5.27 Spettro di emissione del LED GH CSSRM4.24-V6V8-1-1

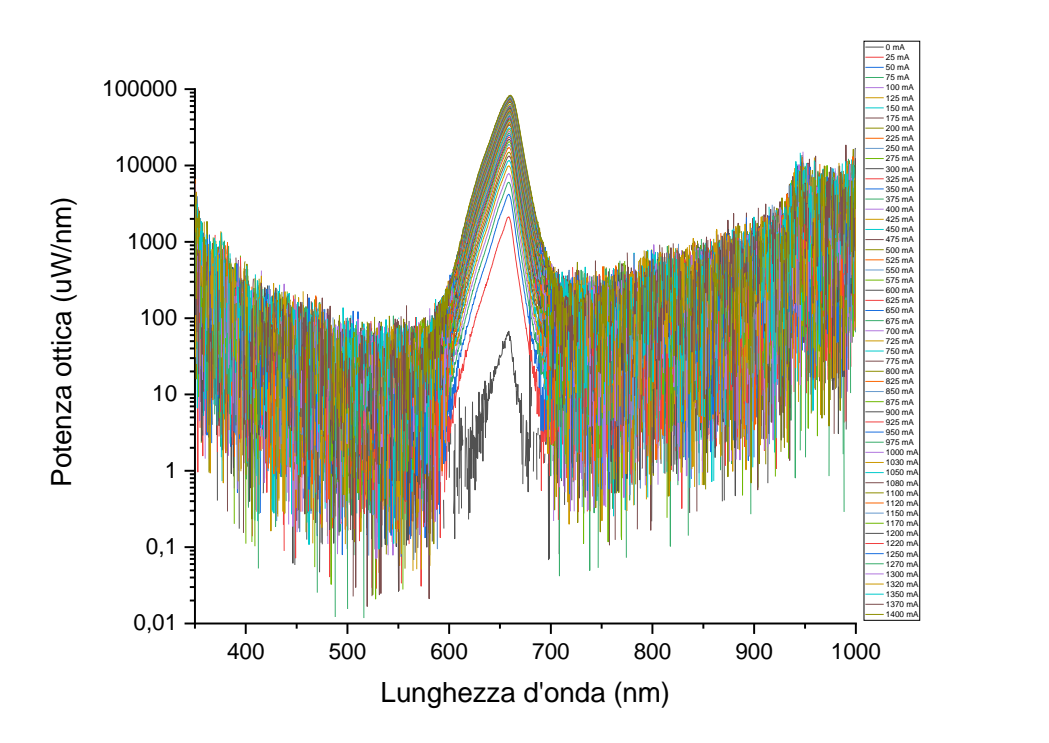

Fig.5.28 Spettro di emissione in scala logaritmica del LED GH CSSRM4.24-V6V8-1-1

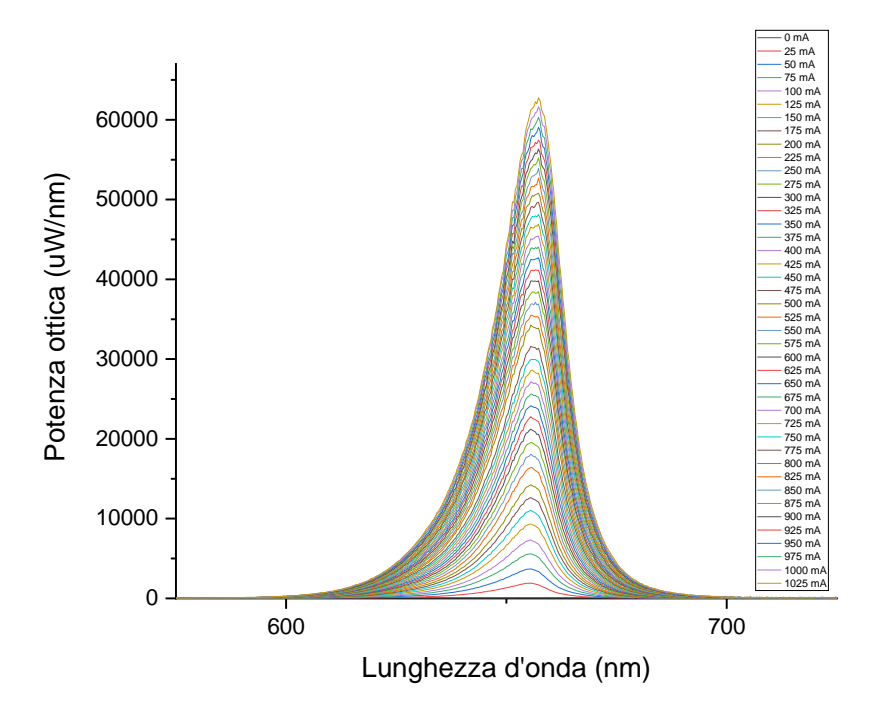

Fig.5.29 Spettro di emissione del LED XPGDPR-L1-0000-00F01

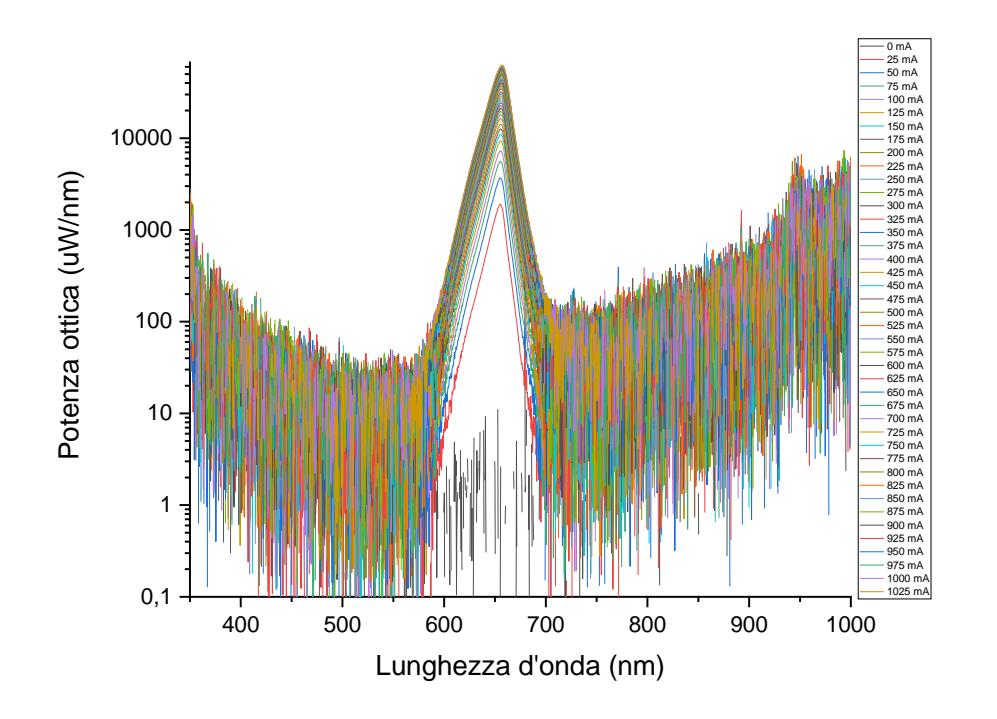

Fig.5.30 Spettro di emissione in scala logaritmica del LED XPGDPR-L1-0000-00F01

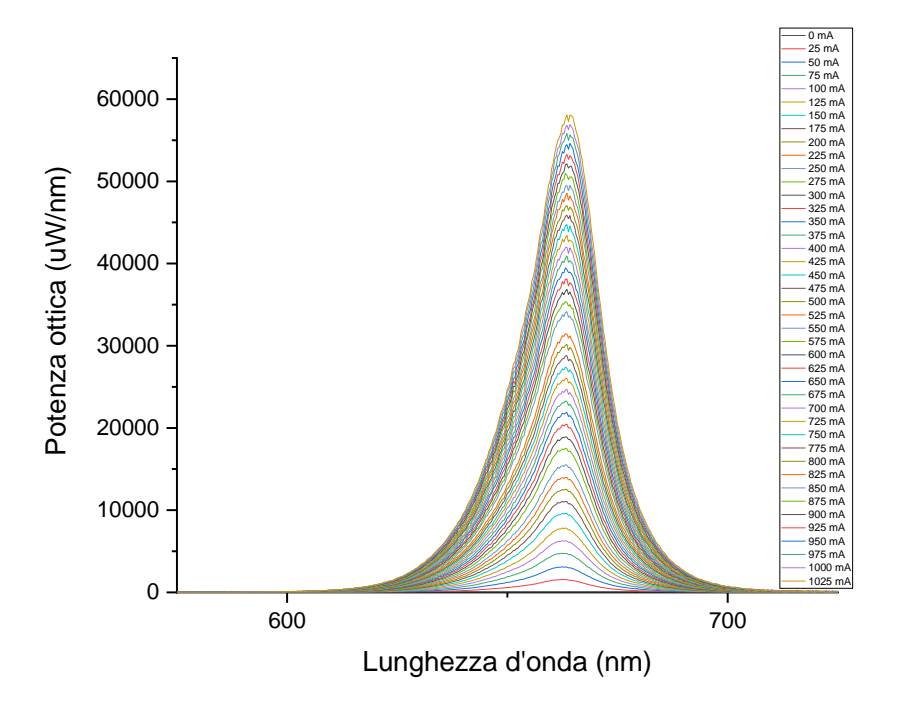

Fig.5.31 Spettro di emissione del LED XPGDPR-LS-0000-00G01

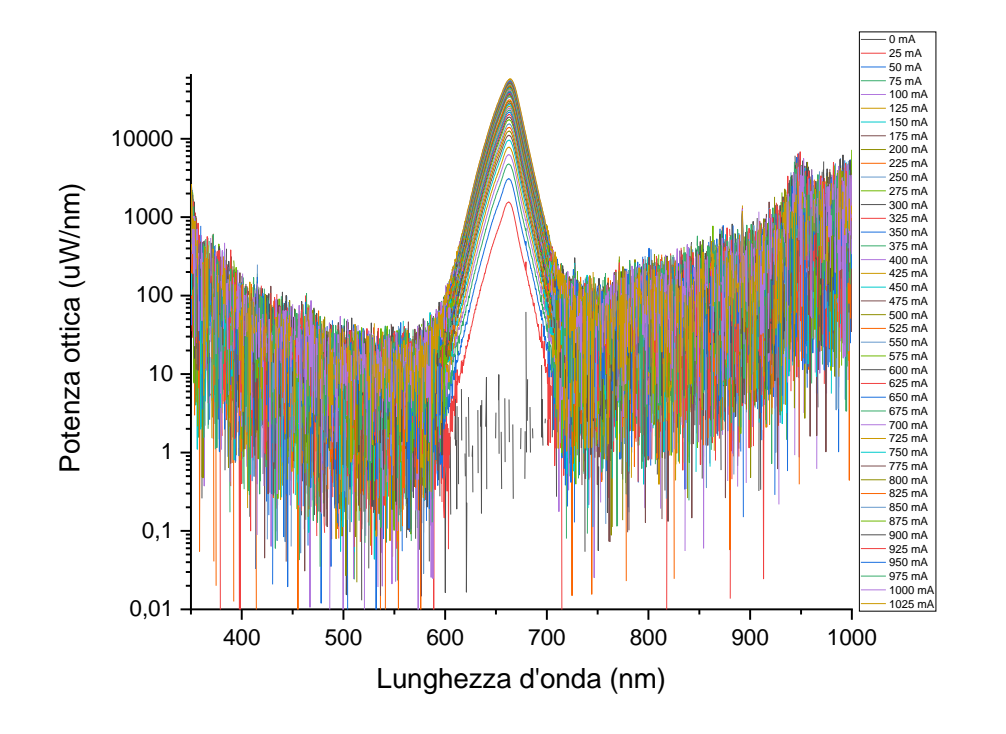

Fig.5.32 Spettro di emissione in scala logaritmica del LED XPGDPR-LS-0000-00G01

## **5.6.2 Caratteristiche I-V**

Dopo aver svolto le misure come descritto al paragrafo 5.5 ed aver ottenuto un sufficiente numero di coppie di valori tensione-corrente è stato possibile tracciare le caratteristiche I-V dei LED. Le caratteristiche I-V riportate in seguito sono divise in base al colore dei LED.

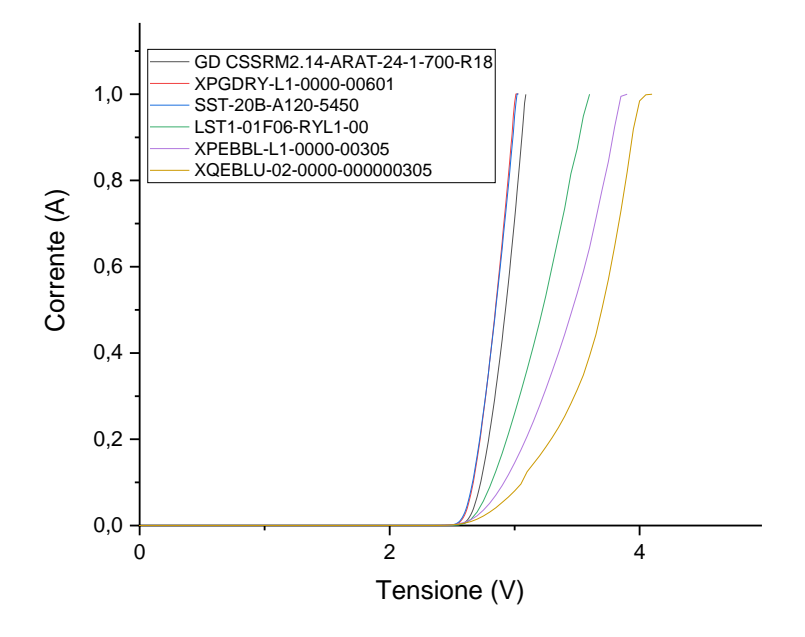

Fig.5.33 Caratteristiche I-V dei LED blu e royal blue

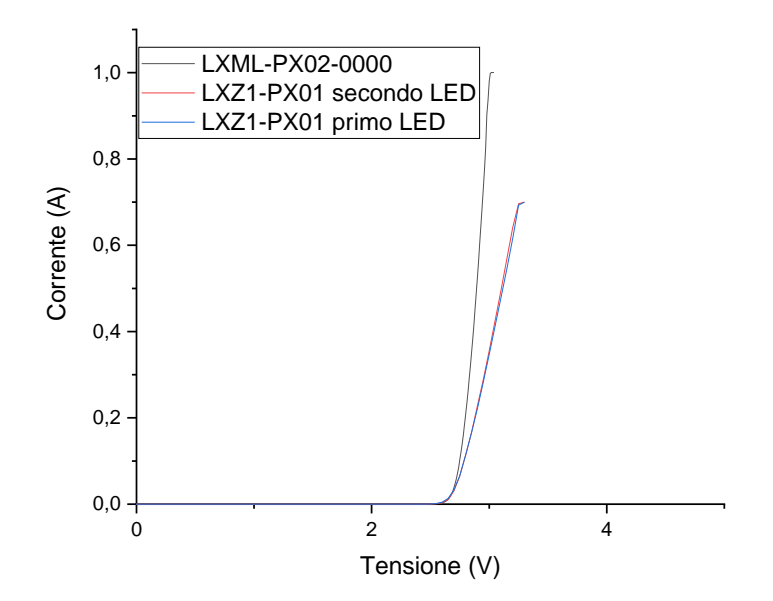

Fig.5.34 Caratteristiche I-V dei LED lime

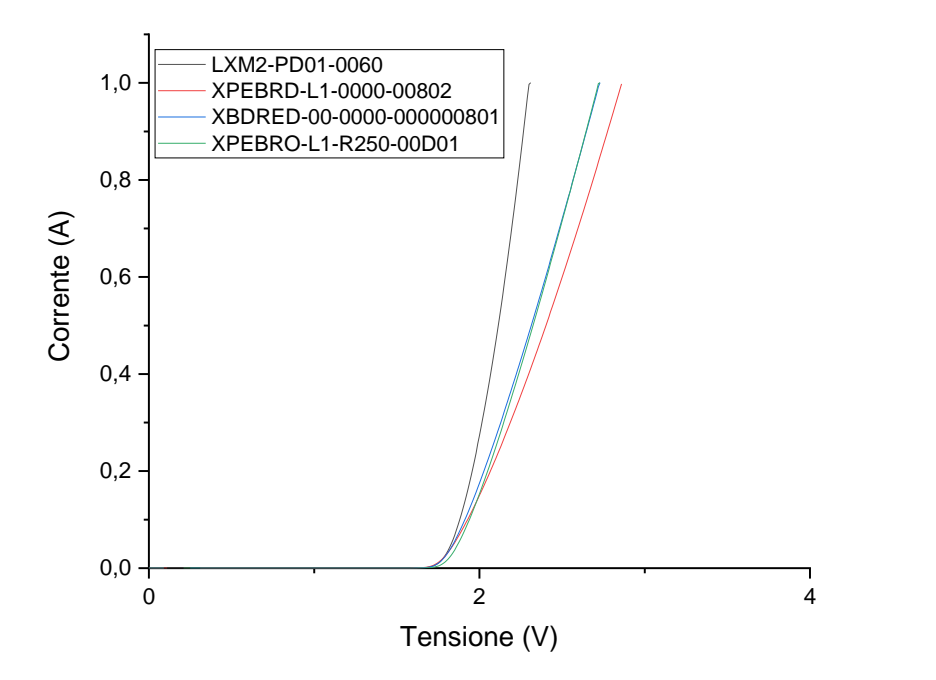

Fig.5.35 Caratteristiche I-V dei LED rosso 620 nm

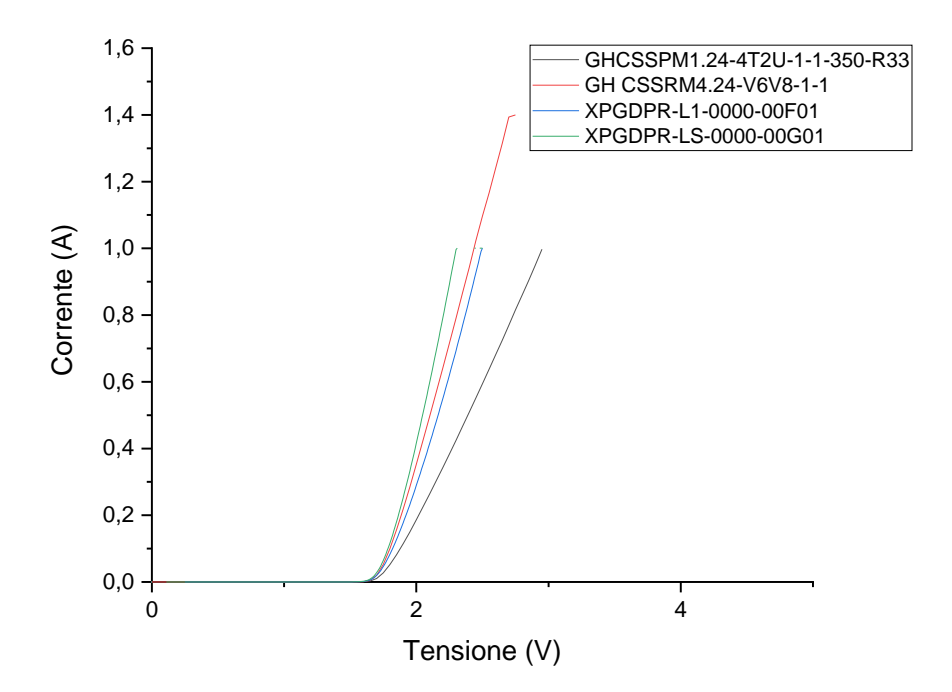

Fig.5.36 Caratteristiche I-V dei LED rosso 660 nm

Osservando le caratteristiche I-V si nota che il loro andamento è regolare ed è quello tipico dei diodi LED.

## **5.6.3 Caratteristiche L**-**I**

Di seguito vengono riportate le caratteristiche L-I. I valori della potenza ottica sono stati misurati come descritto al paragrafo 5.3.

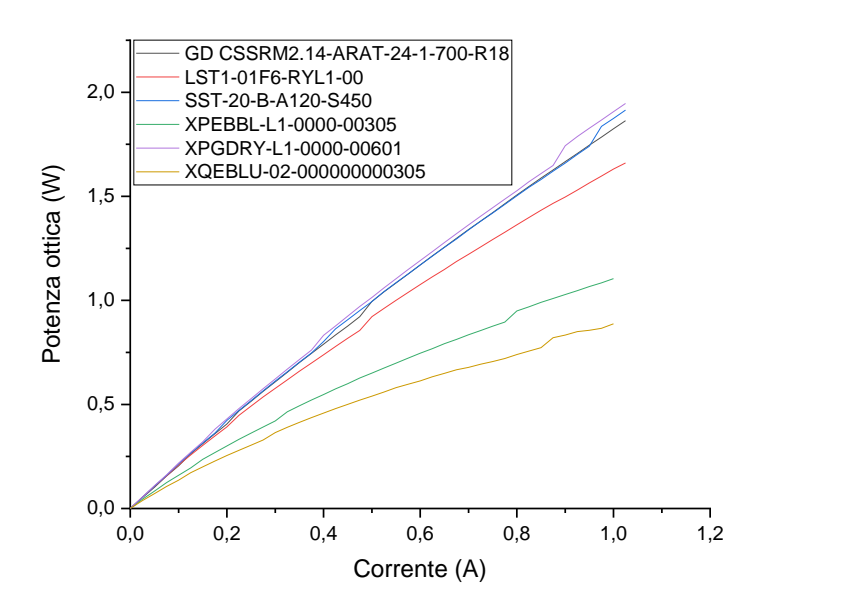

Fig.5.37 Caratteristica L-I dei LED blu e royal blue

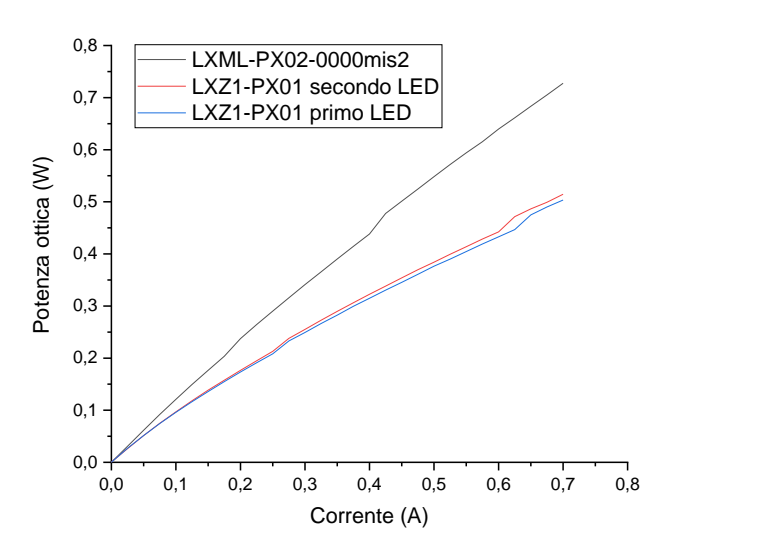

Fig.5.38 Caratteristica L-I dei LED lime

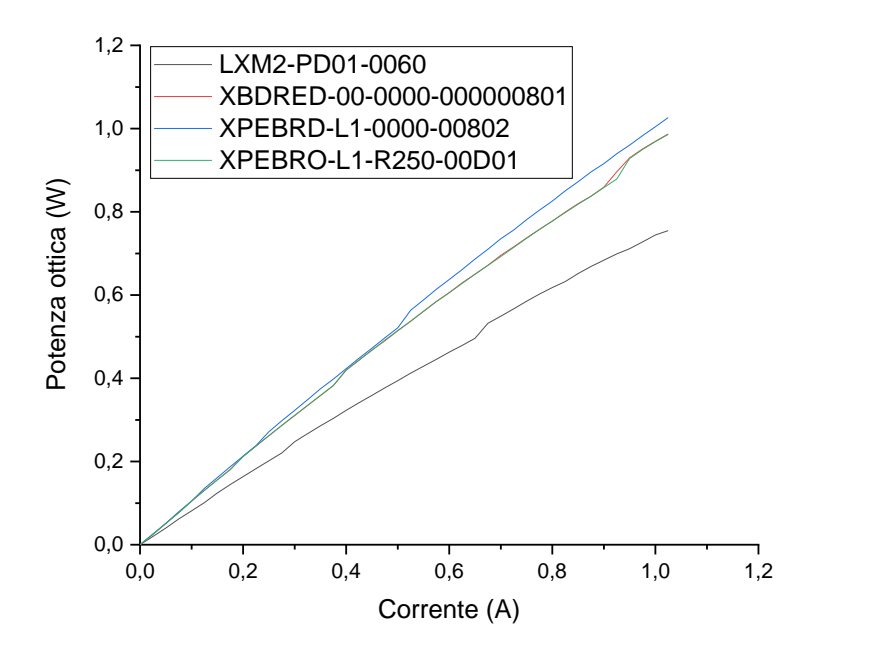

Fig.5.39 Caratteristica L-I dei LED rosso 620 nm

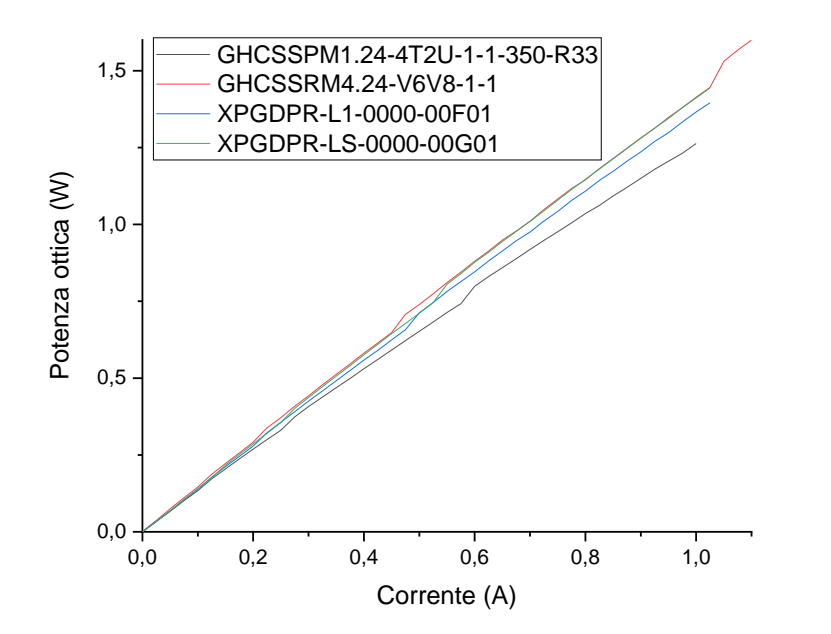

Fig.5.40 Caratteristica L-I dei LED rosso 660 nm

Le caratteristiche L-I hanno andamento praticamente lineare al variare della corrente e si evince facilmente quali LED emettono maggiore potenza ottica.

## **5.6.4 Grafici del rendimento in funzione della corrente**

Il rendimento è stato calcolato come descritto al paragrafo 5.4. Nelle figure seguenti sono riportati i grafici del rendimento in funzione della corrente.

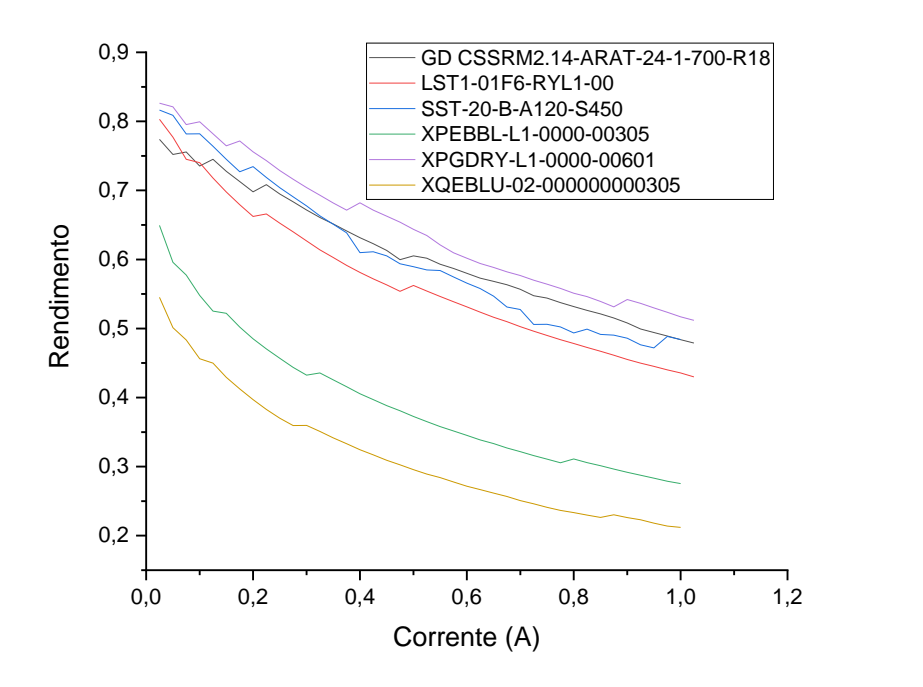

Fig.5.41 Caratteristica η-I dei LED blu e royal blue

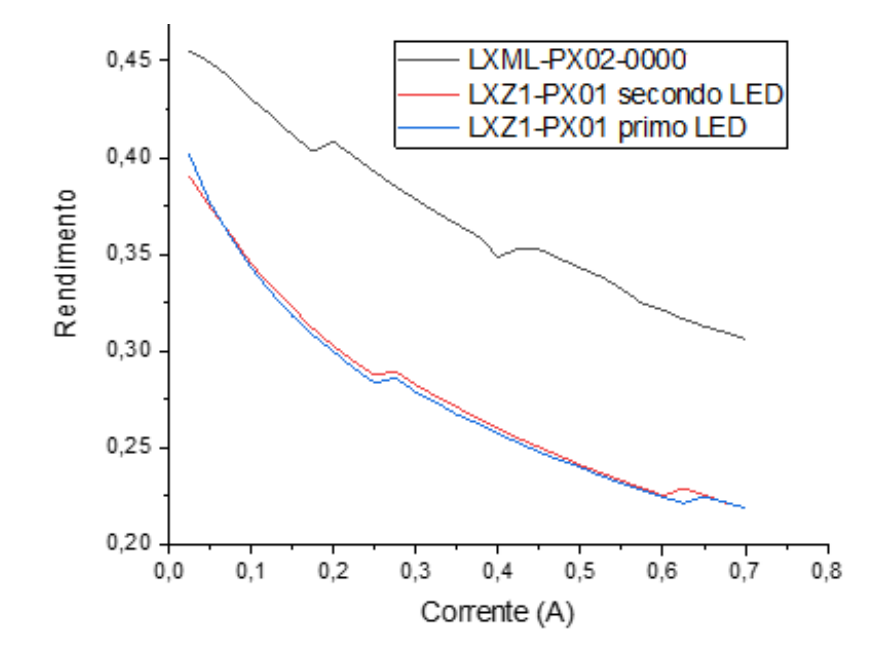

Fig.5.42 Caratteristica η-I dei LED lime

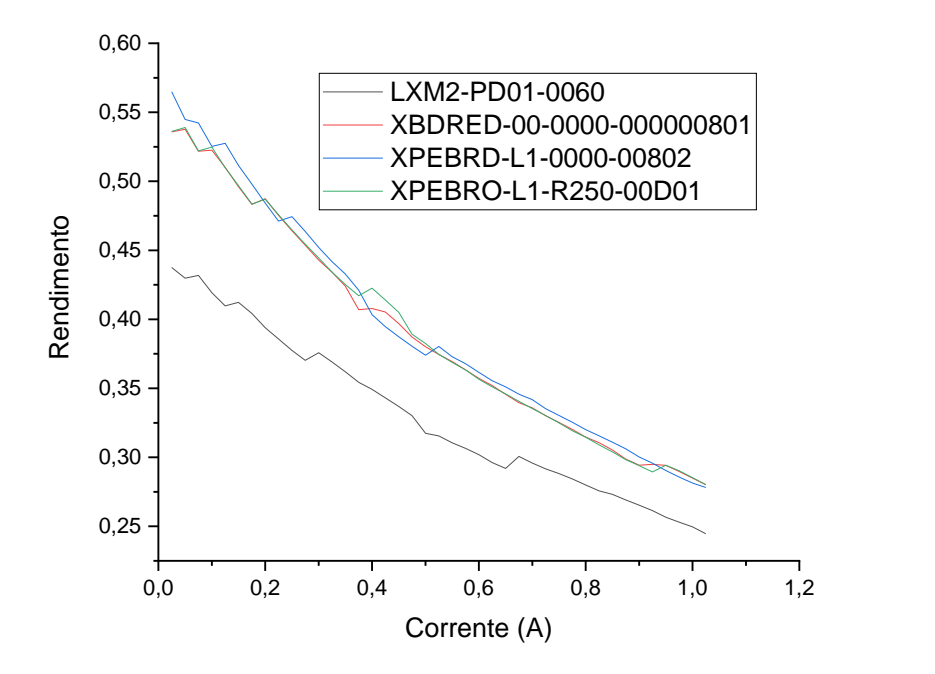

Fig.5.43 Caratteristica η-I dei LED rosso 620 nm

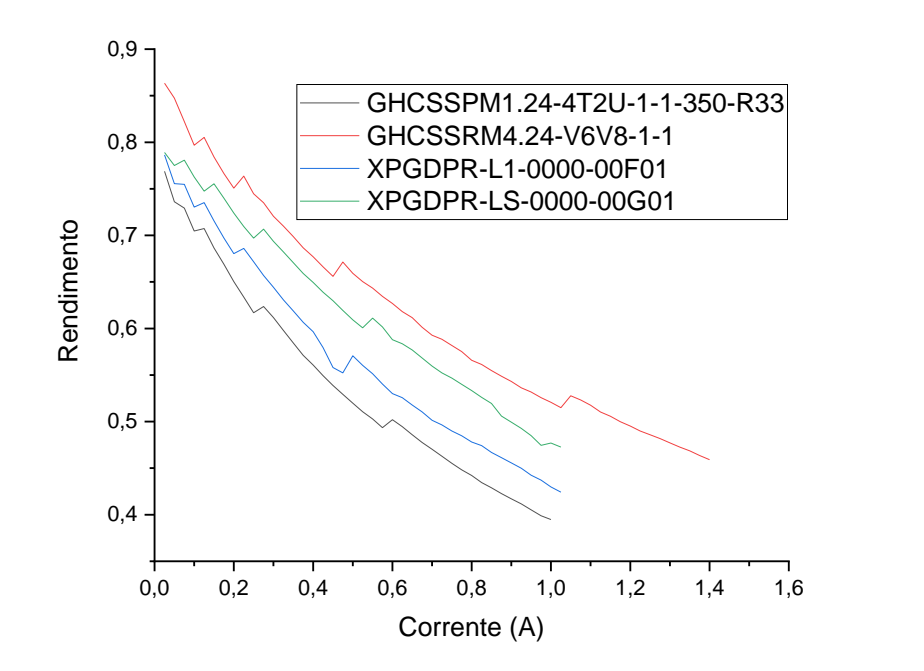

Fig.5.44 Caratteristica η-I dei LED rosso 660 nm

I grafici del rendimento in funzione della corrente hanno andamento decrescente all'aumentare della corrente. Questo conferma che per avere rendimenti elevati è bene non lavorare con correnti troppo alte.

Nei suddetti grafici si notano delle irregolarità nell'andamento delle curve, esse sono dovute al fatto che le misure sono state svolte con tempo di integrazione variabile e ad ogni "gradino" corrisponde un cambio del valore del tempo di integrazione. Nonostante ciò, è ben visibile l'andamento del rendimento al variare della corrente ed è comunque visibile quale LED ha rendimento maggiore rispetto agli altri.

## **5.7 Scelta dei LED**

La scelta dei LED è stata fatta con lo scopo di massimizzare il rendimento del sistema. Osservando i grafici del rendimento dei LED in funzione della corrente, al paragrafo precedente, e tenendo presente che il driver LED eroga circa 350 mA sono stati scelti i seguenti LED:

- XPGDRY-L1-0000-00601 come LED blu;
- LXML-PX02-0000 come LED lime;
- XPEBRD-L1-0000-00802 come del rosso 620 nm;
- GH CSSRM4.24-V6V8-1-1 come del rosso 660 nm.

# **Capitolo 6**

## **Progettazione e costruzione del sistema**

Una volta scelti i componenti per la realizzazione dell'impianto si è proceduto alla sua progettazione e costruzione.

## **6.1 Calcolo del numero di LED da collegare al driver LED per massimizzare il rendimento.**

Come si evince dal paragrafo 4.4.2 si vede che il driver LED DLD-C035 ha rendimento massimo con 16 LED collegati (ovvero con  $V_{\text{out}}=46,31V$ ) tuttavia presenta un ripple di corrente in uscita assai più consistente rispetto al caso in cui alimentassimo 15 LED ( $V_{\text{out}}$ =43,4 V) (Fig.4.8 (b) e (c)).

Il rendimento del DLD-C035 con 15 LED rispetto a quello con 16 LED cala meno di 0,4 punti percentuali, perciò se in uscita al driver avessimo una tensione più vicina a 43,4 V rispetto a 46.31 V avremo un'oscillazione di corrente molto contenuta ed un calo poco significativo del rendimento. Per questo motivo si sceglie, se possibile, di lavorare con una tensione in uscita il più vicina possibile a quella che si ha con 15 LED.

Per facilitare il calcolo del numero di LED da collegare al driver LED per massimizzare il rendimento e per ricavare ulteriori dati è stato realizzato un programma MATLAB (Programma 3 in appendice).

Esso prevede che vengano inizializzate le matrici dei LED (in questo caso chiamate led\_blu, led\_lime, led rosso620 e led rosso660) secondo il seguente schema:

- I colonna contente i valori di corrente;
- II colonna contenente i valori di tensione corrispondenti ai valori di corrente inseriti nella I colonna;
- III colonna contenente la potenza ottica corrispondente ai valori di corrente inseriti nella I colonna.

Deve essere inoltre inizializzata la matrice del driver LED (driver\_led) secondo la seguente struttura:

- I colonna contente il numero di LED bianchi per i quali si sono effettuate le misure;
- II colonna contenente i valori di tensione ai morsetti d'uscita corrispondenti al numero di LED collegati (I colonna);
- III colonna contenente i valori della corrente in uscita corrispondenti ai valori di tensione inseriti nella II colonna;
- IV colonna contenente i valori del rendimento del driver LED corrispondenti ai valori di tensione inseriti nella II colonna.

Il programma permette di ricavare in quali condizioni di tensione e corrente in uscita si verifica il rendimento massimo. Dopodiché calcola, per ogni LED colorato, la tensione effettiva di un singolo LED alla corrente per la quale si verifica il rendimento massimo e, grazie a due cicli iterativi, è in grado di calcolare il numero di LED (n) da collegare in serie per avvicinarsi alla condizione di rendimento massimo.

Inoltre, vengono anche calcolate mediante interpolazione:

- l'effettiva corrente erogata dal driver nel caso in cui ad esso vengano collegati n LED;
- la potenza ottica erogata da un singolo LED nelle condizioni di lavoro fissata;
- il rendimento del LED nelle condizioni di lavoro fissate ( $\eta_{\text{blu}}$ =76,65%,  $\eta_{\text{lime}}$ =39,35%,  $\eta_{\text{cross}620}$ =48,52%,  $\eta_{\text{cross}660}$ =73,77%);
- il rendimento del driver LED nelle condizioni di lavoro fissate (ηdriver blu=96,66%, ηdriver lime=98,31%, ηdriver 620=97,53% e ηdriver 660=98,34%).

Il programma ha così permesso di calcolare il numero ottimale di LED per ogni colore da collegare al DLD-C035, in particolare devono essere collegati in serie e separatamente ai quattro driver:

- 16 LED blu;
- 15 LED lime:
- 19 LED rosso 620 nm;
- 22 LED rosso 660 nm.

Una volta definito il numero di LED da collegare si è proceduto calcolando la superficie che i LED fossero in grado di illuminare garantendo un illuminamento ottimale per le microalghe di 300  $\mu$ mol/(m<sup>2</sup> s). Per fare ciò il programma richiede che vengano inizializzate le matrici degli spettri di emissione dei LED così strutturate:

- I colonna contenete le lunghezze d'onda espressa in nm;
- II colonna contenente la potenza ottica espressa in Watt.

In questo caso sono stati inseriti gli spettri di emissione alla corrente di 175 mA. Si è scelto un valore di corrente di circa il 50% di quella erogata dal driver LED così da avere un adeguato margine per regolare, in eccesso e in difetto, la luminosità dei LED attraverso il dimmer del driver.

Il programma effettua la conversione della potenza ottica per ogni lunghezza d'onda da Watt a μmol/(s nm) e successivamente ne esegue l'integrale ottenendo così l'illuminamento espresso in μmol/s.

Questa operazione viene effettuata per ogni LED e sommando i contributi di luce emessa da ogni apparecchio si calcolano quanti μmol/s di luce emettono i LED funzionando contemporaneamente.

In base ai risultati ottenuti si constata che utilizzando tutti i LED si può illuminare una superficie di  $0,291071$  m<sup>2</sup>.

## **6.2 Progettazione del fotobioreattore**

Una volta calcolato il numero ottimale di LED da impiegare e la superficie da essi illuminabile ottimamente si è deciso di costruire un fotobioreattore di forma cilindrica formato, più precisamente da due tubi concentrici. Il diametro interno del tubo con circonferenza minore è di 44mm, il tubo ha uno spessore di 6 mm a cui perciò corrisponde un diametro esterno di 50mm. Il diametro del tubo esterno è di 10 cm.

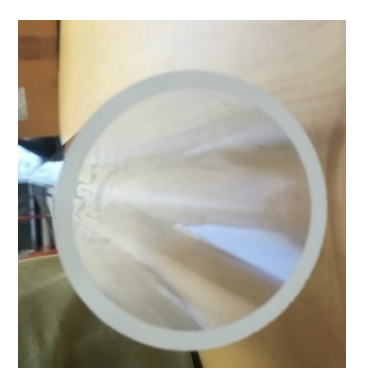

Fig. 6.1 Tubo interno impiegato per la costruzione del fotobioreattore.

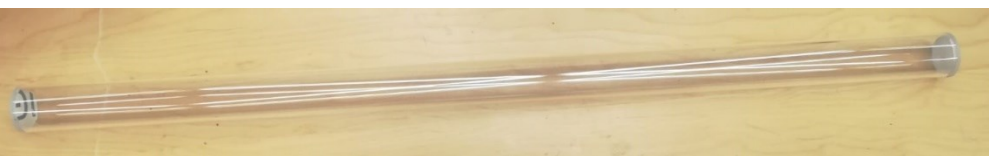
All'interno del tubo interno trovano posto i LED, mentre nell'intercapedine verranno coltivate le microalghe.

Per quanto riguarda la superficie illuminabile dai LED precedentemente calcolata, noto il diametro del fotobioreattore, si può calcolarne la sua lunghezza ipotizzando come superficie utile quella del mantello del cilindro formato dal tubo di raggio 50 mm tramite la seguente formula:

$$
L = \frac{A}{\pi \, D} = \frac{0.291071}{\pi \, 0.05} = 1.853 \, m \tag{6.1}
$$

Visto il risultato ottenuto si è optato inizialmente per alloggiare nel cilindro più interno tre strisce rettangolari di LED uguali di 1,8m di lunghezza. Le tre schede sono state pensate disposte a triangolo in modo da illuminare tutta la superficie circolare. Inoltre, per questioni di simmetria nella disposizione e per dividere equamente le sorgenti luminose nelle tre strisce, sono stati impiegati un numero differente di LED rispetto a quello ottimale calcolato al paragrafo 6.1, in particolare sono stati scelti:

- 15 LED blu (5 LED per ogni striscia);
- 15 LED lime (5 LED per ogni striscia);
- 18 LED rosso 620 nm (6 LED per ogni striscia);
- 21 LED rosso 660 nm (7 LED per ogni striscia);

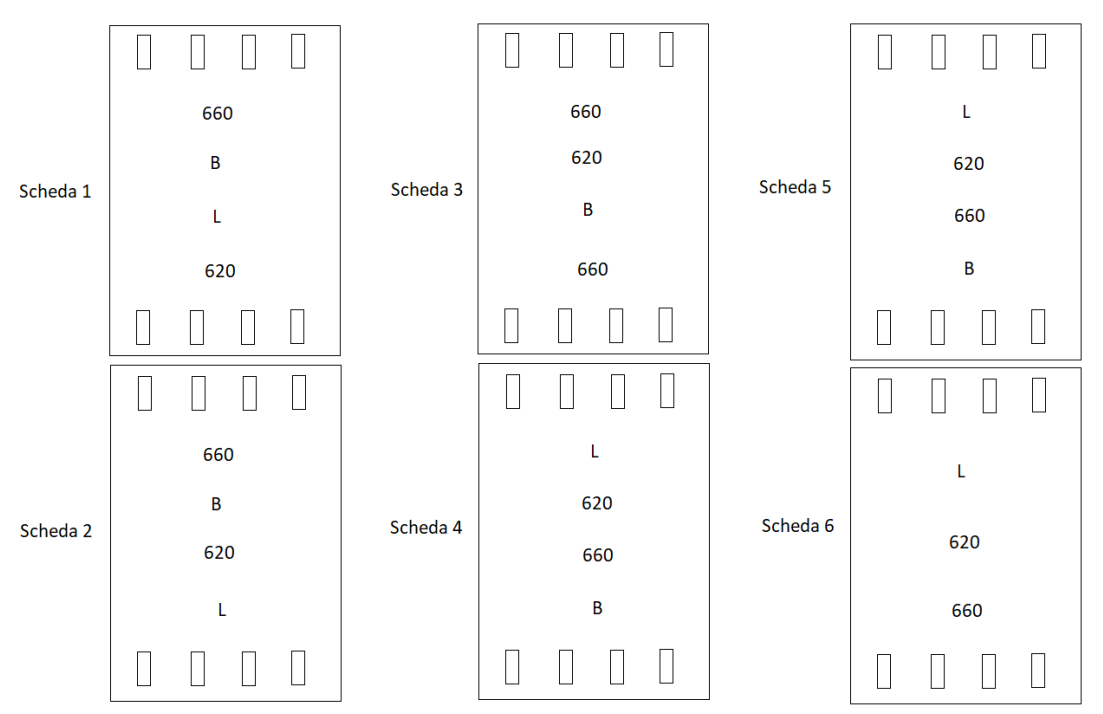

Fig.6.2 Disposizione dei LED sulle sei schede che andranno a costituire la striscia.

In Fig.6.2 è riportata schematicamente la struttura di una delle tre strisce menzionate. Nella Fig. 6.2 con B è indicato il LED blu, con 620 è indicato il LED rosso con picco a 620 nm, con 660 è indicato il LED rosso con picco a 660 nm e con L è indicato il LED lime. Si è infine pensato, come si vede dalla figura, di dividere ogni striscia in sei parti di eguale lunghezza pari a 30 cm alfine di permettere una maggiore comodità di montaggio e trasporto, inoltre si è pensato di connettere le schede fra loro per mezzo di appositi connettori saldati sulla scheda (nella Fig.6.2 sono rappresentati come rettangoli). Come precedentemente detto i LED del medesimo colore sono stati pensati per essere collegati in

serie allo scopo di massimizzare il rendimento del driver LED, nella Fig. 6.2 sono stati omessi i collegamenti per questioni di chiarezza dell'immagine.

Successivamente si è pensato che, vista la lunghezza elevata del prototipo (oltre 1,8 m), di ridurre di due terzi la lunghezza del fotobioreattore. Sfruttando il fatto che ogni striscia è composta da sei parti differenti si è pensato di realizzare tre strisce più corte collegate in serie formate da due schede ciascuna. Le tre strisce così ottenute vengono disposte a triangolo, come precedentemente illustrato, per poter illuminare efficacemente tutta la superficie circolare. In questo modo si ottiene un fotobioreattore più compatto lungo circa 60 cm e più adatto come primo prototipo. Ovviamente l'aver ridotto il numero di LED che ogni driver dovrà alimentare causerà un abbassamento del rendimento del driver LED, tuttavia, come primo prototipo, si è pensato che una struttura più compatta sia più adatta per effettuare le misurazioni di verifica sui calcoli effettuati.

Per permettere il fissaggio delle schede all'interno del tubo è stato costruito il pezzo meccanico di Fig.6.3 che andrà inserito dentro il tubo da 44 mm e su cui troveranno alloggio le schede. Sono stati praticati dei fori sui lati del pezzo per permettere il fissaggio delle schede tramite delle viti. Il pezzo è lungo 50mm ed ha un raggio di circa 44 mm in modo che possa incastrarsi nel tubo più interno del fotobioreattore. Per permettere il corretto fissaggio delle schede sono stati realizzati mediante stampante 3D tre copie del pezzo meccanico.

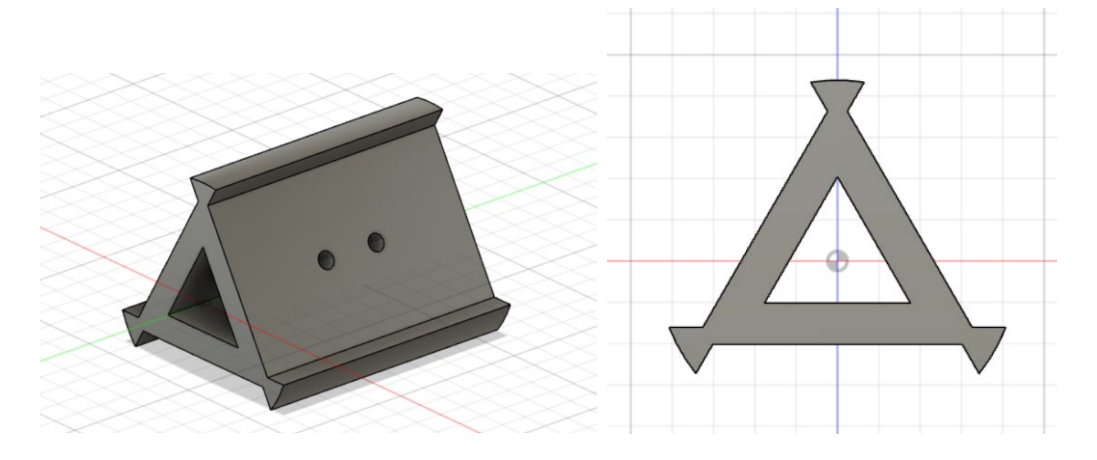

Fig.6.3 Pezzo meccanico costruito per il fissaggio delle schede e per permettere il loro posizionamento all'interno del fotobioreattore

#### **6.3 Progettazione e realizzazione delle schede**

Come appena detto si è scelto che ogni striscia sia formata da due schede lunghe 30 cm per questioni di praticità, pertanto sono state progettate in totale sei schede di 30 cm di lunghezza e 3 cm di larghezza dove verranno poi saldati i LED e gli altri componenti. Per collegare le schede fra loro e per collegare i driver LED alle schede sono previsti dei connettori 695401400222 installati sulle schede stesse. Oltre a questi componenti sono presenti delle resistenze Yageo RC1206 da 0 Ω che fungono da ponte per "scavalcare" le varie piste presenti sulle schede.

I disegni delle sei schede sono stati realizzati con il software Cadence e successivamente sono stati inviati ad un'azienda esterna per la loro realizzazione.

In Fig.6.3 sono riportati i disegni delle schede.

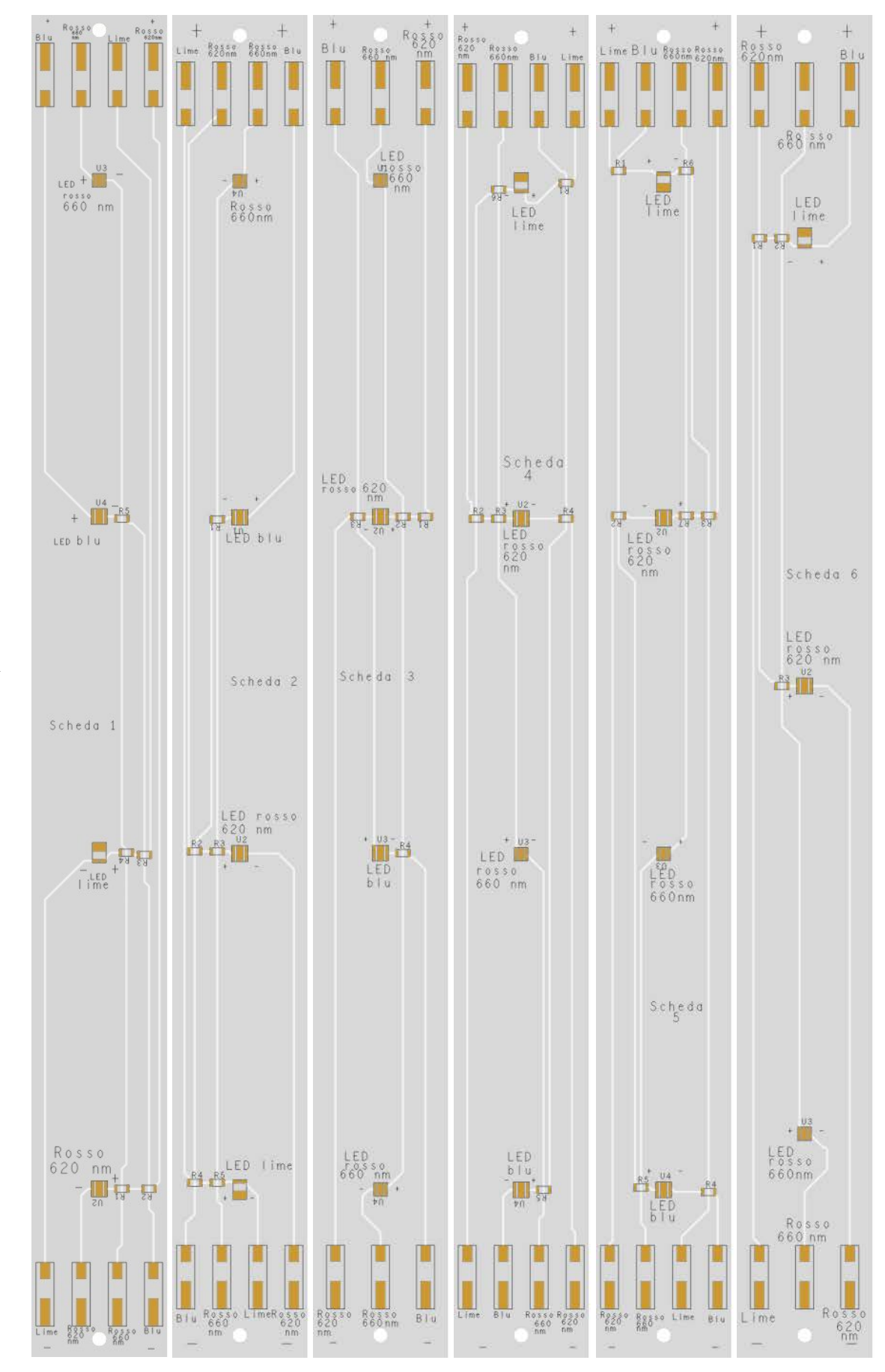

Fig.6.4 Disegni delle schede inviati all'azienda per la loro realizzazione.

Dopo aver inviato i file delle schede all'azienda produttrice visto l'elevato costo del preventivo dovuto all'elevato numero di schede diverse da produrre si è optato per ridurre il numero di schede a due (Fig.6.4). La scheda I è stata realizzata e prodotta in tre copie per poter sostituire le schede 1, 2 e 3, mentre la scheda II è stata realizzata e prodotta in tre copie per poter sostituire le schede 4, 5 e 6. Si vede come le due schede contengano un numero di piazzole più elevato rispetto alle tre o quattro piazzole presenti sulle precedenti schede poiché su un solo modello di scheda si vogliono saldare tre combinazioni di LED diverse.

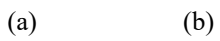

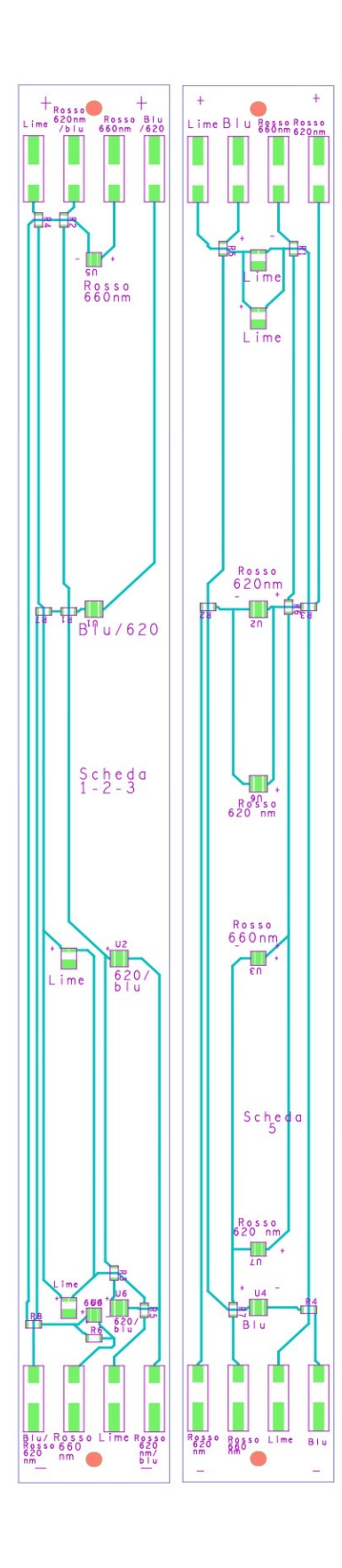

Fig.6.3 Immagini della scheda I (a) e della scheda II (b).

## **6.4 Calcolo dello spettro emesso dai LED assorbito dalle microalghe**

Per calcolare lo spettro emesso dai LED assorbito dalle microalghe e stato realizzato un programma MATLAB avente la prima parte uguale al Programma 2 visto prima e presente in appendice a cui è stata aggiunta una seconda parte. Il programma è visibile in appendice nella sezione Programma 4.

Il codice permette, dopo aver inizializzato il numero di LED di ciascun colore che andrà installato nel fotobioreattore, di calcolare lo spettro risultante dato dalla somma dei contributi dei singoli LED.

## **6.4.1 LED attraversati da una corrente di 175mA**

Nella Fig.6.5 è riportato lo spettro risultante con i LED attraversati da una corrente di 175mA. Lo spettro risultante viene moltiplicato per gli spettri di assorbimento delle tre microalghe ottenendo così lo spettro che la microalga riuscirà ad assorbire (Fig.6.6).

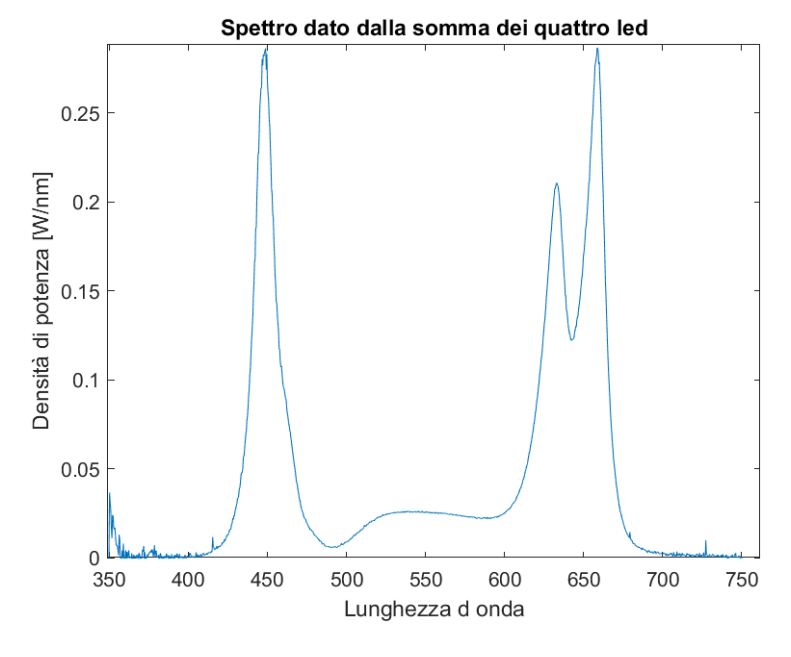

Fig. 6.5 Spettro dato dalla somma dei LED impiegati per la realizzazione del fotobioreattore. Ogni LED è alimentato con una corrente di 175mA.

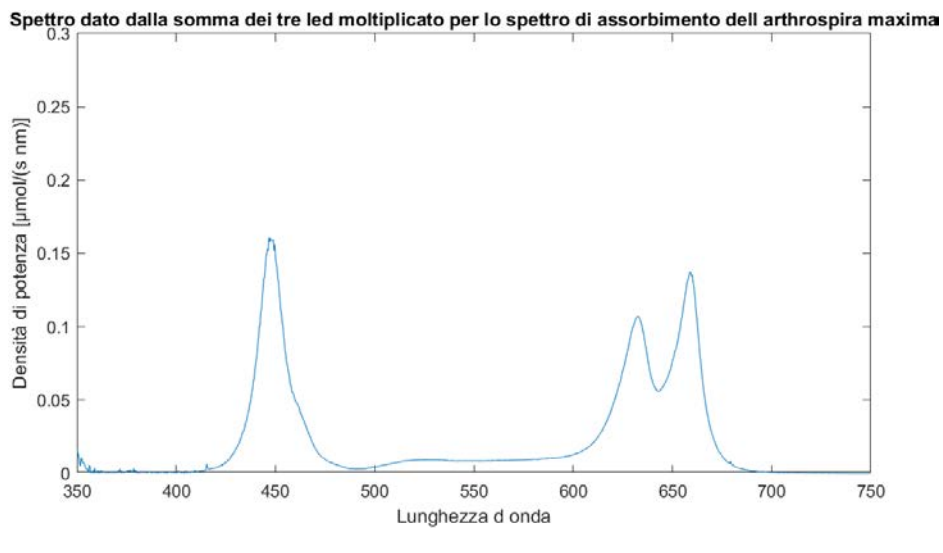

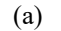

Spettro dato dalla somma dei tre led moltiplicato per lo spettro di assorbimento della chlorella protothecoides

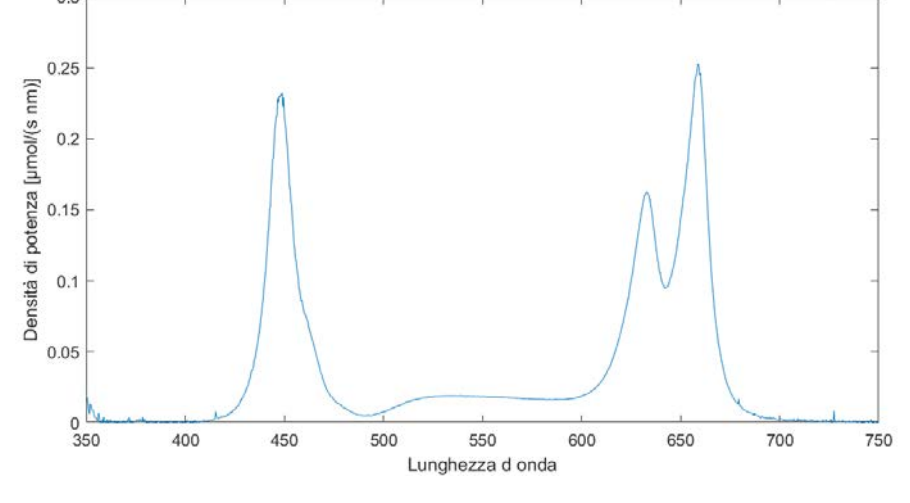

Fig.6.6 Spettri dei LED assorbiti dalla: (a) Arthrospira Maxima, (b) Chlorella Protothecoides e (c) Tolypothrix Tenuis.

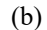

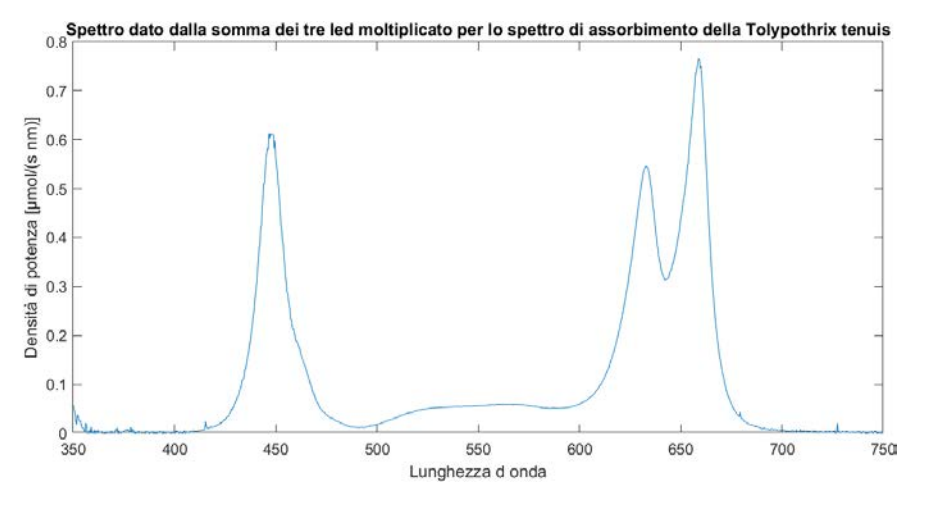

(c)

Come si vede dagli spettri del LED lime le μmol/(s nm) di potenza ottica messe a disposizione sono inferiori rispetto agli altri LED eventualmente si può pensare di alimentare i LED lime ad una corrente più elevata e calare la corrente di alimentazione degli altri LED per ottenere lo spettro desiderato.

## **6.4.2 Riproduzione tramite i LED dello spettro di assorbimento della spirulina**

Si è pensato anche di modificare la corrente assorbita dai LED allo scopo di ottenere uno spettro il più possibile equivalente allo spettro di assorbimento della microalga Arthrospira Maxima. Per fare ciò si è utilizzato il programma 4 visibile in appendice nel quale sono stati inizializzati gli spettri emessi dai LED nell'ipotesi in cui assorbano le seguenti correnti:

- LED blu: 75 mA;
- LED lime: 250 mA;
- LED rosso 620 nm: 25 mA;
- LED rosso 660 nm: 25 mA.

La scelta delle correnti è stata presa anche cercando di fare emettere ai LED un flusso complessivo che si avvicinasse il più possibile a 120 μmol/(s m<sup>2</sup>). Questo valore, in base ad esperimenti effettuati nei laboratori dell'Università, risulta essere il valore di flusso per il quale la microalga cresce con la massima efficienza.

Lo spettro emesso dal fotobioreattore in questo caso è visibile in Fig.6.7 che, come si vede, ha una buona corrispondenza con lo spettro della spirulina di Fig.3.8 (a). Lo spettro assorbito dalla spirulina è visibile in Fig.6.8.

La potenza ottica fornita è pari a 137,09 µmol/(s m<sup>2</sup>) che è molto vicina ai 120 µmol/(s m<sup>2</sup>).

In Fig.6.9 sono visibili gli spettri di emissione normalizzati del Sole e dei LED confrontati con lo spettro di assorbimento normalizzato della spirulina.

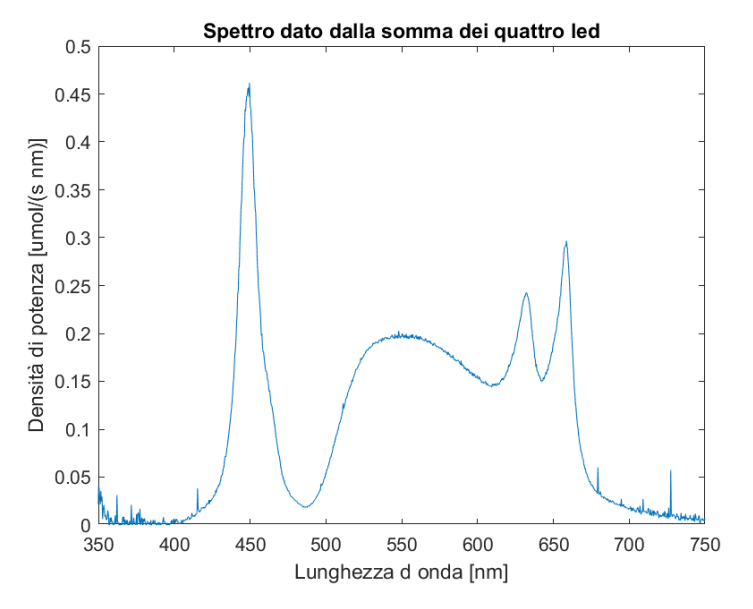

Fig.6.7 Spettro di emissione dei LED adattato allo spettro di assorbimento della spirulina.

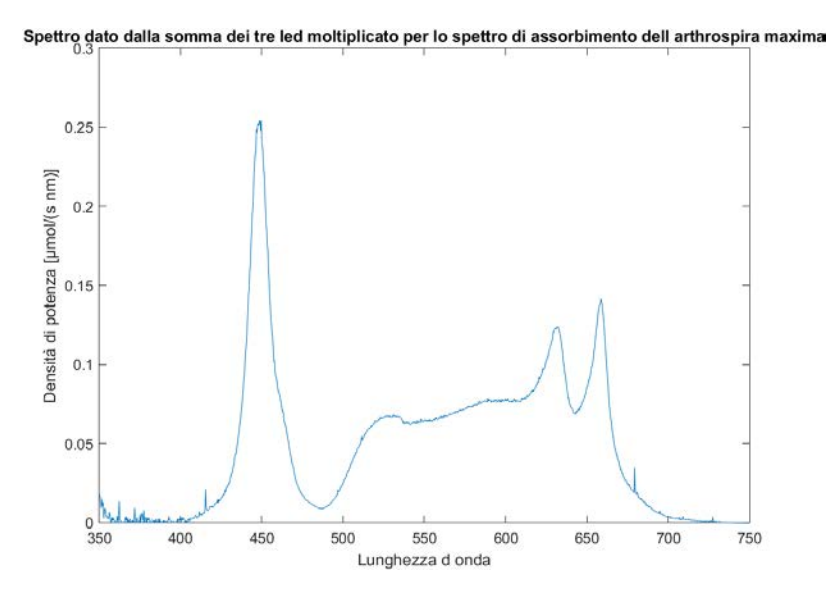

Fig.6.8 Spettro dei LED di Fig.6.7 assorbito dall'Arthrospira Maxima

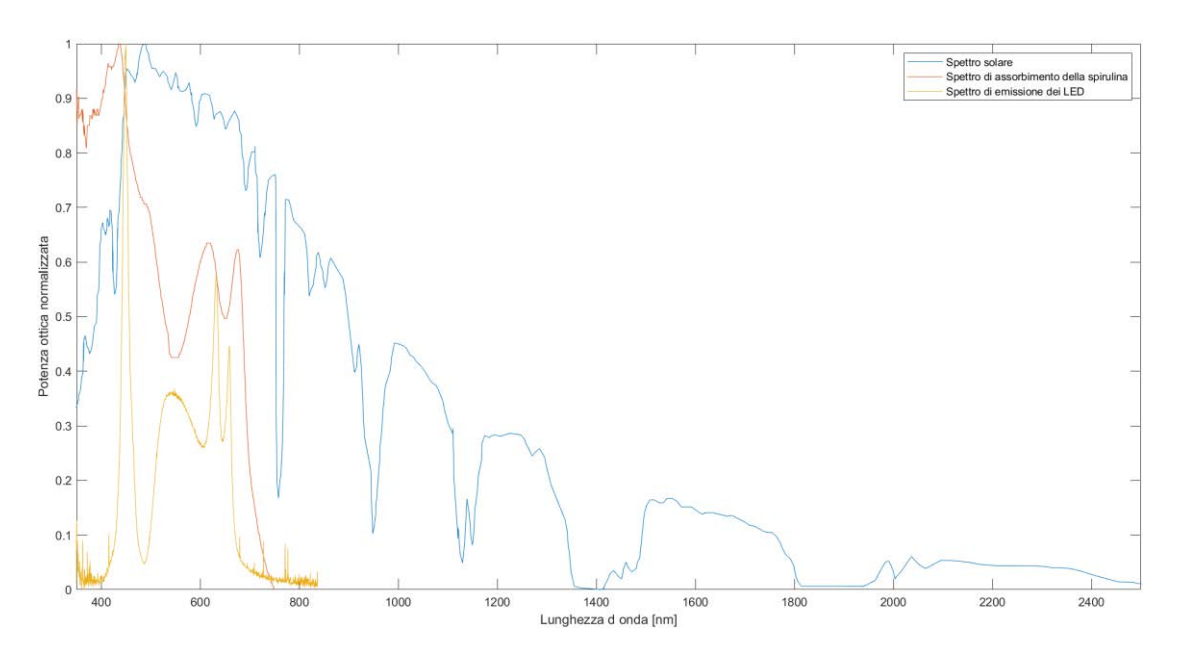

Fig.6.9 Spettri di emissione di Fig.6.7 normalizzato, spettro solare normalizzato e spettro di assorbimento della spirulina.

## **6.5 Impianto con pannello fotovoltaico e batteria d'accumulo**

E' stato costruito un impianto (Fig.6.10) costituito da tre pannelli fotovoltaici connessi in serie (Fig.6.11), un inverter, una batteria agli ioni di litio ed un carico LED da 167W. Il sistema è stato fatto funzionare sia con i pannelli che producevano potenza elettrica sia con questi ultimi scollegati e con il carico alimentato dalla batteria. Il carico è stato sempre alimentato in ogni fase della misura, la potenza in eccesso prodotta dai pannelli è stata immagazzinata nella batteria per poi essere utilizzata a pannelli scollegati.

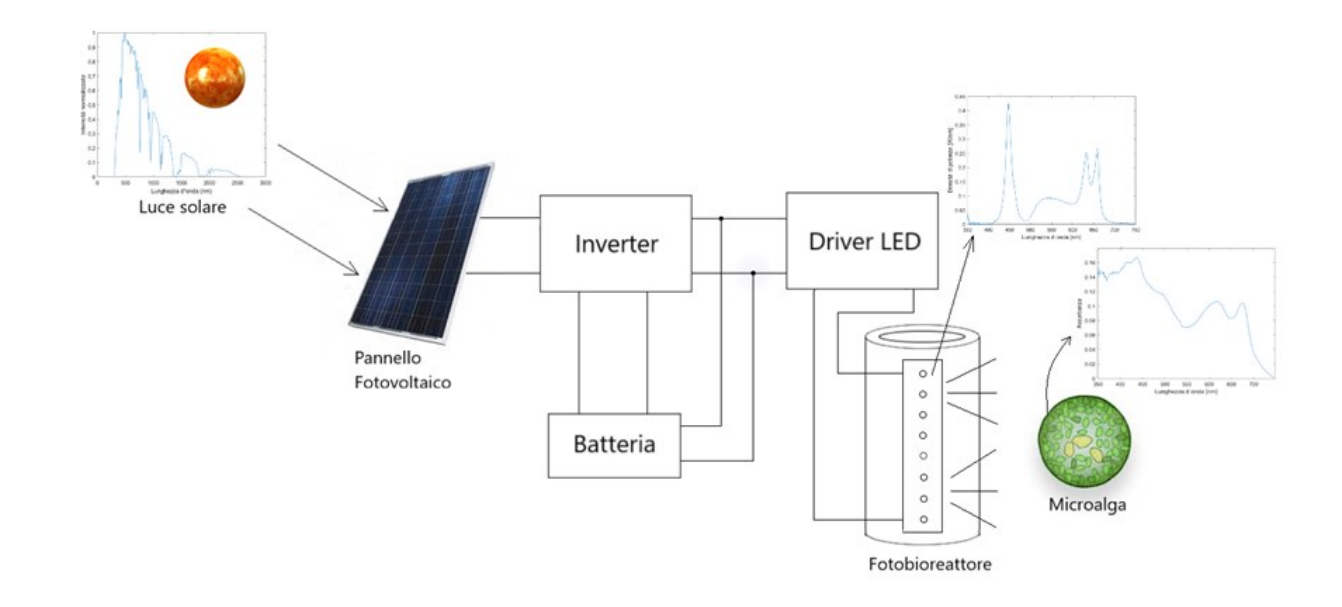

Fig.6.10 Schema dell'impianto fotovoltaico realizzato.

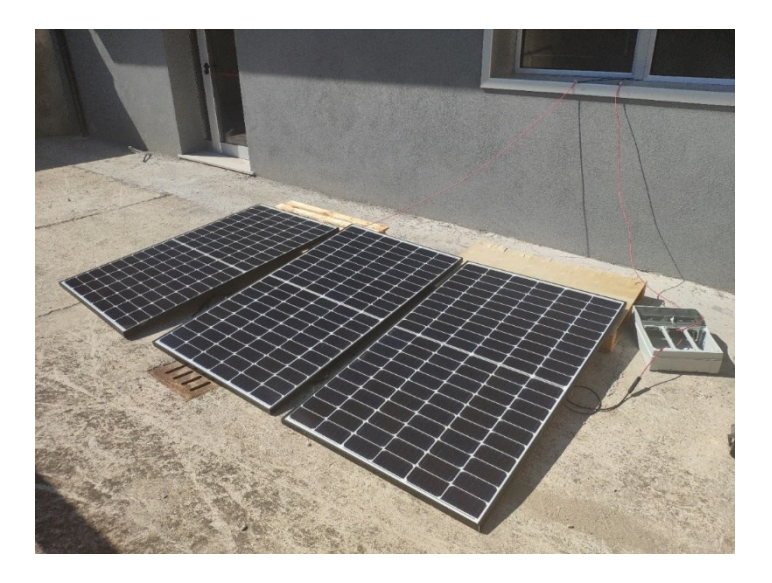

Fig.6.11 I tre pannelli fotovoltaici collegati in serie utilizzati per effettuare le misurazioni.

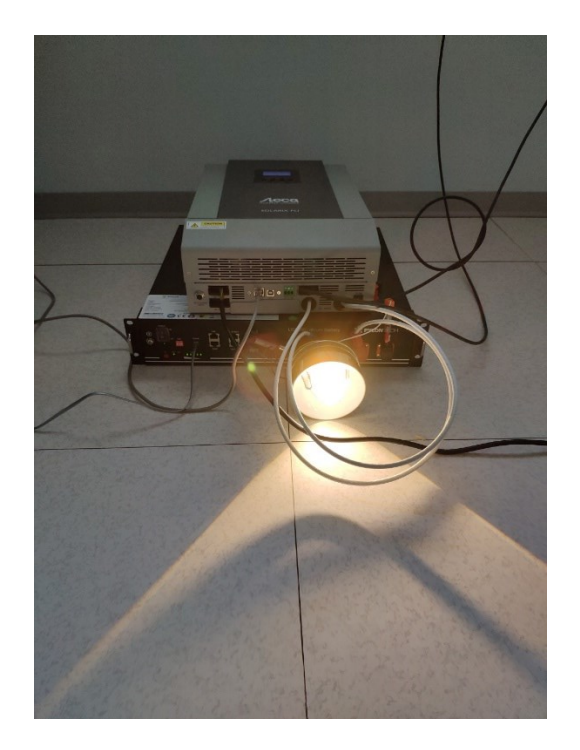

Fig.6.12 Batteria, inverter e carico LED impiegati per effettuare le misurazioni.

Di seguito è riportato l'elenco con i nomi dei componenti dell'impianto:

- tre pannelli fotovoltaici Q.PEAK DUO-G6 345W collegati in serie;
- batteria agli ioni di litio US2000;
- inverter Solarix PLI 5000-48.

Le misurazioni sono state effettuate campionando le grandezze ogni minuto e consistono in una prima fase di scarica parziale della batteria seguita da una fase di carica completa.

Si sono potute costruire le caratteristiche della potenza elettrica prodotta dai pannelli in funzione del tempo (Fig.6.13) e dello stato di carica (SOC) della batteria in funzione del tempo (Fig.6.14).

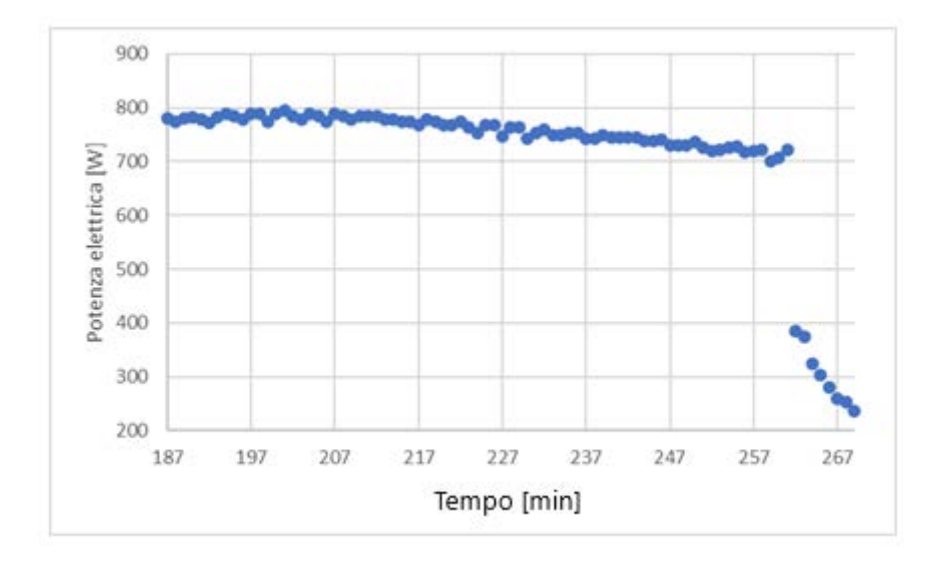

Fig.6.13 Potenza elettrica prodotta dai pannelli fotovoltaici.

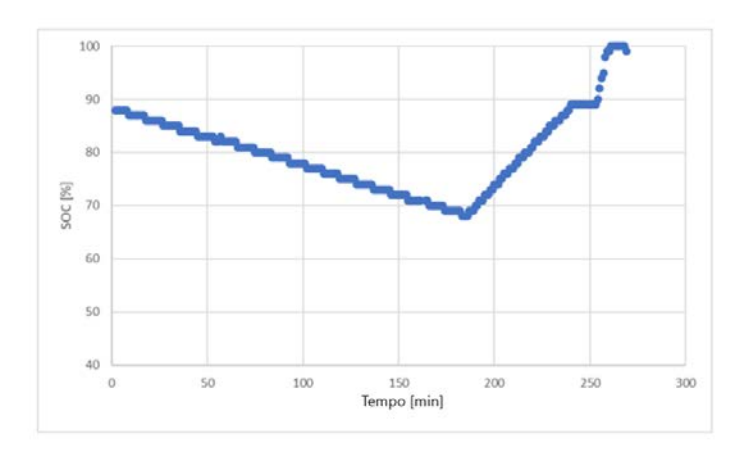

Fig.6.14 SOC della batteria. Si può chiaramente notare una fase iniziale di scarica seguita da una carica completa della batteria.

## **6.6 Calcoli energetici conclusivi**

In questo paragrafo si vuole verificare se l'energia elettrica prodotta dal pannello è sufficiente per alimentare l'intero sistema.

Si è calcolata l'energia ottica media producibile in un mese dall'impianto tenendo conto del rendimento di tutti i componenti. Il calcolo è stato eseguito per un fotobioreattore lungo 1,9 m, quindi non per il prototipo realizzato. Si è scelta una lunghezza leggermente superiore a quella calcolata tramite la (6.1) per permettere di avere adeguati margini di posizionamento dei componenti all'interno dei tubi del fotobioreattore. Per prima cosa si è calcolata l'energia ottica mensile prodotta dal

fotobioreattore immaginando che funzioni per 12 ore al giorno e che i LED assorbano una corrente di 175 mA. Per fare ciò si è proceduto nel seguente modo.

Tramite il sito PVGIS si sono ricavate le irradianze medie mensili, visibili in Fig.6.15, negli anni che vanno dal 2005 al 2016. Successivamente si è calcolato l'irraggiamento medio mensile 2005-2016 tramite la media aritmetica ottenendo un valore di 145,07 kWh/m<sup>2</sup>. Poi si è calcolata l'energia media mensile su 0,2985 m<sup>2</sup> di pannello fotovoltaico:

*Energia media mensile su* 0,2985  $m^2$  = Irraggiamento medio mensile 2005 – 2016  $*$  0,2985.

Si è scelto questo valore di superficie poiché essa corrisponde alla superficie del fotobioreattore.

Conoscendo i rendimenti dei vari componenti dell'impianto si è calcolata l'energia ottica media mensile producibile con il pannello:

energia ottica media mensile producibile = Energia media mensile su 0,2985  $m^2 * \eta$ .

Dove η è il rendimento complessivo dell'impianto che tiene conto del rendimento del pannello, del driver e dei LED.

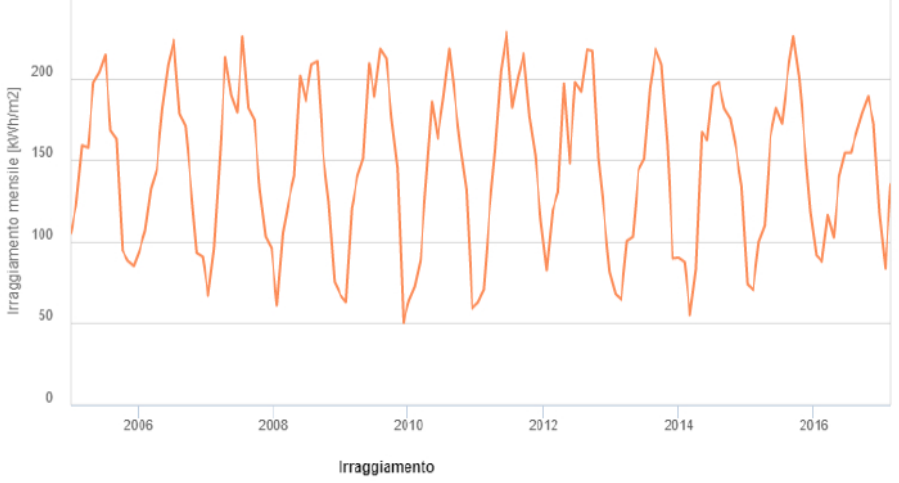

- Irraggiamento angolo ottimale

#### Global irradiation optimum angle

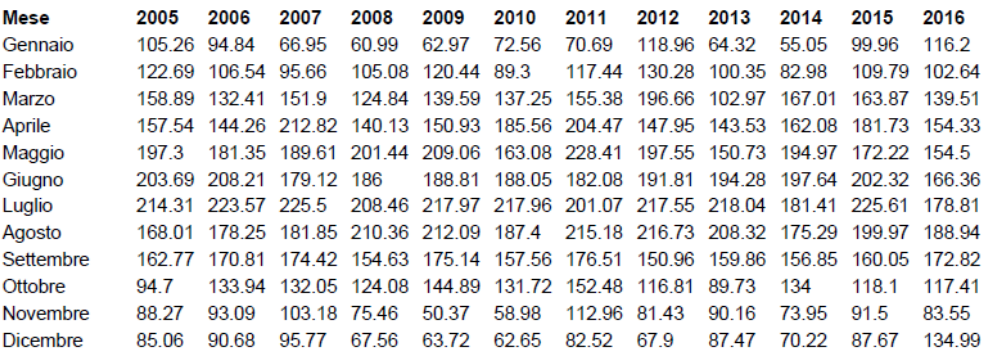

Fig.6.15 Irradianza mensile media ricavata tramite PVGIS.

Note le potenze ottiche emesse dai LED del fotobioreattore si è ipotizzato di far funzionare i LED per 12 ore al giorno essendo questa la durata media delle ore di luce durante l'anno. Conoscendo la potenza ottica emessa e il numero di ore di funzionamento si è calcolata la potenza ottica media prodotta in un giorno dal fotobioreattore:

Potenza ottica media giornaliera prodotta dal fotobioreattore = Potenza ottica dei LED ∗ 12  $\overline{24}$ .

Infine, si è moltiplicato quest'ultimo valore per 730,001 per ottenere l'energia ottica media mensile prodotta dal fotobioreattore. Il numero 730,001 corrisponde al numero di ore medio in un mese.

Per i calcoli, si è considerato:

- rendimento del pannello del 19,3% ricavandolo dalla scheda tecnica;
- rendimento dell'inverter del 96% ricavato dalla scheda tecnica;
- rendimento del driver del 98%;

•rendimento complessivo dei LED del 60,90% calcolato tramite la seguente formula:

$$
\eta = \frac{L_{blu} * n_{blu} + L_{lime} * n_{lime} + L_{620} * n_{620} + L_{660} * n_{660}}{P_{blu} * n_{blu} + P_{time} * n_{lime} + P_{620} * n_{620} + P_{660} * n_{660}}.\tag{6.2}
$$

Dove con L è indicata la potenza ottica emessa dal LED, con n il numero dei LED di un certo colore che compongono il fotobioreattore e con P la potenza elettrica assorbita dal LED.

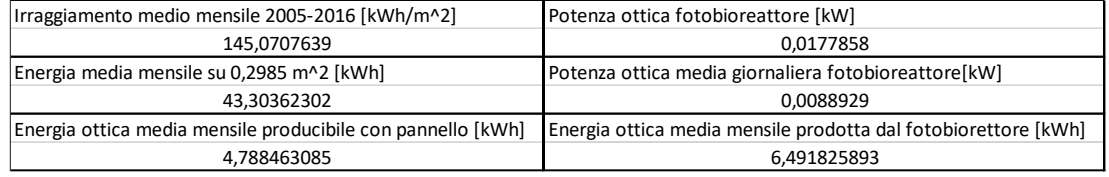

Tab.6.1 Calcoli energetici effettuati ipotizzando di alimentare i LED del fotobioreattore a 175mA

In Tab.6.1 sono riportati i calcoli effettuati ipotizzando di alimentare i LED del fotobioreattore con 175mA.

Dai risultati ottenuti si nota che si può coprire circa il 73,76% del fabbisogno energetico richiesto dal fotobioreattore. Tale valore è stato ottenuto mediante il rapporto fra energia ottica media mensile producibile con il pannello ed energia ottica media mensile prodotta dal fotobioreattore.

Se invece vengono ripetuti i medesimi calcoli, ma immaginando di alimentare i LED come descritto nel paragrafo 6.4.2 si riesce a produrre oltre il 115% del fabbisogno energetico. Come rendimento complessivo dei LED si è calcolato tramite la (6.2) un valore pari a 50,55%. I risultati dei calcoli sono visibili in Tab.6.2.

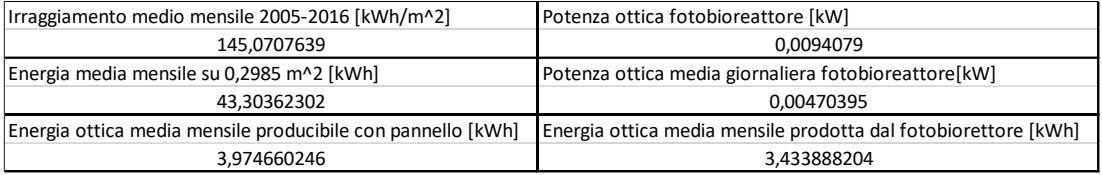

Tab.6.2 Calcoli energetici effettuati ipotizzando di alimentare i LED del fotobioreattore con lo spettro ottimizzato del paragrafo 6.4.2.

# **Conclusioni**

Nel lavoro svolto si è progettato un sistema ad elevata efficienza per la coltivazione di microalghe. Si è partiti consultando le schede tecniche ed acquistando i LED ed i driver LED con rendimento più elevato. Successivamente sono state effettuate delle misurazioni per comprendere quali di questi componenti fossero quelli con prestazioni più elevate. I componenti a più alto rendimento sono stati scelti per realizzare il prototipo del fotobioreattore. Inoltre, tramite delle simulazioni, si è potuto calcolare la superficie illuminabile del fotobioreattore e quindi si è potuto procedere al dimensionamento di quest'ultimo ed alla progettazione delle schede ove verranno saldati i LED. Infine, in base ai dati raccolti, si è riscontrato che il sistema completo con pannelli fotovoltaici e batteria è in grado di produrre, a seconda delle condizioni di lavoro, anche un surplus di energia ottica permettendo così di poter illuminare le microalghe per un tempo maggiore rispetto al tempo in cui è presente la luce solare.

Pertanto è stato dimostrato che è possibile sviluppare un sistema LED per la coltivazione di microalghe abbinato ad un impianto fotovoltaico e di accumulo in grado di fornire un irraggiamento continuo con spettro ottimale. Il fatto di impiegare uno spettro ottimale permette di massimizzare l'assorbimento della luce emessa dai LED e quindi di evitare sprechi di potenza ottica che non contribuiscono alla crescita della microalga.

Gli ulteriori vantaggi di utilizzare un metodo di coltivazione con luce artificiale sono quelli di non essere dipendenti dalle condizioni atmosferiche e quindi dalla mancanza di luce solare in caso di cielo coperto. Inoltre, è possibile incrementare il tasso di crescita delle microalghe fornendo loro luce anche nelle ore notturne permettendo così la produzione di più biomassa in minor tempo. In modo analogo a quanto detto è possibile regolare la velocità di crescita rallentandola agendo sull'intensità della luce dei LED. E' quindi evidente che l'impiego di una sorgente artificiale di luce che emette uno spettro ottimale può regolare la velocità di crescita delle microalghe e permette di svincolarsi completamente dalla presenza o meno della luce solare.

Un sistema di coltivazione con luce artificiale risulta essere interessante specialmente per quei paesi in cui l'irraggiamento solare è meno intenso e quindi la crescita dei vegetali risulta più lenta e difficoltosa. L'affidarsi ad una luce LED ottimale per la coltivazione può ovviare a questi problemi e garantire una maggiore produzione.

Lo svantaggio principale è sicuramente il costo iniziale maggiore che bisogna sostenere per la costruzione dell'impianto. Inoltre, per avere una maggiore autonomia energetica ed affidabilità è consigliabile collegare l'impianto alla rete elettrica. Il rendimento complessivo del sistema vede il suo punto debole nei pannelli fotovoltaici i quali sono caratterizzati da un basso rendimento. Anche i LED lime sono caratterizzati da una bassa efficienza pertanto assorbono più potenza elettrica e fanno calare le prestazioni del sistema in termini energetici.

Dopo la costruzione del prototipo si ha l'intenzione di impiegarlo per la coltivazione di microalghe potendo così verificare la sua efficacia anche da un punto di vista diverso da quello elettrico.

## **Appendice**

Programma 1

```
clear all
load('spettri');
%STRUTTURA MATRICI DELLE LAMPADE E DELLO SPETTRO SOLARE
%Colonna I: lunghezza d'onda;
%Colonna II: Potenza ottica non normalizzata o normalizzata.
%%%%%%%%%%%%%%%%%%%%%%%%%%%%%%%%%%%%%%%%inizializzazione varibili
%%%lampada incandescenza
dimens_incandescenza=size(incandescenza_non_norm); %calcola dimensioni della matrice
incandescenza=zeros(dimens_incandescenza(1),dimens_incandescenza(2));
%%%lampada fluorescente
dimens_fluorescente=size(fluorescentenonnorm); %calcola dimensioni della matrice
fluorescente=zeros(dimens_fluorescente(1),dimens_fluorescente(2));
%%%spettro solare
dimens_spettro_solare=size(spettrosolare_non_norm);
spettro_solare=zeros(dimens_spettro_solare(1),dimens_spettro_solare(2));
%%%spirulina
dimens_spirulina=size(spirulinanonnorm);
spirulina=zeros(dimens_spirulina(1),dimens_spirulina(2));
%normalizzazione dei dati della matrice della lampada ad incandescenza
incandescenza(:,1)=incandescenza_non_norm(:,1)*1000;%riporto lunghezza d'onda in nm
incandescenza(:,2)=(incandescenza\_non\_norm(:,2)-min(incandescenza_non_norm(:,2)))./(max(incandescenza_non_norm(:,2))-
min(incandescenza_non_norm(:,2)));
figure(1)
plot(incandescenza(:,1),incandescenza(:,2));
title('Spettro normalizzato della lampada ad incandescenza');
xlabel('Lunghezza d*onda (nm)');
ylabel('Intensità normalizzata');
%normalizzazione dei dati della matrice fluorescente
fluorescente(:,1)=fluorescentenonnorm(:,1);fluorescente(:,2)=(fluorescentenonnorm(:,2)-
min(fluorescentenonnorm(:,2)))./(max(fluorescentenonnorm(:,2))-
min(fluorescentenonnorm(:,2)));
figure(2)
plot(fluorescente(:,1),fluorescente(:,2));
title('Spettro normalizzato della lampada fluorescente');
xlabel('Lunghezza d*onda (nm)');
ylabel('Intensità normalizzata');
%normalizzazione dei dati della matrice dello spettro solare
spettro_solare(:,1)=spettrosolare_non_norm(:,1);
spettro_solare(:,2)=(spettrosolare_non_norm(:,2)-
min(spettrosolare_non_norm(:,2)))./(max(spettrosolare_non_norm(:,2))-
min(spettrosolare_non_norm(:,2)));
figure(3)
plot(spettro_solare(:,1),spettro_solare(:,2));
title('Spettro solare normalizzato');
xlabel('Lunghezza d*onda (nm)');
ylabel('Intensità normalizzata');
%normalizzazione dei dati della matrice della spirulina
spirulina(:,1)=spirulinanonnorm(:,1);spirulina(:,2)=(spirulinanonnorm(:,2)-
min(spirulinanonnorm(:,2)))./(max(spirulinanonnorm(:,2))-min(spirulinanonnorm(:,2)));
figure(4)
plot(spirulina(:,1),spirulina(:,2));
title('Spettro normalizzato della spirulina');
xlabel('Lunghezza d*onda (nm)');
ylabel('Intensità normalizzata');
%Spettro led bianco 5700K
figure (5)
plot(ledbianco(:,1),ledbianco(:,2));
```

```
title('Spettro normalizzato del led bianco');
xlabel('Lunghezza d*onda (nm)');
ylabel('Intensità normalizzata');
%spettro led rosso 620 nm
figure(6)
plot(ledrosso620(:,1),ledrosso620(:,2));hold on
%spettro led rosso 660 nm
figure(6)
plot(ledrosso660(:,1),ledrosso660(:,2));hold on
%spettro led blu 
figure(6)
plot(ledblu(:,1),ledblu(:,2));title('Spettri normalizzati dei led colorati');
xlabel('Lunghezza d*onda (nm)');
ylabel('Intensità normalizzata');
legend('Spettro led rosso 620 nm','Spettro led rosso 660 nm','Spettro led blu');
axis([350 700 0 1]);
%%%%%%%%%%%%%%%%%%%%%%%%%%CALCOLO NUMERO DI FOTONI EMESSI IN UN SECONDO
%%%%%%%%%%%%%%%%%%%%%%%%%%DALLE SORGENTI LUMINOSE ANALIZZATE
h=6.62607015e-34; % costante di Plank
c=299792458; %velocità della luce
%lampada ad incandescenza 2700K
Ef incandescenza(:,1)=incandescenza(:,1);
Ef_incandescenza(:,2)=(h*c)./incandescenza_non_norm(:,1);%calcola energia del fotone 
ad una certa lunghezza d'onda
Nf_incandescenza(:,1)=incandescenza(:,1);
Nf incandescenza(:,2)=incandescenza non norm(:,2)./Ef incandescenza(:,2); %calcola
numero di fotoni a una certa lunghezza d'onda
Nf_incandescenza_norm(:,2)=(Nf_incandescenza(:,2)-min(Nf_incandescenza(:,2)))./(max(Nf_incandescenza(:,2))-min(Nf_incandescenza(:,2)));
Nf_incandescenza_norm(:,1)=Nf_incandescenza(:,1);
figure(7)
plot(Nf_incandescenza_norm(:,1),Nf_incandescenza_norm(:,2));
title('Quantità di fotoni normalizzata prodotta dalla lampada ad incandescenza');
xlabel('Lunghezza d*onda (nm)');
%lampada led luxeon rubix bianca 5700K (440lm--->1398mW)
ledbianco_non_norm(:,1)=ledbianco(:,1);
ledbianco_non_norm(:,2)=ledbianco(:,2)*(1.6*10^-2);%spettro non normalizzato
Ef ledbianco(:,1)=ledbianco(:,1);
Ef_ledbianco(:,2)=(h*c)./ledbianco_non_norm(:,1); %calcola energia del fotone ad una
certa lunghezza d'onda
Nf_ledbianco(:,1)=ledbianco(:,1);
Nf_ledbianco(:,2)=ledbianco_non_norm(:,2)./Ef_ledbianco(:,2);%calcola numero di 
fotoni a una certa lunghezza d'onda
Nf_ledbianco_norm(:,2)=(Nf_ledbianco(:,2)-
min(Nf_{\text{ledb}}):/(max(Nf_ledbianco(:,2))-min(Nf_ledbianco(:,2)));
Nf_ledbianco_norm(:,1)=Nf_ledbianco(:,1);
figure(8)
plot(Nf_ledbianco_norm(:,1),Nf_ledbianco_norm(:,2));
title('Quantità di fotoni normalizzata prodotta dal led bianco');
xlabel('Lunghezza d*onda (nm)');
% led blu
ledblu_non_norm(:,1)=ledblu(:,1);ledblu_non_norm(:,2)=ledblu(:,2)*(2.95*10^-2);%spettro non normalizzato
Efledblu(:,1)=ledblu(:,1);
Ef ledblu(:,2)=(h*c)./ledblu non norm(:,1); %calcola energia del fotone ad una certa
lunghezza d'onda
Nf<sup>[</sup>ledblu(:,1)=ledblu(:,1);Nf_ledblu(:,2)=ledblu_non_norm(:,2)./Ef_ledblu(:,2);%calcola numero di fotoni a una 
certa lunghezza d'onda
\verb|Nf_ledblu_lnorm(:,2)= ( \verb|Nf_ledblu(:,2)-min( Nf_lledblu(:,2)) ) \textit{ . } / ( \verb|max( Nf_lledblu(:,2)) ) -min(Nf_ledblu(:,2)));
Nf_ledblu_norm(:,1)=Nf_ledblu(:,1);
```

```
figure(9)
plot(Nf_ledblu_norm(:,1),Nf_ledblu_norm(:,2));
title('Quantità di fotoni normalizzata prodotta dal led blu');
xlabel('Lunghezza d*onda (nm)');
% led rosso 660nm
ledrosso660\_non\_norm(:,1)=ledrosso660(:,1);ledrosso660_non_norm(:,2)=ledrosso660(:,2)*(2.19*10^-2); %spettro non normalizzato
Ef r \circ s \circ 660(:,1) =ledrosso660(:,1);
Ef_ledrosso660(:,2)=(h*c)./ledrosso660_non_norm(:,1);%calcola energia del fotone ad
una certa lunghezza d'onda
Nf_{\text{ledrosso660}}(:,1)=\text{ledrosso660}(:,1);Nf_ledrosso660(:,2)=ledrosso660_non_norm(:,2)./Ef_ledrosso660(:,2);%calcola numero di 
fotoni a una certa lunghezza d'onda
Nf_{\text{led}}rosso660\text{norm}(:,2)=(Nf_{\text{led}}rosso660(:,2)-
min(Nf\_ledrosso660(:,2))./(max(Nf\_ledrosso660(:,2))-min(Nf\_ledrosso660(:,2)));
Nf_{\text{led}}rosso660_norm(:,1)=Nf_ledrosso660(:,1);
fique(10)plot(Nf_ledrosso660_norm(:,1),Nf_ledrosso660_norm(:,2));
title('Quantità di fotoni normalizzata prodotta dal led rosso 660 nm');
xlabel('Lunghezza d*onda (nm)');
% led rosso 620nm
ledrosso620 non norm(:,1)=ledrosso620(:,1);
ledrosso620_non_norm(:,2)=ledrosso620(:,2)*(2.12*10^-2);%spettro non normalizzato
Ef_{cross0620(:,1)=ledross0620(:,1);Ef_ledrosso620(:,2)=(h*c)./ledrosso620_non_norm(:,1); %calcola energia del fotone ad
una certa lunghezza d'onda
Nf\_ledrosso620(:,1)=ledrosso620(:,1);Nf_ledrosso620(:,2)=ledrosso620_non_norm(:,2)./Ef_ledrosso620(:,2);%calcola numero di 
fotoni a una certa lunghezza d'onda
Nf ledrosso620 norm(:,2)=(Nf ledrosso620(:,2)-
min(Nf\space ledross0620(:,2)))./(max(Nf ledrosso620(:,2))-min(Nf ledrosso620(:,2)));
Nf_ledrosso620_norm(:,1)=Nf_ledrosso620(:,1);
figure(11)
plot(Nf_ledrosso620_norm(:,1),Nf_ledrosso620_norm(:,2));
title('Quantità di fotoni normalizzata prodotta dal led rosso 620 nm');
xlabel('Lunghezza d*onda (nm)');
%lampada fluorescente 5200K
Ef_fluorescente(:,1)=fluorescente(:,1);Ef_fluorescente(:,2)=(h*c)./fluorescente(:,1);%calcola energia del fotone ad una
certa lunghezza d'onda
Nf_fluorescente(:,1)=fluorescente(:,1);
Nf_fluorescente(:,2)=fluorescente(:,2)./Ef_fluorescente(:,2);%calcola numero di 
fotoni a una certa lunghezza d'onda
Nf_fluorescente\_norm(:,2)=(Nf_fluorescente(:,2)-\overline{\min(Nf\_fluorescente(:,2))})./\overline{\max(Nf\_fluorescente(:,2))}-\min(Nf\_fluorescente(:,2)));
Nf_fluorescente_norm(:,1)=Nf_fluorescente(:,1);
figure(12)
plot(Nf_fluorescente_norm(:,1),Nf_fluorescente_norm(:,2));
title('Quantità di fotoni normalizzata prodotta dalla lampada fluorescente');
xlabel('Lunghezza d*onda (nm)');
%spettro solare
Ef\_spettro\_solare(:,1)=spettro\_solare(:,1);Ef_spettro_solare(:,2)=(h*c)./spettrosolare_non_norm(:,1);%calcola energia del fotone
ad una certa lunghezza d'onda
Nf_spettro_solare(:,1)=spettro_solare(:,1);
Nf_spettro_solare(:,2)=spettrosolare_non_norm(:,2)./Ef_spettro_solare(:,2);%calcola 
numero di fotoni a una certa lunghezza d'onda
Nf_spettro_solare_norm(:,2)=(Nf_spettro_solare(:,2)-
min(Nf_spettro_solare(:,2)))./(max(Nf_spettro_solare(:,2))-
min(Nf_spettro_solare(:,2)));
Nf_spettro_solare_norm(:,1)=Nf_spettro_solare(:,1);
figure(13)
plot(Nf_spettro_solare_norm(:,1),Nf_spettro_solare_norm(:,2));
title('Quantità di fotoni normalizzata prodotta dallo spettro solare');
xlabel('Lunghezza d*onda (nm)');
%%%%%%%%%%%%%%%%%%%%%%%%%%%%%%%%%%%%%%%%%%%%%%%%%%%%%%%%%%%%%%%%%%%%%%%%%%%%%%%%%%%%%
8888888%%%%%%%%%%%%
% PRODOTTO FRA GLI SPETTRI DELLE SORGENTI PER LO SPETTRO DI ASSORBIMENTO
```

```
DELLA SPIRULINA
```

```
%%%%%%%%%%%%%%%%%%%%%%%%%%%%%%%%%%%%%%%%%%%%%%%%%%%%%%%%%%%%%%%%%%%%%%%%%%%%%%%%%%%%%
%%%%%%%%%%%%%%%%%%%%%%%%%%%
%%%%%%%%%%led blu
interp_ledblu(:,1)=spirulina(:,1);%definisce colonna delle lunghezze d'onda
interp_ledblu(:,2)=interp1(ledblu(:,1),ledblu(:,2),spirulina(:,1));%definisce colonna 
della potenza normalizzata alle lunghezze d'onda campionate nello spettro della 
spirulina
figure(14)%grafico dello spettro della spirulina e del led blu
plot(interp_ledblu(:,1),interp_ledblu(:,2));
hold on
plot(spirulina(:,1),spirulina(:,2));
legend('spettro del led blu','spettro della spirulina');
title('Spettro normalizzato del led blu e spettro di assorbimento normalizzato della 
spirulina');
legend('spettro del led blu','spettro della spirulina');
xlabel('Lunghezza d*onda (nm)');
hold off
%vettore del prodotto dello spettro del led blu e della spirulina normalizzato
prod_blu(:,1)=interp_ledblu(:,1);
prod_blu(:,2)=interp_ledblu(:,2).*spirulina(:,2);
figure(15)
plot(prod_blu(:,1),prod_blu(:,2));
title('Prodotto fra lo spettro normalizzato del led blu e lo spettro di assorbimento 
della spirulina');
xlabel('Lunghezza d*onda (nm)');
axis([400 700 0 1]);%%%%%%%%%%led rosso 620 nm
interp_ledrosso620=zeros(616,2);
\text{interp\_ledrosso620}(:,1)=\text{spirulina}(:,1);inter_{\text{1}} ledrosso620(214:1:end,2)=interp1(ledrosso620(:,1),ledrosso620(:,2),spirulina(2)
14:1:end,1));%definisce colonna della potenza normalizzata alle lunghezze d'onda 
campionate nello spettro della spirulina
figure(16)%grafico dello spettro della spirulina e del led rosso 620nm
plot(interp\_ledrosso620(:,1), interp\_ledrosso620(:,2));hold on
plot(spirulina(:,1),spirulina(:,2));
title('Spettro normalizzato del led rosso (620 nm) e spettro di assorbimento 
normalizzato della spirulina');
legend('spettro del led rosso 620 nm','spettro della spirulina');
xlabel('Lunghezza d*onda (nm)');
hold off
%vettore del prodotto dello spettro del led rosso e della spirulina normalizzato
prod rosso620(i,1)=interp ledrosso620(:,1);
prod_{\text{pro}\text{}} \frac{1}{2} rosso620(:,2)=interp_ledrosso620(:,2).*spirulina(:,2);
figure(17)
plot(prod_rosso620(:,1),prod_rosso620(:,2));title('Prodotto fra lo spettro normalizzato del led rosso (620 nm) e lo spettro di 
assorbimento della spirulina');
xlabel('Lunghezza d*onda (nm)');
axis([400 700 0 1]);
%matrice del prodotto dello spettro del led rosso 620 nm e della spirulina non 
normalizzato
\verb|prod\_rosso620\_non\_norm(:,1)=\verb|interp\_ledrosso620(:,1);prod_rosso620_non_norm(:,2)=interp_ledrosso620(:,2).*spirulina(:,2);
%%%%%%%%%%led rosso 660 nm
interp_ledrosso660(:,1)=spirulina(:,1);%definisce colonna delle lunghezze d'onda
interp\_ledrosso660(:,2)=interp1(ledrosso660(:,1),ledrosso660(:,2),spirulina(:,1));%de
finisce colonna della potenza normalizzata alle lunghezze d'onda campionate nello 
spettro della spirulina
figure(18)%grafico dello spettro della spirulina e del led rosso 660nm
plot(interp_ledrosso660(:,1),interp_ledrosso660(:,2));
hold on
plot(spirulina(:,1),spirulina(:,2));
title('Spettro normalizzato del led rosso (660 nm) e spettro di assorbimento 
normalizzato della spirulina');
legend('spettro del led rosso 660 nm','spettro della spirulina');
xlabel('Lunghezza d*onda (nm)');
hold off
%vettore del prodotto dello spettro del led rosso e della spirulina normalizzato
prod rosso660(:,1)=interp ledrosso660(:,1);
\overline{p} \overline{p} \overline{
```

```
figure(19)
plot(prod_rosso660(:,1),prod_rosso660(:,2));title('Prodotto fra lo spettro normalizzato del led rosso (660 nm) e lo spettro di 
assorbimento della spirulina');
xlabel('Lunghezza d*onda (nm)');
axis([400 700 0 1]);
%%%%%%%%%%incandescenza
interp_incandescenza(:,1)=spirulina(:,1);%definisce colonna delle lunghezze d'onda
interp_incandescenza(:,2)=interp1(incandescenza(:,1),incandescenza(:,2),spirulina(:,1
));%definisce colonna della potenza normalizzata alle lunghezze d'onda campionate 
nello spettro della spirulina
figure(20)%grafico dello spettro della spirulina e della lampada a incandescenza 
plot(interp_incandescenza(:,1),interp_incandescenza(:,2));
hold on
plot(spirulina(:,1),spirulina(:,2));
title('Spettro normalizzato della lampada a incandescenza e spettro di assorbimento 
normalizzato della spirulina');
legend('spettro ddella lampada a incandescenza ','spettro della spirulina');
xlabel('Lunghezza d*onda (nm)');
hold off
%vettore del prodotto dello spettro della lampada a incandescenza e della spirulina 
normalizzato
prod_incandescenza(:,1)=interp_incandescenza(:,1);
prod_incandescenza(:,2)=interp_incandescenza(:,2).*spirulina(:,2);
figure(21)
plot(prod_incandescenza(:,1),prod_incandescenza(:,2));
title('Prodotto fra lo spettro normalizzato della lampada ad incandescenza e lo 
spettro di assorbimento della spirulina');
xlabel('Lunghezza d*onda (nm)');
axis([400 700 0 1]);
%%%%%%%%%%fluorescente
interp_fluorescente(:,1)=spirulina(:,1);%definisce colonna delle lunghezze d'onda
interp_fluorescente(:,2)=interp1(fluorescente(:,1),fluorescente(:,2),spirulina(:,1));%definisce colonna della potenza normalizzata alle lunghezze d'onda campionate nello 
spettro della spirulina
figure(22)%grafico dello spettro della spirulina e della lampada fluorescente 
plot(interp_fluorescente(:,1),interp_fluorescente(:,2));
hold on
plot(spirulina(:,1),spirulina(:,2));
title('Spettro normalizzato della lampada fluorescente e spettro di assorbimento 
normalizzato della spirulina');
legend('spettro ddella lampada fluorescente ','spettro della spirulina');
xlabel('Lunghezza d*onda (nm)');
hold off
%vettore del prodotto dello spettro della lampada fluorescente e della spirulina 
normalizzato
prod\_fluorescente(:,1)=interp_fluorescente(:,1);prod_fluorescente(:,2)=interp_fluorescente(:,2).*spirulina(:,2);
figure(23)
plot(prod_fluorescente(:,1),prod_fluorescente(:,2));
title('Prodotto fra lo spettro normalizzato della lampada fluorescente e lo spettro 
di assorbimento della spirulina');
xlabel('Lunghezza d*onda (nm)');
axis([400 700 0 1]);
%%%%%%%%%%led bianco
interp_ledbianco(:,1)=spirulina(:,1);%definisce colonna delle lunghezze d'onda
interp ledbianco(:,2)=interp1(ledbianco(:,1),ledbianco(:,2),spirulina(:,1)); %definisc
e colonna della potenza normalizzata alle lunghezze d'onda campionate nello spettro 
della spirulina
figure(24)%grafico dello spettro della spirulina e del led bianco 
plot(interp_ledbianco(:,1),interp_ledbianco(:,2));
hold on
plot(spirulina(:,1),spirulina(:,2));
title('Spettro normalizzato del led bianco e spettro di assorbimento normalizzato 
della spirulina');
legend('Spettro led bianco','Spettro spirulina');
xlabel('Lunghezza d*onda (nm)');
ylabel('Intensità');
hold off
%vettore del prodotto dello spettro del led bianco e della spirulina normalizzato
prod bianco(:,1)=interp ledbianco(:,1);
```

```
prod_bianco(:,2)=interp_ledbianco(:,2).*spirulina(:,2);
figure(25)
plot(prod_bianco(:,1),prod_bianco(:,2));
title('Prodotto fra lo spettro normalizzato del led bianco e lo spettro di 
assorbimento della spirulina');
xlabel('Lunghezza d*onda (nm)');
axis([400 700 0 1]);
%%%%%%%%%%spettro solare
interp_spettrosolare(:,1)=spirulina(:,1);%definisce colonna delle lunghezze d'onda
interp_spettrosolare(:,2)=interp1(spettro_solare(:,1),spettro_solare(:,2),spirulina(:
,1));%definisce colonna della potenza normalizzata alle lunghezze d'onda campionate 
nello spettro della spirulina
figure(26)%grafico dello spettro della spirulina e dello spettro solare
plot(interp_spettrosolare(:,1),interp_spettrosolare(:,2));
hold on
plot(spirulina(:,1),spirulina(:,2));
legend('spettro solare','spettro della spirulina');
title('Spettro solare normalizzato e spettro di assorbimento normalizzato della 
spirulina');
xlabel('Lunghezza d*onda (nm)');
hold off
%vettore del prodotto dello spettro solare e della spirulina normalizzato
prod_spettrosolare(:,1)=interp_spettrosolare(:,1);
prod_spettrosolare(:,2)=interp_spettrosolare(:,2).*spirulina(:,2);
figure(27)
plot(prod_spettrosolare(:,1),prod_spettrosolare(:,2));
title('Prodotto fra lo spettro solare normalizzato e lo spettro di assorbimento 
normalizzato della spirulina');
xlabel('Lunghezza d*onda (nm)');axis([400 700 0 1]);
%%%%%%%%%spettro dei tre led colorati
interp_3led(:,1)=spirulina(:,1); %definisce colonna delle lunghezze d'onda
interp_3led(:,2)=interp_ledblu(:,2)+interp_ledrosso620(:,2)+interp_ledrosso660(:,2);
figure(28)%grafico dello spettro della spirulina e dello spettro dei tre led
plot(interp_3led(:,1),interp_3led(:,2));
hold on
plot(spirulina(:,1),spirulina(:,2));
legend('Spettro risultante dei led blu, rosso 620nm e rosso 660nm','Spettro della 
spirulina');
title('Spettro normalizzato dei led blu, rosso 620nm e rosso 660nm e spettro di 
assorbimento normalizzato della spirulina');
xlabel('Lunghezza d*onda(nm)');
hold off
%vettore del prodotto dello spettro solare e della spirulina normalizzato
prod\_3led(:,1)=interp\_3led(:,1);prod_3led(:,2)=interp_3led(:,2).*spirulina(:,2);
figure(29)
plot(pred_3led(:,1), prod_3led(:,2));title('Prodotto fra lo spettro normalizzato risultante dei led blu, rosso 620nm e 
rosso 660nm e lo spettro di assorbimento normalizzato della spirulina');
xlabel('Lunghezza d*onda (nm)');
%%%%%%%%%%%%%%%%%%%%%%%%%%%%%%%%%%%%%%%%%%%%%%%%%%%%%%%%%%%%%%%
     CALCOLO RAPPORTI FRA I VARI PRODOTTI DEGLI SPETTRI %%%
%%%%%%%%%%%%%%%%%%%%%%%%%%%%%%%%%%%%%%%%%%%%%%%%%%%%%%%%%%%%%%%
%rapporto fra energia led blu e energia spettro solare
rapp_blu_solare(:,2)=prod_blu(:,2)./prod_spettrosolare(:,2);
rapp_blu_solare(:,1)=prod_blu(:,1);
r_blu_solare=trapz(prod_blu(:,1),prod_blu(:,2))/trapz(prod_spettrosolare(:,1),prod_sp
ettrosolare(:,2));
%rapporto fra led blu e lampada ad incandescenza
rapp_blu_incandescenza(:,2)=prod_blu(:,2)./prod_incandescenza(:,2);
rapp_blu_incandescenza(:,1)=prod_blu(:,1);
r_blu_incandescenza=trapz(prod_blu(:,1),prod_blu(:,2))/trapz(prod_incandescenza(:,1),
prod_incandescenza(:,2));
%rapporto fra led blu e lampada fluorescente
rapp_blu_fluorescente(:,2)=prod_blu(:,2)./prod_fluorescente(:,2);
rapp_blu_fluorescente(:,1)=prod_blu(:,1);
r_blu_fluorescente=trapz(prod_blu(:,1),prod_blu(:,2))/trapz(prod_fluorescente(:,1),pr
od_fluorescente(:,2));
%rapporto fra led blu e led bianco
```

```
rapp_blu_bianco(:,2)=prod_blu(:,2)./prod_bianco(:,2);
rapp_blu_bianco(:,1)=prod_blu(:,1);
r_blu_bianco=trapz(prod_blu(:,1),prod_blu(:,2))/trapz(prod_bianco(:,1),prod_bianco(:,
2)):
figure(30)
plot(rapp_blu_solare(:,1),rapp_blu_solare(:,2),'r',rapp_blu_incandescenza(:,1),rapp_b
lu_incandescenza(:,2),'y',rapp_blu_fluorescente(:,1),rapp_blu_fluorescente(:,2),'b',r
app_blu_bianco(:,1),rapp_blu_bianco(:,2),'g');
title('Rapporto fra il prodotto dello spettro del led blu e le altre sorgenti');
legend('led blu/spettro solare','led blu/incandescenza','led blu/fluorescente','led 
blu/led bianco');
xlabel('Lunghezza d*onda (nm)');
%rapporto fra led rosso 620 nm e spettro solare
rapp_rosso620_solare(:,2)=prod_rosso620_non_norm(:,2)./prod_spettrosolare(:,2);
rapp_rosso620_solare(:,1)=prod_rosso620_non_norm(:,1);
r_rosso620_solare=trapz(prod_rosso620_non_norm(:,1),prod_rosso620_non_norm(:,2))/trap
z(prod_spettrosolare(:,1),prod_spettrosolare(:,2));
%rapporto fra led rosso 620 e lampada ad incandescenza
rapp_rosso620_incandescenza(:,2)=prod_rosso620_non_norm(:,2)./prod_incandescenza(:,2)
;
rapp\_rosso620\_incandescenza(:,1)=prod\_rosso620\_non\_norm(:,1);r_rosso620_incandescenza=trapz(prod_rosso620_non_norm(:,1),prod_rosso620_non_norm(:,2
))/trapz(prod_incandescenza(:,1),prod_incandescenza(:,2));
%rapporto fra led rosso 620 nm e lampada fluorescente
rapp_rosso620_fluorescente(:,2)=prod_rosso620_non_norm(:,2)./prod_fluorescente(:,2);
rapp_rosso620_fluorescente(:,1)=prod_rosso620_non_norm(:,1);
r_rosso620_fluorescente=trapz(prod_rosso620_non_norm(:,1),prod_rosso620_non_norm(:,2)
)/trapz(prod_fluorescente(:,1),prod_fluorescente(:,2));
%rapporto fra led rosso 620 nm e led bianco
rapp_rosso620_bianco(:,2)=prod_rosso620_non_norm(:,2)./prod_bianco(:,2);
rapp_rosso620_bianco(:,1)=prod_rosso620_non_norm(:,1);
r_rosso620_bianco=trapz(prod_rosso620_non_norm(:,1),prod_rosso620_non_norm(:,2))/trap
z(prod \; bianco(:,1),prod \; bianco(:,2));figure(31)
plot(rapp_rosso620_solare(:,1),rapp_rosso620_solare(:,2),'r',rapp_rosso620_incandesce
nza(:,1),rapp_rosso620_incandescenza(:,2),'y',rapp_rosso620_fluorescente(:,1),rapp_ro
sso620_fluorescente(:,2),'b',rapp_rosso620_bianco(:,1),rapp_rosso620_bianco(:,2),'g')
;
title('Rapporto fra il prodotto dello spettro del led rosso 620 nm e le altre 
sorgenti');
legend('led rosso 620nm/spettro solare','led rosso 620nm/incandescenza','led rosso 
620nm/fluorescente','led rosso 620nm/led bianco');
xlabel('Lunghezza d*onda (nm)');
%rapporto fra led rosso 660 nm e spettro solare
rapp_rosso660_solare(:,2)=prod_rosso660(:,2)./prod_spettrosolare(:,2);
rapp_rosso660_solare(:,1)=prod_rosso660(:,1);
r_rosso660_solare=trapz(prod_rosso660(:,1),prod_rosso660(:,2))/trapz(prod_spettrosola
re(:,1), prod\_spettrosolare(:,2));
%rapporto fra led rosso 660 e lampada ad incandescenza
rapp_rosso660_incandescenza(:,2)=prod_rosso660(:,2)./prod_incandescenza(:,2);
rapp_rosso660_incandescenza(:,1)=prod_rosso660(:,1);
r_rosso660_incandescenza=trapz(prod_rosso660(:,1),prod_rosso660(:,2))/trapz(prod_inca
ndescenza(:,1),prod_incandescenza(:,2));
%rapporto fra led rosso 660 nm e lampada fluorescente
rapp_rosso660_fluorescente(:,2)=prod_rosso660(:,2)./prod_fluorescente(:,2);
rapp_rosso660_fluorescente(:,1)=prod_rosso660(:,1);
r_rosso660_fluorescente=trapz(prod_rosso660(:,1),prod_rosso660(:,2))/trapz(prod_fluor
escente(:,1), prod_fluorescente(:,2));
%rapporto fra led rosso 660 nm e led bianco
rapp_rosso660_bianco(:,2)=prod_rosso660(:,2)./prod_bianco(:,2);
rapp_rosso660_bianco(:, 1)=prod_rosso660(:, 1);
r_rosso660_bianco=trapz(prod_rosso660(:,1),prod_rosso660(:,2))/trapz(prod_bianco(:,1)
,prod_bianco(:,2));
figure(32)
plot(rapp_rosso660_solare(:,1),rapp_rosso660_solare(:,2),'r',rapp_rosso660_incandesce
nza(:,1),rapp_rosso660_incandescenza(:,2),'y',rapp_rosso660_fluorescente(:,1),rapp_ro
sso660_f1uorescente(:,2), 'b',rapp_rosso660_bianco(:,1),rapp_rosso660_bianco(:,2), 'g');
title('Rapporto fra il prodotto dello spettro del led rosso 660 nm e le altre 
sorgenti');
legend('led rosso 660nm/spettro solare','led rosso 660nm/incandescenza','led rosso 
660nm/fluorescente','led rosso 660nm/led bianco');
```
xlabel('Lunghezza d\*onda (nm)');

#### Programma 2

```
%%%% Spettro solare assorbito dalla cella di silicio monocristallino con cielo 
limpido %%%%
%interpolo i valori dello spettro della cella alle lunghezze d'onda dello spettro 
solare
si mono interp limpido(:,1)=spettrosolarenonnorm(50:1:420,1);si_mono_interp_limpido(:,2)=interp1(si_mono(:,1),si_mono(:,2),spettrosolare_non_norm(
50:1:420,1));
%costruisco la matrice dello spettro assorbito dalla cella
si_mono_limpido(:,1)=spettrosolare_non_norm(50:1:420,1);
\sin\text{mono\_limpido}(i,2)=\sin\text{mono\_interp\_limpido}(i,2).*spettrosolare_non_norm(50:1:420,2);
figure(1)
plot(si_mono_limpido(:,1),si_mono_limpido(:,2));
hold on
%%%% Spettro solare assorbito dalla cella di silicio monocristallino con cielo 
parzialmente coperto %%%%
%interpolo i valori dello spettro della cella alle lunghezze d'onda dello spettro 
solare
si_mono_interp_parzialmente_coperto(:,1)=cielo_parzialmente_coperto(43:1:401,1);
si_mono_interp_parzialmente_coperto(:,2)=interp1(si_mono(:,1),si_mono(:,2),cielo_parz
ialmente_coperto(43:1:401,1));
%costruisco la matrice dello spettro assorbito dalla cella
si_mono_parzialmente_coperto(:,1)=cielo_parzialmente_coperto(43:1:401,1);
si_mono_parzialmente_coperto(:,2)=si_mono_interp_parzialmente_coperto(:,2).*cielo_par
zialmente\_coperto(43:1:401,2);figure(2)
plot(si_mono_parzialmente_coperto(:,1),si_mono_parzialmente_coperto(:,2));
hold on
%%%Spettro solare assorbito dalla cella (Si monocristallino) con cielo coperto %%%%
%interpolo i valori dello spettro della cella alle lunghezze d'onda dello spettro 
solare
si_mono_interp_coperto(:,1)=cielo_coperto(31:1:270,1);
si_mono_interp_coperto(:,2)=interp1(si_mono(:,1),si_mono(:,2),cielo_coperto(31:1:270,
1));
%costruisco la matrice dello spettro assorbito dalla cella
si_mono_coperto(:,1)=cielo_coperto(31:1:270,1);
si_mono_coperto(:,2)=si_mono_interp_coperto(:,2).*cielo_coperto(31:1:270,2);
figure(3)
plot(si_mono_coperto(:,1),si_mono_coperto(:,2));
hold on
%%%% Spettro solare assorbito dalla cella CdTe con cielo limpido %%%%%
%interpolo i valori dello spettro della cella alle lunghezze d'onda dello spettro 
solare
CdTe_interp_limpido(:,1)=spettrosolare_non_norm(6:1:355,1);
CdTe\_interp\_limpido(:,2)=interp1(CdTe(:,1),CdTe(:,2),spettrosolare\_non\_norm(6:1:355,1))));
%costruisco la matrice dello spettro assorbito dalla cella
CdTe_limpido(:,1)=spettrosolare_non_norm(6:1:355,1);
CdTe_limpido(:,2)=CdTe_interp_limpido(:,2).*spettrosolare_non_norm(6:1:355,2);
figure(1)
plot(CdTe_limpido(:,1),CdTe_limpido(:,2));
hold on
```
%%%% Spettro solare assorbito dalla cella CdTe con cielo parzialmente coperto %%%%%%%

```
%interpolo i valori dello spettro della cella alle lunghezze d'onda dello spettro 
solare
CdTe interp parzialmente coecto(:,1)=cielo parzialmente coecto(2:1:343,1);CdTe_interp_parzialmente_coperto(:,2)=interp1(CdTe(:,1),CdTe(:,2),cielo_parzialmente_
coperto(2:1:343,1));
%costruisco la matrice dello spettro assorbito dalla cella
CdTe_parzialmente_coperto(:,1)=cielo_parzialmente_coperto(2:1:343,1);
CdTe_parzialmente_coperto(:,2)=CdTe_interp_parzialmente_coperto(:,2).*cielo_parzialme
nte_coperto(2:1:343,2);
figure(2)
plot(CdTe parzialmente coperto(:,1),CdTe parzialmente coperto(:,2));
hold on
```
#### %%%%% Spettro solare assorbito dalla cella CdTe con cielo coperto %%%%%%%%%%%

```
%interpolo i valori dello spettro della cella alle lunghezze d'onda dello spettro 
solare
CdTe_interp_coperto(:,1)=cielo_coperto(4:1:223,1);
CdTe_interp_coperto(:,2)=interp1(CdTe(:,1),CdTe(:,2),cielo_coperto(4:1:223,1));
%costruisco la matrice dello spettro assorbito dalla cella
CdTe coperto(:,1)=cielo coperto(4:1:223,1);
CdTe\_copetto(:,2)=CdTe\_interp\_coperto(:,2). *cielo_coperto(4:1:223,2);
figure(3)
plot(CdTe_coperto(:,1),CdTe_coperto(:,2));
hold on
```
### %%%% Spettro solare assorbito dalla cella CIGS con cielo limpido %%%%%%%%%%%%%%%%%%%

%interpolo i valori dello spettro della cella alle lunghezze d'onda dello spettro solare CIGS\_interp\_limpido(:,1)=spettrosolare\_non\_norm(31:1:438,1); CIGS\_interp\_limpido(:,2)=interp1(CIGS(:,1),CIGS(:,2),spettrosolare\_non\_norm(31:1:438, 1)); %costruisco la matrice dello spettro assorbito dalla cella CIGS\_limpido(:,1)=spettrosolare\_non\_norm(31:1:438,1); CIGS\_limpido(:,2)=CIGS\_interp\_limpido(:,2).\*spettrosolare\_non\_norm(31:1:438,2); figure(1) plot(CIGS\_limpido(:,1),CIGS\_limpido(:,2)); title('Spettri di assorbimento delle celle fotovoltaiche moltiplicate per lo spettro solare in caso di cielo limpido'); legend('Si-monocristallino','CdTe','CIGS'); xlabel('Lunghezza d\*onda [nm]'); ylabel('Densità di potenza [W/(m^2\*nm)]'); axis([200 1400 0 700 ]); hold off

#### %%%% Spettro solare assorbito dalla cella CIGS con cielo parzialmente coperto %%%%%%

%interpolo i valori dello spettro della cella alle lunghezze d'onda dello spettro solare CIGS\_interp\_parzialmente\_coperto(:,1)=cielo\_parzialmente\_coperto(23:1:421,1); CIGS\_interp\_parzialmente\_coperto(:,2)=interp1(CIGS(:,1),CIGS(:,2),cielo\_parzialmente\_ coperto(23:1:421,1)); %costruisco la matrice dello spettro assorbito dalla cella CIGS\_parzialmente\_coperto(:,1)=cielo\_parzialmente\_coperto(23:1:421,1); CIGS\_parzialmente\_coperto(:,2)=CIGS\_interp\_parzialmente\_coperto(:,2).\*cielo\_parzialme nte\_coperto(23:1:421,2); figure(2) plot(CIGS\_parzialmente\_coperto(:,1),CIGS\_parzialmente\_coperto(:,2)); title('Spettri di assorbimento delle celle fotovoltaiche moltiplicate per lo spettro solare in caso di cielo parzialmente coperto'); legend('Si-monocristallino','CdTe','CIGS'); xlabel('Lunghezza d\*onda [nm]'); ylabel('Densità di potenza [W/(m^2\*nm)]'); axis([200 1400 0 250 ]); hold off

%%%%%%%%%%%% Spettro solare assorbito dalla cella CIGS con cielo coperto %%%%%

%interpolo i valori dello spettro della cella alle lunghezze d'onda dello spettro solare

```
CIGS_interp_coperto(:,1)=cielo_coperto(20:1:286,1);
CIGS_ interp_coperto(:,2)=interp1(CIGS(:,1),CIGS(:,2),cielo_coperto(20:1:286,1));
%costruisco la matrice dello spettro assorbito dalla cella
CIGS_coperto(:,1)=cielo_coperto(20:1:286,1);
CIGS\_copetto(:,2)=CIGS_interp_coperto(:,2).*cielo_coperto(20:1:286,2);
figure(3)
plot(CIGS_coperto(:,1),CIGS_coperto(:,2));
title('Spettri di assorbimento delle celle fotovoltaiche moltiplicate per lo spettro 
solare in caso di cielo coperto');
legend('Si-monocristallino','CdTe','CIGS');
xlabel('Lunghezza d*onda [nm]');
ylabel('Densità di potenza [W/(m^2*nm)]');
axis([200 1400 0 120 ]);hold off
```
#### %%%%%%%%%%%%%%%%%%%%%%%%%%%%%%%%%%%%%%%%%%%%%%%% %%%%%%%%%%% Confronti energetici %%%%%%%%%%%%%%% %%%%%%%%%%%%%%%%%%%%%%%%%%%%%%%%%%%%%%%%%%%%%%%%

```
%vettore energia dello spettro solare con cielo rispettivamente limpido, parzialmente 
coperto e coperto
energia spettrosolare(1)=trapz(spettrosolare_non_norm(:,1),spettrosolare_non_norm(:,2)
));
energia_spettrosolare(2)=trapz(cielo_parzialmente_coperto(:,1),cielo_parzialmente_cop
erto(:,2));
energia_spettrosolare(3)=trapz(cielo_coperto(:,1),cielo_coperto(:,2));
```
%vettore energia dello spettro solare assorbita dalla cella Si monocristallino con cielo rispettivamente chiaro, parzialmente coperto e coperto energia si mono(1)=trapz(si\_mono\_limpido(:,1),si\_mono\_limpido(:,2)); energia\_si\_mono(2)=trapz(si\_mono\_parzialmente\_coperto(:,1),si\_mono\_parzialmente\_coper  $to($ : .2));

energia\_si\_mono(3)=trapz(si\_mono\_coperto(:,1),si\_mono\_coperto(:,2));

## %vettore dei rapporti fra energia della cella Si monocristallino ed energia dello spettro solare

```
rendimento_si_mono_spettrosolare(1)=energia_si_mono(1)/energia_spettrosolare(1);
rendimento_si_mono_spettrosolare(2)=energia_si_mono(2)/energia_spettrosolare(2);
rendimento_si_mono_spettrosolare(3)=energia_si_mono(3)/energia_spettrosolare(3);
```
#### %vettore energia dello spettro solare assorbita dalla cella CdTe con cielo rispettivamente chiaro, parzialmente coperto e coperto energia\_CdTe(1)=trapz(CdTe\_limpido(:,1),CdTe\_limpido(:,2)); energia\_CdTe(2)=trapz(CdTe\_parzialmente\_coperto(:,1),CdTe\_parzialmente\_coperto(:,2)); energia\_CdTe(3)=trapz(CdTe\_coperto(:,1),CdTe\_coperto(:,2));

```
%vettore dei rapporti fra energia della cella CdTe ed energia dello spettro solare
rendimento_CdTe_spettrosolare(1)=energia_CdTe(1)/energia_spettrosolare(1);
rendimento_CdTe_spettrosolare(2)=energia_CdTe(2)/energia_spettrosolare(2);
rendimento_CdTe_spettrosolare(3)=energia_CdTe(3)/energia_spettrosolare(3);
```

```
%vettore energia dello spettro solare assorbita dalla cella CdTe con cielo 
rispettivamente chiaro, parzialmente coperto e coperto
energia_CIGS(1)=trapz(CIGS_limpido(:,1),CIGS_limpido(:,2)); 
energia_CIGS(2)=trapz(CIGS\_parallelmente\_coperto(:,1),CIGS\_parallelmente\_coperto(:,2));energia_CIGS(3)=trapz(CIGS_coperto(:,1),CIGS_coperto(:,2));
```

```
%vettore dei rapporti fra energia della cella CdTe ed energia dello spettro solare
rendimento_CIGS_spettrosolare(1)=energia_CIGS(1)/energia_spettrosolare(1);
rendimento_CIGS_spettrosolare(2)=energia_CIGS(2)/energia_spettrosolare(2);
rendimento_CIGS_spettrosolare(3)=energia_CIGS(3)/energia_spettrosolare(3);
```

```
% (1) Confronti energetici con alga arthrospira maxima esposta ai vari spettri 
solari
```

```
%energia dello spettro solare con cielo limpido assorbita dalla microalga arthrospira
energia_arthrospira(1)=trapz(arthrospira_non_norm(:,1),arthrospira_non_norm(:,2).*(in
terp1(spettrosolare_non_norm(:,1),spettrosolare_non_norm(:,2),arthrospira_non_norm(:,
1))));
%potenza in W/nm assorbita dall' arthrospira
SPD_arthrospira_limpido(:,1)=arthrospira_non_norm(:,1);
SPD_arthrospira_limpido(:,2)=arthrospira_non_norm(:,2).*(interp1(spettrosolare_non_no
rm(:,1),spettrosolare_non_norm(:,2),arthrospira_non_norm(:,1)));
%energia di un fotone in Joule ad una certa lunghezza d'onda
clear en_1ph;
```

```
en_1ph(:,1)=arthrospira_non_norm(:,1); %lunghezza d'onda
en_1ph(:,2)=1239.8./arthrospira_non_norm(:,1)*1.602e-19;% energia di un fotone alla
lunghezza d'onda indicata nella prima colonna
%ciclo per calcolare l'energia dello spettro solare assorbita dalla microalga in 
umol/s nm m2
for j=1:1:(length(SPD_arthrospira_limpido)-1)
\verb|umoli_arthrospira_limpido(j){=}({10^{\wedge}6*SPD_arthrospira_limpido(j,2)*(arthrospira_non_norm)}(j+1,1)-arthrospira_non_norm(j,1)))/en_1ph(j,2)/(6.02214076e23);
end
figure(4) %grafico dello spettro solare con cielo limpido assorbito dall' arthrospira 
maxima
plot(arthrospira_non_norm(1:1:(length(arthrospira_non_norm(:,1))-
1),1),umoli_arthrospira_limpido);
hold on
%energia dello spettro solare con cielo parzialmente coperto assorbita dalla 
microalga arthrospira
energia_arthrospira(2)=trapz(arthrospira_non_norm(:,1),arthrospira_non_norm(:,2).*(in
terp1(cielo_parzialmente_coperto(:,1),cielo_parzialmente_coperto(:,2),arthrospira_non
norm(:,1)));
%potenza in W/nm assorbita dall' arthrospira
SPD_arthrospira_parzialmente(:,1)=arthrospira_non_norm(:,1);
SPD_arthrospira_parzialmente(:,2)=arthrospira_non_norm(:,2).*(interp1(cielo_parzialme
nte_coperto(:,1),cielo_parzialmente_coperto(:,2),arthrospira_non_norm(:,1)));
%ciclo per calcolare l'energia dello spettro solare assorbita dalla microalga in 
umol/s nm m2for j=1:1:(length(SPD_arthrospira_parzialmente)-1)
umoli_arthrospira_parzialmente(j)=(10^6*SPD_arthrospira_parzialmente(j,2)*(arthrospir
a_non_norm(j+1,1)-arthrospira_non_norm(j,1)))/en_1ph(j,2)/(6.02214076e23);
end
figure(4) %grafico dello spettro solare con cielo parzialmente coperto assorbito 
dall' arthrospira maxima
plot(arthrospira_non_norm(1:1:(length(arthrospira_non_norm(:,1))-
1),1),umoli_arthrospira_parzialmente);
hold on
%energia dello spettro solare con cielo coperto assorbita dalla microalga arthrospira
energia_arthrospira(3)=trapz(arthrospira_non_norm(:,1),arthrospira_non_norm(:,2).*(in
terp1(cielo_coperto(:,1),cielo_coperto(:,2),arthrospira_non_norm(:,1))));
SPD_arthrospira_coperto(:,1)=arthrospira_non_norm(:,1);
SPD_arthrospira_coperto(:,2)=arthrospira_non_norm(:,2).*(interp1(cielo_coperto(:,1),c
ielo_coperto(:,2),arthrospira_non_norm(:,1)));
%ciclo per calcolare l'energia dello spettro solare assorbita dalla microalga in 
umol/s nm m2
for j=1:1:(length(SPD_arthrospira_coperto)-1)
umoli_arthrospira_coperto(j)=(10^6*SPD_arthrospira_coperto(j,2)*(arthrospira_non_norm
(j+1,1)-arthrospira_non_norm(j,1)))/en_1ph(j,2)/(6.02214076e23);
end
figure(4) %grafico dello spettro solare con cielo coperto assorbito dall' arthrospira 
maxima
plot(arthrospira_non_norm(1:1:(length(arthrospira_non_norm(:,1))-
1),1),umoli_arthrospira_coperto);
hold on
title('Spettro di assorbimento della arthrospira maxima moltiplicato per lo spettro 
solare');
xlabel('Lunghezza d*onda [nm]');
ylabel('Flusso fotonico [?mol/(s nm m^2)]');
legend('Cielo limpido','Cielo parzialmente coperto','Cielo coperto');
hold off
for k= [1 2 3] %vettore dei rapporti fra energia assorbita dalla cella Si-
monocristallino e energia assorbita dall'athrospira maxima
     rapporto_si_mono_arthrospira(k)=energia_si_mono(k)/energia_arthrospira(k);
end
for k= [1 2 3] %vettore dei rapporti fra energia assorbita dalla cella CdTe e energia 
assorbita dall'athrospira maxima
    rapporto_CdTe_arthrospira(k)=energia_CdTe(k)/energia_arthrospira(k);
end
for k= [1 2 3] %vettore dei rapporti fra energia assorbita dalla cella CIGS e energia 
assorbita dall'athrospira maxima
    rapporto CIGS arthrospira(k)=energia CIS(k)/energia arthrospira(k);
```
% (2) Confronti energetici con alga chlorella protothecoides esposta ai vari spettri solari

```
%energia dello spettro solare con cielo limpido assorbita dalla microalga chlorella
energia chlorella(1)=trapz(chlorella non norm(:,1),chlorella non norm(:,2).*(interp1(
spettrosolare_non_norm(:,1),spettrosolare_non_norm(:,2),chlorella_non_norm(:,1))));
%potenza in W/nm assorbita dalla chlorella
SPD_chlorella_limpido(:,1)=chlorella_non_norm(:,1);
SPD_{ch}lorella_limpido(:,2)=chlorella_non_norm(:,2).*(interp1(spettrosolare_non_norm(:
,1), {\tt spettrosolare\_non\_norm}(:,2) , {\tt chlorella\_non\_norm}(:,1)) ;
%energia di un fotone in Joule ad una certa lunghezza d'onda
en 1ph(:,1)=chlorella non norm(:,1); %lunghezza d'onda
en_1ph(:,2)=1239.8./chlorella_non_norm(:,1)*1.602e-19;% energia di un fotone alla 
lunghezza d'onda indicata nella prima colonna
%ciclo per calcolare l'energia dello spettro solare assorbita dalla microalga in 
umol/s nm m2
for j=1:1:(length(SPD_chlorella_limpido)-1)
umoli_chlorella_limpido(j)=(10^6*SPD_chlorella_limpido(j,2)*(chlorella_non_norm(j+1,1
)-chlorella_non_norm(j,1)))/en_1ph(j,2)/(6.02214076e23);
end
figure(5) %grafico dello spettro solare con cielo limpido assorbito dalla chlorella
plot(chlorella_non_norm(1:1:(length(chlorella_non_norm(:,1))-
1),1),umoli_chlorella_limpido);
hold on
%energia dello spettro solare con cielo parzialmente coperto assorbita dalla 
microalga chlorella protothecoides
energia_chlorella(2)=trapz(chlorella_non_norm(:,1),chlorella_non_norm(:,2).*(interp1(
cielo_parzialmente_coperto(:,1),cielo_parzialmente_coperto(:,2),chlorella_non_norm(:,
1))));
%potenza in W/nm assorbita dalla chlorella con cielo parzialmente coperto
SPD_chlorella_parzialmente(:,1)=chlorella_non_norm(:,1);
SPD_chlorella_parzialmente(:,2)=chlorella_non_norm(:,2).*(interp1(cielo_parzialmente_
coperto(:,1),cielo_parzialmente_coperto(:,2),chlorella_non_norm(:,1)));
%ciclo per calcolare l'energia dello spettro solare assorbita dalla microalga in 
umol/s nm m2
for j=1:1:(length(SPD_chlorella_parzialmente)-1)
umoli_chlorella_parzialmente(j)=(10^6*SPD_chlorella_parzialmente(j,2)*(chlorella_non_
norm(j+1,1)-chlorella_non_norm(j,1)))/en_1ph(j,2)/(6.02214076e23);
end
figure(5) %grafico dello spettro solare con cielo parzialmente coperto assorbito 
dalla chlorella
plot(chlorella_non_norm(1:1:(length(chlorella_non_norm(:,1))-
1),1),umoli_chlorella_parzialmente);
hold on
%energia dello spettro solare con cielo coperto assorbita dalla microalga chlorella
energia_chlorella(3)=trapz(chlorella_non_norm(:,1),chlorella_non_norm(:,2).*(interp1(
cielo_coperto(:,1),cielo_coperto(:,2),chlorella_non_norm(:,1))));
%potenza in W/nm assorbita dalla chlorella con cielo coperto
SPD_chlorella_coperto(:,1)=chlorella_non_norm(:,1);
SPD_chlorella_coperto(:,2)=chlorella_non_norm(:,2).*(interp1(cielo_coperto(:,1),cielo
_coperto(:,2),chlorella_non_norm(:,1)));
%ciclo per calcolare l'energia dello spettro solare assorbita dalla microalga in 
umol/s nm m2for j=1:1:(length(SPD_chlorella_coperto)-1)
umoli_chlorella_coperto(j)=(10^6*SPD_chlorella_coperto(j,2)*(chlorella_non_norm(j+1,1
)-chlorella_non_norm(j,1)))/en_1ph(j,2)/(6.02214076e23);
end
figure(5) %grafico dello spettro solare con cielo coperto assorbito dall' arthrospira 
maxima
plot(chlorella_non_norm(1:1:(length(chlorella_non_norm(:,1))-
1),1),umoli_chlorella_coperto);
title('Spettro di assorbimento della chlorella protothecoides moltiplicato per lo 
spettro solare');
xlabel('Lunghezza d*onda [nm]');
ylabel('Flusso fotonico [?mol/(s nm m^2)]');
legend('Cielo limpido','Cielo parzialmente coperto','Cielo coperto');
```
end

```
hold off
```

```
for k= [1 2 3] %vettore dei rapporti fra energia assorbita dalla cella di Si-
monocristallino e energia assorbita dalla chlorella protothecoides
   rapporto si mono chlorella(k)=energia si mono(k)/energia chlorella(k);
end
for k= [1 2 3] %vettore dei rapporti fra energia assorbita dalla cella CdTe e energia 
assorbita dalla chlorella protothecoides
     rapporto_CdTe_chlorella(k)=energia_CdTe(k)/energia_chlorella(k);
end
for k= [1 2 3] %vettore dei rapporti fra energia assorbita dalla cella CIGS e energia 
assorbita dalla chlorella protothecoides
    rapporto_CIGS_chlorella(k)=energia_CIGS(k)/energia_chlorella(k);
end
% (3) Confronti energetici con alga Tolypothrix tenuis esposta ai vari spettri 
solari
%energia dello spettro solare con cielo limpido assorbita dalla microalga chlorella
energia_tolypothrix(1)=trapz(tolypothrix_non_norm(:,1),tolypothrix_non_norm(:,2).*(in
terp1(spettrosolare_non_norm(:,1),spettrosolare_non_norm(:,2),tolypothrix_non_norm(:,
1))));
%potenza in W/nm assorbita dalla tolypothrix con cielo limpido
SPD_tolypothrix_limpido(:,1)=tolypothrix_non_norm(:,1);
SPD_tolypothrix_limpido(:,2)=tolypothrix_non_norm(:,2).*(interp1(spettrosolare_non_no
rm(:,1),spettrosolare_non_norm(:,2),tolypothrix_non_norm(:,1)));
%energia di un fotone in Joule ad una certa lunghezza d'onda
en_1ph(:,1)=tolypothrix_non_norm(:,1); %lunghezza d'onda
en_1ph(:,2)=1239.8./tolypothrix_non_norm(:,1)*1.602e-19; % energia di un fotone alla 
lunghezza d'onda indicata nella prima colonna
%ciclo per calcolare l'energia dello spettro solare assorbita dalla microalga in 
umol/s nm m2
for j=1:1:(length(SPD_tolypothrix_limpido)-1)
umoli_tolypothrix_limpido(j)=(10^6*SPD_tolypothrix_limpido(j,2)*(tolypothrix_non_norm
(j+1,1)-tolypothrix_non_norm(j,1)))/en_1ph(j,2)/(6.02214076e23);
end
figure(6) %grafico dello spettro solare con cielo limpido assorbito dalla tolypothrix
plot(tolypothrix non norm(1:1:(length(tolypothrix non norm(:,1))-
1),1),umoli_tolypothrix_limpido);
hold on
%energia dello spettro solare con cielo parzialmente coperto assorbita dalla 
microalga tolypothrix
energia_tolypothrix(2)=trapz(tolypothrix_non_norm(:,1),tolypothrix_non_norm(:,2).*(in
terp1(cielo_parzialmente_coperto(:,1),cielo_parzialmente_coperto(:,2),tolypothrix_non
norm(:,1));
%potenza in W/nm assorbita dalla tolypothrix con cielo parzialmente coperto
SPD_tolypothrix_parzialmente(:,1)=tolypothrix_non_norm(:,1);
SPD_tolypothrix_parzialmente(:,2)=tolypothrix_non_norm(:,2).*(interp1(cielo_parzialme
nte_coperto(:,1),cielo_parzialmente_coperto(:,2),tolypothrix_non_norm(:,1)));
%ciclo per calcolare l'energia dello spettro solare assorbita dalla microalga in 
umol/s nm m2
for j=1:1:(length(SPD_tolypothrix_parzialmente)-1)
umoli_tolypothrix_parzialmente(j)=(10^6*SPD_tolypothrix_parzialmente(j,2)*(tolypothri
x\_non\_norm(j+1,1)-tolypothrix\_non\_norm(j,1))/en_1ph(j,2)/(6.02214076e23);
end
figure(6) %grafico dello spettro solare con cielo parzialmente coperto assorbito 
dalla tolypothrix
plot(tolypothrix_non_norm(1:1:(length(tolypothrix_non_norm(:,1))-
1),1),umoli_tolypothrix_parzialmente);
hold on
%energia dello spettro solare con cielo coperto assorbita dalla microalga tolypothrix
energia_tolypothrix(3)=trapz(tolypothrix_non_norm(:,1),tolypothrix_non_norm(:,2).*(in
terp1(cielo_coperto(:,1),cielo_coperto(:,2),tolypothrix_non_norm(:,1))));
%potenza in W/nm assorbita dalla tolypothrix con cielo coperto
SPD_tolypothrix_coperto(:,1)=tolypothrix_non_norm(:,1);
SPD_tolypothrix_coperto(:,2)=tolypothrix_non_norm(:,2).*(interp1(cielo_coperto(:,1),c
ielo_coperto(:,2),tolypothrix_non_norm(:,1)));
%ciclo per calcolare l'energia dello spettro solare assorbita dalla microalga in 
umol/s nm m2
for j=1:1:(length(SPD_tolypothrix_coperto)-1)
```

```
umoli_tolypothrix_coperto(j)=(10^6*SPD_tolypothrix_coperto(j,2)*(tolypothrix_non_norm
(j+1,1)-tolypothrix_non_norm(j,1)))/en_1ph(j,2)/(6.02214076e23);
end
figure(6) %grafico dello spettro solare con cielo coperto assorbito dalla tolypothrix
plot(tolypothrix_non_norm(1:1:(length(tolypothrix_non_norm(:,1))-
1),1),umoli_tolypothrix_coperto);
title('Spettro di assorbimento della Tolypothrix tenuis moltiplicato per lo spettro 
solare');
xlabel('Lunghezza d*onda [nm]');
ylabel('Flusso fotonico [?mol/(s nm m^2)]');
legend('Cielo limpido','Cielo parzialmente coperto','Cielo coperto');
hold off
for k= [1 2 3] %vettore dei rapporti fra energia assorbita dalla cella fotovoltaica e 
energia assorbita dalla tolypothrix
    rapporto_si_mono_tolypothrix(k)=energia_si_mono(k)/energia_tolypothrix(k);
end
for k= [1 2 3] %vettore dei rapporti fra energia assorbita dalla cella CdTe e energia 
assorbita dalla chlorella tolypothrix
   rapporto_CdTe_tolypothrix(k)=energia_CdTe(k)/energia_tolypothrix(k);
end
for k= [1 2 3] %vettore dei rapporti fra energia assorbita dalla cella CIGS e energia 
assorbita dalla chlorella tolypothrix
    rapporto_CIGS_tolypothrix(k)=energia_CIGS(k)/energia_tolypothrix(k);
end
%calcolo spettro dato dalla somma dei led blu, rosso 620 nm e rosso660 nm
spettro_3led(:,2)=cat(1,ledblu_non_norm(1:1:462,2),(interp1(ledrosso620_non_norm(:,1)
,ledrosso620_non_norm(:,2),ledrosso660_non_norm(55:1:end,1)))+ledrosso660_non_norm(55
:1:end,2));
spettro 3led(.,1)=cat(1,ledblu non norm(1:1:462,1), ledrosso660 non norm(55:1:end,1);
figure(7)
plot(spettro_3led(:,1),spettro_3led(:,2));
title('Spettro dato dalla somma dei tre led');
xlabel('Lunghezza d onda');
ylabel('Densità di potenza [W/nm]');
%%%%%calcolo energia emessa dai 3 led in umol/s nm m2%%%%%%
%energia di un fotone in Joule ad una certa lunghezza d'onda
figure(71)
plot(spettro\_3led(:,1),spettro\_3led(:,2),*(spettro\_3led(:,1)*10^+-9./(c*6.62607e-34)/6.0221409e23)*10^6);
title('Spettro dato dalla somma dei tre led espresso in [?mol/(s nm)]');
xlabel('Lunghezza d onda');
ylabel('Densità di potenza [?mol/(s nm)]');
%calcolo matrice data dalla somma degli spettri dei 3 led moltiplicata per lo spettro 
di assorbimento dell'arthrospira maxima
spettro_3led_x_arthrospira(:,2)=interp1(spettro_3led(:,1),spettro_3led(:,2),arthrospi
ra_non_norm(:,1)).*arthrospira_non_norm(:,2);
spettro_3led_x_arthrospira(:,1)=arthrospira_non_norm(:,1);
%energia di un fotone in Joule ad una certa lunghezza d'onda
clear en_1ph;
en_1ph(:,1)=spettro_3led_x_arthrospira(:,1);
en_1ph(:,2)=1239.8./spettro_3led_x_arthrospira(:,1)*1.602e-19;%ciclo per calcolare l'energia emessa dai led assorbita dalla arthrospira maxima in 
umol/s nm m2
for j=1:1:(length(spettro_3led_x_arthrospira)-1)
umoli_3led_x_arthrospira(j)=(10^6*spettro_3led_x_arthrospira(j,2)*(spettro_3led_x_art
hrospira(j+1,1)-spettro_3led_xarthrospira(j,1))/en_1ph(j,2)/(6.02214076e23);
end
figure(8)
plot(spettro_3led_x_arthrospira(1:1:length(spettro_3led_x_arthrospira)-
1,1),umoli_3led_x_arthrospira);
title('Spettro dato dalla somma dei tre led moltiplicato per lo spettro di 
assorbimento dell arthrospira maxima');
xlabel('Lunghezza d onda');
ylabel('Densità di potenza [?mol/(s nm)]');
%calcolo numero fotoni assorbiti dall' arthrospira maxima
Nf_arthrospira(:,1)=spettro_3led_x_arthrospira(:,1);
```

```
130
```

```
Nf_arthrospira(:,2)=spettro_3led_x_arthrospira(:,2)./((h*c)./spettro_3led_x_arthrospi
ra(:,1));
figure(9)
plot(Nf_arthrospira(:,1),Nf_arthrospira(:,2));
title('Numero di fotoni assorbiti dall arthrospira maxima');
xlabel('Lunghezza d onda');
ylabel('Numero di fotoni');
%calcolo matrice data dalla somma degli spettri dei 3 led moltiplicata per lo spettro 
di assorbimento della chlorella protothecoides
spettro_3led_x_chlorella(:,2)=(interp1(spettro_3led(:,1),spettro_3led(:,2),chlorella_
non_norm(:,1)).*chlorella_non_norm(:,2));
spettro_3led_x_chlorella(:,1)=chlorella_non_norm(:,1);
%calcolo energia dei fotoni ad una certa lunghezza d'onda
clear en_1ph;
en\_1ph(:,1)=spettro\_3led_x_chlorella(:,1);en_{1}ph(:,2)=1239.8./spettro_3led_x_chlorella(:,1)*1.602e-19;
%ciclo per calcolare l'energia dei led assorbita dalla microalga in umol/s nm m2
for j=1:1:(length(spettro_3led_x_chlorella)-1)
umoli_3led_x_chlorella(j)=(10^6*spettro_3led_x_chlorella(j,2)*(spettro_3led_x_chlorel
la(j+1,1)-spettro_3led_x_chlorella(j,1)))/en_1ph(j,2)/(6.02214076e23);
end
figure(10)
plot(spettro_3led_x_chlorella(1:1:(length(spettro_3led_x_chlorella)-
1),1),umoli_3led_x_chlorella);
title('Spettro dato dalla somma dei tre led moltiplicato per lo spettro di 
assorbimento della chlorella protothecoides');
xlabel('Lunghezza d onda');
ylabel('Densità di potenza [?mol/(s nm)]');
%calcolo numero fotoni assorbiti dalla chlorella protothecoides
Nf_chlorella(:,1)=spettro_3led_x_chlorella(:,1);
Nf_chlorella(:,2)=spettro_3led_x_chlorella(:,2)./((h*c)./spettro_3led_x_chlorella(:,1
));
figure(11)
plot(Nf_chlorella(:,1),Nf_chlorella(:,2));
title('Numero di fotoni assorbiti dalla chlorella protothecoides');
xlabel('Lunghezza d onda');
ylabel('Numero di fotoni');
%calcolo matrice data dalla somma degli spettri dei 3 led moltiplicata per lo spettro 
di assorbimento della Tolypothrix tenuis
spettro_3led_x_tolypothrix(:,2)=(interp1(spettro_3led(:,1),spettro_3led(:,2),tolypoth
rix_non_norm(:,1)).*tolypothrix_non_norm(:,2));
spettro_3led_x_tolypothrix(:,1)=tolypothrix_non_norm(:,1);
%calcolo energia dei fotoni ad una certa lunghezza d'onda
clear en_1ph;
en_1ph(:,1)=spettro_3led_x_tolypothrix(:,1);
en_1ph(:,2)=1239.8./spettro_3led_x_tolypothrix(:,1)*1.602e-19;
%ciclo per calcolare l'energia dei led assorbita dalla microalga in umol/s nm m2
for j=1:1:(length(spettro_3led_x_tolypothrix)-1)
umoli_3led_x_tolypothrix(j)=(10^6*spettro_3led_x_tolypothrix(j,2)*(spettro_3led_x_tol
ypothrix(j+1,1)-spettro_3led_x_tolypothrix(j,1))/en_1ph(j,2)/(6.02214076e23);
end
figure(12)
plot(spettro_3led_x_tolypothrix(1:1:(length(spettro_3led_x_tolypothrix)-
1),1),umoli_3led_x_tolypothrix);
title('Spettro dato dalla somma dei tre led moltiplicato per lo spettro di 
assorbimento della Tolypothrix tenuis');
xlabel('Lunghezza d onda');
ylabel('Densità di potenza [?mol/(s nm)]');
%calcolo numero fotoni assorbiti dalla Tolypothrix tenuis
Nf tolypothrix(:,1)=spettro 3led x tolypothrix(:,1);
Nf_tolypothrix(:,2)=spettro_3led_x_tolypothrix(:,2)./((h*c)./spettro_3led_x_tolypothr
ix(:,1));
figure(13)
plot(Nf_tolypothrix(:,1),Nf_tolypothrix(:,2));
title('Numero di fotoni assorbiti dalla Tolypothrix tenuis');
xlabel('Lunghezza d onda');
ylabel('Numero di fotoni');
```
#### Programma 3

```
clear all
load ('VI_e_spettri_dei_led');
%Struttura matrice driver led:
%colonna 1: numero di led collegati
%colonna 2: tensione ai morsetti in uscita 
%colonna 3:corrente in uscita
%colonna 4: rendimento del driver led
%Struttura matrice led:
%colonna 1: corrente 
%colonna 2: tensione
%colonna 3: potenza ottica
%%Trova la tensione e la corrente erogati dal driver led in cui ho rendimento massimo
I=driver_led(find(driver_led(:,4)==max(driver_led(:,4))),3);
V=driver_led(find(driver_led(:,4)==max(driver_led(:,4))),2);
%%%%TROVARE TENSIONE DI LAVORO DEI LED BLU COLLEGATI IN SERIE PER AVERE LA CORRENTE I 
FISSATA
j=1;V_led_blu=interp1(led_blu(:,1), led_blu(:,2), I); %Tensione di un singolo led
while V_led_blu*j<V % esegue il ciclo se la tensione di j led è minore della tensione 
V fissata aumentando il valore di j
        V_blu(j)=V_led_blu*j; %vettore ove vengono salvati i valori della tensione dei 
j led connessi in serie
       j=j+1;end
V_blu(j)=V_led_blu*j; %vettore ove vengono salvati i valori della tensione dei j led 
connessi in serie
% ciclo per scegliere quale dei due ultimi valori della tensione si avvicina di più 
al valore V
if V_blu(j)-V > V-V_blu(j-1) V_led_blu_ottimale=V_blu(j-1);
else
     V_led_blu_ottimale=V_blu(j);
end
numero_led_blu=find(V_blu==V_led_blu_ottimale); % indica il numero di led da 
collegare in serie per ottenere la tensione V_led_blu_ottimale
%corrente effettiva erogata dal driver led fissata la tensione ai capi dei led
I_effettiva_led_blu=interp1(driver_led(:,2),driver_led(:,3),V_led_blu_ottimale);
%Trovo potenza ottica del led blu alla corrente I_effettiva_led_blu
P_ottica_blu_I=interp1(led_blu(:,1),led_blu(:,3), I_effettiva_led_blu);
%Calcolo il rendimento del led blu
\verb|rendimento_led_blu=P_ottica_blu_I/(V_led_blu^{\star}I_effettiva_led_blu);%calcolo rendimento del driver led a cui sono collegati i led blu
rendimento_driver_led_blu=interp1(driver_led(:,2),driver_led(:,4), 
V_led_blu_ottimale);
%%%%TROVARE TENSIONE DI LAVORO DEI LED ROSSO 620-630 nm COLLEGATI IN SERIE PER AVERE 
LA CORRENTE I FISSATA
j=1;V_led_rosso620=interp1(led_rosso620(:,1), led_rosso620(:,2), I); %Tensione di un 
singolo led
while V_led_rosso620*j<V % esegue il ciclo se la tensione di j led è minore della 
tensione V fissata aumentando il valore di j
       V rosso620(j)=V led rosso620*j; %vettore ove vengono salvati i valori della
tensione dei j led connessi in serie
       j=j+1;end
V_rosso620(j)=V_led_rosso620*j; %vettore ove vengono salvati i valori della tensione 
dei j led connessi in serie
% ciclo per scegliere quale dei due ultimi valori della tensione si avvicina di più 
al valore V
```

```
if V_r \ncos(20(j)-V) > V-V_r \ncos(20(j-1))V_led_rosso620_ottimale=V_rosso620(j-1);
else
    V led rosso620 ottimale=V rosso620(j);
end
numero_led_rosso620=find(V_rosso620==V_led_rosso620_ottimale); % indica il numero di 
led da collegare in serie per ottenere la tensione V_led_rosso620_ottimale
%corrente effettiva erogata dal driver led rosso 620-630 nm fissata la tensione ai 
capi dei led
I_effettiva_led_rosso620=interp1(driver_led(:,2),driver_led(:,3),V_led_rosso620_ottim
ale);
%Trovo potenza ottica del led rosso 620-630 nm alla corrente I_effettiva_led_rosso620
P_ottica_rosso620_I=interp1(led_rosso620(:,1),led_rosso620(:,3), 
I_effettiva_led_rosso620);
%Calcolo il rendimento del led rosso 620-630 nm
rendimento_led_rosso620=P_ottica_rosso620_I/(V_led_rosso620*I_effettiva_led_rosso620)
;
%calcolo rendimento del driver led a cui sono collegati i led rossi 620 nm
rendimento_driver_led_rosso620=interp1(driver_led(:,2),driver_led(:,4), 
V_led_rosso620_ottimale);
%%%%TROVARE TENSIONE DI LAVORO DEI LED ROSSO 660 nm COLLEGATI IN SERIE PER AVERE LA 
CORRENTE I FISSATA
j = 1;V_led_rosso660=interp1(led_rosso660(:,1), led_rosso660(:,2), I); %Tensione di un 
singolo led
while V_led_rosso660*j<V % esegue il ciclo se la tensione di j led è minore della 
tensione V fissata aumentando il valore di j
      V rosso660(j)=V led rosso660*j; %vettore ove vengono salvati i valori della
tensione dei j led connessi in serie
       j=j+1;end
V_rosso660(j)=V_led_rosso660*j; %vettore ove vengono salvati i valori della tensione 
dei j led connessi in serie
% ciclo per scegliere quale dei due ultimi valori della tensione si avvicina di più 
al valore V
if V_r \ncos(60(j)-V) > V-V_r \ncos(60(j-1)) V_led_rosso660_ottimale=V_rosso660(j-1);
else
     V_led_rosso660_ottimale=V_rosso660(j);
end
numero_led_rosso660=find(V_rosso660==V_led_rosso660_ottimale); % indica il numero di 
led da collegare in serie per ottenere la tensione V_led_rosso660_ottimale
%corrente effettiva erogata dal driver led rosso 660 nm fissata la tensione ai capi 
dei led
I_effettiva_led_rosso660=interp1(driver_led(:,2),driver_led(:,3),V_led_rosso660_ottim
ale);
%Trovo potenza ottica del led rosso 660 nm alla corrente I_effettiva_led_rosso660
P_ottica_rosso660_I=interp1(led_rosso660(:,1),led_rosso660(:,3), 
I_effettiva_led_rosso660);
%Calcolo il rendimento del led rosso 660 nm
rendimento led rosso660=P_ottica_rosso660_I/(V_led_rosso660*I_effettiva_led_rosso660)
;
%calcolo rendimento del driver led a cui sono collegati i led rossi 660 nm
rendimento_driver_led_rosso660=interp1(driver_led(:,2),driver_led(:,4), 
V_led_rosso660_ottimale);
%%%%TROVARE TENSIONE DI LAVORO DEI LED LIME COLLEGATI IN SERIE PER AVERE LA CORRENTE 
I FISSATA
j=1;V_led_lime=interp1(led_lime(:,1), led_lime(:,2), I); %Tensione di un singolo led
while V_led_lime*j<V % esegue il ciclo se la tensione di j led è minore della 
tensione V fissata aumentando il valore di j
        V_lime(j)=V_led_lime*j; %vettore ove vengono salvati i valori della tensione 
dei j led connessi in serie
       j=j+1;end
V_lime(j)=V_led_lime*j; %vettore ove vengono salvati i valori della tensione dei j 
led connessi in serie
```
% ciclo per scegliere quale dei due ultimi valori della tensione si avvicina di più al valore V if V lime(j)-V > V-V lime(j-1) V\_led\_lime\_ottimale=V\_lime(j-1); else V\_led\_lime\_ottimale=V\_lime(j); end numero led lime=find(V\_lime==V\_led\_lime\_ottimale); % indica il numero di led da collegare in serie per ottenere la tensione V led blu ottimale %corrente effettiva erogata dal driver led fissata la tensione ai capi dei led lime I\_effettiva\_led\_lime=interp1(driver\_led(:,2),driver\_led(:,3),V\_led\_lime\_ottimale); %Trovo potenza ottica del led blu alla corrente I\_effettiva\_led\_lime P\_ottica\_lime\_I=interp1(led\_lime(:,1),led\_lime(:,3), I\_effettiva\_led\_lime); %Calcolo il rendimento del led lime rendimento\_led\_lime=P\_ottica\_lime\_I/(V\_led\_lime\*I\_effettiva\_led\_lime); %calcolo rendimento del driver led a cui sono collegati i led lime rendimento\_driver\_led\_lime=interp1(driver\_led(:,2),driver\_led(:,4), V\_led\_lime\_ottimale); %%%%%%%%%%%% CALCOLO SUPERIFICIE ILLUMINATA %%%%%%%%%%%%%%%%%%%%%%%% %%%%Potenza ottica emessa dai LED blu collegati in serie L\_blu(:,2)=spettro\_led\_blu(:,2).\*(spettro\_led\_blu(:,1)\*10^-9./(c\*6.62607e-34)/6.0221409e23)\*10^6; %matrice potenza ottica in umol/(s\*nm) di un solo led blu L\_blu(:,1)=spettro\_led\_blu(:,1); %lunghezza d'onda alla quale corrisponde la potenza ottica L\_blu\_totale=trapz(L\_blu(:,1),L\_blu(:,2))\*numero\_led\_blu; % potenza ottica totale emessa dagli n LED blu collegati in serie espressa in umol/(nm\*s) %%%%Potenza ottica emessa dai LED lime collegati in serie L\_lime(:,2)=spettro\_led\_lime(:,2).\*(spettro\_led\_lime(:,1)\*10^-9./(c\*6.62607e-34)/6.0221409e23)\*10^6; %matrice potenza ottica in umol/(s\*nm) di un solo led lime L\_lime(:,1)=spettro\_led\_lime(:,1); %lunghezza d'onda alla quale corrisponde la potenza ottica L\_lime\_totale=trapz(L\_lime(:,1),L\_lime(:,2))\*numero\_led\_lime; % potenza ottica totale emessa dagli n LED lime collegati in serie espressa in umol/(nm\*s) %%%%Potenza ottica emessa dai LED rosso 620 nm collegati in serie  $\verb|L\_rosso620(:,2)=\verb|spectro_led_losso620(:,2).*(\verb|spectro_led_losso620(:,1)*10'-% \verb|L=obs:0000|, \verb|L=obs:0000|, \verb|L=obs:0000|, \verb|L=obs:0000|, \verb|L=obs:0000|, \verb|L=obs:0000|, \verb|L=obs:0000|, \verb|L=obs:0000|, \verb|L=obs:0000|, \verb|L=obs:0000|, \verb|L=obs:0000|, \verb|L=obs:0000|, \verb|L=obs:0000|, \$ 9./(c\*6.62607e-34)/6.0221409e23)\*10^6; %matrice potenza ottica in umol/(s\*nm) di un solo led rosso 620 nm L\_rosso620(:,1)=spettro\_led\_rosso620(:,1); %lunghezza d'onda alla quale corrisponde la potenza ottica L\_rosso620\_totale=trapz(L\_rosso620(:,1),L\_rosso620(:,2))\*numero\_led\_rosso620; % potenza ottica totale emessa dagli n LED rosso 620 nm collegati in serie espressa in  $umol/(m2*s)$ %%%%Potenza ottica emessa dai LED rosso 620 nm collegati in serie L\_rosso660(:,2)=spettro\_led\_rosso660(:,2).\*(spettro\_led\_rosso660(:,1)\*10^- 9./(c\*6.62607e-34)/6.0221409e23)\*10^6; %matrice potenza ottica in umol/(s\*nm) di un solo led rosso 660 nm L\_rosso660(:,1)=spettro\_led\_rosso660(:,1); %lunghezza d'onda alla quale corrisponde la potenza ottica L\_rosso660\_totale=trapz(L\_rosso660(:,1),L\_rosso660(:,2))\*numero\_led\_rosso660; % potenza ottica totale emessa dagli n LED rosso 660 nm collegati in serie espressa in umol/(nm\*s) superficie=(L\_blu\_totale+L\_lime\_totale+L\_rosso620\_totale+L\_rosso660\_totale)/300;%supe rficie ottimale illuminabile fprintf('Numero di LED blu ottimale: %d \n', numero\_led\_blu); fprintf('Numero di LED lime ottimale: %d \n', numero\_led\_lime); fprintf('Numero di LED rosso 620 nm ottimale: %d \n', numero\_led\_rosso620); fprintf('Numero di LED rosso 660 nm ottimale: %d \n', numero\_led\_rosso660);

Programma 4

fprintf('Superficie ottimale illuminabile [m2]: %f \n', superficie);

```
%%%%%%%%%%%%%%%%%%%%%%%%%%%%%%%%%%%%%%%%%%%%%%%%%%%%%%%%%%%%%%%%%%%%%%%%%%%%%%%%%%%%%
% %%%%%%%%%%%%%%%%%%%%%%%%%%%%%%%%%%
%%%% Spettro solare assorbito dalla cella di silicio monocristallino con cielo 
limpido %%%%%%%%%%%%%%%%%%%
%%%%%%%%%%%%%%%%%%%%%%%%%%%%%%%%%%%%%%%%%%%%%%%%%%%%%%%%%%%%%%%%%%%%%%%%%%%%%%%%%%%%%
%%%%%%%%%%%%%%%%%%%%
%interpolo i valori dello spettro della cella alle lunghezze d'onda dello spettro 
solare
si mono interp limpido(:,1)=settrosolarenonnorm(50:1:420,1);si_mono_interp_limpido(:,2)=interp1(si_mono(:,1),si_mono(:,2),spettrosolare_non_norm(
50:1:420,1));
%costruisco la matrice dello spettro assorbito dalla cella
si_mono_limpido(:,1)=spettrosolare_non_norm(50:1:420,1);
si_mono_limpido(:,2)=si_mono_interp_limpido(:,2).*spettrosolare_non_norm(50:1:420,2);
figure(1)
plot(si_mono_limpido(:,1),si_mono_limpido(:,2));
hold on
%%%%%%%%%%%%%%%%%%%%%%%%%%%%%%%%%%%%%%%%%%%%%%%%%%%%%%%%%%%%%%%%%%%%%%%%%%%%%%%%%%%%%
%%%%%%%%%%%%%%%%%%%%%%
%%%% Spettro solare assorbito dalla cella di silicio monocristallino con cielo 
parzialmente coperto %%%%%%%%%%%%%%%%%%%%% 
%%%%%%%%%%%%%%%%%%%%%%%%%%%%%%%%%%%%%%%%%%%%%%%%%%%%%%%%%%%%%%%%%%%%%%%%%%%%%%%%%%%%%
%%%%%%%%%%%%%%%%%%%%%%
%interpolo i valori dello spettro della cella alle lunghezze d'onda dello spettro 
solare
si_mono_interp_parzialmente_coperto(:,1)=cielo_parzialmente_coperto(43:1:401,1);
si mono interp parzialmente coperto(:,2)=interp1(si_mono(:,1),si_mono(:,2),cielo parz
ialmente_coperto(43:1:401,1));
%costruisco la matrice dello spettro assorbito dalla cella
si_mono_parzialmente_coperto(:,1)=cielo_parzialmente_coperto(43:1:401,1);
si_mono_parzialmente_coperto(:,2)=si_mono_interp_parzialmente_coperto(:,2).*cielo_par
zialmente_coperto(43:1:401,2);
figure(2)
plot(si_mono_parzialmente_coperto(:,1),si_mono_parzialmente_coperto(:,2));
hold on
%%%%%%%%%%%%%%%%%%%%%%%%%%%%%%%%%%%%%%%%%%%%%%%%%%%%%%%%%%%%%%%%%%%%%%%%%%%%%%%%%%%%%
% %%%%%%%%%%%%%%%%%%%%%%%%%%%%%%%
%%%%%%%%%%%%%%%%%%%% Spettro solare assorbito dalla cella Si monocristallino con 
cielo coperto %%%%%%%%%%%%%%%%%%%%%%%%%%%% 
%%%%%%%%%%%%%%%%%%%%%%%%%%%%%%%%%%%%%%%%%%%%%%%%%%%%%%%%%%%%%%%%%%%%%%%%%%%%%%%%%%%%%
8888888888888%interpolo i valori dello spettro della cella alle lunghezze d'onda dello spettro 
solare
si mono interp coperto(:,1)=cielo coperto(31:1:270,1);
si_mono_interp_coperto(:,2)=interp1(si_mono(:,1),si_mono(:,2),cielo_coperto(31:1:270,
1));
%costruisco la matrice dello spettro assorbito dalla cella
si_mono_coperto(:,1)=cielo_coperto(31:1:270,1);
si_mono_coperto(:,2)=si_mono_interp_coperto(:,2).*cielo_coperto(31:1:270,2);
figure(3)
plot(s_i_mono\_coperto(:,1),si_mono\_coperto(:,2));hold on
%%%%%%%%%%%%%%%%%%%%%%%%%%%%%%%%%%%%%%%%%%%%%%%%%%%%%%%%%%%%%%%%%%%%%%%%%%%%%%%%%%%%%
%
%%%% Spettro solare assorbito dalla cella CdTe con cielo limpido 
\frac{1}{2} \frac{1}{2} \frac{1}{2} \frac{1}{2} \frac{1}{2} \frac{1}{2} \frac{1}{2} \frac{1}{2} \frac{1}{2} \frac{1}{2} \frac{1}{2} \frac{1}{2} \frac{1}{2} \frac{1}{2} \frac{1}{2} \frac{1}{2} \frac{1}{2} \frac{1}{2} \frac{1}{2} \frac{1}{2} \frac{1}{2} \frac{1}{2} %%%%%%%%%%%%%%%%%%%%%%%%%%%%%%%%%%%%%%%%%%%%%%%%%%%%%%%%%%%%%%%%%%%%%%%%%%%%%%%%%%%%%
%
%interpolo i valori dello spettro della cella alle lunghezze d'onda dello spettro 
solare
CdTe interp limpido(:,1)=spettrosolarenonnorm(6:1:355,1);CdTe_interp_limpido(:,2)=interp1(CdTe(:,1),CdTe(:,2),spettrosolare_non_norm(6:1:355,1
));
%costruisco la matrice dello spettro assorbito dalla cella
CdTe limpido(:,1)=spettrosolare_non_norm(6:1:355,1);
CdTe_limpido(:,2)=CdTe_interp_limpido(:,2).*spettrosolare_non_norm(6:1:355,2);
figure(1)
```

```
plot(CdTe_limpido(:,1),CdTe_limpido(:,2));
hold on
%%%%%%%%%%%%%%%%%%%%%%%%%%%%%%%%%%%%%%%%%%%%%%%%%%%%%%%%%%%%%%%%%%%%%%%%%%%%%%%%%%%%%
% %%%%%%%%%%%%%%%%%%%%%%%%%%%%%%%%
%%%% Spettro solare assorbito dalla cella CdTe con cielo parzialmente coperto 
%%%%%%%%%%%%%%%%%%%%%%%%%
%%%%%%%%%%%%%%%%%%%%%%%%%%%%%%%%%%%%%%%%%%%%%%%%%%%%%%%%%%%%%%%%%%%%%%%%%%%%%%%%%%%%%
888888 88888%interpolo i valori dello spettro della cella alle lunghezze d'onda dello spettro 
solare
CdTe_interp_parzialmente_coperto(:,1)=cielo_parzialmente_coperto(2:1:343,1);
CdTe_interp_parzialmente_coperto(:,2)=interp1(CdTe(:,1),CdTe(:,2),cielo_parzialmente_
\overline{\text{copecto}(2:1:343,1)};
%costruisco la matrice dello spettro assorbito dalla cella
CdTe_parzialmente_coperto(:,1)=cielo_parzialmente_coperto(2:1:343,1);
CdTe_parzialmente_coperto(:,2)=CdTe_interp_parzialmente_coperto(:,2).*cielo_parzialme
nte_coperto(2:1:343,2);
fiamre(2)plot(CdTe_parzialmente_coperto(:,1),CdTe_parzialmente_coperto(:,2));
hold on
%%%%%%%%%%%%%%%%%%%%%%%%%%%%%%%%%%%%%%%%%%%%%%%%%%%%%%%%%%%%%%%%%%%%%%%%%%%%%%%%%%%%%
%%%%%%%%%%%%%%%%%%%%%%
%%%%%%%%%%%%%%%%%%%% Spettro solare assorbito dalla cella CdTe con cielo coperto 
%%%%%%%%%%%%%%%%%%%%%%%%%%%% 
%%%%%%%%%%%%%%%%%%%%%%%%%%%%%%%%%%%%%%%%%%%%%%%%%%%%%%%%%%%%%%%%%%%%%%%%%%%%%%%%%%%%%
%%%%%%%%%%%%%%%%%%%
%interpolo i valori dello spettro della cella alle lunghezze d'onda dello spettro 
solare
CdTe_interp_coperto(:,1)=cielo_coperto(4:1:223,1);
CdTe\_interp\_copetto(:,2)=interp1(CdTe(:,1),CdTe(:,2),cielo\_copetto(4:1:223,1));%costruisco la matrice dello spettro assorbito dalla cella
CdTe_coperto(:,1)=cielo_coperto(4:1:223,1);
CdTe_coperto(:,2)=CdTe_interp_coperto(:,2).*cielo_coperto(4:1:223,2);
figure(3)
plot(CdTe_coperto(:,1),CdTe_coperto(:,2));
hold on
%%%%%%%%%%%%%%%%%%%%%%%%%%%%%%%%%%%%%%%%%%%%%%%%%%%%%%%%%%%%%%%%%%%%%%%%%%%%%%%%%%%%%
%%%%%%%%%%%%%%%%%%%%
%%%% Spettro solare assorbito dalla cella CIGS con cielo limpido 
%%%%%%%%%%%%%%%%%%%%% 
%%%%%%%%%%%%%%%%%%%%%%%%%%%%%%%%%%%%%%%%%%%%%%%%%%%%%%%%%%%%%%%%%%%%%%%%%%%%%%%%%%%%%
%%%%%%%%%%%%%%%%%%%%
%interpolo i valori dello spettro della cella alle lunghezze d'onda dello spettro 
solare
CIGS_interp_limpido(:,1)=spettrosolare_non_norm(31:1:438,1);
CIGS_ interp_limpido(:,2)=interp1(CIGS(:,1),CIGS(:,2),spettrosolare_non_norm(31:1:438,
1));
%costruisco la matrice dello spettro assorbito dalla cella
CIGS_limpido(:,1)=spettrosolare_non_norm(31:1:438,1);
CIGS_limpido(:,2)=CIGS_interp_limpido(:,2).*spettrosolare_non_norm(31:1:438,2);
figure(1)
plot(CIGS_limpido(:,1),CIGS_limpido(:,2));
title('Spettri di assorbimento delle celle fotovoltaiche moltiplicate per lo spettro 
solare in caso di cielo limpido');
legend('Si-monocristallino','CdTe','CIGS');
xlabel('Lunghezza d*onda [nm]');
ylabel('Densità di potenza [W/(m^2*nm)]');
axis([200 1400 0 700 ]);
hold off
%%%%%%%%%%%%%%%%%%%%%%%%%%%%%%%%%%%%%%%%%%%%%%%%%%%%%%%%%%%%%%%%%%%%%%%%%%%%%%%%%%%%%
88888888888888%%%% Spettro solare assorbito dalla cella CIGS con cielo parzialmente coperto 
% %%%%%%%%%%%%%%%%%%%%%%%%%%%%%%%
%%%%%%%%%%%%%%%%%%%%%%%%%%%%%%%%%%%%%%%%%%%%%%%%%%%%%%%%%%%%%%%%%%%%%%%%%%%%%%%%%%%%%
%%%%%%%%%%%%%%%%%%%%
```
%interpolo i valori dello spettro della cella alle lunghezze d'onda dello spettro solare
```
CIGS_interp_parzialmente_coperto(:,1)=cielo_parzialmente_coperto(23:1:421,1);
CIGS_interp_parzialmente_coperto(:,2)=interp1(CIGS(:,1),CIGS(:,2),cielo_parzialmente_
\overline{\text{copecto}(23:1:421,1)};
%costruisco la matrice dello spettro assorbito dalla cella
CIGS_parzialmente_coperto(:,1)=cielo_parzialmente_coperto(23:1:421,1);
CIGS_parzialmente_coperto(:,2)=CIGS_interp_parzialmente_coperto(:,2).*cielo_parzialme
nte_coperto(23:1:421,2);
figure(2)
plot(CIGS_parzialmente_coperto(:,1),CIGS_parzialmente_coperto(:,2));
title('Spettri di assorbimento delle celle fotovoltaiche moltiplicate per lo spettro 
solare in caso di cielo parzialmente coperto');
legend('Si-monocristallino','CdTe','CIGS');
xlabel('Lunghezza d*onda [nm]');
ylabel('Densità di potenza [W/(m^2*nm)]');
axis([200 1400 0 250 ]);
hold off
%%%%%%%%%%%%%%%%%%%%%%%%%%%%%%%%%%%%%%%%%%%%%%%%%%%%%%%%%%%%%%%%%%%%%%%%%%%%%%%%%%%%%
%%%%%%%%%%%%%%%%%%%%%%%%
%%%%%%%%%%%%%%%%%%%% Spettro solare assorbito dalla cella CIGS con cielo coperto 
%%%%%%%%%%%%%%%%%%%%%%%%%%%% 
%%%%%%%%%%%%%%%%%%%%%%%%%%%%%%%%%%%%%%%%%%%%%%%%%%%%%%%%%%%%%%%%%%%%%%%%%%%%%%%%%%%%%
88888888888888888%interpolo i valori dello spettro della cella alle lunghezze d'onda dello spettro 
solare
CIGS_interp_coperto(:,1)=cielo_coperto(20:1:286,1);
\texttt{CIGS}_\texttt{interp\_coperto}(:,2)=\texttt{interp1}(\texttt{CIGS}(:,1), \texttt{CIGS}(:,2), \texttt{cielo\_coperto}(20:1:286,1));%costruisco la matrice dello spettro assorbito dalla cella
CIGS_coperto(:,1)=cielo_coperto(20:1:286,1);
CIGS_coperto(:,2)=CIGS_interp_coperto(:,2).*cielo_coperto(20:1:286,2);
figure(3)
plot(CIGS_coperto(:,1),CIGS_coperto(:,2));
title('Spettri di assorbimento delle celle fotovoltaiche moltiplicate per lo spettro 
solare in caso di cielo coperto');
legend('Si-monocristallino','CdTe','CIGS');
xlabel('Lunghezza d*onda [nm]');
ylabel('Densità di potenza [W/(m^2*nm)]');
axis([200 1400 0 120 ]);
hold off
%%%%%%%%%%%%%%%%%%%%%%%%%%%%%%%%%%%%%%%%%%%%%%%%
%%%%%%%%%%% Confronti energetici %%%%%%%%%%%%%%%
%%%%%%%%%%%%%%%%%%%%%%%%%%%%%%%%%%%%%%%%%%%%%%%%
%vettore energia dello spettro solare con cielo rispettivamente limpido, parzialmente 
coperto e coperto
energia_spettrosolare(1)=trapz(spettrosolare_non_norm(:,1),spettrosolare_non_norm(:,2
));
energia_spettrosolare(2)=trapz(cielo_parzialmente_coperto(:,1),cielo_parzialmente_cop
erto(:, 2));
energia_spettrosolare(3)=trapz(cielo_coperto(:,1),cielo_coperto(:,2));
%vettore energia dello spettro solare assorbita dalla cella Si monocristallino con 
cielo rispettivamente chiaro, parzialmente coperto e coperto
energia_si_mono(1)=trapz(si_mono_limpido(:,1),si_mono_limpido(:,2));
energia_si_mono(2)=trapz(si_mono_parzialmente_coperto(:,1),si_mono_parzialmente_coper
to(:.2));
energia_si_mono(3)=trapz(si_mono_coperto(:,1),si_mono_coperto(:,2));
%vettore dei rapporti fra energia della cella Si monocristallino ed energia dello 
spettro solare
rendimento_si_mono_spettrosolare(1)=energia_si_mono(1)/energia_spettrosolare(1);
rendimento_si_mono_spettrosolare(2)=energia_si_mono(2)/energia_spettrosolare(2);
rendimento_si_mono_spettrosolare(3)=energia_si_mono(3)/energia_spettrosolare(3);
%vettore energia dello spettro solare assorbita dalla cella CdTe con cielo 
rispettivamente chiaro, parzialmente coperto e coperto
energia_CdTe(1)=trapz(CdTe_limpido(:,1),CdTe_limpido(:,2));
energia_CdTe(2)=trapz(CdTe_parzialmente_coperto(:,1),CdTe_parzialmente_coperto(:,2));
energia_CdTe(3)=trapz(CdTe_coperto(:,1),CdTe_coperto(:,2));
%vettore dei rapporti fra energia della cella CdTe ed energia dello spettro solare
rendimento_CdTe_spettrosolare(1)=energia_CdTe(1)/energia_spettrosolare(1);
rendimento_CdTe_spettrosolare(2)=energia_CdTe(2)/energia_spettrosolare(2);
```
rendimento\_CdTe\_spettrosolare(3)=energia\_CdTe(3)/energia\_spettrosolare(3);

```
%vettore energia dello spettro solare assorbita dalla cella CdTe con cielo 
rispettivamente chiaro, parzialmente coperto e coperto
energia_CIGS(1)=trapz(CIGS_limpido(:,1),CIGS_limpido(:,2));
energia_CIGS(2)=trapz(CIGS_parzialmente_coperto(:,1),CIGS_parzialmente_coperto(:,2));
energia_CIGS(3)=trapz(CIGS_coperto(:,1),CIGS_coperto(:,2));
%vettore dei rapporti fra energia della cella CdTe ed energia dello spettro solare
rendimento CIGS spettrosolare(1)=energia CIGS(1)/energia spettrosolare(1);
rendimento_CIGS_spettrosolare(2)=energia_CIGS(2)/energia_spettrosolare(2);
rendimento_CIGS_spettrosolare(3)=energia_CIGS(3)/energia_spettrosolare(3);
% (1) Confronti energetici con alga arthrospira maxima esposta ai vari spettri 
solari
%energia dello spettro solare con cielo limpido assorbita dalla microalga arthrospira
energia_arthrospira(1)=trapz(arthrospira_non_norm(:,1),arthrospira_non_norm(:,2).*(in
terp1(spettrosolare_non_norm(:,1),spettrosolare_non_norm(:,2),arthrospira_non_norm(:,
1))));
figure(4) %grafico dello spettro solare assorbito dall' arthrospira maxima
plot(arthrospira_non_norm(:,1),(arthrospira_non_norm(:,2).*(interp1(spettrosolare_non
_norm(:,1),spettrosolare_non_norm(:,2),arthrospira_non_norm(:,1)))).*(arthrospira_non
_{\rm{norm}}(:,1)*10^{\sim}-9./(c*6.62607e-34)/6.0221409e23)*10^{\sim}6);hold on
%energia dello spettro solare con cielo parzialmente coperto assorbita dalla 
microalga arthrospira
energia arthrospira(2)=trapz(arthrospira non norm(:,1),arthrospira non norm(:,2).*(in
terp1(cielo_parzialmente_coperto(:,1),cielo_parzialmente_coperto(:,2),arthrospira_non
norm(:,1));
figure(4) %grafico dello spettro solare assorbito dall' arthrospira maxima
plot(arthrospira_non_norm(:,1),(arthrospira_non_norm(:,2).*(interp1(cielo_parzialment
e_coperto(:,1),cielo_parzialmente_coperto(:,2),arthrospira_non_norm(:,1)))).*(arthros
pira_non_norm(:,1)*10^-9./(c*6.62607e-34)/6.0221409e23)*10^6);
hold on
%energia dello spettro solare con cielo coperto assorbita dalla microalga arthrospira
energia_arthrospira(3)=trapz(arthrospira_non_norm(:,1),arthrospira_non_norm(:,2).*(in
terp1(cielo_coperto(:,1),cielo_coperto(:,2),arthrospira_non_norm(:,1))));
figure(4)
plot(arthrospira_non_norm(:,1),(arthrospira_non_norm(:,2).*(interp1(cielo_coperto(:,1
),cielo_coperto(:,2),arthrospira_non_norm(:,1)))).*(arthrospira_non_norm(:,1)*10^-
9./(c*6.62607e-34)/6.0221409e23)*10^6);
title('Spettro di assorbimento della arthrospira maxima moltiplicato per lo spettro 
solare');
xlabel('Lunghezza d*onda [nm]');
ylabel('Flusso fotonico [?mol/(s nm m^2)]');
legend('Cielo limpido','Cielo parzialmente coperto','Cielo coperto');
hold off
for k= [1 2 3] %vettore dei rapporti fra energia assorbita dalla cella Si-
monocristallino e energia assorbita dall'athrospira maxima
   {\tt rapporto\_si\_mono\_arthrospira(k)=energia\_si\_mono(k)/energia\_arthrospira(k)}end
for k= [1 2 3] %vettore dei rapporti fra energia assorbita dalla cella CdTe e energia 
assorbita dall'athrospira maxima
    rapporto_CdTe_arthrospira(k)=energia_CdTe(k)/energia_arthrospira(k);
end
for k= [1 2 3] %vettore dei rapporti fra energia assorbita dalla cella CIGS e energia 
assorbita dall'athrospira maxima
    rapporto_CIGS_arthrospira(k)=energia_CIGS(k)/energia_arthrospira(k);
end
% (2) Confronti energetici con alga chlorella protothecoides esposta ai vari spettri 
solari
%energia dello spettro solare con cielo limpido assorbita dalla microalga chlorella
energia_chlorella(1)=trapz(chlorella_non_norm(:,1),chlorella_non_norm(:,2).*(interp1(
spettrosolare_non_norm(:,1),spettrosolare_non_norm(:,2),chlorella_non_norm(:,1))));
figure(5) %grafico dello spettro solare assorbito dalla chlorella
```

```
plot(chlorella_non_norm(:,1),(chlorella_non_norm(:,2).*(interp1(spettrosolare_non_nor
m(:,1), spettrosolare_non_norm(:,2),chlorella_non_norm(:,1)))).*(chlorella_non_norm(:,
1)*10^--9./(c*6.62607e-34)/6.0221409e23)*10^6;
```
## hold on

```
%energia dello spettro solare con cielo parzialmente coperto assorbita dalla 
microalga chlorella protothecoides
energia chlorella(2)=trapz(chlorella non norm(:,1),chlorella non norm(:,2).*(interp1(
cielo_parzialmente_coperto(:,1),cielo_parzialmente_coperto(:,2),chlorella_non_norm(:,
1))));
figure(5) %grafico dello spettro solare assorbito dalla chlorella protothecoides
plot(chlorella_non_norm(:,1),(chlorella_non_norm(:,2).*(interp1(cielo_parzialmente_co
perto(:,1),cielo_parzialmente_coperto(:,2),chlorella_non_norm(:,1)))).*(chlorella_non
\_norm(:,1)*10^{\lambda}-9./(c*6.62607e-34)/6.0221409e23)*10^{\lambda}6;hold on
%energia dello spettro solare con cielo coperto assorbita dalla microalga chlorella
energia chlorella(3)=trapz(chlorella non norm(:,1),chlorella non norm(:,2).*(interp1(
cielo_coperto(:,1),cielo_coperto(:,2),chlorella_non_norm(:,1))));
figure(5)
plot(chlorella_non_norm(:,1),(chlorella_non_norm(:,2).*(interp1(cielo_coperto(:,1),ci
elo\_coeerto(:,2),chlorella_non_norm(:,1)))).*(chlorella_non_norm(:,1)*10^-
9./(c*6.62607e-34)/6.0221409e23)*10^6);
title('Spettro di assorbimento della chlorella protothecoides moltiplicato per lo 
spettro solare');
xlabel('Lunghezza d*onda [nm]');
ylabel('Flusso fotonico [?mol/(s nm m^2)]');
legend('Cielo limpido','Cielo parzialmente coperto','Cielo coperto');
hold off
for k= [1 2 3] %vettore dei rapporti fra energia assorbita dalla cella di Si-
monocristallino e energia assorbita dalla chlorella protothecoides
   rapporto si mono chlorella(k)=energia si mono(k)/energia chlorella(k);
end
for k= [1 2 3] %vettore dei rapporti fra energia assorbita dalla cella CdTe e energia 
assorbita dalla chlorella protothecoides
    rapporto_CdTe_chlorella(k)=energia_CdTe(k)/energia_chlorella(k);
end
for k= [1 2 3] %vettore dei rapporti fra energia assorbita dalla cella CIGS e energia 
assorbita dalla chlorella protothecoides
   rapporto CIGS chlorella(k)=energia CIGS(k)/energia chlorella(k);
end
% (3) Confronti energetici con alga Tolypothrix tenuis esposta ai vari spettri 
solari
%energia dello spettro solare con cielo limpido assorbita dalla microalga chlorella
energia_tolypothrix(1)=trapz(tolypothrix_non_norm(:,1),tolypothrix_non_norm(:,2).*(in
terp1(spettrosolare_non_norm(:,1),spettrosolare_non_norm(:,2),tolypothrix_non_norm(:,
1))));
figure(6) %grafico dello spettro solare assorbito dalla chlorella
plot(tolypothrix non norm(:,1),(tolypothrix non norm(:,2).*(interpl(spettrosolare non
_norm(:,1),spettrosolare_non_norm(:,2),tolypothrix_non_norm(:,1)))).*(tolypothrix_non
norm(:,1)*10^{\lambda} - 9./(c*6.62607e-34)/6.0221409e23)*10^{\lambda}6;hold on
%energia dello spettro solare con cielo parzialmente coperto assorbita dalla 
microalga tolypothrix
energia_tolypothrix(2)=trapz(tolypothrix_non_norm(:,1),tolypothrix_non_norm(:,2).*(in
terp1(cielo_parzialmente_coperto(:,1),cielo_parzialmente_coperto(:,2),tolypothrix_non
norm(:,1));
figure(6) %grafico dello spettro solare assorbito dalla chlorella protothecoides
plot(tolypothrix_non_norm(:,1),(tolypothrix_non_norm(:,2).*(interp1(cielo_parzialment
e_coperto(:,1),cielo_parzialmente_coperto(:,2),tolypothrix_non_norm(:,1)))).*(tolypot
hrix_non_norm(:,1)*10^-9./(c*6.62607e-34)/6.0221409e23)*10^6);
hold on
%energia dello spettro solare con cielo coperto assorbita dalla microalga tolypothrix
energia_tolypothrix(3)=trapz(tolypothrix_non_norm(:,1),tolypothrix_non_norm(:,2).*(in
terp1(cielo_coperto(:,1),cielo_coperto(:,2),tolypothrix_non_norm(:,1))));
figure(6)
plot(tolypothrix_non_norm(:,1),(tolypothrix_non_norm(:,2).*(interp1(cielo_coperto(:,1
),cielo_coperto(:,2),tolypothrix_non_norm(:,1)))).*(tolypothrix_non_norm(:,1)*10^-
9./(c*6.62607e-34)/6.0221409e23)*10<sup>6</sup>;
title('Spettro di assorbimento della Tolypothrix tenuis moltiplicato per lo spettro 
solare');
xlabel('Lunghezza d*onda [nm]');
```

```
ylabel('Flusso fotonico [?mol/(s nm m^2)]');
legend('Cielo limpido','Cielo parzialmente coperto','Cielo coperto');
hold off
for k= [1 2 3] %vettore dei rapporti fra energia assorbita dalla cella fotovoltaica e 
energia assorbita dalla tolypothrix
     rapporto_si_mono_tolypothrix(k)=energia_si_mono(k)/energia_tolypothrix(k);
end
for k= [1 2 3] %vettore dei rapporti fra energia assorbita dalla cella CdTe e energia 
assorbita dalla chlorella tolypothrix
   rapporto_CdTe_tolypothrix(k)=energia_CdTe(k)/energia_tolypothrix(k);
end
for k= [1 2 3] %vettore dei rapporti fra energia assorbita dalla cella CIGS e energia 
assorbita dalla chlorella tolypothrix
     rapporto_CIGS_tolypothrix(k)=energia_CIGS(k)/energia_tolypothrix(k);
end
nb=15; %numero di LED blu
nl=15; %numero di LED lime
n620=18;%numero di LED rosso 620 nm
n660=21; %numero di LED rosso 660 nm
%calcolo spettro dato dalla somma dei led blu, lime, rosso 620 nm e rosso660 nm
%ciascuno potenza dello spettro viene moltiplicata per il numero di led installati 
nel fotobioreattore
spettro 4led(:,2)=ledblu non norm(:,2)*nb+ledlimenon norm(:,2)*nl+ledrosso620 non no
rm(:,2)*n620+ledrosso660_non_norm(:,2)*n660;
spettro_4led(:,1)=ledblu_non_norm(:,1);
figure(7)
plot(spettro_4led(:,1),spettro_4led(:,2));
title('Spettro dato dalla somma dei quattro led');
xlabel('Lunghezza d onda');
ylabel('Densità di potenza [W/nm]');
axis([350 750 0 0.3]);%calcolo matrice data dalla somma degli spettri dei 4 led moltiplicata per lo spettro 
di assorbimento dell'arthrospira maxima
spettro_4led_x_arthrospira(:,2)=(spettro_4led(:,2).*interp1(arthrospira_non_norm(:,1)
,arthrospira_non_norm(:,2),spettro_4led(:,1))).*(spettro_4led(:,1)*10^-
9./(c*6.62607e-34)/6.0221409e23)*10^6;
{\tt spettro\_4led\_x\_arthrospira(:,1)=} {\tt spettro\_4led(:,1)}\,;figure(8)
plot(spettro_4led_x_arthrospira(:,1),spettro_4led_x_arthrospira(:,2));
title('Spettro dato dalla somma dei tre led moltiplicato per lo spettro di 
assorbimento dell arthrospira maxima');
xlabel('Lunghezza d onda');
ylabel('Densità di potenza [?mol/(s nm)]');
axis([350 750 0 0.3]);
%calcolo numero fotoni assorbiti dall' arthrospira maxima
Nf_arthrospira(:,1)=spettro_4led_x_arthrospira(:,1);Nf_arthrospira(:,2)=spettro_4led_x_arthrospira(:,2)./((h*c)./spettro_4led_x_arthrospi
ra(:,1));
figure(9)
plot(Nf_arthrospira(:,1),Nf_arthrospira(:,2));
title('Numero di fotoni assorbiti dall arthrospira maxima');
xlabel('Lunghezza d onda');
ylabel('Numero di fotoni');
%calcolo matrice data dalla somma degli spettri dei 4 led moltiplicata per lo spettro 
di assorbimento della chlorella protothecoides
spettro_4led_x_chlorella(:,2)=(spettro_4led(:,2).*interp1(chlorella_non_norm(:,1),chl
orella_non_norm(:,2),spettro_4led(:,1))).*(spettro_4led(:,1)*10^-9./(c*6.62607e-
34)/6.0221409e23)*10^6;
spettro_4led_x_chlorella(:,1)=spettro_4led(:,1);
figure(10)
plot(spettro_4led_x_chlorella(:,1),spettro_4led_x_chlorella(:,2));
title('Spettro dato dalla somma dei tre led moltiplicato per lo spettro di 
assorbimento della chlorella protothecoides');
xlabel('Lunghezza d onda');
ylabel('Densità di potenza [?mol/(s nm)]');
axis([350 750 0 0.3]);
```
%calcolo numero fotoni assorbiti dalla chlorella protothecoides

```
Nf_chlorella(:,1)=spettro_4led_x_chlorella(:,1);
Nf_{chlorella}(:2)=spettro_{ded.x_{chlorella}(:2)}/(h*c)./spettro_4led_x_chlorella(:,1
));
figure(11)
plot(Nf_chlorella(:,1),Nf_chlorella(:,2));
title('Numero di fotoni assorbiti dalla chlorella protothecoides');
xlabel('Lunghezza d onda');
ylabel('Numero di fotoni');
%calcolo matrice data dalla somma degli spettri dei 4 led moltiplicata per lo spettro 
di assorbimento della Tolypothrix tenuis
spettro_4led_x_tolypothrix(:,2)=(spettro_4led(:,2).*interp1(tolypothrix_non_norm(:,1)
,tolypothrix_non_norm(:,2),spettro_4led(:,1))).*(spettro_4led(:,1)*10^-
9./(c*6.62607e-34)/6.0221409e23)*10^6;
spettro_4led_x_tolypothrix(:,1)=spettro_4led(:,1);
figure(12)
plot(spettro_4led_x_tolypothrix(:,1),spettro_4led_x_tolypothrix(:,2));
title('Spettro dato dalla somma dei tre led moltiplicato per lo spettro di 
assorbimento della Tolypothrix tenuis');
xlabel('Lunghezza d onda');
ylabel('Densità di potenza [?mol/(s nm)]');
axis([350 750 0 0.8]);%calcolo numero fotoni assorbiti dalla Tolypothrix tenuis
Nf_tolypothrix(:,1)=spettro_4led_x_tolypothrix(:,1);
Nf_tolypothrix(:,2)=spettro_4led_x_tolypothrix(:,2)./((h*c)./spettro_4led_x_tolypothr
ix(:,1));
figure(13)
plot(Nf_tolypothrix(:,1),Nf_tolypothrix(:,2));
title('Numero di fotoni assorbiti dalla Tolypothrix tenuis');
xlabel('Lunghezza d onda');
ylabel('Numero di fotoni');
```
## **Bibliografia**

[1] E. Fred Schubert. "*Light-Emitting Diodes"*. Cambridge University Press, 2006.

[2] S.O. Kasap, *"Optoelectronics anf photonics Principles and practices"*, Pearson, 2013.

[3] Labsphere, *"Integrating Sphere Radiometry and Photometry"*, 2017.

[4] "SlidePlayer", Photovoltaic Solar Cells - [ppt download \(slideplayer.com\),](https://slideplayer.com/slide/12651164/) Gennaio 2021.

[5] "PhET Interactive simulations", [https://phet.colorado.edu/sims/html/blackbody](https://phet.colorado.edu/sims/html/blackbody-spectrum/latest/blackbody-spectrum_en.html)[spectrum/latest/blackbody-spectrum\\_en.html,](https://phet.colorado.edu/sims/html/blackbody-spectrum/latest/blackbody-spectrum_en.html) Gennaio 2021.

[6] Scheda tecnica Philips Lighting, MASTER TL5 HO 90 De Luxe, 18 Novembre 2020.

[7] Scheda tecnica LUMILEDS, LUXEON Rubix, 2020.

[8] Scheda tecnica Cree XLamp XP-E2 LEDs , 2021.

[9] Scheda tecnica OSRAM, OSLON Square GD CSSRM2.14, 23 Febbraio 2018.

[10] Scheda tecnica OSRAM, OSLON Square GH CSSRM4.24, 14 Aprile 2021.

[11] G. M. Lima, P.C.N. Teixeira, C.M.L.L. Teixeira, D. Filócomo, C.L.S. Lage, *"Influence of spectral light quality on the pigment concentrations and biomass productivity of Arthrospira platensis"*, Febbraio 2018.

[12] C. Dang, R. E. Brandt, S. G. Warren, *"Parameterizations for narrowband and broadband albedo of pure snow and snow containing mineral dust and black carbon"*, Journal of Geophysical Research: Atmospheres, Giugno 2015.